**August 1985 No. 41** MARK De Ginn

Roland Rat<br>Software<br>Superstar

**GAZINE** 

 $95p$ 

**OUR GUIDE TO COMPUTER CAR AND CURE PROGRAMMIN FOR PROFIT WIN A SAGA GRAPHICS TABLET** 

#### $\mathcal{F}$  $\overline{P}$  $\boldsymbol{\mathsf{R}}$  $|I|$ M Æ N

#### **KEMPSTON MICRO LAUNCH SPECTRUM DISC INTERFACE**

The Kempston Spectrum Disc Interface has been designed to offer the maximum ampunt of user facilities into a compact unit. It comes in the now easily recognisable Kempston Interface case, which is both robust and stylish.

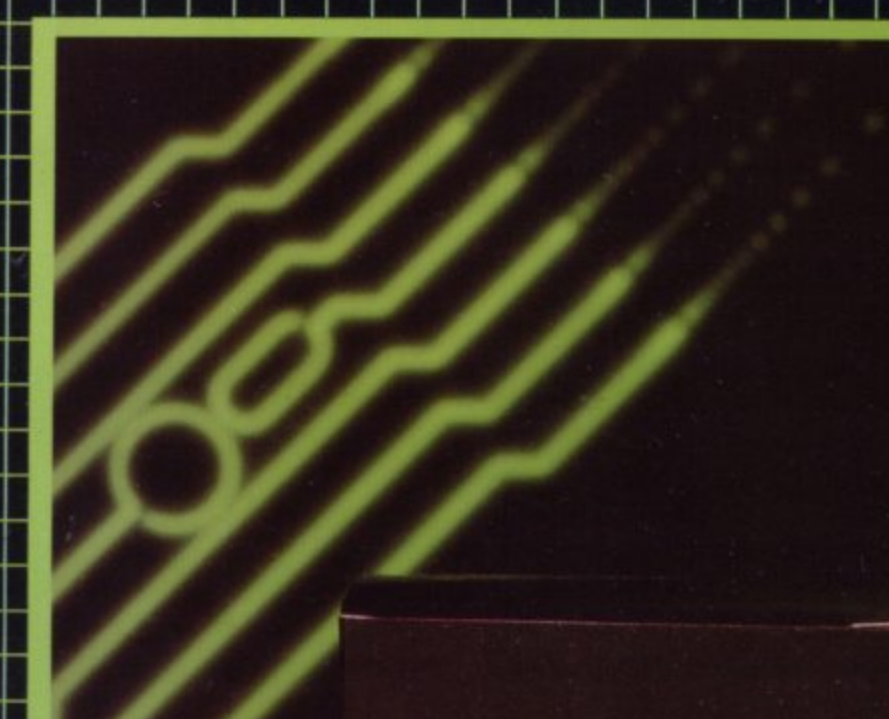

 $\mathbf{\hat{z}}$ 

CTRUM k Acquisite of the Metapolite Assessment of the Control of the Case of 

OISE INTERFACE

ى

Aviatable of our Home of the obas) inanosakananananananan

HEMPSTON

#### Its operation boasts the following features:

#### **Spectrum Disc Interface**

- ROM based operating system (8K) eliminates the need to boot from a system disc.
- Uses advanced BASIC overlay techniques allowing<br>lengthy programs to be written whilst using little memory.
- Compatible with any standard independently<br>powered  $3''$ ,  $3\frac{1}{2}$  and  $5\frac{1}{4}$  disc drives.
- Single or multiple disc drives up to a maximum of four are supported.
- Powerful operating system allows standard file manipulation with a built in tape to disc utility.
- Uses near standard Sinclair Syntax ie. LOAD, SAVE, FORMAT, CAT.
- Built in reset switch and "Power on" indicator.
- Compatible Kempston with 'E' **Centronics** Interface.

The Kempston Disc Interface for the Spectrum marks an important but expected change in the home<br>computer market. The need for more storage and faster access is growing all the time. The utilisation of Disc units as a system for program storage and loading is long overdue for the home market. With Kempston's compact Disc Interface at a competitive price of only £85.00 51500 **53995** more sophisticated storage facilities are available to the everyday home computer user, within a realisable Personal Manufacture price tag. CO Three way converted

Sprane

AU OVER NOWANT TO BOSTON OF PARKING OVER

over an EAOD PP

South Proces and my the following

Fast mail order

I enclose a cheque va

**58500** 

Access Bacharcard

Kempston Micro Electronics, Singer Way, Kempston, Bedford MK42 7AW. Tel: (0234) 856633. Telex: 826078 KEMPMI G

 $\Diamond$ 

#### **Contents**

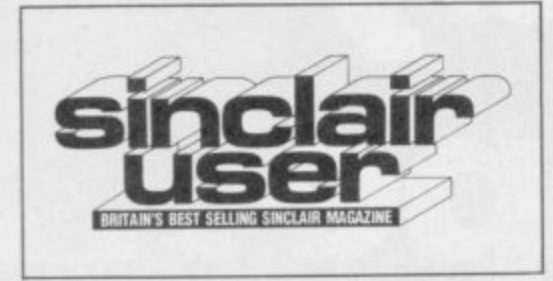

# **SOFTWARE**

#### **TOP 30**

**Latest software chart toppers**

**SPECTRUM SOFTWARE** 15 Exclusive previews of Juggernaut and Southern Belle. Find the murderer in **SPECTRUM HARDWARE the thumbs down, and Tapper gets a of Interface classic**

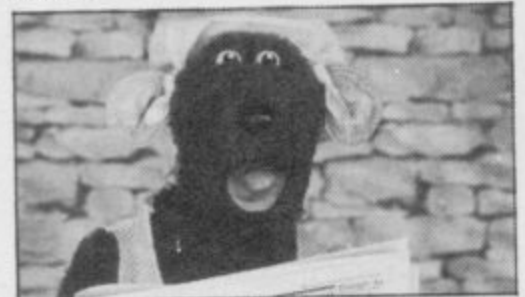

**Roland Rat's Race to fame, page 15** 

#### **QL SOFTWARE**

**An exclusive dig at QL Gardener, a flash through MicroAPL and a look at the QC Compiler**

#### **BUSINESS SOFTWARE**

**Stock Manager from OCP for the KDOS disc system, Decision Maker** from **Brainpower**, and **Bookkeeping**

#### **ADVENTURE**

**Richard Price takes The Helm, plays Dead at the Controls and undertakes a classic quest in Dun Darach**

#### **HIT SQUAD 96**

**Bill Scolding defies warnings from the exorcist and drops in on Legend's Komplex hideout**

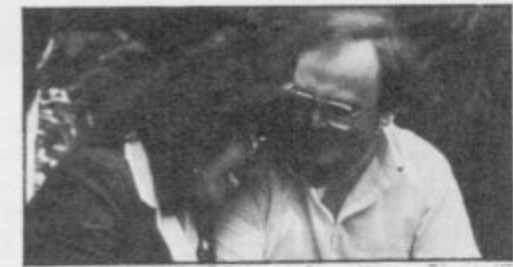

What have these people got to laugh about? page 96

**EDITORIAL Editor Bill Scolding Deputy editor John Gilbert Staff writers Chris Bourne, Clare Edgeley Designer Craig Kennedy Editorial secretary Norisah Fenn Publisher Neil Wood ADVERTISING Advertising manager Rob Cameron Deputy advertisement manager I ouise Fanthorpe Advertisement sales executive Kathy McLennan Production assistant Jim McClure Advertisement secretary Linda Everest**

**MAGAZINE SERVICES Subscriptions manager Carl Dunne**

**TELEPHONE All departments 01-251 6222**

**Sinclair User is published monthly by EMAP Business & Computer Publications** Cover photograph Sheila Rock for Roland Rat Enterprises Ltd

 $27$ 

55

77

# **HARDWARE**

#### **QL HARDWARE**

**9**

31

69

 $Q2$ 

96

**John Lambert looks at extra memory from PCML and tests the Delta disc interface**

**Cluedo**, run with Roland Rat and A keyboard upgrade from Transform, **fight the Bulge. Jet Set Willy II gets a Microframe disc interface and a load**

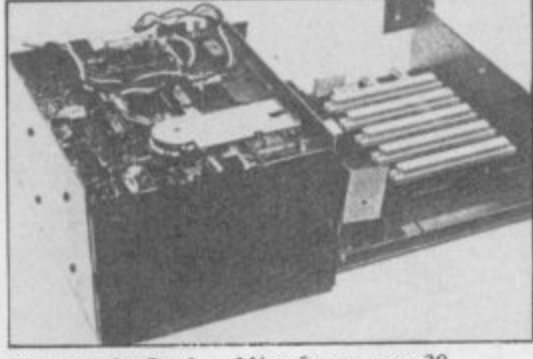

It's got to be Gordons Microframe, page 39

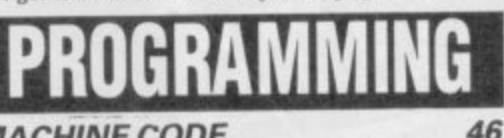

#### **MACHINE CODE**

**Marcus Jeffery pops into the Spectrum stack and finds a home for assembled programs**

**ENTRY POINT** 

**John Gilbert continues his series for Spectrum beginners with a keypad joystick arcade game**

**HELPLINE Andrew Hewson struggles with his flickering attributes 103**

# **LISTINGS**

#### **PROGRAM PRINTOUT**

**Spectrum turns Shopkeeper and rotates its characters while the QL slips some discs in a novel version of Towers of Hanoi. Try your hand at educational strategy in Target, and search for nuclear waste on the sea-bed in isotopes.**

# **FEATURES**

**PROGRAMS FOR PROFIT Written any good games recently? Clare Edgeley shows how to get them published**

#### **MAINTENANCE 60**

**Wendie Pearson inspects the Mr Fixits of the repair racket. If you have a**

60

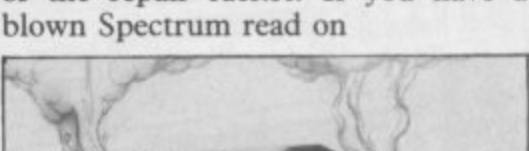

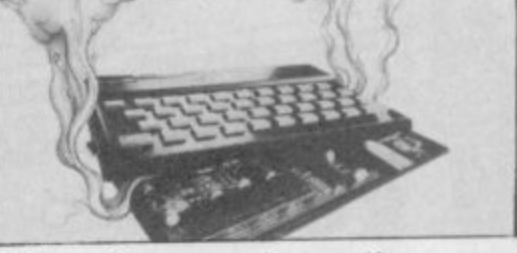

**Advice on Spectrum repairs, page 60** 

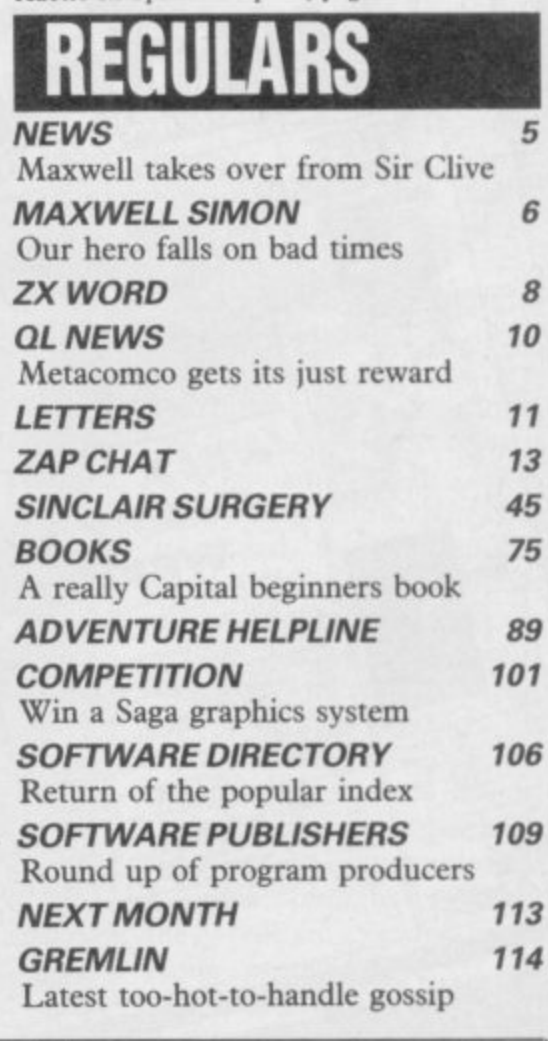

**If you would like to contribute to Sinclair User please send programs or articles to:**

Sinclair User, EMAP Business & Computer Publications, Priory Court, 30-32 Farringdon Lane, London EC1R 3AU

**Original programs should be on cassette and articles should be typed. We cannot undertake to return them unless a stamped-addressed envelope is included.**

**We pay E20 for each program printed and £50 for star programs.**

Typeset by Saffron Graphics Ltd, London EC1. Printed by Peterboro' Web, Woodstone, Peterborough. Distributed by EMAP Publications Ltd. © Copyright 1985 Sinclair User ISSN No 0262-5458

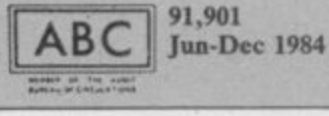

# Don't Buy another tape...

Until you've seen the low, low prices in our Spectrum Club Magazine. Light up your bank manager's face by getting Shadowfire for just £5.95 (saving £4). steal yourself a bargain with Spyhunter at only £4.95, or grab a Wriggler at £3.95 (which enables you to enter our super competition). Need we go on? There are over 200 more products we could tell you about.

So what's the catch we hear you say? How many tapes must I commit to buy in a year? The answer is none. Once you have joined our Club, for an annual subscription of £5.00 you need buy nothing!

But wait. There's more to this Club than just the £'s you'll save on software. As a Member you will receive a bi-monthly magazine, packed with in-depth reviews (including lots of screen photos), competitions to enter, game playing tips and lots, lots more. Hurry now. If you apply for membership within four weeks we will give you a £1 voucher towards your first purchase. So send off the coupon now and we'll send you our most recent Club Magazine by return. If you are not absolutely delighted we will give you your money back!

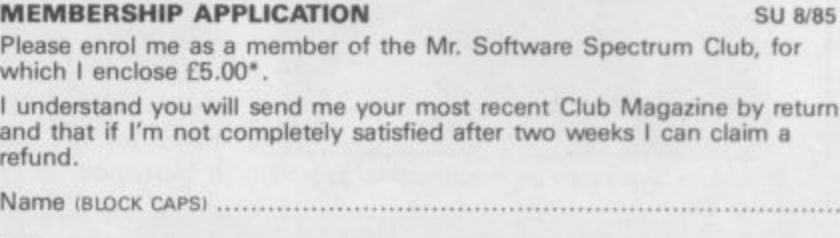

 $\overline{a}$ 

Or charge my Access/Visa account an an Ban (\*£5 applies to UK & BFPO only. Other rates are £7 Europe, £9 USA & Middle East, £12 Australia, Far East & S. Africa.)

FREE<br>GAMES!

REVIEWS - REVIEWS - RE

**SAUASH** 

**WINA** 

CUDDLY W

VIKINGI

**A REVIEWS . REVIEWS . REVIEWS . REVIEWS** 

**TES!** 

S . REVIEWS . REVIEWS . REVIEWS .

M. Software

O I SOFT WARE CLUB

**THIS ISSU** 

TOP TEN

REVIEWER'S

WHAT THE<br>PAPERS SA

SHADOWFIRE

**Just Chan** GAME TIPS

**BUMPER ISSUE** 

Hotline

Mir. Softwore

**KELVIN HOUSE TOTTERIDGE AVENUE HIGH WYCOMBE HP13 6XG** (0494) 450586

# **Clive in good hands?**

**Research. The deal clair's bankers.** gives Maxwell,

**ENERGETIC entrepreneur owner of the Daily Mirror, new products will continue tread and has bought a con-money is required to pay off he feels no distress at all at**

> **about eight per cent of the in financial matters or in-Instead, he has a five year contract as technical consuldevelopment at the company. The C5 company, Sinclair Vehicles, is not involved in the deal.**

> **rocks for months, following Sinclair. The company gross over-production at needed to be managed in a Christmas. That left the much more professional way company with over E30m of and you can't get much stocks, many of which are more professional than thought to be QLs.**

> **Robert Maxwell appears clair Research was valued at stands, and that Terry tive, to replace Sir Clive.**

> **As for Sir Clive, he claims to be happy about the situa-on the high-tech seas all tion. He says his new posi-**

**Robert Maxwell has jumped 75 per cent of the shares in to be developed 'as before'. in where the City fears to return for E12m cash. That It is difficult to believe that trolling share of Sinclair Timex, Thorn EMI and Sin-losing control of his com-Sir Clive himself retains pany, but he has always claimed to have no interest company, and the title of Life deed personal wealth, and as president, but he no longer has a seat on the board. opportunity to spend more** president, but he no longer such may welcome the

**tant, to head research and with open arms," says Joe Sinclair Research has thing that could have hapbeen drifting towards the pened to the industry and to tune in the laboratory. "We welcome Maxwell Woods, marketing manager for Terry Blood, the sole UK distributor of Sinclair hardware. "It's the best Robert Maxwell."**

**to have bought himself a current distribution deal, bargain; only a year ago Sin-which runs into 1986, still E100m. His first task will be** £100m. His first task will be Blood continues to be 'fully<br>to find a new chief execu- involved with Sinclair Re-**Woods confirms that the search.'**

**tion as life president is Acorn, which was bailed out 'grandiose but meaningless' by Olivetti five months ago and stresses that all planned for a similar sum, has once Maxwell may not find life** sailing, however. **again asked that its shares be suspended, this time at 11 pence. The E12m pumped**

The success of Sinclair **Research, therefore, must depend on new products, if current sales are falling. Its earlier glories came about through taking tremendous risks where conventional business thought scorned the whole concept of mass home computing.**

**Whether Maxwell is prepared to back such risks with hard cash in future** which will continue to exer**cise the industry for many, many months to come.**

**more news on page 6**

# **Who is Robert Maxwell?**

**ROBERT MAXWELL, the new owner of Sinclair Research, is one of the most colourful figures in the British business world. Born in Czechoslovakia in 1923, he was captured by the Nazis during the invasion of France in 1940. He escaped,** and fled to Britain, where he **joined the army and later took part in the liberation of Europe in 1944.**

**He has no formal education, and his main company, Pergamon Press, was founded in 1951. From seven publications, Pergamon is now a large company with over 6000 books.**

**Apart from Sinclair Research and Pergamon, he also owns BPCC. a major printing works, and recently bought the Mirror**

**Group of newspapers as well as Oxford United Football Club.**

**Politically, Maxwell identifies himself with the Labour party, and was MP for Buckingham for six years. He is still a member of the party, although a**

**controversial one. Maxwell regards his acquisi- tion of both Sinclair and the Mirror Group as patriotic enterprises. as well as sound business investments. In the football arena he had to settle for Oxford United, having failed to buy Manchester United.**

**He is also celebrated, or notorious, for the intense personal interest he takes in his companies, Fleet Street is full of tales, many no doubt embroidered, of the results of unex-**

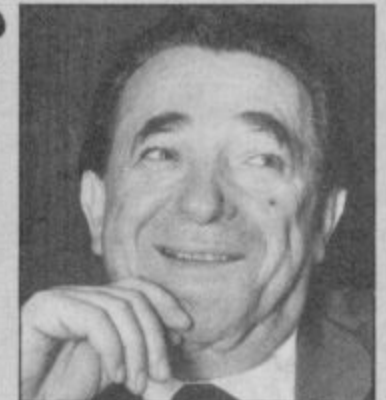

**pected visits by a mackintoshed Maxwell to the Mirror offices. Although he does not hold the position of chief executive of Sinclair Research, as he does at the Mirror, there is no reason to doubt that Maxwell will stamp his personality on the company as forcefully as on other business ventures.**

Which? report slams C5 A Komplex

A KIT to link two C5 batteries together is to be released by Sinclair Vehicles in response to criticism of the variable range of the<br>machine. According to According to spokesman Bill Nichols, the kit will cost in the region of £35.00, inclusive of the C5 at twice the speed? second battery.

A recent report by consumer organisation Which? criticised the C5 on range, speed and reliability. It suggested that those limitations did not compare favourably with a bicycle, given the price of the  $C5$  - £441.85 with the kit of extras.

traffic and the driver was vulnerable at bumper height. It did however

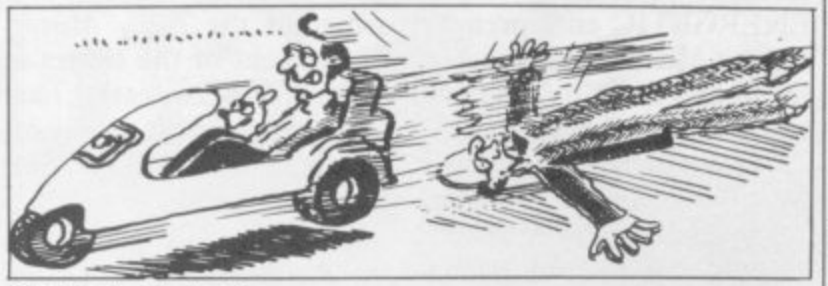

driving conditions.

On safety, the report said that. Tests show the range stresses that so far only two it was difficult to see in to vary widely depending on accidents with C5s have praise the C5 as 'fun and counter criticisms of range, the driver, with no serious praise the C5 as 'tun and counter criticisms of range, the driver, with n<br>free of fuss' in the current and that Sinclair Vehicles injury as a result." Nichols says the speed is and gearbox. fixed by the law to allow drivers without insurance to there were no industry stanuse the vehicle. "If we had dards for the visibility of produced a faster vehicle," he says, "we would have produced other refinements Department of Transport, as well. We claimed a range regarded the C5 as "no less of up to 20 miles, not always safe than a bicycle". Nichols traffic conditions, gradients, occurred, neither, he and road surface." He says claims, involving other vehithe new battery kit should cles and both "induced by

was working on the battery

As for safety, he said vehicles. Most organisations, such as the AA and

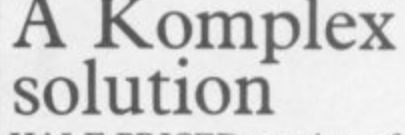

HALF-PRICED copies of Komplex are being offered to disenchanted owners of The Great Space Race by Software house Legend.

If purchasers send back the poster enclosed in the package to Legend, together with a cheque for E4.95 they will receive a copy of Komplex in return.

Legend chairman John Peel is worried about the effect that TGSR has had on customer support for the company. "We're making<br>the offer because we feel that TGSR failed to live up<br>to many people's expectations. The fact that we actually lost over E200,000 on TGSR is not much consolation to people who bought the game and didn't like it. We take our customers seriously.

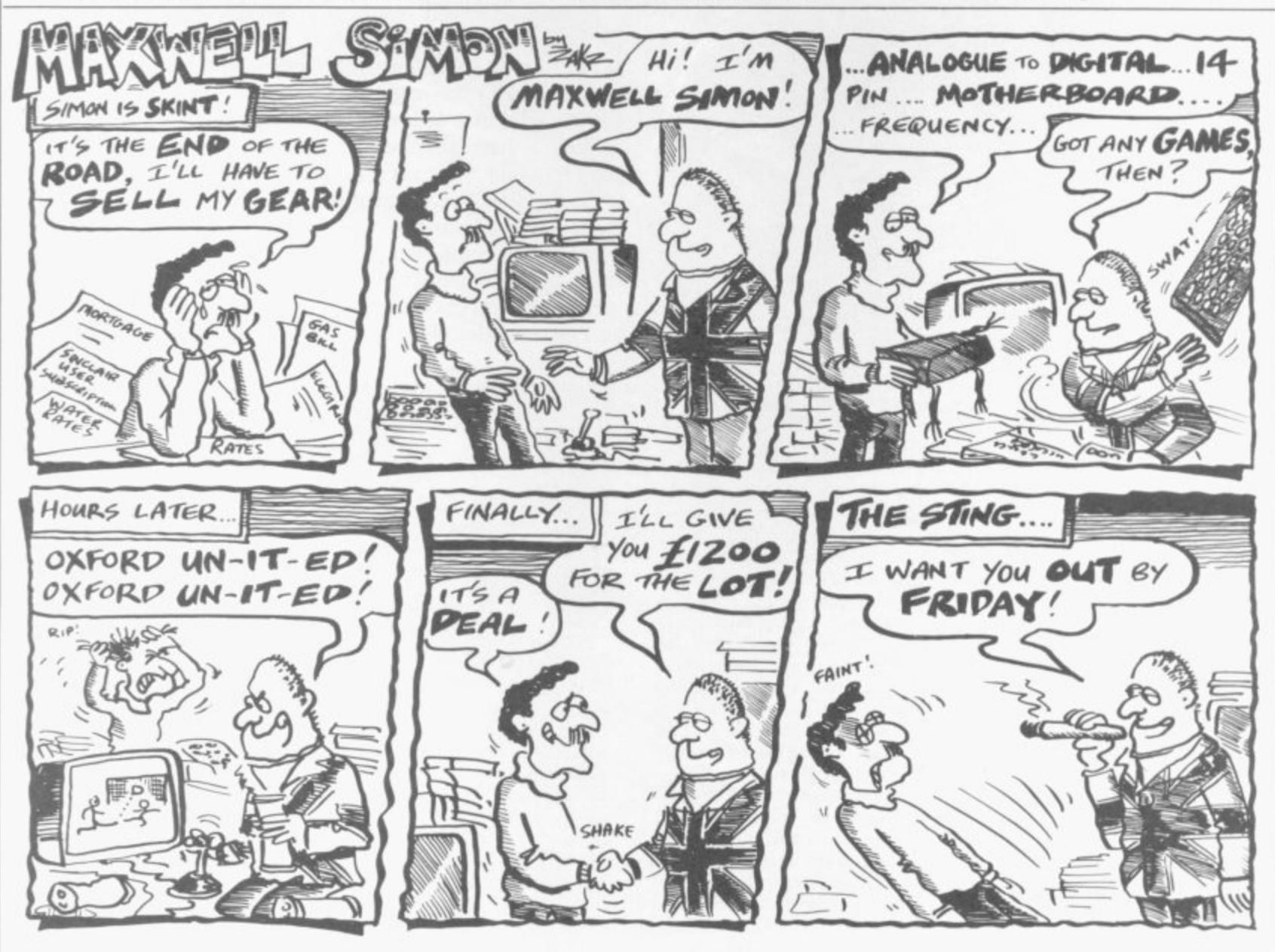

# **Wafer-scale venture The Spanish may boost Sinclair**

disc of silicon to hold the mass-production. equivalent power of hun-

THE WAFER-SCALE a cost and reliability rate years. A spokesman for chip, which uses a four-inch which makes them viable for Sinclair Research says the

dreds of conventional chips, think tank set up by Sir QL, is still on schedule for is almost set for production. Clive over a year ago for just production later this year.<br>Sir Clive Sinclair has such developments, appears Meanwhile, plans for announced the successful to have succeeded first in a E50m plant to exploit the development of a technique field where research has new technology have been for producing such chips at been going on for many shelved by new owner Metalab, the high-tech Clive Sinclair has such developments, appears Meanwhile, plans for a

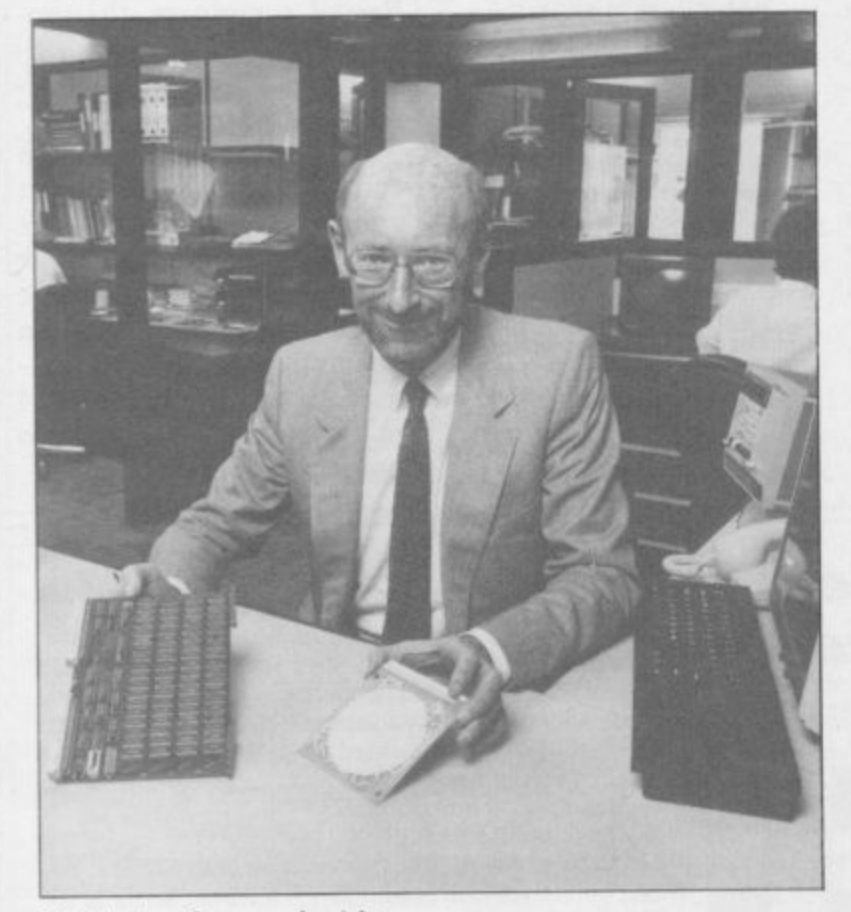

Sir Clive's wafer - on the right

#### Kempston takes DOS for drive MANUFACTURE of the SPDOS disc interface, and all other Spectrum Pro-<br>ducts, has been stopped by Watford Electronics. SPDOS is now produced by Kempston which has changed the name to KDOS.

Kempston has reconfigured the package and included a centronics and joystick port with the 8K ROM-based operating system. Also included is a utility which can transfer tape software to disc. **Czech deal for Maxwe** 

Regardless of that, however, the new chip, if it lives up to the claims made, is a genuine technological

first wafer-scale product, a<br>solid-state disc drive for the

Robert Maxwell. Instead,

the company is looking for partners to help develop the new chip. Under the takeover deal, Sinclair Research retains the patent on the wafer-scale chip, but Sir Clive is to be allowed to continue private research on fifth generation computers,

at his own expense.

tents.

breakthrough.

In the event of Sir Clive's personal fortune being sufficient to sustain the necessary research, in an area where companies and governments are spending billions of dollars, Sinclair Research will have a first option on new products with Sir Clive retaining the pa-

LARGE NUMBERS of strong business links with "I don't think the stocking Sinclair machines may soon the Eastern bloc. He has is so horrendous," he says. find themselves behind the decided to personally head "We have a chance of selling Iron Curtain. Sinclair Re-the sales drive, and that some to the USSR and Bulsearch has been trying to added impetus may well tip garia providing we don't search has been trying to added impetus may well tip garia providing<br>strike a major deal to supply the balance in favour of an break the rules." computers to Eastern bloc advantageous deal. countries for some months, of the last hurdles.

and the recent relaxation of attractive way of clearing the Soviet Government has export regulations on hi-E30m stocks of unsold com-grandiose plans to introduce tech products removes one puters and televisions which computers into all its The strategy has been en-its knees in the first place. scale is surely a mouthdorsed by new owner Maxwell is not particularly watering prospect for any Robert Maxwell who, born Maxwell is not particularly worried about the silicon home computer company. in Czechoslavakia, has mountain he has acquired. brought Sinclair Research to schools; a contract on that

The move is clearly an particularly attractive. The The Russian market looks

more news on page 8

# **connection**

A MAJOR international piracy operation, involving software from Britain's biggest software houses, has been uncovered.

Inforpress, a Spanish publishing company, produces a cassette magazine which provides its customers with 10 programs a month. Those pieces of software have included Jet Set Willy from Software Pro**jects, Danger Mouse in Double Trouble from Crea**tive Sparks and Scuba Dive **from Durrell Software.** Other companies which have had software pirated by Inforpress are Gargoyle Games, Vortex, Mikro-Gen, Softek and Artie.

Mike Meek of Mikro-Gen says: "We are sickened that the industry is being ripped off in this way. Recently I have been writing to magazines telling the people about our experiences of piracy and trying to get the trade to take note."

Some software houses are not so keen to pursue the issue as they believe nothing can be done about international piracy. A spokesman for Durell Software says: "We have been ripped off in Spain so many times that we've lost count."

# **The winning formulae**

**OMNIBOT robots and Ultimate goody bags were won by S Bowden of Hayes, Middlesex; Jeffrey Guy of Latham, Lan**cashire and Neil Gidman of Stoke-on-**Trent, Staffordshire in our May Ultimate competition.**

**The seven runners-up, who also received goody bags, were: Stephen Chown. Seaford, East Sussex; Neil Walker, Sunderland, Tyne and Wear; S Miles , strong. Houghton-le-Spring, Tyne and Mer K Pndinore, Anlaby, East Yorkshire; sey and Tristan Kayes, Reading. Berkshire\_** The 100 winners of the Formula One **Wear; A Were, Cowley, Oxfordshire;**

**e , W i** Flav **r a Carvers, Beringen, Belgium; Marie** McN<br>.  $\sum_{\lambda}$ **A r m land; Stephen Blackledge, Kendal, - by; Ian Grant, Watford; I Brett, Burtoncompetition in the June issue were: Bruno Grahpa, Varese, Italy; Ugolini Ciabriele, Roma, Italy; C A Martin, Haywards Heath, West Sussex; Guy McNally, Reading, Berkshire, Mark Nurse, Withersea, East Yorkshire; A O'Connell, Liverpool L25; Barry Lennox, Baby Mere, Merseyside; Paul Drysdale, Kirkcudbrightshire, Scot-**Cumbria; Ian March, Chellaston, Der**on-Trent, Staffordshire; David Brown, London SW1; K Richey, Holywood,** County Down; D R Whittall, Christchurch, Dorset; A D Hennings, Crow**thorne, Berkshire; Alex Graham,** ton, Bedfordshire; I Dex, Dunbarton**shire, Scotland; Michael Faulder, Cockermouth, Cumbria; Matthew Stone, Didsbury, Manchester; A Walton,**

**Farnworth, Bolton; Peter Duggan, Bate, London SW15; Stuart Barrick,** Romford, Essex; Colin John Hay, Rom**ford, Essex; Chris Dickson, Middles**brough, Cleveland; S Holt, Rossendale, **Lancashire; Graham White, Ingates**tone, Essex; D J Stew, Witney, Oxford-**, shire; P W Gleed, Cowley, Oxfordshire; , Oxford-om, Wallasey, Merseyside; Robert K Alexander, Morden. Surrey; P Bos-Hall. Witney, Oxfordshire; D Bevington Smith, Purley, Surrey; Kan Wai Wong, Gillingham, Kent; Nigel Rae, Lanark, Scotland; Robert Vogt, Aylesbury. Buckinghamshire; Avril Greenland, Hammersmith, London We; Joan Ripe Falcao Roque, Coimbra, Portug**al; Hani Abu Rahmeh, London SW1; **Robert Jex, Dundee, Scotland; Edward Stun, Beverley, North Humberside; Shane Parker, Bristol, Avon; Karl McCormack, Stafford; Maynard Paton, Doncaster, South Yorkshire; Gereint Jones, Rhondda, South Wales; shire; C Gibbs, Cheshunt, Hertford-**<br> **K Welborn**, Knaresborough, **shire; K Welborn, Knaresborough, North Yorkshire; P Dobson, Harrogate, North Yorkshire; Dean Spencer, Nottingham; Aaron Warbuton, Belfast; PC Inskip, Kingswinford, West Midlands; Chi Wah Yau. London NW I; A P Hooper, Taunton, Somerset; W Kemp, Westerham, Kent; lames** Turner, Oakwood, Derby; G Zentner, **Harefiran, Jerusalem; Andrew Watson, Woodthorpe, Yorkshire; Adrian Leighton, Feisted, Essex; A J Logic Campbell, Cheltenham, Gloucestershire; Haydn** Padmore, Woodlesford, Leeds; Karina

**Norwich. Norfolk; W C Erith, Camberley, Surrey; Paul Barr, Hull; Mark** Chung, Levenshulme, Manchester; Bar**ry Haddow, Alva, Clackmannshire; Jonathan Angeloni, Swansea, West Glamorgan; Peter Phelps Jones, Leeds; G Ward, Reme, BFPO 24; lan Doggett, Kinon, Ipswich; David Stagg. Biggin Hill, Kent; Martin Johansson,** Sweden; W H Graumans, Haacht, Bel**gium, John Stephenson, Church Stretton, Shropshire; P J Invin, Chiswick, London; Robert Whittaker. Dunboyne, County Meath, Ireland; K C Grove, RAF Laarbruch, BFPO 43; Robert Morris. Croydon, Surrey; Michael Grove. Warleys, West Midlands; M White, Bath, Avon; I J Grayson, Banstead, Surrey; Mr T Irwin, Bristol; Paul O'Neil, Worsley, Greater Manchester; Paul Carson, Ashford Common, Middlesex; N P Gardner, Stroud, Gloucestershire; Hazel Joy Hart, Beckenham, Kent; E Goodman, Barnsley, South Yorkshire; Ian Calderbank, Huddersfield, West Yorkshire; James E Taylor, Oldham; Paul Sadler, Ipswich; R Van der Vlis, Haarlem Holland; Lee Smith, South Nuffield, Surrey; Gareth Williams, Ruthin, Clwyd; Alistair Verheiien, Wirral, Merseyside; Martin Donnelly, Edinburgh; Jeff Bate, London SW IS; P Kelly, Doncaster; Peter** Zammitt, Wirral, Merseyside; S P E**vans, Selly Oak, Birmingham.**

**All receive copies of Formula One front CRL. The winner of the Grand Prix video cassette is A Quinn of Red. ditch, Worcestershire.**

# **Hackers in the dock**

**ROBERT Schifreen, 21, of Edgware, north London and Stephen Gold, 29, of Sheffield have been charged with a further nine counts under Section I of the 1981 Forgery and Counterfeiting Act.**

**Appearing at Bow Street Magistrates Court on June 12 to answer two accusations, each involving alleged unauthorised entries into Prestel computers, the pro- secution announced a further five charges against Schifreen and four against Gold.**

**Both men own Spectrum computers and were first arrested last March — see** June's Sinclair User. Bow **Street magistrate R Bartle again put the defendants on unconditional bail and remanded the case until July 4 to give the defence time to prepare its case.**

# **ZXWORD by Henry Howarth**

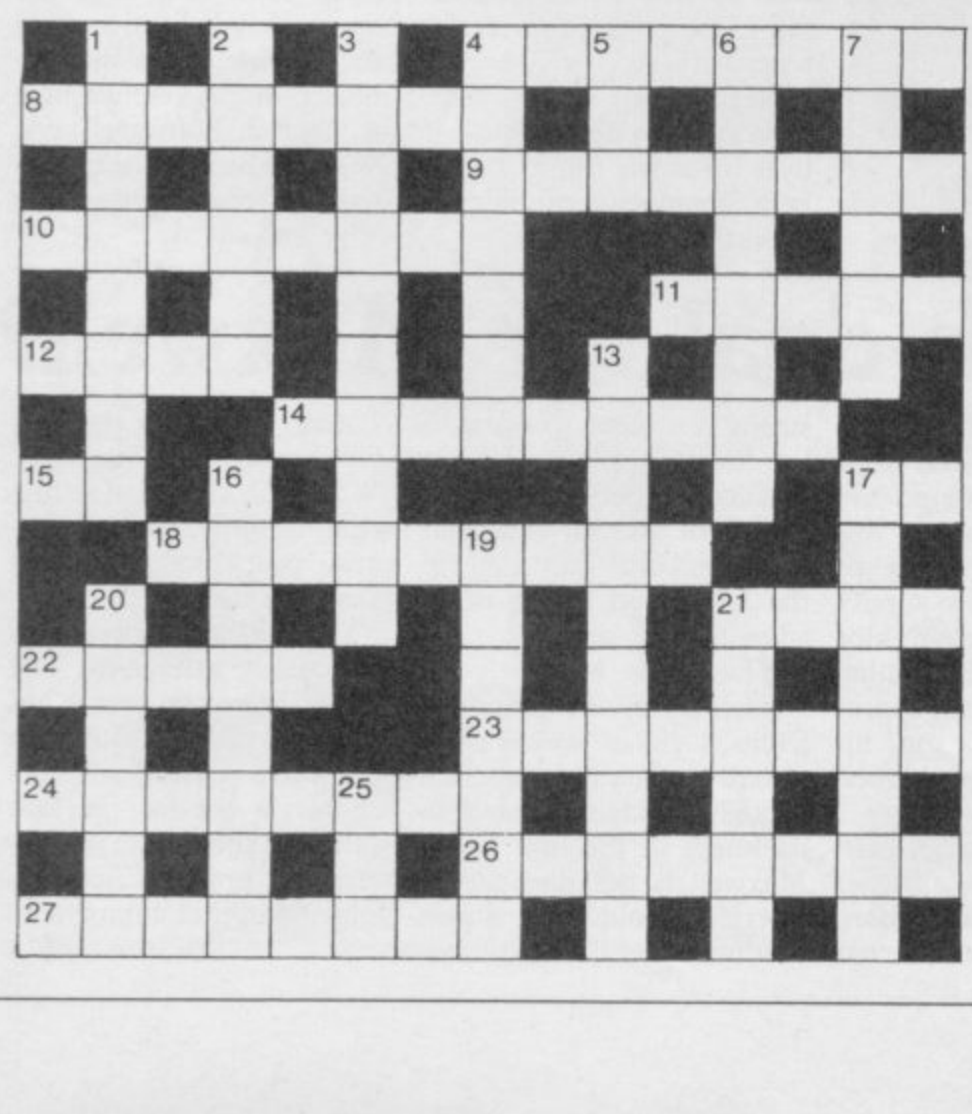

#### **Across**

- **4. Not a straightforward addressing mode (8)**
- **8. Token MPs form ioystick company (8)**
- **9. ADA rate a misfit with place for information (4,4)**
- **10. Address to a 'Blues' gathering? (8)**
- **Lucky opportunity for reset key (5)**
- 
- **12. Sort of storage measured in kilograms (4) 14. Fraction of hex 64 (9)**
- **15. Load a Z80 mnemonic (2)**
- 
- **17. BBC monitor? (2)**
- **18. Consistency of laser light sources (9)**
- **21. Jump over instructions in a large box (4)**
- **22. A pornographic one could be nasty (5)**
- **23. Cyclic binary system sounds like dull programming (4,4)**
- **24. It's processed in a dry run (4,4)**
- **26. King or me to form Wally's label (8)**
- **27. See five, we hear, for example (8)**

#### **Down**

- 1. It could be qwerty, in an upper sort of case (8)
- **2. Temporarily stores on reels of tape (6)**
- **3. What a well written program must be (10)**
- **4. Addressing mode found in the back of the book by the editor (7)**
- **5. Matrix element on the printer? (3)**
- **6. Ear rated poorly for access speed (4,4)**
- **7. Axe College of Further Education plan for teletext (6)**
- **13. Performance tests for hardware or software (10)**
- **16. Not a foreign market for home computers, perhaps (8)**
- **17. Tiddles plays with knobs in the west (8)**
- **19. Finish to chess encounter? (3,4)**
- **20. Sort of programming which follows a straight line (6)**
- **21. Part of track insect originated (6)**
- **25. Initialised analogue to digital converter (3)**

Solution on page 110

# **New releases**

RUPERT, that trendy bear earth. Work your way up in yellow-check trousers, the levels to get out of hell. has made it to the computer Baal will be out in August screen. Join him in search of for around E9.00. a riotous night in Rupert from Quicksilva. Out in Au-compilation tape containing gust at  $£7.95$ .

US Gold is to launch Pole Position. Licensed from **Sea and Hyperaction.** Atari, it will be in the shops this month for E7.95.

Melbourne House i bringing out a number of graphic adventure about the game and follows close on and screaming kids, it sounds available for E7.95. fun and will be out in August for E7.95.

the success of Mugsy and is the accident-prone mole. available in September at by getting him to the port £7.95.

Marsport from Gargoyle is the first in a trilogy in is based loosely on the film which you have to retrieve and arcade game. Protect secret plans from an aban-civilians in the crowded doned spaceport on Mars. streets doned spaceport on Mars. streets by destroying<br>Look out for it in September androids. It will be out in at E9.95.

Firebird is to release two games — Cylu for the Silver an adventure space movie range at E2.50 in August and played in a similar way to Elite for the Gold range **Dragontorc. Solve prob**possibly in September.

to Ultimate's Alien 8. Elite over them. Seiclone will be is a simulation combat and out in early October at E7.95 trading game in which you must voyage through eight Mikro-Gen has come up with a box of tricks which your space ship.

**Adrian Mole aged 133/4 is** hardware will hold part of now a computer game. the program and also the Programmed by Level 9 for tape loading routine. Sha-Adrian work out the prob-the first to use the hardware lems which crop up in his and will be launched at the young but complicated life. PCW show in September for at E9.95.

From Silversoft comes trol 10 characters. Baal — an arcade adventure his worth before being and learn to pass and har<br>allowed to steal souls from the ball with your team.

and the Toymaker's party Greatest Hits for £7.95 - a Silversoft is also releasing **Orbiter, Ground Attack, Worse Things Happen at**

**games. Terrormolinos is a Punch Out!! the arcade** trials of a Spanish package **the heels of Frank Bruno's** holiday. Full of greasy chips Boxing by Elite. Rocco is Boxing games have taken the software houses by<br>is storm. **Rocco**, from Grem**storm. Rocco, from Grem**lin sounds very similar to

**Mugsy's Revenge follows** E7.95, continues the saga of an adventure. It should be Help Monty escape to Brazil **Monty on the Run to be** released in October for before the ship sales.

> **Blade Runner from CRI,** August for E8.95.

Cylu sounds very similar Seiddabs to gain control Seiclone from Hewson is lems while battling with the

galaxies and 2000 planets in will overwrite the Spectrum **The Secret Diary of** memory by 50 per cent. The Mosaic, you must help **dow of the Unicorn will be** To be released in September **E14.95. It is a role playing** ROM and enhance the **adventure in which you con**

with similar graphics to **national Basketball at the** Alien 8 (again?). Baal, an end of this month for E5.99. apprentice devil must prove Stay in control of the field Elite is to bring out Interhis worth before being and learn to pass and handle

**T**

**LL**

I This chart is I I 250 retail outlets, including high street chain stores and independent home computer shops compiled by Gallup by sampling sales at

040

I

#### 6 1 **MONTH ENDING JUNE 21 \_**

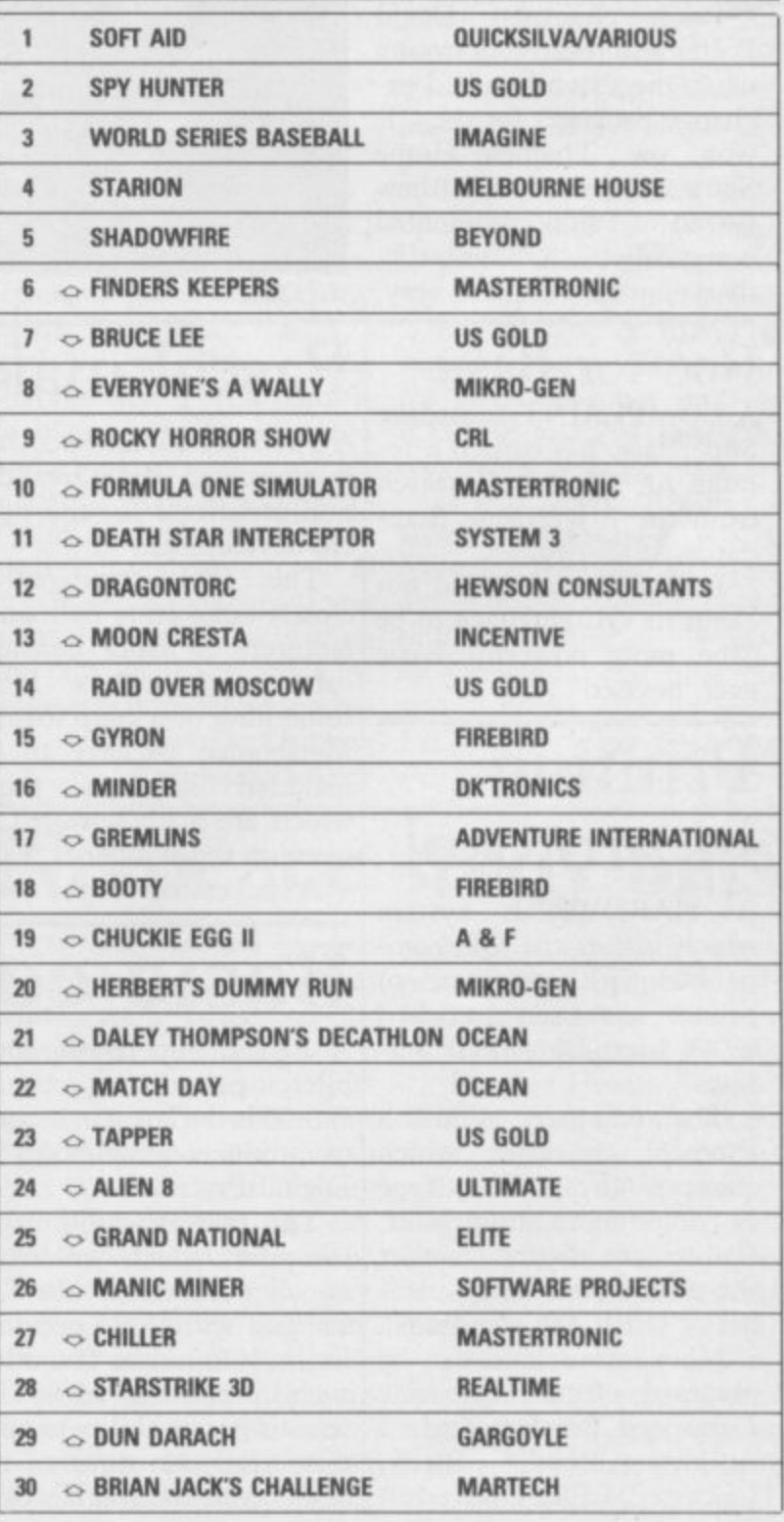

#### **CIL News**

# **QL beats the field**

**THE MICROCOMPUTER very pleased. It is good news Runtime Module it is a of the Year is the QL, for Sinclair and it shows that stripped down version of the according to the judges of the QL is still alive and original which will compile** the British Microcomputer well."<br>Awards. The

**by Sir Clive Sinclair who for the QL with the launch** received a standing ovation of Match Point. The game new version of Archive will received a standing ovation of **Match Point**. The game new version of Archive will at a ceremony in London, is a conversion of the best- mainly be used by software **arranged by Thames Televi-selling Spectrum tennis houses who want to compile sion, the Sunday Times and simulation. VNU Publications. He also tional Award for the Spec-able. Called the Archive market. trum version of Logo, prog- rammed for Sinclair Research by LCSI.**

**Psion chairman David Potter also received a trophy when the Psion bundled exchange packages for the QL won the Thames Home Software Award. Matthew Gaved of Psion commented ecstatically: "Fantastic, marvellous. We are very,**

## **Boo for Basic**

**A COMPLAINT regarding SuperBasic has earned a rebuke for Sinclair Research from the Advertising Stan-**

It said Sinclair could not **claim its QL language to be "the most powerful Basic ever devised'.**

# **Printing in protocol**

**A HARDWARE system which makes the QL compatible with any type of printer has been launched by A Line Dataspeed Services.**

**The company offers a Protocol converter which connects virtually any type** It does not matter whether **the printer uses serial, para- llel or IEEE-488 standards.**

**More information can be obtained from A Line Dataspeed Services Ltd, 3** Leicester, LE8 3DR.

**The award was accepted shown its continued support**

**picked up the VNU Educa-Archive is to be made avail-able on the consumer**

**The company has recently written in its own Superdata manipulation programs**

**Also, a new version of will, however, also be avail-**Psion believes that the **routines for the program. It**

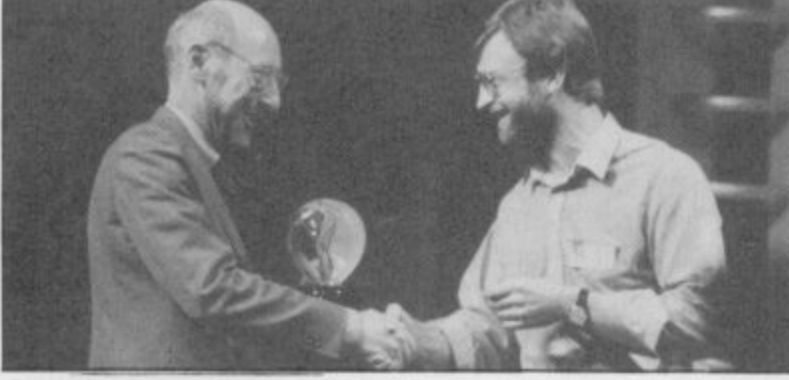

**Sir Clive, lit up with delight**

# **Pascal makes the grade**

**A PROUD Metacomco has pany says, "We have sold just received its ISO valida-500 packages so far, which is tion certificate for the Pas-good considering the state of cal development kit.**

The ISO standard is thinking about special pro-<br>closely adhered to by manu- ductions for universities. **facturers of major business We may give educational software publishers. It is establishments 30 or 40 per something of a coup for the cent reductions." Metacomco package to be included amongst those magazine to point out the which are acknowledged as outstanding quality of the meeting the standard.**

**A spokesman for the corn-Classic review in July.**

The ISO standard is thinking about special pro**the market. We are also**

> **Sinclair User was the first Metacomco package in its**

# **The future** • **operation**

**THE OS-9 operating system, capable of turning the QL into the equivalent of a high speed mini computer, is on the way courtesy of disc drive manufacturer Cumana.**

**OS-9 will be available as a hardware add-on in September, with QL compatible disc drives and interface.**

**Clive Martin of Cumana says, "We see OS-9 as being the operating system of the future for both the QL and the BBC microcomputer."**

**Planned software for OS-9 includes word processors, databases, a fast version of Basic and a C compiler. Cumana also plans to add hard disc on the hardware front. Martin comments, "The whole system will be very Unix-like".**

**A data sheet on the disc drives and operating system is available from Cumana, The Pines Trading Estate, Broad Street, Guildford,** Surrey, GU3 3BH.

#### **Drive to win**

**HYPERDRIVE is the first QL motor racing game.**

**The package is to be launched by the English Software Company. It features 3D perspective graphics, five levels of play, sound effects and a joystick control option.**

# **Basic compiler arrives**

**A FULL SuperBasic com-compiled from SuperBasic. charts but the compiler will piler, priced at around E80.00 is the latest in a range commands are also supof products announced by ported. The compiler will go products due for release are Digital Precision.**

**compiler, which will work by supporting a nine digit numeric format instead of on all versions of the QL the usual seven.** starting with AH, provides Freddy Vaccha of Digital nomy calculations and pro-<br>facilities found on few other Precision says, "We believe duces a detailed character **such products. Most in-that the compiler is a market analysis".** teresting is its ability to opti- beater. At the moment we All products from Digital mise execution times of the regard Psion Chess as being Precision should be availteresting is its ability to opti- beater. At the moment we

The two-pass optimising by supporting a nine digit two arcade games. Vaccha is Tony Tebby's Toolkit replace it in that slot." **one better than SuperBasic an astrology program and**

**Freddy Vaccha of Digital Other Digital Precision** software: "It uses astro-

**object code when it has been number one in the QL able at the end of August.**

**Letters** 

# **Putting Denton's record straight**

**about Denton Designs in convenience and embarrassyour July issue, there are a ment caused. few points I would like to make.**

**Firstly, in 12 months, with a quarter of Imagine's programming staff, they have produced more and better products than Imagine did in it's last 12 months. This would seem to indicate that when at Imagine they were grossly mismanaged, and/or working for themselves has spurred them to greater productivity.**

Secondly, whilst **appreciate Steve Cain saying that I have calibre, I do not understand his reference to 'cock ups'. At Imagine I was in charge of sales and Rating scores marketing, which are generally regarded as having been Imagine's strengths. Denton I HAVE always relied on the to blame. You don't build marketing because they recognise their lack of ability in these areas; that is why Beyond and Ocean do it for them. Steve Cain is not qualified to pass comment on my skills, just as I am not on his skills.**

**Thirdly, it is refreshing to find that Denton Designs has inherited Imagine's lack of false modesty.**

**To conclude, I wish Denton Designs and all who work there, the best for the future. Their skills and originality are what this market needs and make a happy junk produced by many**

> **Bruce Everiss, Wirral, Merseyside**

**• The comments made by Steve Cain of Denton Designs in respect of Bruce Everiss's capabilities as a sales and marketing director are not en-Harvard Lampoon team**

HAVING read the article to Bruce Everiss for any in-

**Letters and the second control of the second control of the second control of the second control of the second control of the second control of the second control of the second control of the second control of the second** 

**I HAVE just read the Hit Squad interview with Denton Designs July 1985. believe the paragraph detailing programs written by** Denton Designs to be mis**leading.**

**In the list of games given you include World Series Baseball. The Spectrum version of the game was not written by Denton Designs, but by Platinum Productions for Imagine '85, which is owned by Ocean.**

# **no pomts**

**does not have sales or Gilbert factor when buying a an aeroplane and wait for game. Now I find you have someone to build a runway! changed to star ratings. Gilberts are much better, please bring them back.**

> **As to David J Anderson's** despicable letter **against women reviewing games — May 1985. Your interviews have not been 'scraping the barrel' although I would like to see an ACG interview.**

**Max Schaefer, London SW11**

# **Take up thy CS and run**

**change from the plagiarized LET US hope your comments – Adventure, July – concerning the copyright start a nukar war. Surely that is too trite. hassles that Delta 4 hope to avoid by 'changing the names and aims' in their game Bored of the Rings are well founded.**

**dorsed by the editorial staff of which published the original I feel sure that some of the**

**of their own.**

**I look forward to being informed that (a) it is all Delta 4's work and coinci-I WAS interested in your dences do happen; (b) it was article Customising your an oversight and they thought the book would be mentioned: (c) you enjoyed cares what the yanks think and I can take a running ed program. jump.**

#### **P J Bird, Northfield, Birmingham**

**• The correct answer is (d). The game is a spoof of Tolkein's Lord of the Rings with all names and places changed and not a copy of the American book. Apparently, the title is not copyright.**

## **David Anderson, a copyright Lampooning**

**Platinum Productions, I WOULD like to reply to j Kilwinning, Ayrshire** Talbot and J Paton – June, **letters – who criticised my earlier letter about the CS. I can't believe J Paton stating that the lack of cycle paths is**

**The C5 is also too easy to**

**Dietmar Osman,** *LET* as

## **recognise the work as a copy Take two for a Tasword count**

**Word Processor, May, Sinclair User.**

**reading the book; or (d) who into my Tasword the Word I attempted to introduce Count, resulting in a crash-**

> **Philip Muston, Richmond, Surrey**

**• THE MOST common problem with the Word Count routine is once you have saved the code to tape You should load Tasword, add the additional Basic and enter CLEAR 31940 as a direct command before loading the word code. To call the routine RUN Tasword, go to the STOP menu and press W**

**To display the word count option in the menu, alter lines 25 to 80. Those vary according to which version you own.**

**The header, in listing 4, should be put in line 270 with the REM removed and the REM in line 294 should be removed to print the footer.**

**steal. All you have to do is Keyword, reached by going hop in and off you go. If you into E mode, holding symbol want a faster getaway then shift and pressing 2. For clartry picking it up and run-ity you could also alter the ning with it under your arm. middle of line 200 to read: Farnham, Surrey - Page (";PEEK 31940;")": In line 220 the FN in the** statement is a

No peace s **"Te x t study bias**

things in your June issue nents with a couple of offwhich seem based on ill- the-cuff remarks. **considered statements.**

**The first was the inference by Gremlin that Ronald Reagan is about to**

**More serious was Theo Wood's claim about peace studies. What is 'unbiased' about teachers wearing CND badges while teaching the so called peace lessons?**

**Sinclair User. We apologise Bored of the Rings might Mrs Thatcher but would not I am pro Mr Reagan and**

I AM disappointed by two seek to dismiss their oppo-

**•** Theo Wood did not use the **r word 'unbiased' and made no Michael j King, Bentley Heath, Solihull references to CND badgecarrying teachers. She did, however, say that the program "is informative without being biased."**

**Gremlin made no such inference about Reagan's itchy trigger finger. Your right-wing paranoia is obviously working overtime, Ed.**

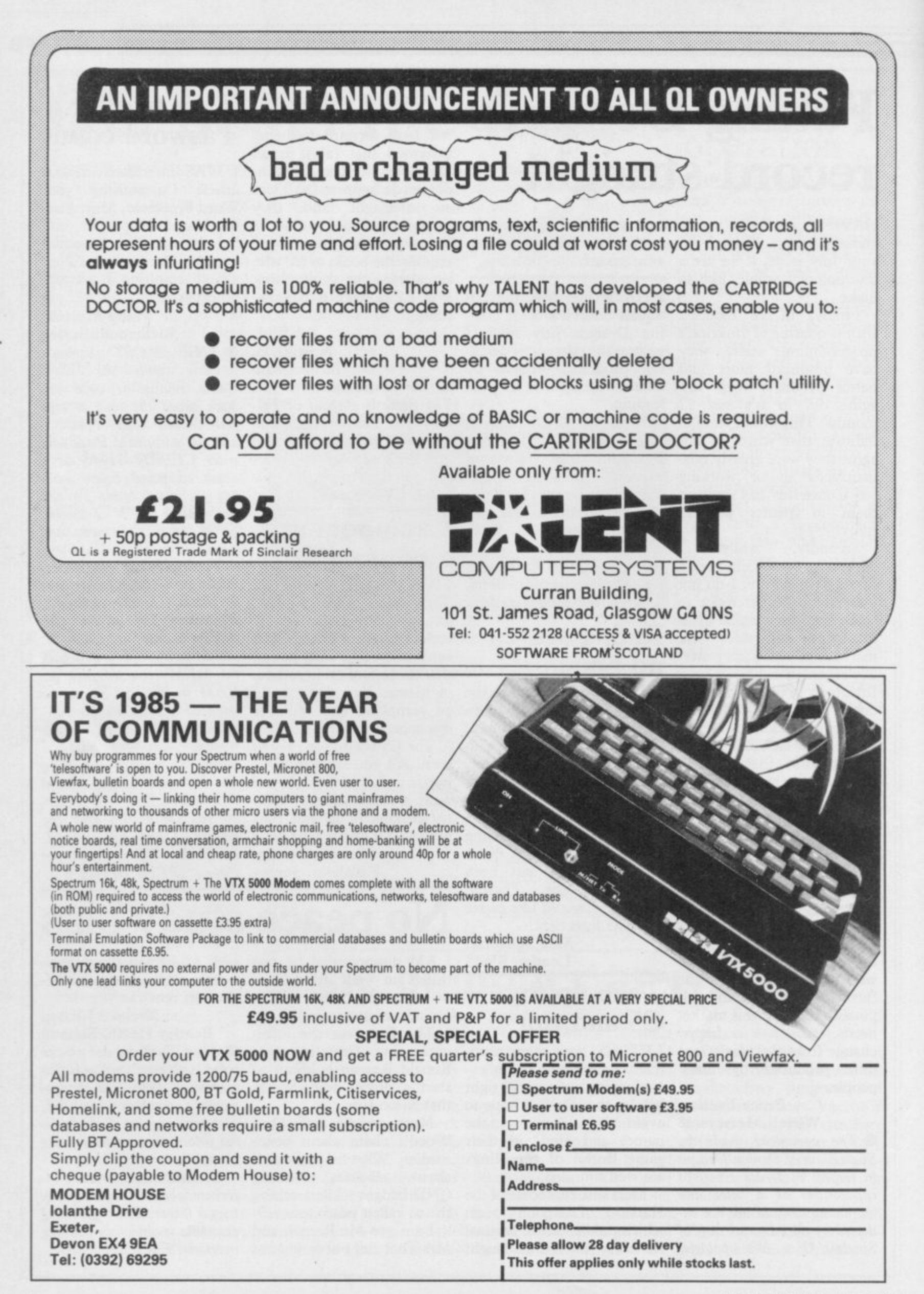

**Zap Chat**

**Pitch bugged**

**Match Day.**

**opposition.**

**on Match Day**

**WOULD like to point out some bugs in Ocean's**

**When the ball is kicked by a player towards a goalpost, it sometimes appears to rest against the post and neither player can move it. If a player scores just on half time or full time, the clock carries on for 90 minutes before the match restarts and then the clock goes haywire and returns to zero. Sometimes the players can run around with their hands in the air after a goal even when scored by the**

# **When the body can't take it**

**for Fantastic Voyage — and push the barrow where July 1985 — needs correct-you like. To drop the baring. Change CLEAR 30791 row, press Action key. to 30719.**

**When the body overheats, stop the infections with the following program. 10 CLEAR 30719**

**20 LOAD 'VOYAGE' CODE**

**30 POKE 54492,0: REM inf** HERE ARE some infinite **lives**

**40 POKE 54227,0: REM stop infection**

**50 BORDER 0**

**60 PRINT USR 53248**

**Does anyone know where the seventh piece is?**

**Timothy Smith, Grays, 0: INK 0 Essex**

# **Getting Gilligan down the mine**

**I HAVE recently purchased Soft Aid which contains Gilligans Gold and find the game addictive and enjoyable. If any one is having problems, follow these instructions.**

**Picking Up**

**Position Gilligan in front of the object, facing it. Press the Action key. Gilligan should pick up object. If not, try the process again in a slightly different position. To drop, press the Action key.**

#### **Using Pit Bus**

**Stand under a black arrow when bus route is clear. Press Action key and you should hang horizontally. When pit bus is directly under you press the Action key. You should drop down Rigging the into the bus. If you miss try again. To get off, press left records or right or if there is a HERE IS the format of the Ladder, up or down.**

**Pushing Wheelbarrow**

**Stand, facing the barrow so**

**THE INFINITE lives poke handle. Press the Action key**

**Richard Newell, Shrewsbury, Shropshire**

#### **Endless lives are bootiful**

**Lives for Booty. Type in the** then load **normal.**

**10 BORDER 0: PAPER 0: INK 0**

**20 CLEAR 26870**

**30 LOAD "" SCREEN\$ 40 BORDER 0: PAPER**

**50 PRINT AT 19,0: LOAD "" CODE 26880**

**60 RANDOMIZE USR 26880**

**70 POKE 58294,0 80 RANDOMIZE USR 52500**

**Darren Hutchinson, Pita1pin, Dundee**

#### **Starion's role** in history

**— HAVING trouble working out some of the anagrams and dates in Starion?**

and dates in **starion**:<br>
In sector one, the first **y date is 1968; the second is anagram is Bible and the EEC in 1957. The next is Diamond and dates from 1897 and lastly, Relativity with a date of 1905. I hope those help you on your way. Julian Marshall, Abingdon,**

**Oxforshire**

**62 byte service record and a** method to create your own<br>fake record for those record

**all six levels.**

**Bytes 1-23 your name; Byte 24 header (202); Bytes 25-60; 36 bytes of score information, for each of the six levels, five previous scores and the average score; Bytes 61-62 checksum of** bytes 25-60.<br>The following program

**The following program will create a service record of 99 per cent for each level. 10 FOR N = 33001 TO 33023**

**20 POKE N,66 30 NEXT N 40 POKE 33024,202 50 FOR N = 33025 TO 33060 60 POKE N,99 70 NEXT N 80 POKE 33061,236 90 POKE 33062,13 100 SAVE "FAKE" CODE 33001,62**

**Run this program but do not start your tape for the SAVE until the first bloc — Spectrum header — has proverbial . . . been sent. You now have a I CLAIM to be Britain's service record which you worst Match Day player. I can load to play at any level. Colin and Roger Bennett, Madrid, Spain**

#### **Escape from the Sidhe**

**IF YOU ARE having trouble getting past Sidhe** Olcweed and those nasty **Monty champ**<br>faces in Tir Na Nog, press<br>key 6 once you have been **of the world faces in Tir Na Nog, press key 6 once you have been move straight away but you seconds. are alive and well.**

**Chris McGrall, Mostorough, Sheffield**

**Kicking the Ninja**

**that Gilligan's hand is on the wishing to play Psytmn on It you open the door on the WHILE PLAYING Bruce lowest level, never kick or** Lee I noticed a nasty bug punch the Ninja so that he when Bruce arrives at the falls into the doorway. That frame with three boxes — **causes the computer to lock** one holding the correct **route, the other, two red herrings. If the first box is** sented with a frame that has **three levels and two doors.** Lee I noticed a nasty bug punch the Ninja so that he selected, you will be pre- maining.

**up. My** final score i **1,314,900 with 15 falls re-**

> **Philip Bond, Barry, South Glamorgan**

# **killed to return to the menu. I CLAIM to be champion at Pressing 1 returns you to Monty is Innocent. I comwhere you were — you can't pleted it in one minute, 14**

**Tony Winterhottom, Penzance, Cornwall**

**Sick as the**

**got beaten 15-0 on amateur the first time I played it. A few games later I was beaten 9-0. I've got better now, but my friend beats me every Robert Looker, Eastleigh,**

**Hampshire**

**Steven Knott, Stockport, Cheshire**

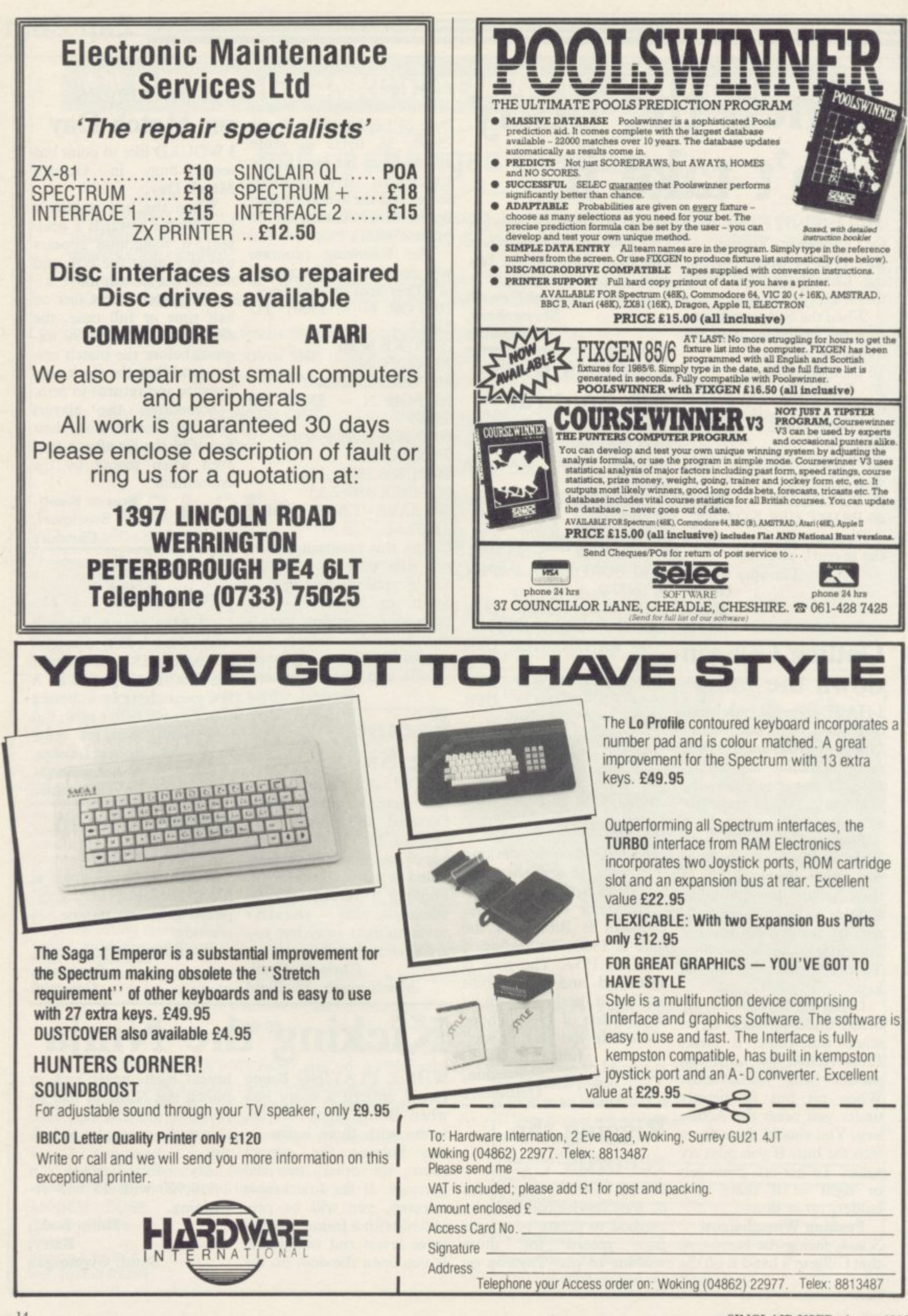

SINCLAIR USER Classics are programs which, in our biased and eccentric opinion, set new standards in software. They are the programs by which the others should be measured. If you buy no

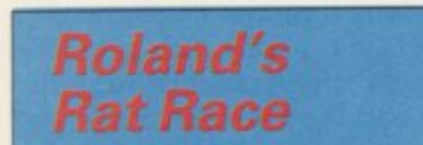

ROLAND RAT, Superstar, renowned for talking the boom off the speed of sound, has forgotten to set his alarm clock. He is late for his regular appearance on TV-AM.

The sewers in which he lives, with buddies Kevin and Errol, are also inhabited by mutant wellie boots which stomp their way up and down the levels, kicking everything out of their way. Roland finds that a pain in the tail, and arms himself with a rubber glue gun, which can be filled with glue pots scattered around the levels. The glue puts the wellies into a sticky situation and he needs gallons of it to get to the studio door.

To open the door and join Nick, Anne and Wincey he has to collect his rambling computer pieces of glow-in-the-dark material, adventures give a new one bit at a time, and fix it to the door. He must then collect the key and fit it into the lock for the grand finale.

To further complicate matters there are two sewer levels. If Roland finds a downward arrow on the first level he can travel to the underground system.

The tubes rattle by frequently but Roland, unperturbed, walks at the side of the track avoiding the danger. If luck is on his side he will find a black door into which the glowing pieces of puzzle can be fitted. He must be fast, however, as the time ticks slowly onward and the show will soon be over.

Finding the pieces is hard work and

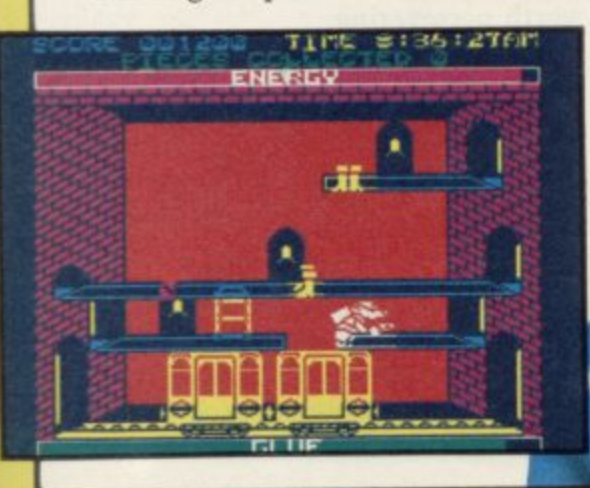

other software, buy these. No selfrespecting Sinclair user should be without them.

Software reviews carry a star rating, the basis of which will be value for money. Programming, graphics, speed, presentation, addictive qualities and the rest are taken into account.

Roland has had no breakfast. He must get by on a diet of Big Macs and crisps which will boost his energy level.

The game relies heavily on the player's identification with Roland, and those who are not enamoured with the Superstar might find that play can become monotonous after more than 30 minutes, although the CS trundling across the top of the screen with the other rush hour traffic provides some light relief.

The various screens look deceptive-cuteness on the arcade screen ly similar, and map-making is essential if Roland is to avoid running around in circles.

The graphics, while not outstanding, are smooth and fast. The scroll from one room to another is particularly impressive.

**Roland's Rat Race will be of in**terest to rat fans everywhere. Although he is not his usual verbal sel meaning to

**Guide to ratings** \*\*\*\*\* 24 carat. Buy it \*\*\*\* Value for money \*\*\* Nothing special<br>\*\* Over-priced \* A rip-off

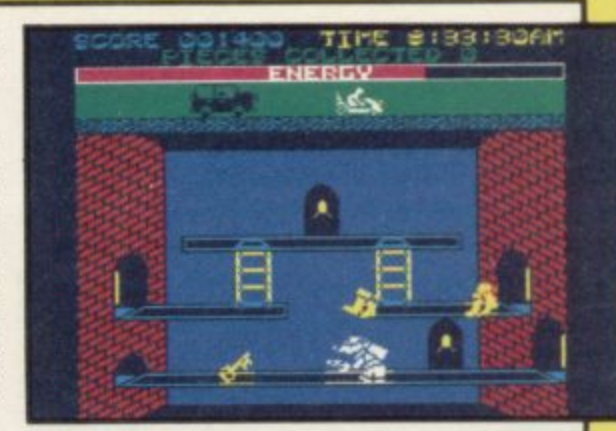

In the final analysis, is it good fun?<br>Yeah!  $f_{ohn}$  Gilbert Yeah! .7ohn Gilbert

Publisher Ocean Price £6.90 Memory 48K Joystick AGF, Kempston, Sinclair \*\*\*\*

# **Highway Highway**<br>Encounter

**THE ORDERLY advance of the aliens to destroy civilisation as Slugger would like it to be, is given a new twist In Highway Encounter from Vortex. The aliens stick to the main road, and your job is to ferry the lasertron to their base where it will obliterate the nasties.**

**The twist is the combination of state-of-the-art Knight Lore graphics with straight shoot-'em-up button bashing. The lasertron is propelled by a chain of five Vortons, dalek-like robots with guns in their heads. You control one Vorton at a time, but the**

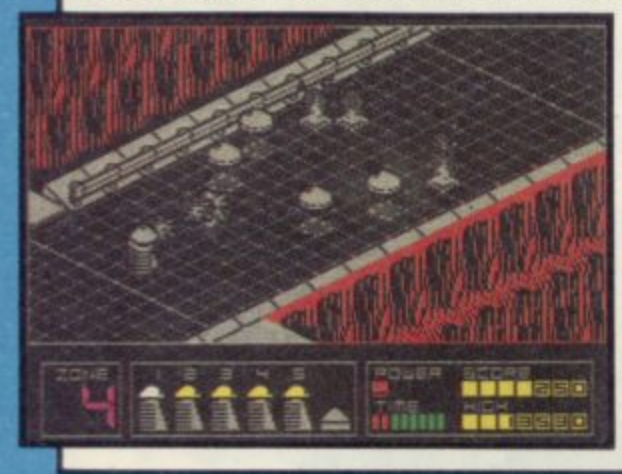

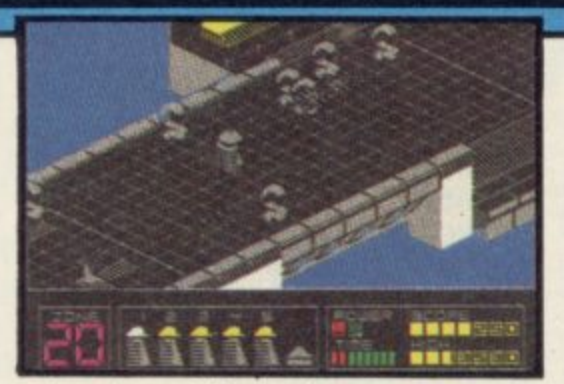

**other four will continue to move the lasertron forward if they can, and are thus vulnerable to attack. It seems particularly devious to design a game** where you can lose your other lives **before you even get to play them.**

**There are 32 screens of 3D highway to negotiate, each one containing a problem of its own. Some involve moving oil-drums around to prepare the way for the lasertron, others are free-for-all scraps with the aliens. The most difficult involve both.**

**The aliens have an innocent fury about them. Some look like rejects from a remake of War of the Worlds; others resemble psychotic eggs. Vortex promises staggering effects when the lasertron is finally brought to its destructive goal.**

**In many respects the game is superior to Knight Lore and Alien 8, in that everything moves faster and in a true eight directions. There is colour**

**in the screens, though not much, and most importantly, the action continues off-screen so you can't hang about for long trying to work out the best tactics. Weaknessess include less variety in the problems, and the lack of a maze — the highway is a simple straight road, easy to wander along to the end, but much more difficult to negotiate with the lasertron in tow.**

**It is a long time since we last saw a Vortex game — TLL and Cyclone were the last products. Highway Encounter is the best yet, innovative and addictive, and should go down a treat** this summer. Chris Boum

**Publisher Vortex Price £7.95 Memory 48K Joystick Kempston, Sinclair, cursor Publisher Vortex Price C7**

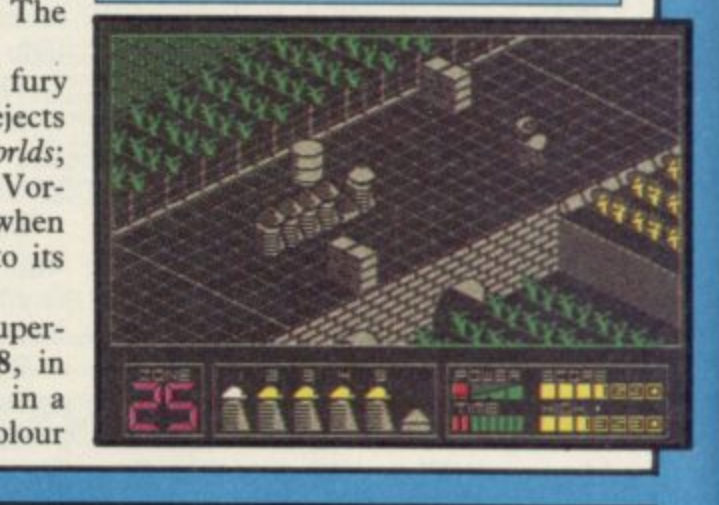

1

4111111•11M.

# **Spy vs Spy**

**A PERPETUAL MADcap struggle has left the pages of America's top** cartoon magazine to continue its con**a flict on the computer screen.**

**r t o split-screen approach allows two to o play simultaneously. The comic capers of the two secret agents from MAD magazine reappear in Beyond's Spy vs Spy. A unique**

**m idiotic duo - one white, one black**  blunder into each other's traps as they **g a a diplomatic bag. Ransacking a foreign embassy, the** both search for secret documents and

**z objects which must be found before i escape can be made in a super-slow n and cranky bi-plane. The rooms all e look alike so it is not surprising that t you are constantly running into your o own traps. Hidden in the embassy are five**

**c o .across the room, are all part of the fun n in trying to outwit your opponent. t Those can be accessed through an Buckets of water placed over doors, ,prings which send you hurtling**

**icon-driven Trapulator and are easy to set once you've got the knack.**

**The two sleuths constantly cross each other's tracks and battle commences. Clubs magically appear as the two take wild swipes at each other. If you are lucky enough to score seven blows, your opponent ascends to heaven on angel's wings. After a short breathing space - in which the seconds still tick by - he is back for more.**

**Each time a confrontation occurs, any objects held are lost - either hidden in that room or throughout the building. It is the winner's privilege to search the room and either claim or reclaim articles.**

**You can play in a six room embassy in which the game is quickly over ideal for practising on - or up to a 36 room layout where the going is slower**

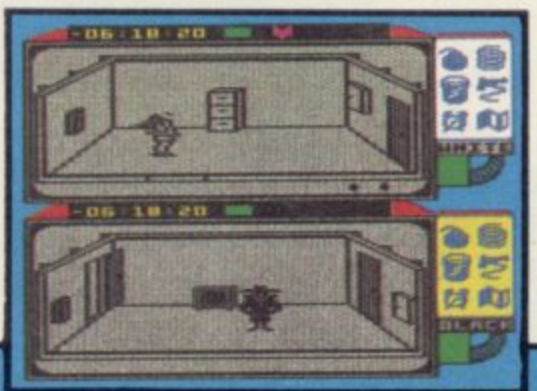

and an element of cunning strategy is **required. A two player game is more t fun than playing against the computer \_**  $-$  mainly because the computer nearly **always wins. \_ N**

**-**

**a l**

**Surprisingly, the game is not com-\_ patible with a Kempston single-port \_ interface and will only take joystick interfaces which emulate the . keyboard. A dual port interface is . needed for two players and though the , keyboard can be used, space is • cramped. , 1** which **• .**

**The instruction book is lengthy, i though well presented, and it takes a I while to get the hang of the game. r Instant play is not possible, but it's l worth persevering. ' t**

**Spy vs Spy will probably be as . successful as Shadowfire. Playing k against the computer, however, is . unexciting and frustrating. A two ' player game is another matter - it's challenging and there is more fun to be had outwitting a friend than a mere**<br>circuit board. Clare Edgelev **Clare Edgeley 4**

**Publisher Beyond Price E9-95 Memory 48K Joystick Sinclair, Cursor \*\*\*\*\***

**i**

## **Tapper**

THE SODA BAR is as much an American institution as blueberry pie or Grandma Moses. To judge from Tapper, the latest import from US Gold, the only character who hates it is the guy who serves the soda.

Your job in Tapper is to keep the refreshing fizz flowing as the customers queue for more. There are four bars, with several layers of play in each. First it's the turn of the cowboys, a fairly docile lot. Slide a drink along the counter quickly enough and

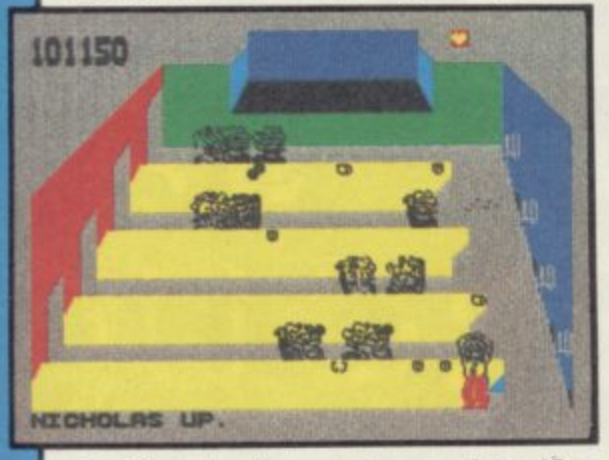

they'll take it and leave, but if a customer waits too long he'll stay around for another.

And that s where the trouble starts. delivering drinks, the customers tend to hurl the empties back at you. One mistake - a drink too many served, a And that's where the trouble starts. glass on the floor, or a customer left unattended and you lose a life.

If you manage to satisfy the cow-

**boys, you move to a duel of wits with the Soda Bandit. He swaps around the cans, after shaking all but one. Find the untampered can and you win. Open one of the others and you get a face full of froth.**

**Then it's on to the senior prom,**

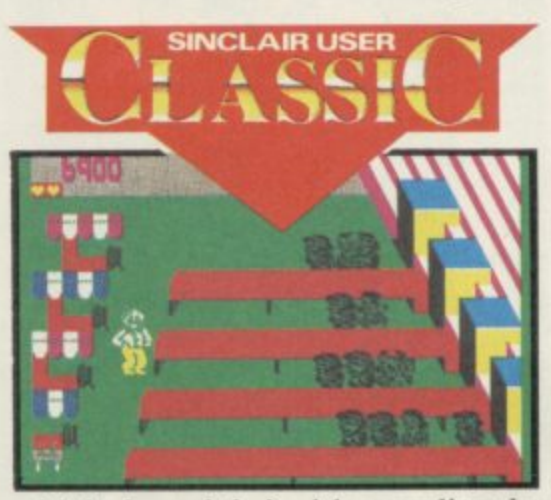

with jocks and their girls crowding the marquee. Life gets even more hectic when you graduate to a punk bar, although the balding bespectacled boys look more like fifties college wimps. Nice to see the colony still retains a touching innocence about British mores.

The final sequence involves aliens, just as eager for a slow Sarsparilla as anybody else. A lovely touch is the occasional appearance of a tip. Collect the tip and a pair of dancing girls perform on stage. That can be a blessing, as heads will turn and customers stop bothering you for a while. But serve a drink and they won't notice — so you have to be careful.

Tapper is simply delightful to play. It's surely the most addictive game

MW''

released this year, and its theme is just right for the summer.

Graphics are clear, humorous and simple so that its easy to see what's going on. Problems can occur if the **bar gets too crowded, so that two** people in the same place create a blur. For once, that adds to the realism.

The action is extremely well-paced against the demands of the game. Its fast, but not fast enough to be impossible. As usual with US Gold products, the choosing of skill levels, joystick selection and so on is made very friendly. Highly complex arcadeadventures are all the rage at present, and it is good to see such a fine,

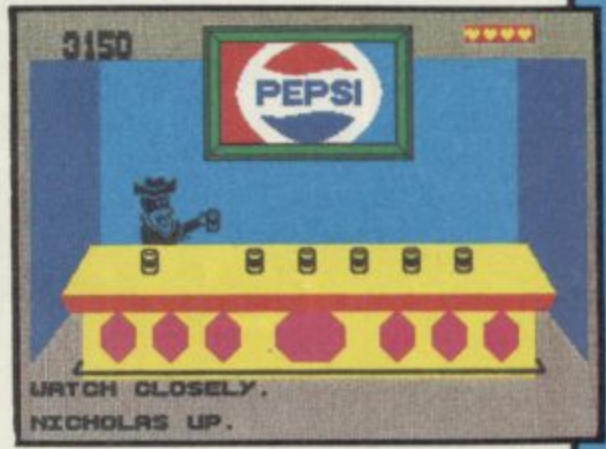

unpretentious classic arcade game released. If your brain has been completely drained by the mysteries of Shadowfire or Gyron of late, take a trip to the soda fountain. It's a re-<br>freshing experience.  $Chris Bourne$ freshing experience.

Publisher US Gold Price £7.95 **Memory 48K Joystick Kempston, Sinclair, cursor \*\*\*\*\***

**Jet Set Willy II**

IT IS EIGHT months late, and Matthew Smith had very little to do with it. Nevertheless, it's here, and Miner Willy rises from the grave in the final part of the Manic Miner trilogy.

If you can clear the clouds of

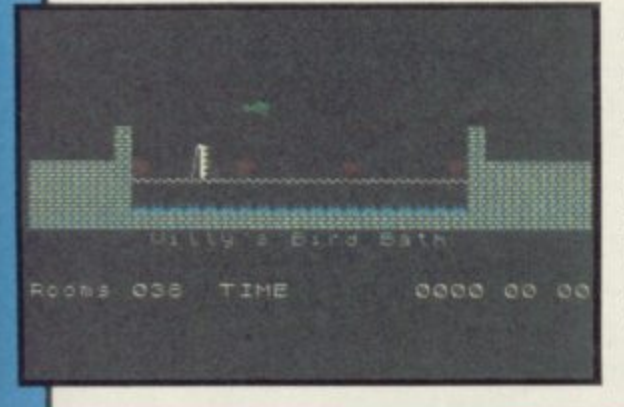

nostalgia for a moment and look at the game objectively, it also seems to be the rip-off of the year. Jet Set Willy II is, in a nutshell, Jet Set Willy with about 70 extra screens.

The plot is the same — Maria the housekeeper won't let Willy go to bed until he's cleaned up the house. Unfortunately, builders have been to work. Rooms are not always where they were.

If you're puzzled by all this, Jet Set Willy was the ultimate ladders and levels game, launched in 1984 and one of the biggest selling games ever.

This expanded version continues in the same vein under the coding of D P Rowson, with rooms such as Maria in Space and Beam me up Spotty. Games **attacked include Alien 8, and Tribble Trouble.**

Jet Set Willy II is probably as tough

as the original. The Banyan Tree is as vile as ever, as is the Wine Cellar. Graphics, which amazed us all at the time, now look dated, and the music does not improve with age. Movement is considerably faster, although the **infinite death traps, where you cannot escape losing all your lives in quick** succession, have multiplied.

If you already have Jet Set Willy, **and have waited for the final game for** a year, you'll probably be a little upset. If you never saw the original, then the sequel is the one to buy, and represents very fair value for a one-<br>time classic. Chris Bourne time classic.

**Publisher Software Projects 1 Price £6.95 Memory 48K Joystick Kempston \*\*\***

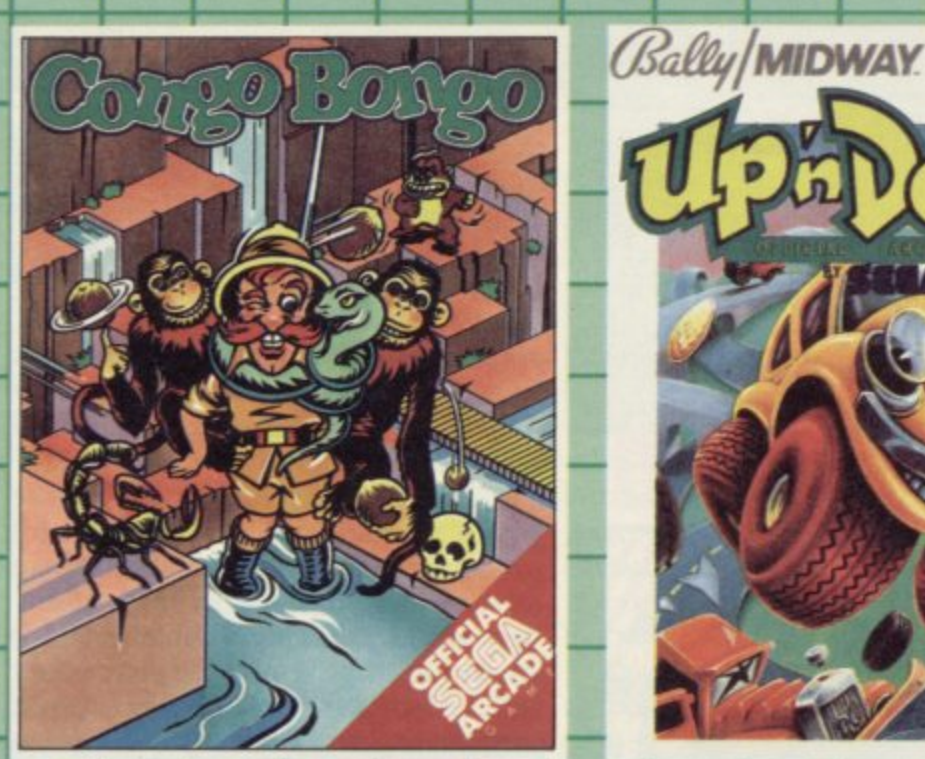

**Here at Sega, we lite to th know a thing or two about qu Our reputation has been forged in the World's most competitive market. the American arcades. Discerning arcade players: and they know a thing or tw oas well: have voted our games some o**

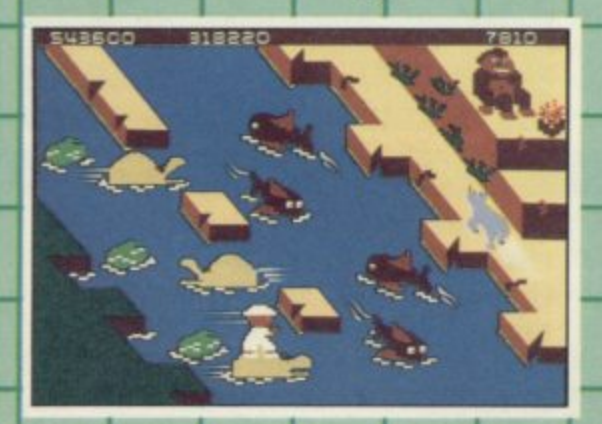

the best of all time. They've enjoyed<br>high speed action, breathtaking **graphics. thrills and spills. varl 1**

**V d**

**I I** I II II II II II II II II

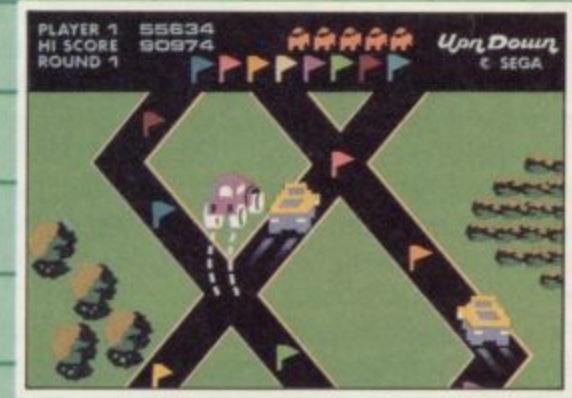

**innovation as one chatt-topper has followed another. '**

But why should the arcade players<br>have all the fun we were asked. **of course there was no reason at aB; and so we decided to bring our games home and let all the family have a piece of the action. We have re-written the programs for many of the popular orne computers and now everyone** from junior to grandma can have a go!

**Like chasing the mighly ape up Monkey Mountain in CONGO BONGO** number 3 in the Billboard Chart in **1984. You'll ride hippos. dodge charging rhinos and do battle with don't end up as a lunch time treat for man eating fish! \_**

**Bally/MIDWAY** 

**-**

**o u**

**u n** This is a frustrated motorists dream: Or you can have a smashing time with Bally Midway's UP'N DOWN. **you bash your way over rough roads.**

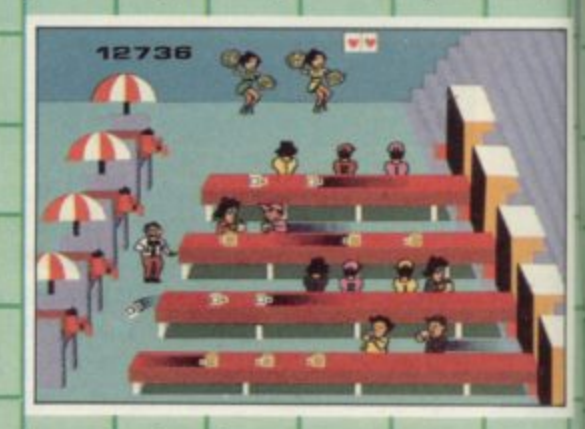

**b eap dead ends. canyons and crush u yone who gets in the way! No.1 in UP'N'DOWN** is one smash hit that **a** the Play Meter Conversions Poll, **e any is a smash!** 

drink then **e 7 - o be the loudest. wackiest saloon bar s ere's ever been. The action gets u uly out of hand as the overwork And if all that doesn't drive you to ink then TAPPER will! This has got a real results of the serve of the serve of the serve of the serve of the server of the server of the server of the server of the server of the server of the server of the server of the server of the server of the server** 

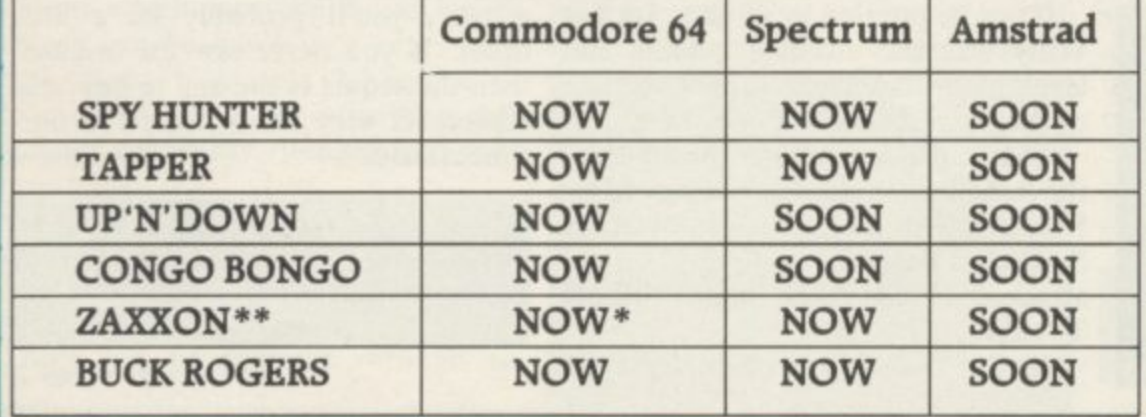

**rpna Ltd. ...ti iy**

**hthhatied by Synapte Soltwatt Corp under ikene e y m Se Tage - y blidoc is a trad ma rk of y and way bats. Co. ackage and prepare copyright 1 9 8 4 Se &twe rp . Ins. 14PPIti and brilitI NTI lit Me u**

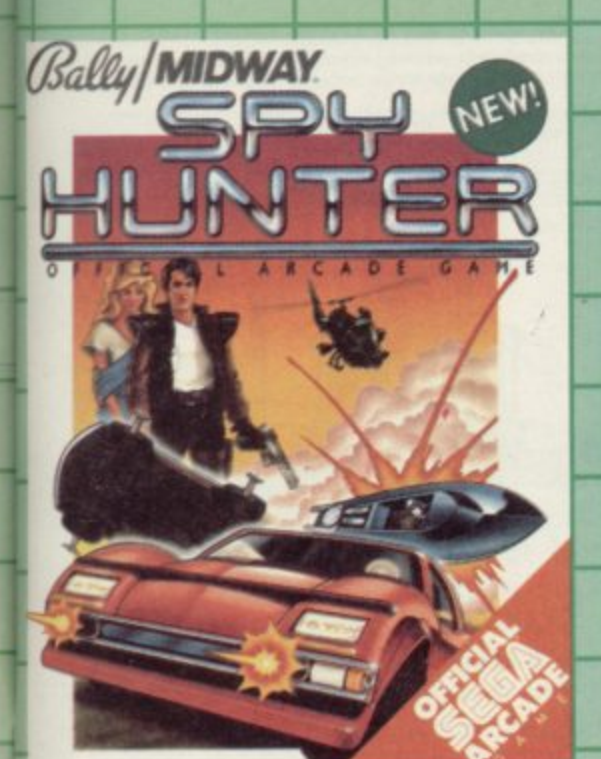

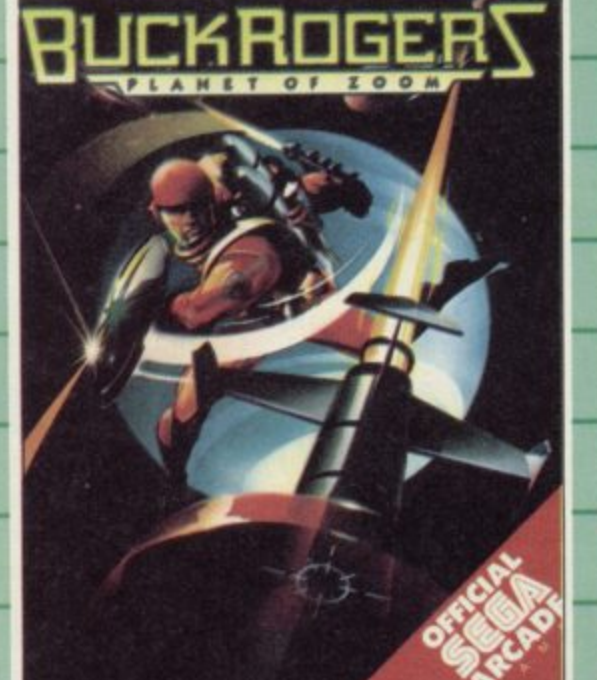

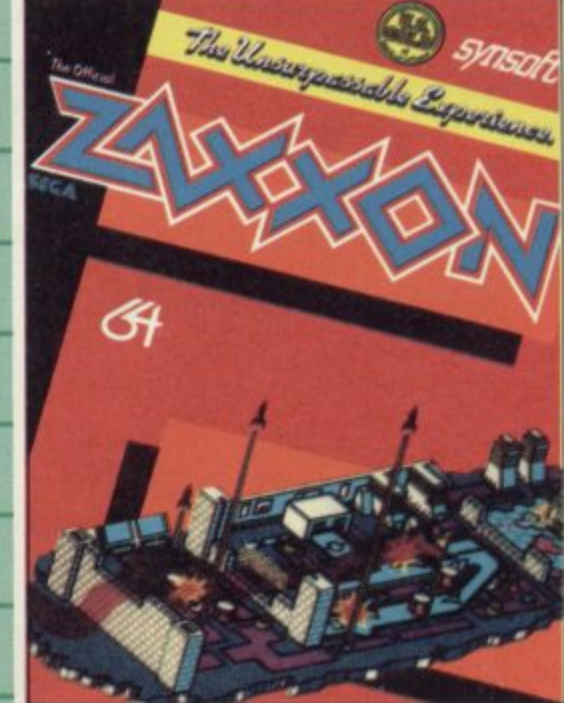

**Work your way through the wil Western Saloon to the Sports Bar. From there to the slam dancing Punk Bar and into the Space Bar where the customers really are out of this world! Down to earth with SPYHUNTER - from Bally Midway. But don't expect with the number 1 arcade game of 1984 and** how you're in the hot-seat of the deadliest machine on four wheels. **any chance of a rest. After all. this w You're after enemy spies. The situatio it life and death. You'll need every** weapon you've got-machine guns and<br>guided missiles, oil slicks and smoke **guided missiles, oil slicks and smoke • screens. But the enemy is everywhere On the road, in the water. even in the air. So you'll have to be more than fast to stay alive in SPYHUNTER; you'll seed brains and guts as well! I Ply into the 25th Century and bear**<br>the mantle of the legendary BUCK **ROGERS. Skillfully slip through**

deadly electron posts. Dodge and 87798 8888

se part of the settlement of the settlement and settlement in the settlement of the settlement of the settlement of the settlement of the settlement of the settlement of the settlement of the settlement of the settlement o

**lice nce him**

**rtd unde r**

**I**

**e**

**d**

**i**

**s**

**m**

**c h i**

destroy deadly space hoppers and  **adly your most powerful enemy..:. the spac mother ship. You must hit her deadl** centre-anything less will only waste **hop is dangerously low! alien saucers. Your race against death just begun! Prepare fox battle with** fuel. Aim steady but hurry.. your fuel

And finally there's the legendary **s ZAIXON-rthe ultimate experience.**  $\frac{100 \text{ m}}{6 \text{ arcal}}$ **c r You'll pilot a space fighter thtou force-fields and enemy fire on your**

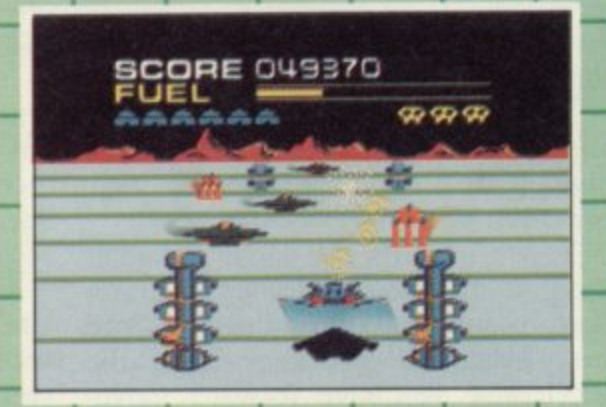

mission to do battle with the deadly **ZAXXON. Countless others have gone before; now it's your turn to do battle. You'll quickly see why ZAXXON is one of only ten games that have made it** into Electronic Games' American Hall<br>of Fame.

**Commodore 64 Cassette £9.95 Commodore 64 Disk £12.95**<br>Spectrum 48K £7.95

We're bringing all this action home to you<sub>j</sub> and now under the U.S. Gold **• bel you'll find versions for the pectrum and Amstrad too. With U.S.**—  $\mathbf{\ddot{a}}$  and Sega, the arcade winners. rou'll be a winner too. Hands down!

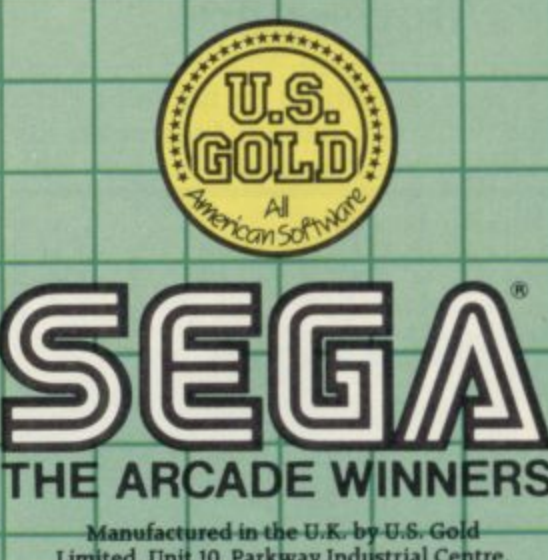

**III. Manufactured in the U.K. by U.S. Gold**<br>Limited. Unit 10. Parkway Industrial Cer<br>Heneage Street. Birmingham B74LY. **ed. Lind 10, Parkway Industrial Cestre• eneage Street. LIrmmgh4m 0741.3. Telephone: 021-359 8881** 

**Spectrum 48K E7ip5**<br>
ON is a trademark of Sega Enterprises to Copyright 20184 Sega Enterprises Inc. UP'N'DOWN is a trademark of Sega Enterprises Ltd., manufactured under licence free to the Congress of Sega Enterprises Lt **4** kid of Bally Midway Mig. Co. Nideogathe copyright <sup>©</sup> 1967 Bally Mbdway hag. Co. all rights reserved, ConGO BONGO BONGO is a trademadt of page and property of the page of the same of page and property of the same of pa

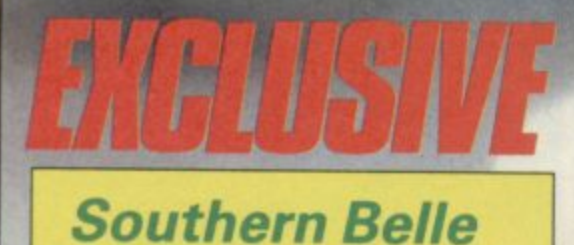

1

**o'clock service from London V** calling at Clapham Junction, Mers **included, tions to Brighton. The Southern Belle,** the famous Pullman service of the modes, where the computer controls **t o 1920s, is stoking up for a final run. tham, Haywards Health and all sta-**

**scor Hewson Consultants has attempt e to capture the trials of life in I ful engine cab in a full simulation of on** of the most elegant trains of all.<br>
You must control a 4.6.0 Ki **Arthur Class Joco nts ulating the steam pressure, You must control a 4-6-0 King Arthur Class locomotive, regshovelling coal into the boiler, obeying signals, and even blowing the whistle at the correct times.**

**The screen display shows**

the interior of the cab and the features **of the track as they pass by. Those include 24 stations, tunnels - including the twin-towered Clayton tunnel signal boxes, Battersea Power Station, and other landmarks.**

**Controlling the train is not easy, in spite of a comprehensive booklet in-**TAKE YOUR SEATS for the 12 cluding a history of the line. Gradients o'clock service from London Victoria, are included, and to score full points **you must make it to Brighton on time, using an economical amount of coal.**

**There are a number of training** many of the functions, and the full run includes weather hazards. There is a high-speed demo as well, but the **whole trip is in real-time, so s i an hour.**

> **i i i u**

**n**

**f i n**

**i n u** **The saw** was a pre- re

**:**

**l a y '**

**t**

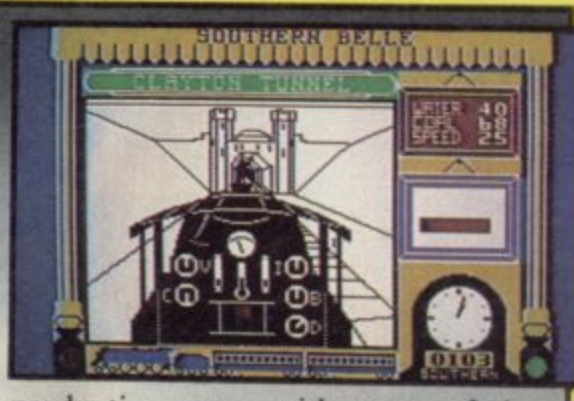

**production copy, with many of the control features not fully operative. Hewson promises further landmarks and decoration on the screen, as well as information about hazards and signals. Our rating is therefore provisional and may be updated in a later issue.**

**Train lovers will certainly enjoy a good, solid simulation, and those who are used to flight simulators may eshing change** from airport **mayhem.** version we a day's outing on the Southern Belle a

> **Publisher Hewson Consultants Price £7.96 Memory 48K**

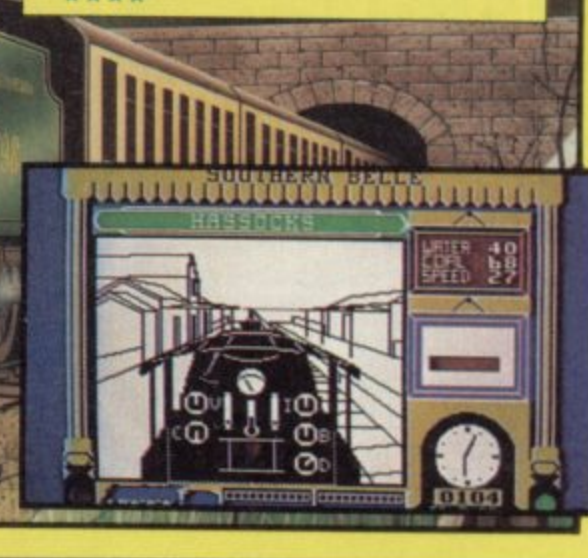

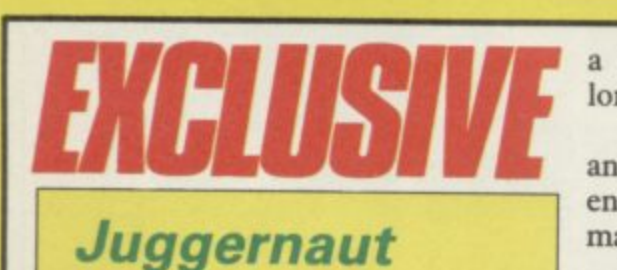

N<sup>o</sup>

**SOME simulations are fun, others can be downright boring. Juggernaut fits snuggly into the second category with**

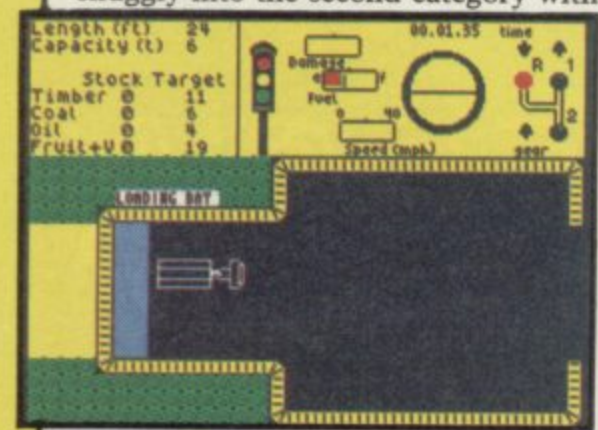

p around town in a container **d lorry, trying to pick up cargo. a trip around town in a container end up with a feeling of road fatigue**

**e The loads include fruit, veg, timber r and coal of which you must take enough to meet targets set by your manager.**

**Your trip starts at a depot picked at random and shown on your map as a flashing square. Putting the truck into first gear and pressing down the accelerator will give forward movement. Moving too fast may take you into a wall, or through the trees.**

**The first move should be to find a telephone and make a call using the main icon-driven option. A map appears and you are told where your cargo may be picked up. To load cargo you must back into the docking bay and press the load icon.**

**Although the simulation bears some resemblance to real life — you may**

**h action slow. No wonder CRL did not e put any other cars on the road. With — the graphics are minimal and the**

**n Spectrum the action would come to an B abrupt halt. their way of handling interrupts on the**

them. **As it is, the truck floats along the lonely road bearing a striking resemblance to a Gillette Gil razor. If that is** vector scan graphics you can keep

**A lot more thought could have made it an original simulation. At present it is just a bad simulation of a**<br>simulation.  $7ohn Gilberl$  $John Gilbert$ 

**Publisher CHL Price £9.95 Memory 48K Joystick Kempston, Sinclair, cursor \*\*\***

CABINET ICINE your command. ETABLE STRAINER(worn)<br>VACUUM CLEANER E VE for your instructions. ready

**SUBSUNK** Adventure with Graphics Trapped on the sea bed in a scuppered submarine

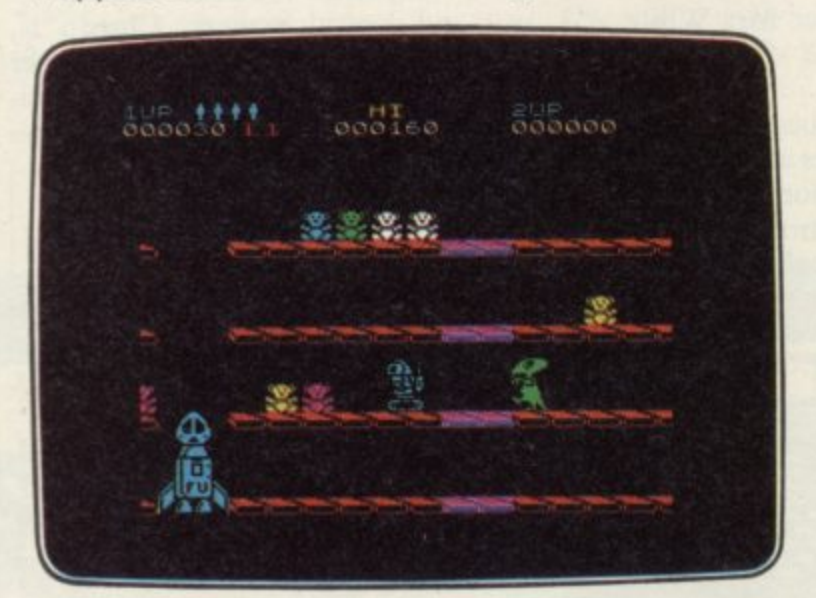

**DON'T PANIC Arcade/Strategy** Amusing and challenging, a game with a difference

#### **FIREBIRD SILVER CATALOGUE** SPECTRUM 16K/48K

006 RUN BABY RUN Arcade

- Multi-car cop chase and shoot-out 035 DON'T PANIC Arcade/Strategy
- Amusing and challenging, a game with a difference SPECTRUM 48K
- 008 VIKING RAIDERS War Game A test of strategy against the computer or friends
- 012 THE WILD BUNCH Strategy/Adventure Accused of murder, hunt the real killer
- 014 MR FREEZE Arcade/Strategy Six compartments, each tougher to de-ice

#### **MAIL ORDER**

Please state name of game (and machine) and numbers required. Enclose crossed cheque/PO made payable to FIREBIRD SOFTWARE. All offers are subject to availability. Orders are despatched promptly. All prices inclusive of VAT and postage.

**MAIL ORDER: \*FREEPOST FIREBIRD, WELLINGTON HOUSE UPPER ST. MARTIN'S LANE, LONDON WC2H 9BR** "No stamps required

000600 LIVES: 1 SECRE. **ENERCYCLESCH** 

believing

**SHORT'S FUSE Arcade/Strategy** Sam Short secret agent versus Boris and his bombs

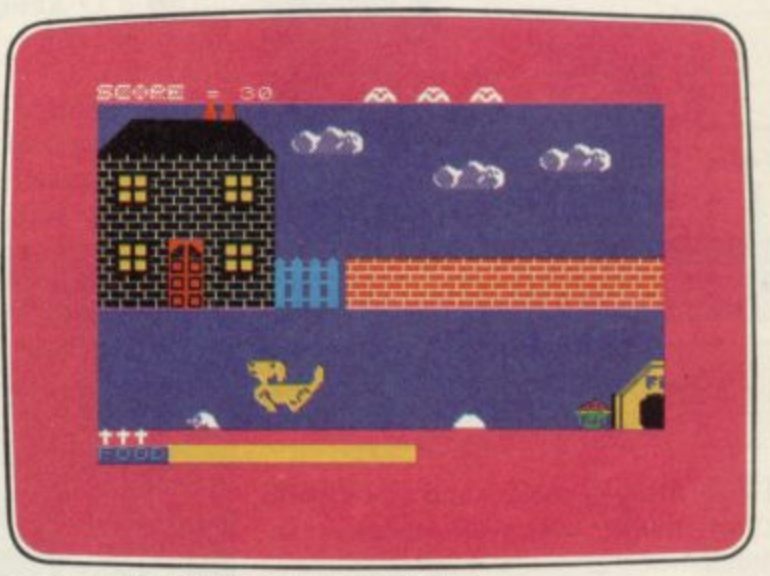

**DON'T BUY THIS!** Compilation Five of the worst games you have ever seen

- 016 BOOTY Arcade/Adventure Twenty holds full of pirate loot
- 031 SUBSUNK Adventure with Graphics
- Trapped on the sea bed in a scuppered submarine 033 THE HELM Adventure
- An amusing, stylish text adventure
- 036 SHORT'S FUSE Arcade/Strategy
- Sam Short secret agent versus Boris and his bombs 037 HELICHOPPER Arcade
- Fast and smooth multi-screen action 040 DON'T BUY THIS Compilation
- Five of the worst but funniest games you have ever seen 043 FAHRENHEIT 3000 Arcade/Strategy
- Sixty four screens to meltdown

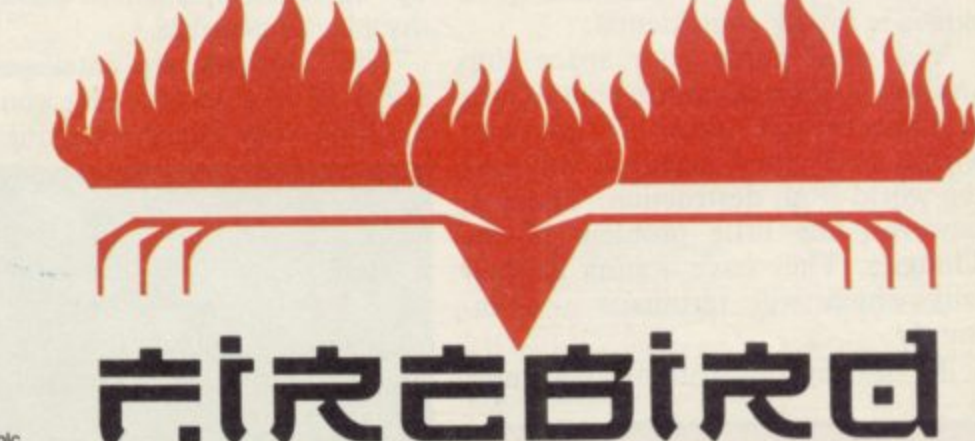

Firebird and the Firebird logo are trademarks of British Telecommunications plc

## **Clued°**

**MURDER is the only illegal move you are allowed to make in Cluedo, the authorised computer version of Waddington's board game.**

**As a firm believer in cheating, Leisure Genius left me smarting. What fun is Cluedo if you cannot hide the identities of your clue cards or make suggestions about locations which you hold in your hand?**

**Cluedo** closely follows the original game, using exceptional **board game, using exceptional graphics to depict the board and the 3D dice which roll over it. When a player enters a room and makes a clue**

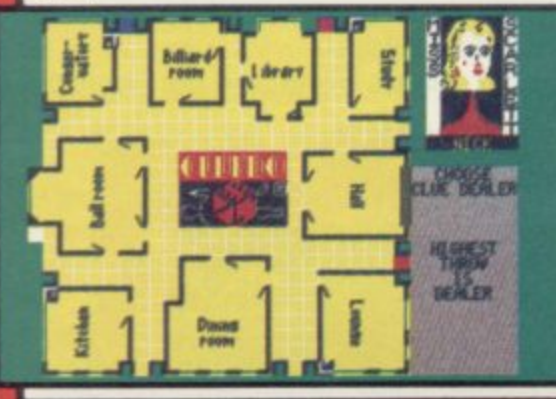

**suggestion a view of that room appears. The switch between displays is incredibly fast and expertly done.**

**Once chosen, the characters are assigned clue cards which depict locations, suspects and weapons. One card from each of those catagories is chosen by the computer to form the situation for the murder. The characters must then move around the locations asking whether other players have particular cards which, once seen, can be eliminated from their enquiries.**

**Movement and suggestion phases form the main part of the game and the speed at which those cycles take place can be controlled at the start.**

**The sound effects slow down play considerably. They introduce players onto the screen as their turns roll around. Music includes Onward Christian Soldiers for the Rev Green, Air on a G String for Mrs White and Land of Hope and Glory for Mrs Peacock.**

**The grand denouement can come when a player makes an accusation. It is a one-time-affair for that player and it is done using three menus from** which the choice is selected. If wrong,

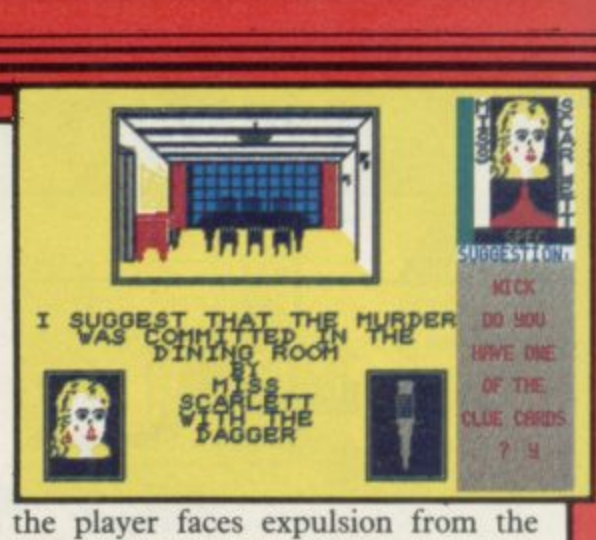

game. The computer can then either<br>take over the play of the loser's cards, participate, or the game can be ended<br>
The high education that compute **game. The computer can then either the player can keep them but not**

**Cluedo** has over the board game in that you can play against the compute **The big advantage that computer that you can play against the computer at any time. You do not need a full complement of friends.**

**The Spectrum is certainly not a good competitor for all its large memory and logical powers. Cluedo is, therefore, best played with a number of human and a few computer partici**pants. **For System State** 

**Publisher Leisure Genius Price £9.95 Memory 48K \*\*\***

**,**

## **Quacks hot**

**SLITHERING snakes and clockwork yellow ducks are your enemies in Quackshot.**

**Your task is to keep everything quiet in the Acme Clockwork Toy Factory. But as you hear strange noises and start to investigate, you are pursued by giant ducks and green snakes and other wacky wind-ups. The only way to escape is to destroy**

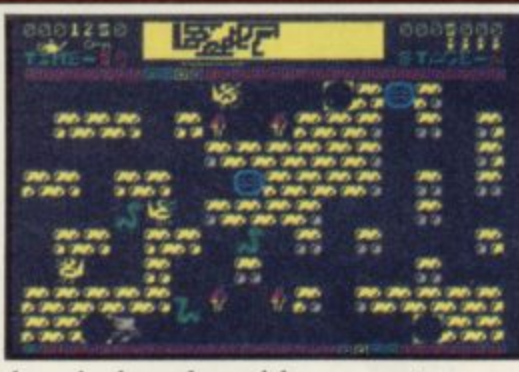

**a** clockworks with your stun gun **N A the clockworks with your and duckbuster bombs.**

**S You have a time limit on each stage, A • collecting keys and bonuses to trans-**

**•**

**•**

**port you to the next phase of your mission and add to your score.**

**You have to negotiate the maze of corridors, which are obstructed by toys or dead ends. There are 16 screens for you to pass.**

**The graphics are smooth and as basic as any other maze game. It i , reasonably priced if you like this sort of run-of-the-mill game.** Norisah Ferm

**Publisher Creative Sparks Price £2.50 Memory 48K Joystick Kempston, Sinclair \*\*\***

## **The Covenant**

**ANY CONNECTION between The Covenant, biblical events and good games is totally coincidental.**

**You must guide your space ship around the caverns, getting out to pick up objects and pieces of covenant which, once fitted together, will save the world from destruction. There is, however, the little problem of the Thingies. They have a sting in their** tails which will terminate you in**stantly.**

To destroy the Thingies you must

**A • thetic and hit one of the two creatures. It will then be disabled for a few seconds. Then jump back into the spacecraft and bounce on it to pick it up. Such complex action makes lengthy play impossible.**

**The Thingies are intelligent and attack as soon as you leave your craft, draining your energy. Getting to the**

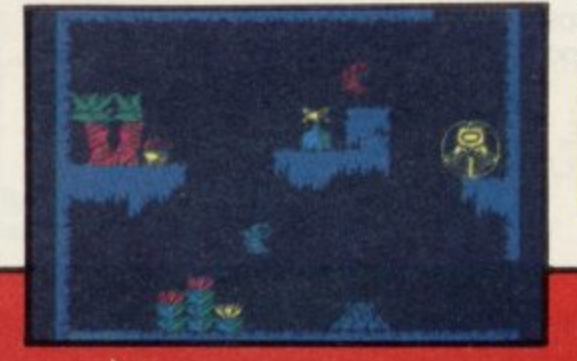

**energiser is difficult and once ther . the Thingies continue their attack**

In the second section you must pass pipes which drip molten lava. There **are more Thingies to kill, morc covenant to pick up and more section'** through which to pass.

Arcade wizards would find it difficult to complete 256 caverns, go **through 67 passages and contend with ever-present aliens using just one life.**

**John Gilbert**

**Publisher PSS Price E6.95 Memory 48K Joystick Kempston, Sinclair, Cursor** \* \*

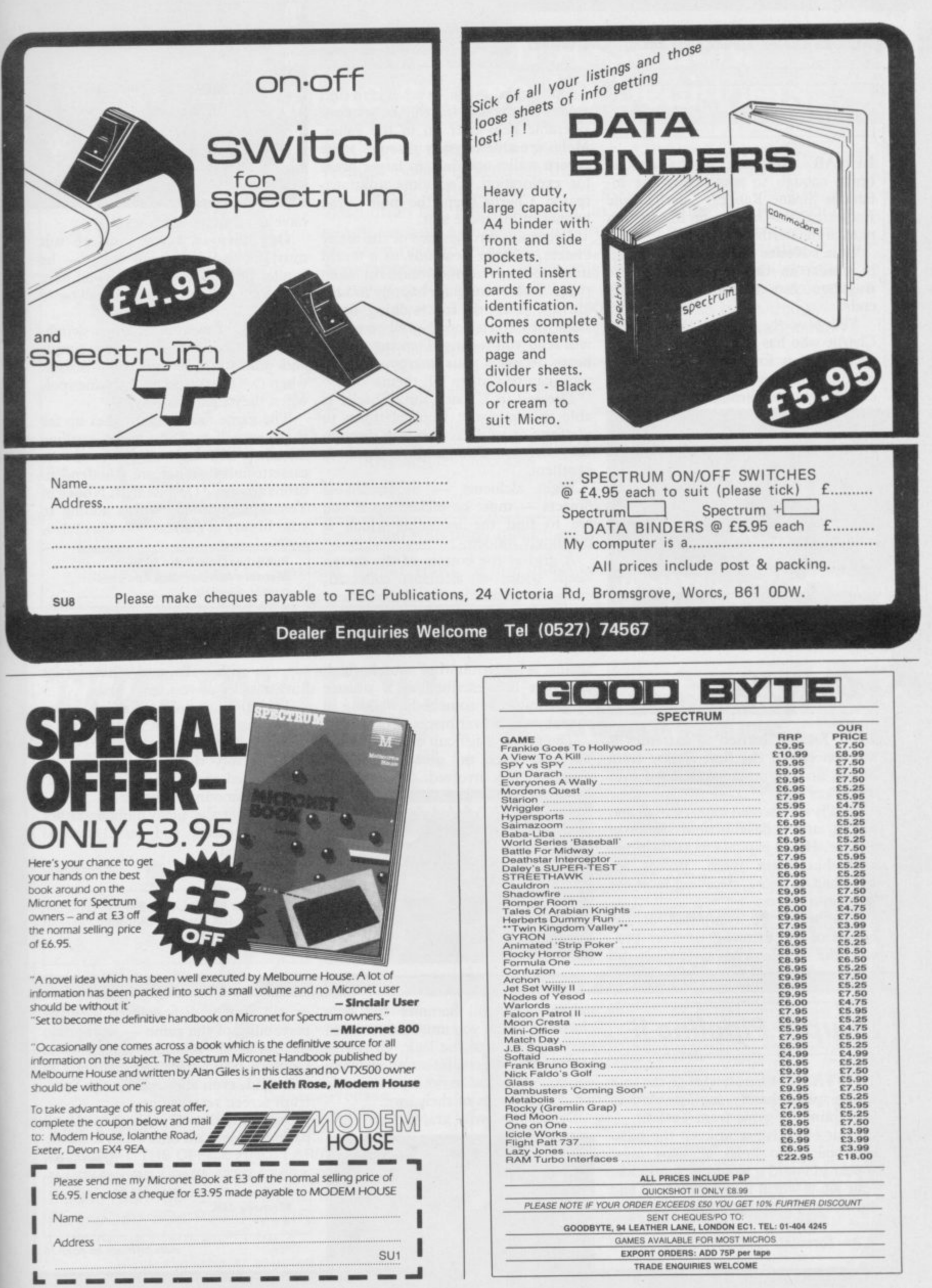

## **Nodes of Yesod**

**r**

**N LUNAR adventure awaits anyone o famous Sloane Ranger, Charlemagne d to save the earth. brave enough to accompany the in-Fotheringham-Grunes, on his mission**

**e ly similar in theme to Quicksilva's** ends. **Odin's Nodes of Yesod is startling-Bugaboo** but there the similarity

**o Charlie who has to search the caverns f scientists believe is used to transmit You play the part of the intrepid of the moon for a monolith, which coded messages through space.**

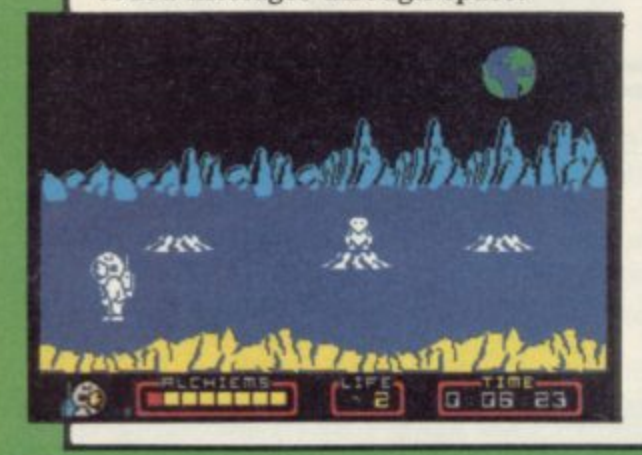

**On docking, your best bet is to find a friendly mole who will be of considerable help later on in the game. Moles are able to gnaw through some cavern walls, opening up larger areas for exploration. For some unknown reason, Charlie keeps the mole in the helmet of his space suit.**

**Dropping through one of the many craters, Charlie descends to a world inhabited by many wonderful alien types. Fish swim quite happily in zero gravity, firebirds and walking limes stalk the cavern floors — all of which will send you reeling. Dancing teddybears decrease your energy, but the mole can be sent to kill them.**

**Dressed in a space suit, Charlie is able to somersault from platform to platform as he makes his way through the caverns. The graphic detail is excellent.**

**Eight alchiems — unidentifiable objects — must be picked up if you are to find the monolith which is cunningly hidden.**

**A grid at the bottom of the screen keeps count of alchiems collected, energy levels and has a real time clock. If your energy gets too low you may**

**VAUD** ,111 H 1

, have to sit down for a rest.

1 **One alien in a red pressure suit** must be avoided at all costs - he **cannot be killed. As soon as you have found an alchiem he will be along to steal it.**

**Control of movement when switching from Charlie to the mole is simple and animation is smooth — except when two bears land on the same spot, when they flicker wildly.**

**The game more than makes up for the reams of waffling prose, spelling mistakes and lack of story on the** cassette inlay. What are Rhodenden**drons anyway? Despite that, Nodes of Yesod** is definitely worth adding to your library of games. Clare Edgeley your library of games.

**Publisher Odin Price C9.95 Memory 48K Joystick Kempston, cursor, Sinclair \*\*\***

## **Go to Hell**

**BAD TASTE carried to extremes is the concept of the first release from Triple Six, an ominous name if ever there was one.**

**Hell is a 50 screen maze, garish and full of cute little animated scenes of torture. Heads explode in gouts of red as spikes crush them. Bodies are stretched on racks, decaying faces are sawn into pieces.**

**The walls are composed of the bodies of the damned, or fiery pits, and the whole vile picture is set** **against a background of sound which can best be described as a sinister squelching, like somebody walking in squeaky shoes over pieces of raw liver.**

**The game is difficult and addictive, but there are no great ideas and programming involved. Spiders pur-**

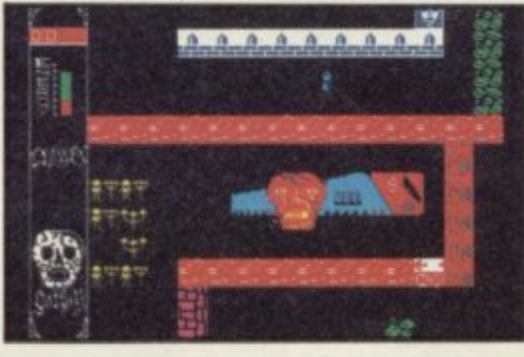

**sue you with webs, and other nasties hurl missiles at you.**

**The quest involves finding seven giant crucifixes culminating in a friendly chat with Beelzebub. For all their horror, the graphics are very much based on the UDG format, with a certain amount of flicker.**

**Buy it for the sicko humour rather than the game, and you'll not be disappointed**

**Chris Bourne**

**Publisher 666 Price C6,99 Memory 48K Joystick Sinclair, Kempston, cursor \*\*\***

# **Super Pipeline**

**THE TASK is hardly run of the mill and graphics hardly sophisticated in this drain of a game from Taskset.**

**Your objective is to keep the pipeline open. No holes or gaps must appear in it and it would be more than your job is worth if water escaped and did not run into the barrels below the pipe.**

**As foreman Fred you have two**

**helpers who will hammer any hole closed. But first you must collect them and lead them to the leak. Obstacles include evil insects, intent on chewing you to death, and various power tools which have wills of their own.**

**Despite the awful graphics the play-**

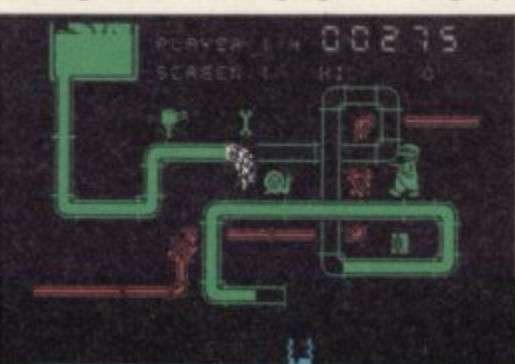

**er will also be disappointed with the playability of the game — worse than the original arcade version. The graphics could have been at least as colourful, even allowing for the Spec trum screen restrictions.**

**Super Pipeline II** is like *Jaws II*, all **packaging and no bite.**

**John Gilheri**

**Publisher Taskset Price £7.95 Memory 48K \* \***

# At last! Watson on Assembly. The complete course for beginners

The step by step text in this latest of the well-known 'Dr. Watson' books introduces the complete beginner to Z80 programming. By the end of the course every Z80 class of instruction has been explained in detail. There are numerous examples and exercises throughout the book which ends by showing how to integrate BASIC. The series of 'Dr. Watson' Assembly courses, of which this is the 9th, has been praised by many reviewers for its clarity and comprehensive coverage of the subject. The complete 250 page course is, as usual, accompanied by an assembler with tutorials for hexadecimal and BCD, on tape. The complete Z80 assembler . A tutor to help with includes:hexadecimal notation is · Symbolic labels included. Hard copy • Assembler directions • A full Assembler is supplied Insert/Delete with each course. Send cash with order (post free) to: Glentop Publishers Ltd, Freepost, Barnet, Herts. or ring 01-441 4130 to place an order via Access.

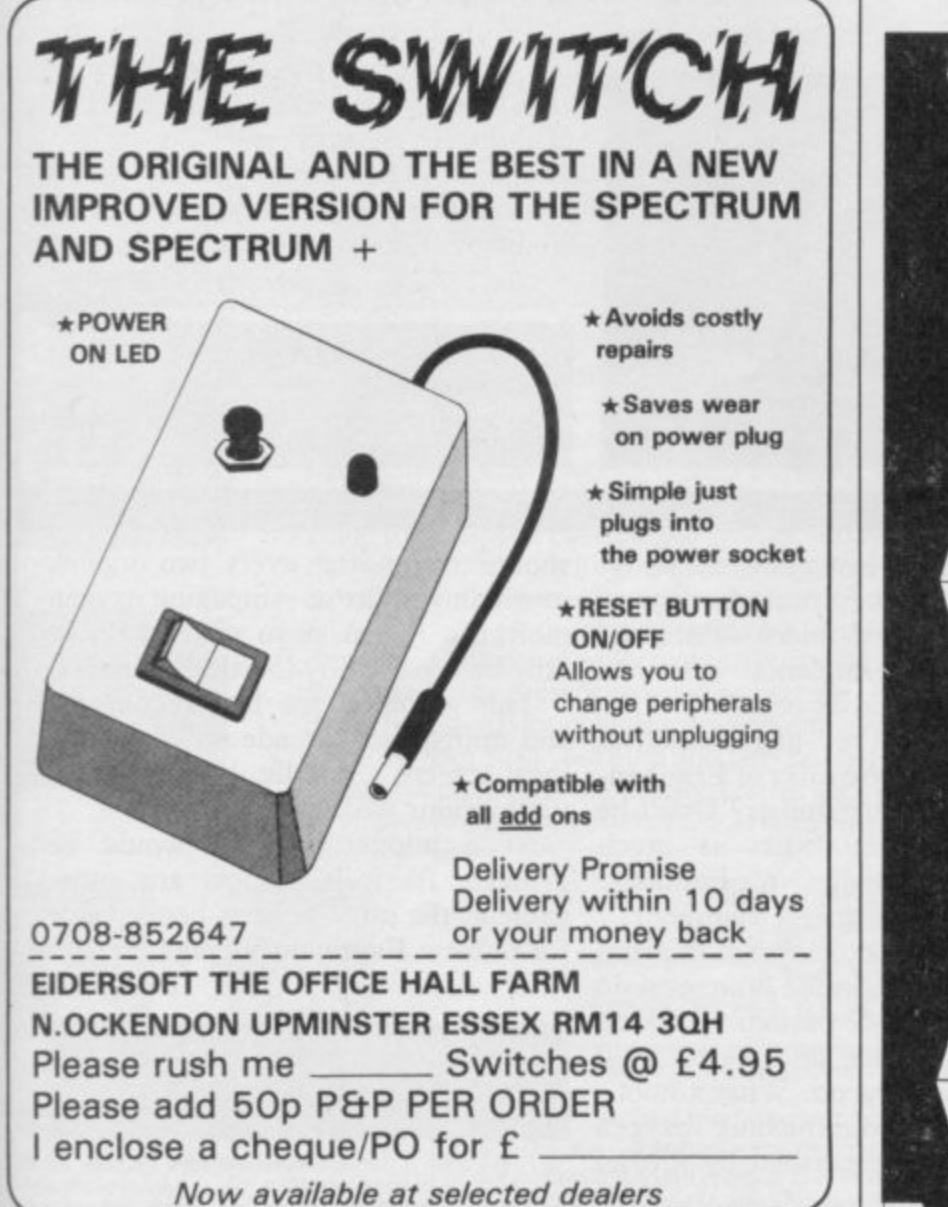

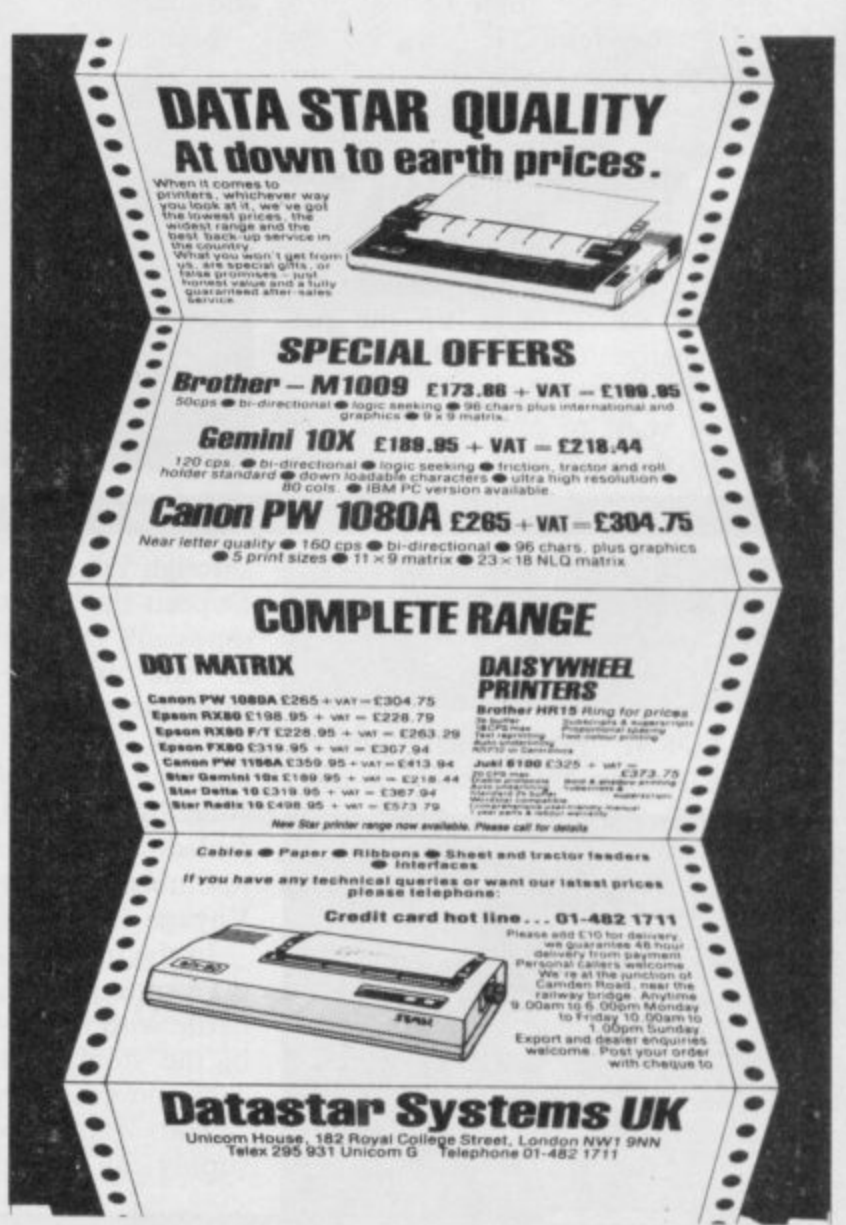

#### **Tales of the Arabian Nights 1**

**- d "LORD of the silken bowstring," said** stories. Let's play a computer game plugged in his gold-plated Spectrum.<br>"Abal" quoth the Sultan. "Tis a **Scheherazade, "I'm sick of telling instead." And so the great Sultan**

**1** tale of the rogue Imrahil and his quest **. Saladin." "Aha!" quoth the Sultan. "Tis a to rescue Anitra from the evil wrist took the diamante joystick and**

down and began to guide the pale,<br>
flickering Imrahil about the screen of **. his bejewelled Sony. And so the mighty Sultan settled flickering Imrahil about the screen of**

**. Sinbad, full of gold. Each bag is m spell out the sigil ARABIAN. Collect "See my lord," murmured Scheherazade, "here is the ship of marked with a letter, and the letters**

**the gold and enrich thyself with points beyond measure."**

**But the Sultan grew angry, for he found it most difficult to spell Arabian. There were three As in it, and which was which, and what was what, and why? Lives did he lose as the night progressed, jumping from deck to deck and mast to mast, avoiding the hazards of Sinbad's ship. And the couscous sat heavy on his bowels.**

**Then Scheherazade of the nimble showed her master how to negotiate the first screen, and then it was straight down the river by raft to the caverns of Al-Khemizd.**

**"More gold!" roared the Sultan, and straightway began collecting the bags again. Meanwhile Scheherazade tiptoed out to play much more exciting state-of-the-art stuff with her friends in the village, and was never**

**called upon to serve the Sultan again**

**Which teaches us, 0 children of the desert, that even the simplest of level and ladders games may provide a few hours of escape from the rigours of the harem. Chris Bourne**

Publisher Interceptor Price £5.50 Memory 48K Joystick Kempston

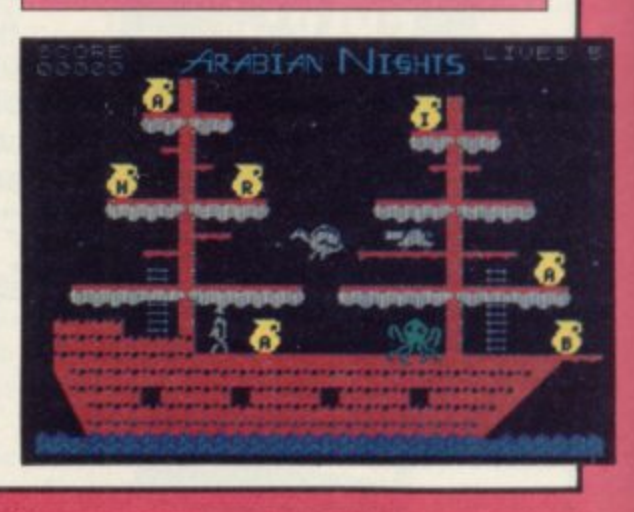

#### **a Psychedella**

**r**

**l e so far out I can't see the point of it. HEY MAN, this is really far out. It's**

I he latest craze from Liamasoft is<br>
called Psychedelia. The author de-**The latest craze from Llamasoft is**

**scribes it as a computer toy.**<br>You could hardly call **Psyc f pretty, patterns which you can prog**on the keyboard will have one of three **h characters which make up the pate overall flow of the patterns. You could hardly call Psychedelia a game. All it does is create random. ram and save onto tape. Pressing keys effects. You can either change the terns, change their colours or the**

**j patterns the program presents you If you want to produce your own** **with one cursor block on the screen. You can change the block into one of the pre-defined character shapes, set the visual synthesiser to record mode and press the keys to control the direction of the whirls, lines, circles and diamonds.**

**Llamasoft has launched the product**

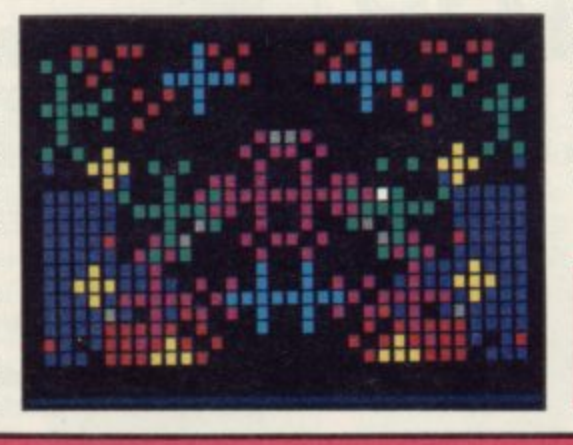

**into the wrong market. Instead of being on the shelves of high street shops it should be running advertising** does allow text to be run with the **graphics, so the product would he ideal for visual advertising.**

**The light synthesiser is an interesting idea, probably generated because Jeff Minter of Llamasoft had run out of things to do with camels, goats and llamas. It is the sort of activity which could make you go blind — or mad. You would certainly be mad to buy it. John Gilbert**

Publisher Llamasoft Price £7.50 Memory 48K Joystick Kempston, Sinclair \*\*

# **Frankenstein Frankenstein**

**PERFORM** revolutionary micro-<br>surgery during this fantasy journey d **surgery during this fantasy journey**

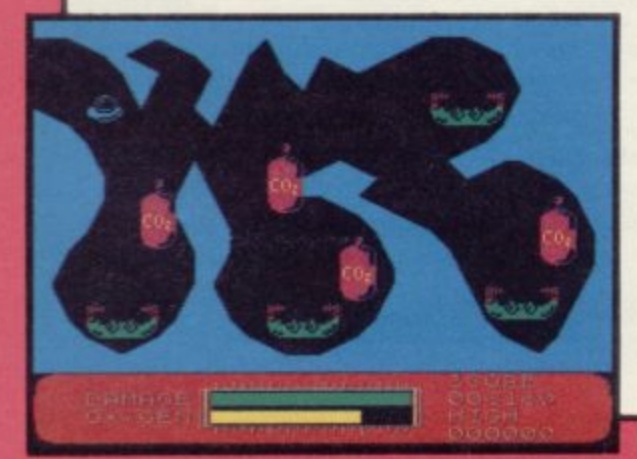

O I through the long lost monsters body. **Deposit the secret formula from your especially equipped micro submarine in the bionic implants scattered throughout the body's organs."**

diEno•Ink. AU.

**t**

**Thus reads the ungrammatical blurb on the cassette inlay of Frankenstein 2000. Sounds familiar? Don't be fooled. This game bears as much resemblance to Quicksilva's Fantastic Voyage as it does to entertainment.**

**In the trachea your sub has to avoid the hopping frogs; in the lungs you do battle with cigarette packets. Lurking in the stomach are undigested fried eggs and greasy bacon. What a hoot.**

**Your rapidly diminishing oxygen supply can be replenished by a brief**

**shoot 'cm- up after every two organs. in which you fire at rampaging oxygen molecules. Damage to your craft can only be repaired by locating spanners.**

**The graphics are large, coloured and uninspired. Arcade nuts will find most screens a doddle, but the infantile humour will defeat them.**

**As a budget game it would be average. As it is, almost any other game at the same price is better value for money. Fantastic Voyage certain-***Bill Scolding* 

Publisher Icon Price £6.95 **Memory 48K Joystick Kempston,** 

**7**

**1**

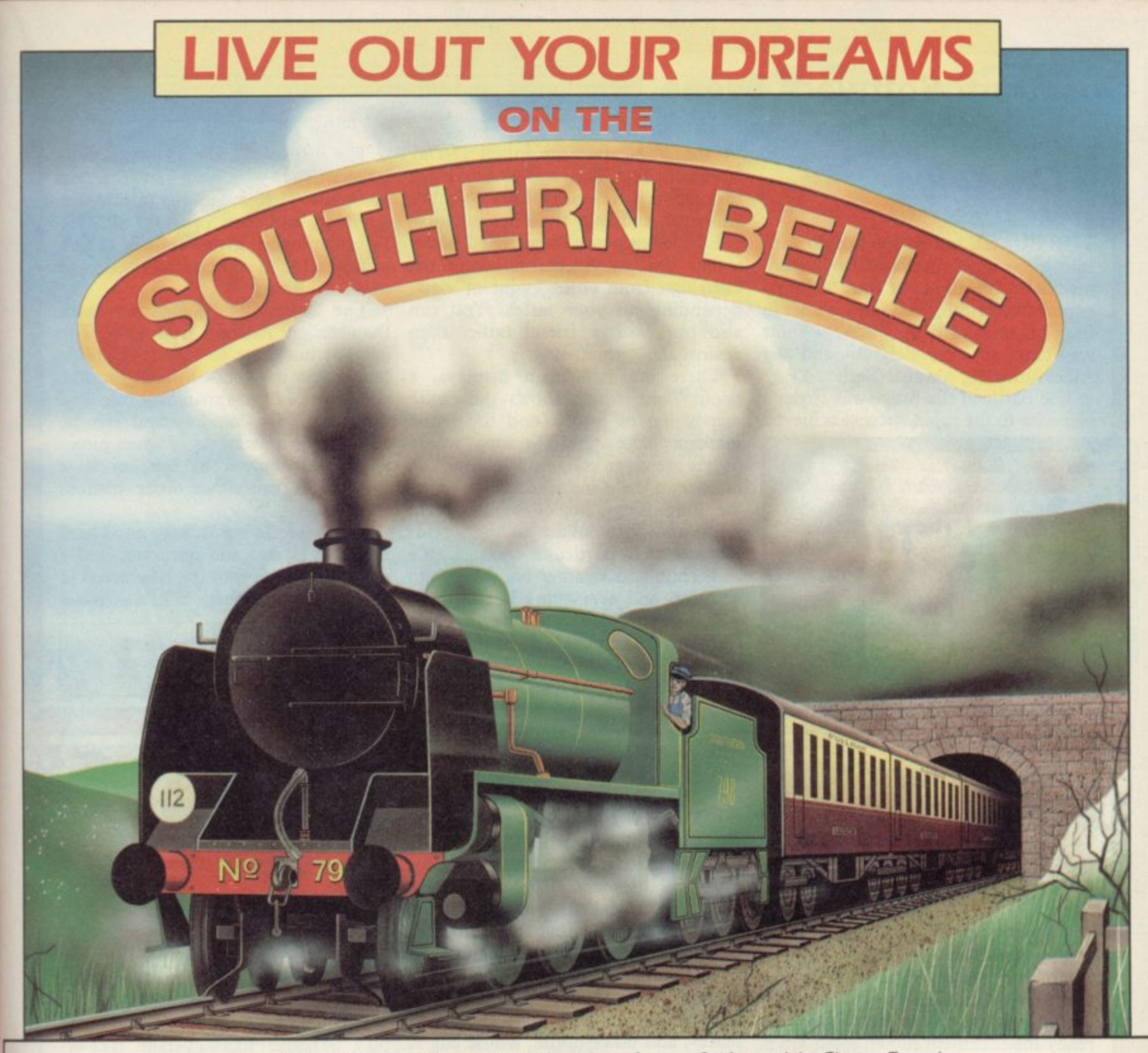

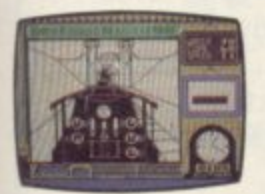

Journey back to the I 930's and the glorious days of steam aboard the footplate of the powerful King Arthur Class 4-6-0. You can almost feel the heat from the firebox and smell

the billowing smoke when you thunder along the famous London to Brighton run.

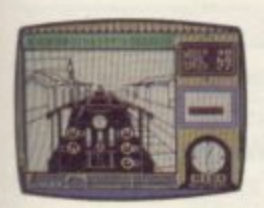

Using the footplate controls and gauges you will tow the Pullman carriages from Victoria to Brighton in 60 minutes. Any delays will ruin your timetable, so keep an eye on your stocks of water and coal — you can check the efficiency of your coal bum by the density of the smoke. Your present speed, time and the position of the next signal for guidance are also displayed. Wipe the soot from your eyes and peer out of the cab to pick out the 24 stations as they rush by Look out for other well known landmarks such as Battersea Power

 $GSH$ 

Station and the Clayton Tunnel.

Take the option as the driver with your Spectrum guiding you along the right track, or try harder levels where you are the driver and the fireman, perhaps facing adverse conditions that could make you disastrously latel

Realistic controls such as the regulator controlling the flow of steam to the cylinders, the damper controlling air flow to the fire, vacuum brakes and the fire doors. plus authentic moving graphics and sound. make Southern Belle second only to the real experience. You have steam up. there's a strict timetable, the Southern Belle is all yours. Now that was the age of the train!

#### For all 48K ZX Spectrums. Price £7.95

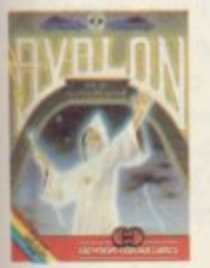

**Amstra d**

**,**

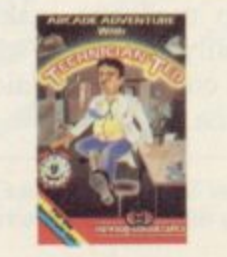

**Technician Ted Avalon Arcade Adventure**<br> **Graphic Adventure Movie** For all 48K Spectrums **£5.95** and Amstrad CPC 464 **£7.95** For all 48K Spectrums **£7.95** 

**HEWSON CONSULTANTS** 

**S6b Milton Trading Estate, Milton, Abingdon, Oxon, OX14 4RX** 

**CHO**

For mail order send cheque/postal order made payable to Hewson Consultants For credit card sales state your Access/ Barclaycard number and enclose a specimen signature. Don't forget to include your own name and address.

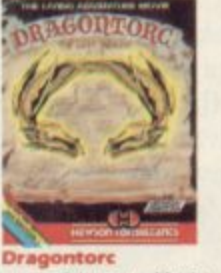

**Living Adventure Movie**<br>For all 48K Spectrums **£7.95** and Amstrad CPC 464 £7.95

**Dragent Constitution Meathrow International district of the Simulation<br>BR Spectrums <b>£7.95** For all 48K Spectrums **£7.95** and Amstrad CPC 464 **£7.95** 

As part of our continuing development of innovative software we are always happy to evaluate software sent to us with a view to publication.

# **Expectrum Software Scene**<br>
Find **The Bulge**

# **The Bulge**

re de la propieta de la construcción

THE BULGE has nothing to do with eating too much paella on your summer hols. It's all about war, as you'd expect from Lothlorien, and it's set in the Christmas of 1944, when the snow was deep all over Belgium and the Allies storming towards Berlin.

The Battle of the Bulge was Hider's response to the rapid success achieved

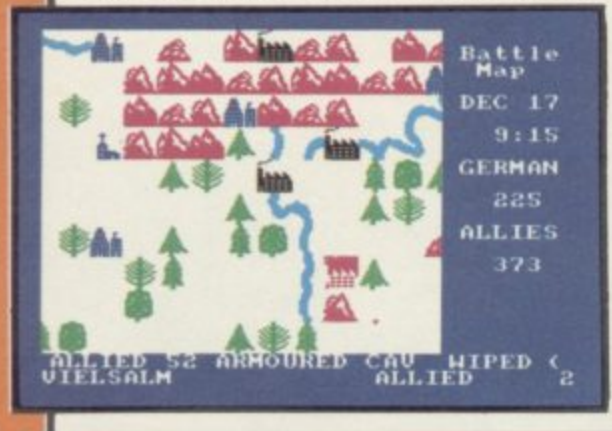

by the allies after the initial D-Day landings. The plan was to blitzkrieg through the American lines, capture Antwerp, and split the allies in two.

Lothlorien's game, marketed under a new deal by Argus, simulates the campaign from either point of view, depending on your tastes. You can also play with a friend rather than the excellent Arnhem from CCS. The against the computer.

There are two main displays, a 'global' one which shows the entire disposition of forces, and the battle map, a large scrolling area where orders are given and units moved. The essence of the game is to set appropriate long range objectives for main units and then adjust to send reinforcements to particular areas.

Terrain and weather are taken into account, and everything is real-time, which leaves room for little error. The Germans must punch through as fast as they can, while the allies must bolster the tattered lines.

The display is clear, if not particu larly artistic, with UDG-style terrain and units. Movement is by positioning a cursor, and then pressing SPACE. Information is given on the unit's status and then you can issue orders to move it.

The Bulge begs comparison with game is not quite so friendly to play. but gives as good a feel for the problems of the campaign. It might be improved with better sound effects, and clearer indications of when pieces have been moved or not, as it is possible to cancel an order without realising it.

That said, The Bulge is a good hard fight. It is fast and accurate, and a welcome addition to the new breed of computer wargames. Chris Bourne

**Publisher Lothlorien Price £9.99 Memory 48K Joystick Kempston** 

#### **Rocky Horror Show**

LET'S DO the Time Warp again and enter the mansion of Dr Frank 'n' Furter.

So here's the plot. Your beloved Janet, or Brad — depending on whether you're male, female, or just don't care — has been pushed into the Medusa machine, the evil doctor's ready-made cement mixer. Your job is to find the 15 missing pieces of the De-Medusa machine.

The bits are scattered in a few rooms around the two storey mansion and you can pick only one at a time. You then carry it onto the stage and fit it into the machine's flashing frame.

The rooms contain laser beams, yin and yang symbols, magic mushrooms and hypodermic syringes, so be careful. You will also have weird characters with which to contend.

There's Riff Raff, the manic depressive butler who serves electrifying experiences. Magenta will take off all your clothes. Is that the ultimate computer experience or a cheap thrill?

The other characters include a groupie, Columbia; Rocky Horror, a Furter creation who appears in odd places; and biker Eddie, whose bag is deep freezes.

Some characters will kill you immediately while others have comments to make about life and death.

The animation has not been handled as well as it could have been. If several characters are moving on-

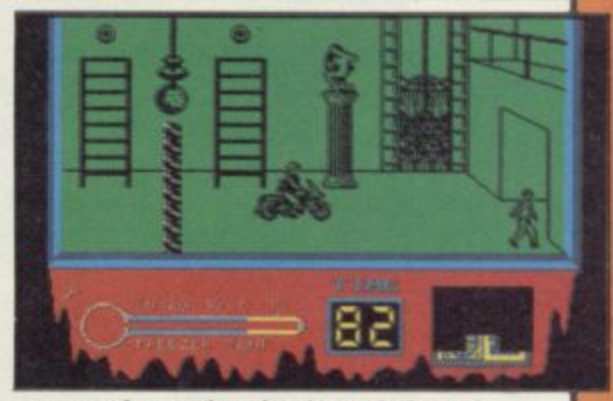

screen the action is slowed down.

If you enjoyed the film and want to play a better than average take-off then CRL will be in your favour. I found it weirdly addictive. John Gilbert

**Publisher CRL Price £8.95 Memory 48K Joystick Kempston. Protek. Sinclair \*\*\***

## **Saimazoom**

PROFESSOR Indiana Smith is no relation of the famous Spielberg archaeologist but he does get into the same sort of trouble.

His exploits are featured in a trilogy of games under the title Saimazoom. He starts his adventures in a jungle. probably 'somewhere in Africa', where he is after some rare and exotic specimens. Some archaeologist! He does not know what he is after or what his finds are until he gets them back to base camp and he has no map.

Luckily, he can pick up guns, axes and canoes scattered around the place. There are 100 square screens, or miles, to be travelled within the game and the journey involves river crossings, monster attacks, and even a

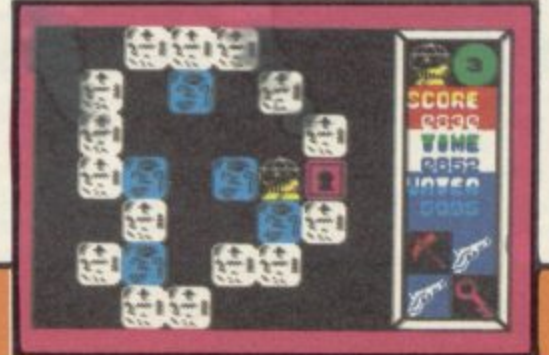

spot of GBH on local jungle shrines.

You can get to the shrines using keys which you have found. Just insert one into a lock and you will be teleported to another location.

The unlikely scenario, ease of play and wimp monsters make the game suitable only for those who have not touched a computer or laid eyes on an arcade game.  $j_{ohn}$  Gilbert arcade game.

**Publisher Silversoft Price £7.95 Memory 48K Joystick Ke**mpston,<br>Sinclair **soft \*\*\* Price**<br>Price of the Party

**E7,95**

ecial Price Offers! DOUBLE DENSITY DISK INTERFACE FOR THE SPECTRUM + FROM CUMANA.<br>At last spectrumana's 5%" floody disk drive systems with storage capacities of At last Spectrum owners can take full advantage of the speed, convenience and<br>At last Spectrum owners can take full advantage of the speed, convenience and<br>the spectrum owners can take full advantage of the speed, convenie UP to 1.4MB available.<br>UP to 1.4MB available.<br>The interface id floppy to run in complete harmony! It comes complete with utility<br>Microdrive and floppy to run in complete harmony! It comes complete with utility The interface just slots into the back of the Interface 1 for networking enabling<br>The interface just slots into the back of the Interface 1 for networking enabling<br>Microdrive and manual – and uses only 128 bytes of Spectru Microdrive and floppy to run in complete harmony! It comes complete Cumana are offering the following upgrade systems. Double density interface with Cumana's 514" slim line CSS 250 Double density interface with Cumana's 51/4" slim line CSS 500 Double density interface with Cumana's 5%" slim line CSS 1000 SVSTEM OFFER 4: with Cumana's 5%" slim line dual CDS 500 SVSTEM OFFER 5: with Cumana's 5%" slim line dual CDS 1000 SV5TEM OFFER 6: with Cumana's 5%" slim line dual CDS 2000 All the above include Beta Dish Controller, P.S.U. instruction guide and all connecting cables.<br>All the above include Beta Dish Controller, P.S.U. instruction guide and all connecting cables.<br>All the above include Beta Dis All the above include Beta Dish Controller, P.S.U. instruction guide and all connecting cables.<br>All the above include Beta Dish Controller, P.S.U. instruction guide and all connecting cables. To: CUMANA LIMITED, THE PINES TRADING ESTATE, BROAD STREET, GUIDPORD, SURREY GU3 38H, TEL: 0483 503121. ORDER FORM ISPECTRUM OFFERT Tenciose cheque (udge) and postage and packing "belete as applicable" The best name in memory

# **"YOU MUST BE THE BEST SOFTWARE FIRM IN THE WORLD"**

#### **(L. HaHard, London)**

FOREIGN ORDERS WELCOME, satisfied customers in 63 countries over 3 years. UK prices include VAT: export prices are the same, plus p&p, **because of the extra work and risk involved. Pay by sterling cheque, bank draft or postal order. All orders must be prepaid: we send your programs as soon as we get your money! It's faster to order by phone from any country with your VISA, EUROCARD, MASTERCARD or ACCESS. Call 01-7898546,** 24hrs, 7 days a week. WE ALWAYS TRY TO SEND YOUR PROGRAMS ON THE DAY WE GET YOUR ORDER, that's why it's called Speedysoft! All **programs normally in stock. Faulty tapes replaced immediately. ALL PROGRAMS FOR SPECTRUM AND SPECTRUM +. BIG FREE ILLUSTRATED CATALOGUE WITH EVERY ORDER DESCRIBES ALL THE BEST SPECTRUM PROGRAMS. Send £1.00 (refundable) for catalogue only.**

A VIEW TO A KILL<sup>"A remarkable computer</sup> **l** *(C&VG)* **YOU ARE JAMES BOND, 007.** 3 exciting arcade/adventures based on your **takest film.** It takes. Flays your theme. Even Burdin Burdin projection. **"Real exploits of the world's best secret agent with great graphics and sound." Latest film. It talks. Plays your theme. Even Duran Duran play. Realtirre: act**

**DUN DARACH "** graphically excelle A more manageac **gameu** by **if** briman (Gargoyle) CASSETTE £9.95 on the Spectrum ... compulsive graphically excellent, an essential purchase. (PCW) The 'prequel' to Tir Na Nog. **A more manageable game, made more eventful as the young Cuchulainn is joined by 11 brilliantly animated characters. Demo, 9 command keys. No Stick,**

**ever OPERATION CARETAKER** ABSOLUTE-LY STUNNED by the improvement it produced ... almost all the blasted turbo loaders I could not get to work went in first time ... an essential purchase. **fPCIVI 2 tapes\_ 1.1-lead cleanerldemagnetizer\_ Use every 4 hrs. 2.Azimuth alignment check tape. Watch the display, adjust your recorder accordingly, (tool** provided.) Use every 10 hours. It works. (Global) 2 CASSETTES £9.95

**GYRON " A** solve Gyron before 21/10/85. (A tie-breaker may be needed.) Two versions, Breathtaking graphics. Sticks OK. (Firebird) CASSETTE £9.95 **games "Stunning graphically there is little to rival it in the entire world of Spectrum programs utterly original, compulsive." (PCW) WIN A PORSCHE 924, TOO! Firebird are offering a Porsche 924 to the first person to easyish and hardish, on either side of this tape. Games speed controllable.**

 $\mathbf{r}$ **sta BORED OF THE RINGS "An excelent and vast parody** ... I would rather spend months unravelling 'Bored' than days on a self-important **i** beautifully graphical adventure spoof loads in 4 parts. No Stick. (Delta 4) 2 **a CASSETTES £5.95 M'DRIVE CARTS L8.95** 'serious' epic ... Challenging and atmospherically written." (PCW) Huge, funny,

**c l a s s o** fighting, planting booby traps. Choose your own skill level and the computer' **i "A, t SPY v s p v last fighting, planting booby traps. Choose your own skill level and the computer's. Realtime. A modern classic. Most Sticks except Xempston. (Beyond) CASSETTE I more important than good reactions." (PCG) FOR Olt 2 PLAYERS. 2 CAN PLAY AT ONCE! Both the Black Spy and the White Spy appear at once on the split-screen and search the rooms, occasionally meeting, L9,95**

**o e a** nothing short of brilliant! ... This is a must. (ZAComp) Tremendous attention<br>to detail ... the best thing that has ever been released by Imagine.'' (Crash)<br>Classic 3D simulation, with views of the whole pitch and giant vi **. Classic 3D simulation, with views of the whole pitch and giant video screen at the " ( World Series BASEBALL** *iThe scn* **Classic 3D sim** Deb<sub>a</sub> Cr **type** *types* **back showing animated close-ups of the action. I or 2 players. 3 skill levels. Demo. Sticks OK. (Imagine) CASSETTE 16,95**

**FUNHOUSE** *ra* real body snatcher, once it's got a hold on excellent game." (YrSp) "An almost oppressive air of evil and malevolence hangs **over the scene: well -executed, novel, interesting and value tor money 100%." (HCW) Basically a well-written text adventure, with some graphics, The puzzles** are all totally new. It is compulsive. No Stick. (Pacific) CASSETTE £4.95

**ARNHEM** "ONE OF THE FINEST COMPUTER WARGAMES WE **authenticity and simple, swift operation which will have fans returning for MOTE." (SUsr) "Probably the best wargame on the Spectrum to date."(YrSp) lto 3 players: 5 different scenarios Iasi from under 1 hour to over 8! Good clear** graphics help. No Stick. (CCS) CASSETTE £8.95

**CAULDRON "** compulsive, graphicali<sub>,</sub> the graphics are brilliant and colourful  $\ldots$  **You will be getting two excellent games lot the iape and a FREE game 'The EVIL DEAD' on the Ilipside Can't be beat. Sticks OK.** (Palace) **DOUBLE CASSETTE £8.00 graphics and action are superb, a compulsive, graphically tasty little number." (PCN) "Superb pictorial game** for the price of one." (SUsr) The staggeringly beautiful Cauldron on one side of

#### **game**<sub>n</sub> DOCL **and The ROCKY HORROR SHOW**

Looks good, sounds go **L (C&VG) "The mansion is an accurate reproduction of the film sets and its o o inhabitants are easily recognisable and behave in character, even speaking lines that every Rocky fan will know by heart.'' (PCW) It you love it, you'll love it<br>Sticks OK. (CRL) <b>CASSETTE £8.95** 

**s g o o all natural and the effect is quite convincing. " (AmUsr) Very well-animated game d . can raise, stand, told or bet but you cannot cheat, Mindy, modest Mindy, is your s STICK. (Knightsoft) CASSETTE £6.95 STRIP POKER** *"Even without the strip feature, this game*  $\sum_{\text{two}}$ **scene where the girl removes her dress is very well done the movements are of 5-card draw poker with some of the biggest graphics you have ever seen. You opponent^ careful of her bluffing. Mind you, she doesn't always bluff.\_ NO**

**u n d s Prix Racing Season. 16 races, Invest your sponsors' money in drivers, pit-crews, g cars: guess the weather forecast's accuracy, choose your tyres. Then watch the** races run in good, big graphics. STICKS Most. *ACRLI* CASSETTE £7.95 **FURIVIULA UIVE** one of the best." (PCW) "A rare **example fit a simuiation which combines attractive displays, good game** structure and an exciting theme." (SUsr) 1 to 6 players. Full simulation of a Grand

**d a n SPREADSHEET: GRAPHICS** . An amazing collection at an unbelievable price, no wonder we've sold so many! NO STICK. (Database) CASSETTE £5.95 **OFFICE** affordable program suite I have seen ... I **strongly recommend beginners get this first." (PCN) 4 programs on one tape, all working with EPSON-compatible printers. WORDPROCESSOR: DATABASE)**

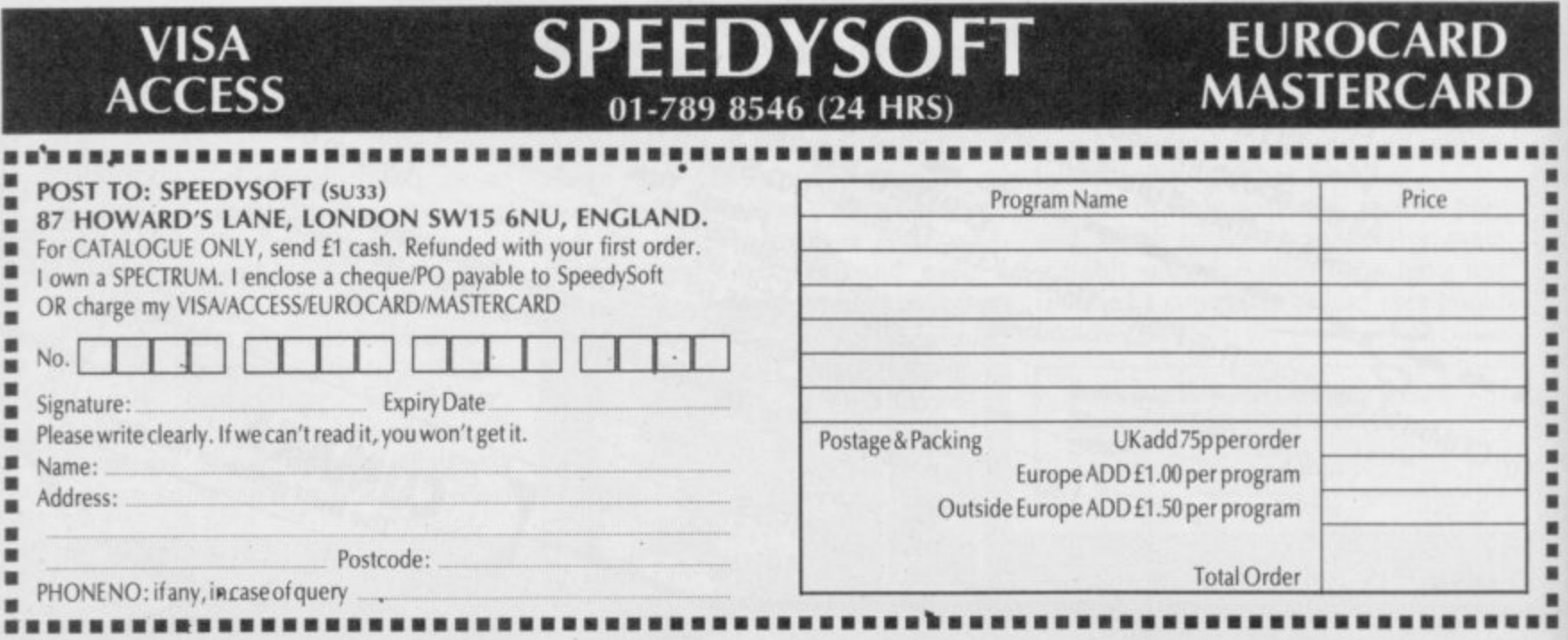

**e**

**v**

# **QL Software Scene**

# **MicroAPL**

**MICROAPL is a powerful subset of APL, a language developed in the** 1960s but which, because of its spe**cialised symbols and use of memory, has only recently been translated to microcomputers**

**The language is similar to Forth. It created above. allows the user to defme functions which act as stand-alone programs or which can be used in other functions. MicroAPL is, however, easier to use than Forth. You can create variables in a similar way to SuperBasic and without the hinderance of a stack structure.**

**language but you do not need them. One variable can contain a matrix, or list, of strings or numbers, each sepa**rated by a space. For instance

#### **A is 12 3 4**

**would put those values into variable A. To access just one of the numbers you have to use a language construct similar to the one which selects a character or number from a Super-Basic string or array. For instance,**  $A \,$ <sub>(1)</sub>

would print '1' on the screen as it is **the first number in the A variable**

**It is possible to automatically set up ranges of numbers within variables using an index command.**

**It is also possible to manipulate those numbers using MicroAPL's extraordinarily powerful numeric oper- ators.**

**Arrays are not allowed within the on a whole range of numbers it can be If you want to perform an operation done with just one command.**

**A is 10+5 7 9 12**

**will add 10, the number before the + operator to 5, 7, 9 and 12 and so they**

**become 15, 17, 19, 22. Those matrix operations are performed at great speed even when hundreds of values are involved.**

**The package is also equipped with graphics and sound commands, although you may have to set up your own functions to make them easier to handle.**

**MicroAPL is an impressive package and a pleasure to use. It is ideal** mainy for use in education and re**search which requires the solution of complex formulae but it could be used in business to calculate profits and tax.**

**MicroAPL has done a fine conversion job for the QL. More power to its programming language. 7ohn Gilbert** 

Publisher MicroAPL, Unit 1F, Nine **Elms Industrial Estate, 87 Kirtling Street, London, SW8 5BP Price £99.95 \*\*\*\*\***

## **QC Compiler**

**THE QC Compiler from GST does not provide a full implementation but a hacked-down version called Rat C with the addition of logical, unary and assignment operators and comma expressions.**

**Two microdrive cartridges are included within the package. The first contains the compiler, an assembler, the Sinclair Linker, a SuperBasic program to boot the compiler and a clone. The second cartridge includes** the library routines, an I/O header file **and an example of C source file.**

**One serious omission from the**

package is a screen editor. The in**struction booklet states that you will have to get one from another source,** such as Tony Tebby's OL Toolkit.

**The compilation process is not as friendly as it could be. After typing the C source code listing into a file editor you must save it and load it back into the C compiler which gener-**

You must then save that source and **load it into an assembler — any assembler — which will complete the translation into 68000 code.**

**There are no grumbles about the documentation. The company has done its usual better-than-average job. The manual is comprehensive but, for some odd reason, includes more than**

**it should. A few ot the example programs contain a C instruction which cannot be used within the Rat C environment.**

**The package is disappointing. GST is a company which is highly regarded by other manufacturers, including Sinclair Research, and it should know that a good user interface which helps beginner and expert alike is impor tam. The core of the product has been well put together but a little more time could have been spent on window dressing.**

**John Gilbert** 

**7**

**G**

**Publisher GST** Price E59.95 \*\*\*

## **Blackjack**

CARRYING on the tradition of 'bring **out the rubbish first and promise to bring out the good stuff later', Quest has launched Blackjack.**

**The evergreen game, probably that colour because of the mould it has attracted as it festered in the vaults of software companies, is a simulation of casino Blackjack in which you and the banker battle it out to get the highest value hand or 21 — a Blackjack. That is the claim but it is just not true.**

**There are certain aspects of the game which do not tally with our**

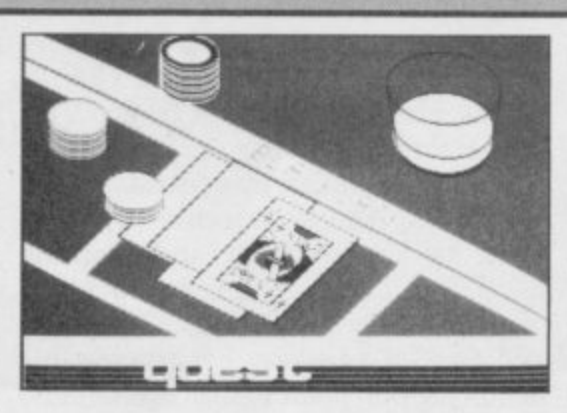

**expert understanding of it. For instance, when the values of your hand and that of the computer are equal the game gives you your bet back. In the version of the game which we know and love — you lose your money unless you have an outright win.**

**l b The only selling point for Blackjack e is the better than average graphics. r They include a display of the cards t and the number of chips you have on the table. The LOADing screen, put up two minutes into the game load, shows cards and a straight whisky.**

**You will probably need the whisky if you have just parted with the E20 needed to purchase the game. There is no logical reason for putting the price so high. Quest is taking no gamble.**

**John Gilbert**

**Publisher Quest Price f 19\_95**

## **QL Software Scene**

# **MonOL**

**WE HAVE received assemblers by the bucketful but we have been waiting for a good monitor/disassembler to arrive. HiSoft has, at last, plugged the gap in the market with MonQL, by Andrew Pennel.**

**Once called from microdrive one, using a boot routine, it can either be loaded into what HiSoft regards as the usual space for machine code programs or into the resident procedure area. In most cases the latter is more protected than the former.**

**It is possible to drop out of the monitor and back into SuperBasic by** using CTRL+Q and from there to **re-enter the program by typing\* MONQL as a procedure named.**

**displays information about how it was Pointer, register modify, base conver-**

**entered and gives the Job ID which is usually 0 when execution starts from SuperBasic.**

**A front panel window is set up near the middle of the screen. It is split into two sections. The first contains information on the state of some 68008 registers. The values contained within the Program Counter and Status register are shown.**

**The flags which have been set within the Status Register are also displayed. As usual T means Trace bit set, U means that the processor is in User mode and S means that Supervisor mode is in operation. Control commands are entered us-**

**ing keywords, in a similar way to the Spectrum. For instance, J means Job Control and Display while Q invokes a**

**When it has been loaded MonQL memory block copy, set Memory Other monitor functions include** 

**sion, insert breakpoints, and a series of search facilities which can be done using byte, word, or long words. The function keys have also been set up to change the size and position of the front panel window. One criticism is that the sizes have been set by the author. You cannot use cursors to extend the window.**

**MonQL continues the high standard which we have come to expect from HiSoft, but the same cannot be** said about the documentation. The **manual gives brief details of monitor operations and multi-tasking but could have been expanded to include more examples for beginners.**

**Despite that MonQL is a useful product and one of the best dis**assemblers on the market. John Gilbert

**Publisher HiSoft Price E19.95 \*\*\*\***

# **Land of Havoc**

**THE BOX looks great. A lizard man fires a gun at a giant scorpion. Inside, there are nine glossy postcards with maps on them. Even the instruction booklet looks like it was done by** Ultimate. But no . . . instead we've **got a maze game from Microdeal.**

**warning: we intend to be nasty about QL software until the quality catches** up with the price. **Land of Havoc** is a gigantic game, to be sure  $-2000$ gigantic game, to be sure **screens — but the graphics do not exactly stretch the machine.**

**You have to run around a maze**

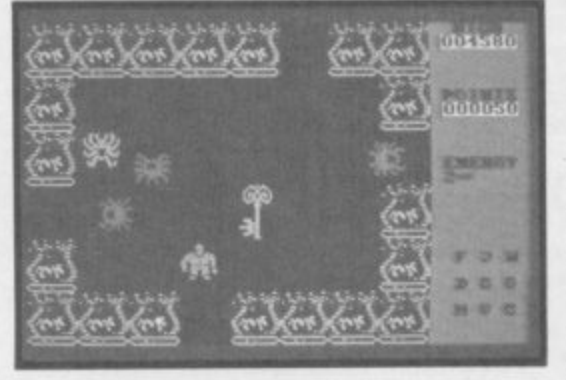

**If that sounds cruel let this be fair collecting various objects on a lengthy quest. The first maze has nine sections, including a desert, village, forest and graveyard. To begin with you must seek a book in the village, then you will be directed to other areas for more objects. The postcards fit together to form a large map, changed**

**each game. After the first stage, you move underground, where the maps cannot help you.**

**The graphics are very large and chunky, a sort of magnified Sabre Wulf but wholly lacking in the riotous colour and variety of foes of that classic maze game.**

**It is expensive, which reflects the cost of overheads against a small QI, market, but such excuses mean little to the customer. If you require arcade action on your QL, then buy it by all** means, but don't expect miracles of<br>programming. Chris Bourne programming.

**Publisher Microdeal Price (19.95 Joyskick \*\*\***

## **[ CIL Gardener**

**PLAN YOUR English country garden with the latest really useful gem from Sinclair Research.**

**To be fair the program provides extensive plant and tree databases, but how many people in the still small QL user base also have green fingers and are willing to buy a piece of software when books do just as well? At least you can easily take a book into the garden or to the horticultural centre.**

**The master program is a database controller into which you can load one of the plant libraries supplied with the**

**package or one you have ordered from of menus which, hopefully, will lead an address given in the instructions.**

**The plant libraries can be accessed to perform a variety of functions. They can be used in general garden design, to choose specific types of plant or for teaching and learning purposes. The two libraries included in the package are Bushes and Trees, and Garden Flowers. Each is capable of storing 600 plant names and details.**

**The catagorisation of plants in: eludes type, hardiness, size, growth speed, foliage, scent and soil conditions. You may want to find a plant which flowers in summer, will flourish in rocky ground and has a purple bloom. The program provides a series**

**to several plants of the variety you require.**

**Although the instruction booklet is well written it treats the reader as an imbecile. A large amount of space is filled with the technicalities of using the QL. Much of the information is repeated within the program.**

**It is hard to understand why Sinclair, which boasts of the power of the QL, has launched a product which** could have run equally well on an 8-bit<br>micro.  $f_{ohn}$  Gilbert **micro. John Gilbert**

**Publisher Sinclair Research Price E24.95 \* \***

#### SEIKOSHA IMPACT DOT MATRIX PRINTERS

#### **GP-50A**

**I r S E I K O S H A I M P A C T D O T M A T R D C P R I N T E R S**

**Designed for the hobbyist.** • Printing speed-40cps •5 inch, 46 columns . Friction feed • Centronics 'parallel interlace 'Plain paper—low running cost **GP-SOS—Sinclair compatible model**

GP-55AS-RS-232C serial model... **available soon.**

#### **GP-500VC**

**Built exclusively for COMMODORE VIC-20/C-64 Personal Computer.** • Printing speed — 50c ps • 10 inch, 80 columns • Pin feed GP-500AT-ATARI compatible model

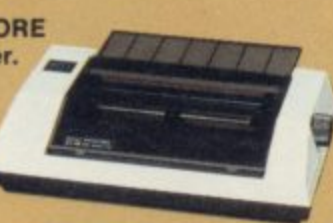

1

. 1

.

**•**

2370 **IMMI** 

**LESTFALI** 

 $\mathbf{u}$ 

#### **- A T GP-500A**

**T**

**t**

**A R A new generation of Selkosha I printer. • Printing speed-50cps • Pin low-cost, 10 inch. BO-column**

feed . Centronics parallel **m** feed •Centronics parallel interface \*Low noise level **p GP-600AS—RS-232C serial model**

#### **i GP-550A**

**b Features a 2-in-1 masterpiece-data l processing and correspondence e quality mode.**

• Dual printing speed-50cps/<br>25cps • 10 inch, 80 columns • Various character modes for special effects • Friction and pin feed . Centronics parallel interface · Optional interface-RSZ32C. ROM set for IBM PC

#### **GP-700A**

**Superb 7-color graphic printing.**

- Printing speed-50cps •Colors specificable in dot
- units 10 inch. BO columns
- •4-color cassette ribbon
- •Fnction and pin feed
- •Centronics parallel interface
- Optional interface—RGB video for IBM PC, RS-232C.
- Apple II/IIE.
- **GP-700VC-COMMODORE C-64 compatible**

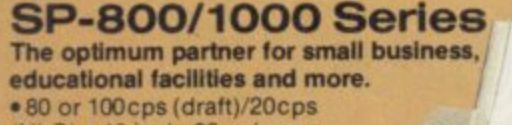

INLO) • 10 Inch, 80 columns • Centronics parallel with IBM character . Tractor and friction feed • Optional intelligent serial interface **SP-1000A-Centronics parallel** SP-1000AS—RS-232C serial<br>SP-1000AP—APPLE II C/MACINTOSH compatible.... **;P-1000AP—APPLE II CIMACINTOSH compatible available soon. pp-1000VC-COMMODORE C-64/VIC-20 compatible availablesoon.** NEW

**r Distributed exclusively by ". DDL and available through all leading computer dealers. For further details of your nearest**

**stockist please phone Ascot (0990) 28921**

**Here's an**

**invitation**

**from**

**SEIKOSHA**

Give your computer

**system an efficient**

**and cost-saving printer.**

by Seikosha. From **o dedicated dot matrix**

**The GP and SP range by Seikosha. From**

**r incorporating the very c latest in technology.**

**sophisticated models**

**i**

**e**

**u**

**o m**

printer.

**printers to**

**-111- A- ill •••. .1=mo** •••1.M•

5 King's Ride Park,<br>Ascot, Berks. SL5 8BP<br>Tel: 0990 28921 Telex: 846303 DD LTD G. **THE NEW FORCE IN DISTRIBUTION**

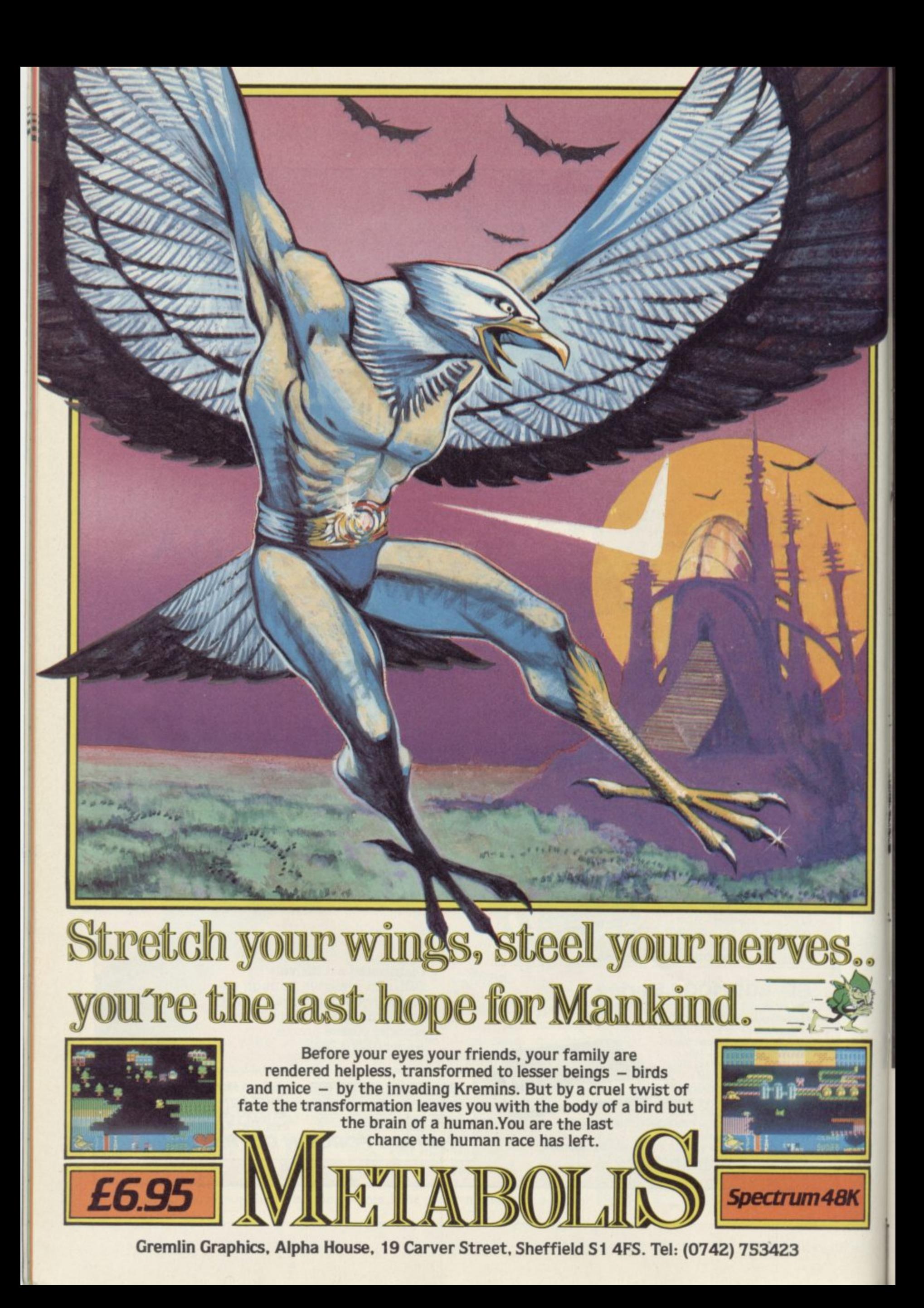

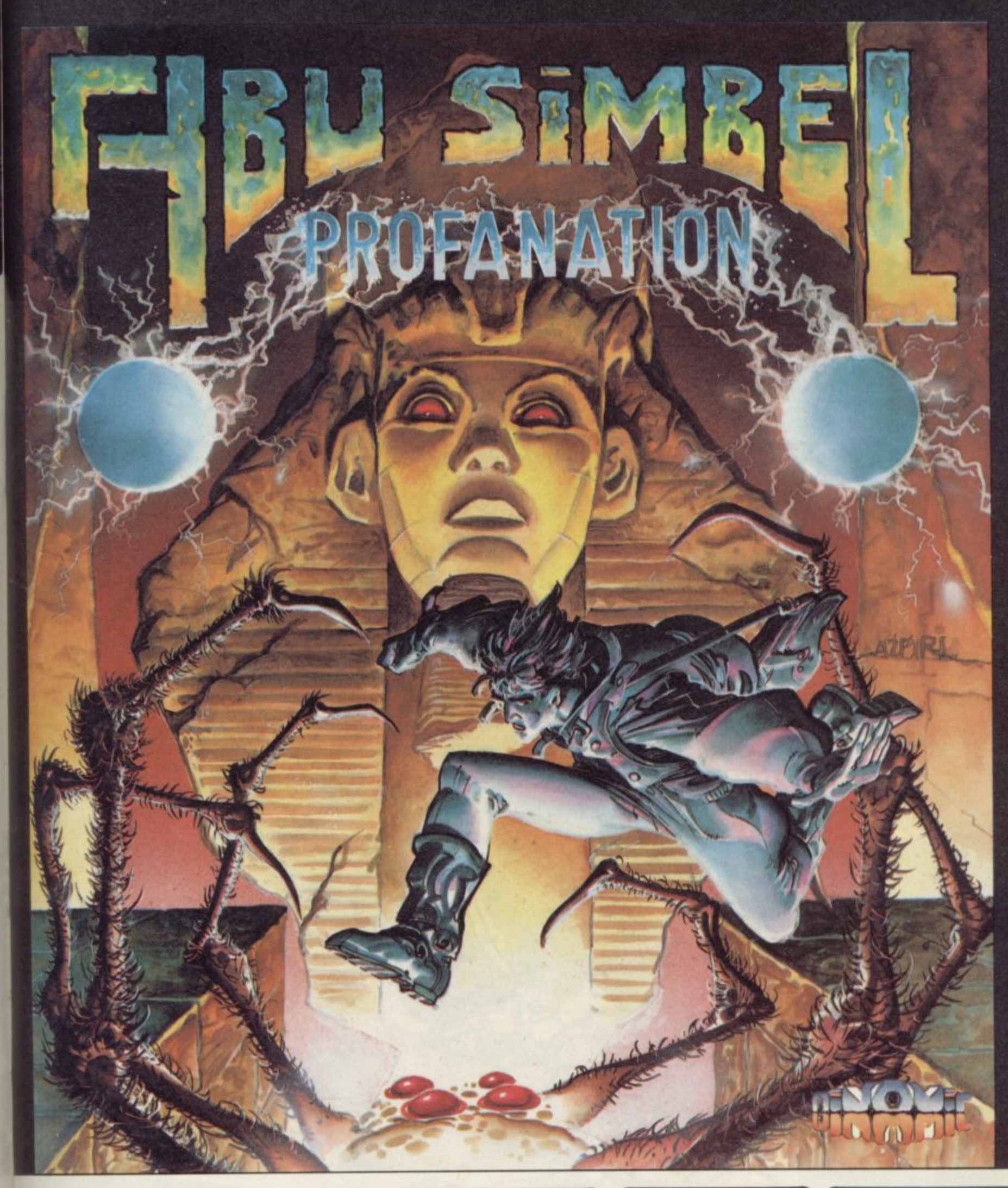

Johnny Jones, modern day hero and explorer extraordinaire, has finally discovered the lost Temple of Abu Simbel, built by the great Pharaoh Ramses II over 3000 years ago.

In frenzied desperation he enters this secret world and is drawn into a frightening adventure, threatened by the Pharaoh's curse, in constant danger until he can reach the inner mortuary chamber.

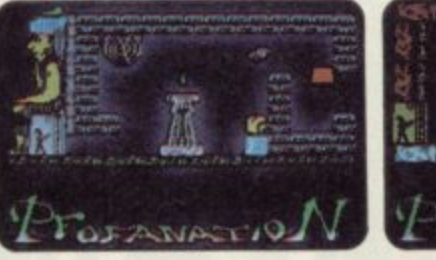

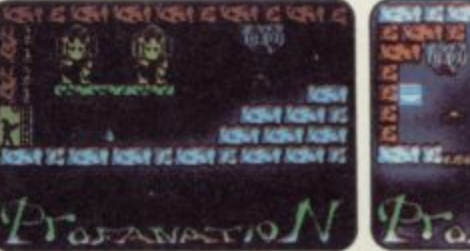

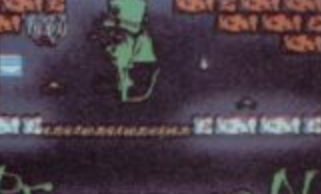

r  $SPECTRUM 48K \quad \text{\&} 7.95$ 

a j **Gremlin Graphics, Alpha House, 10 Carver Street, Sheffield SI 4FS. Tel: (0742) 753423**

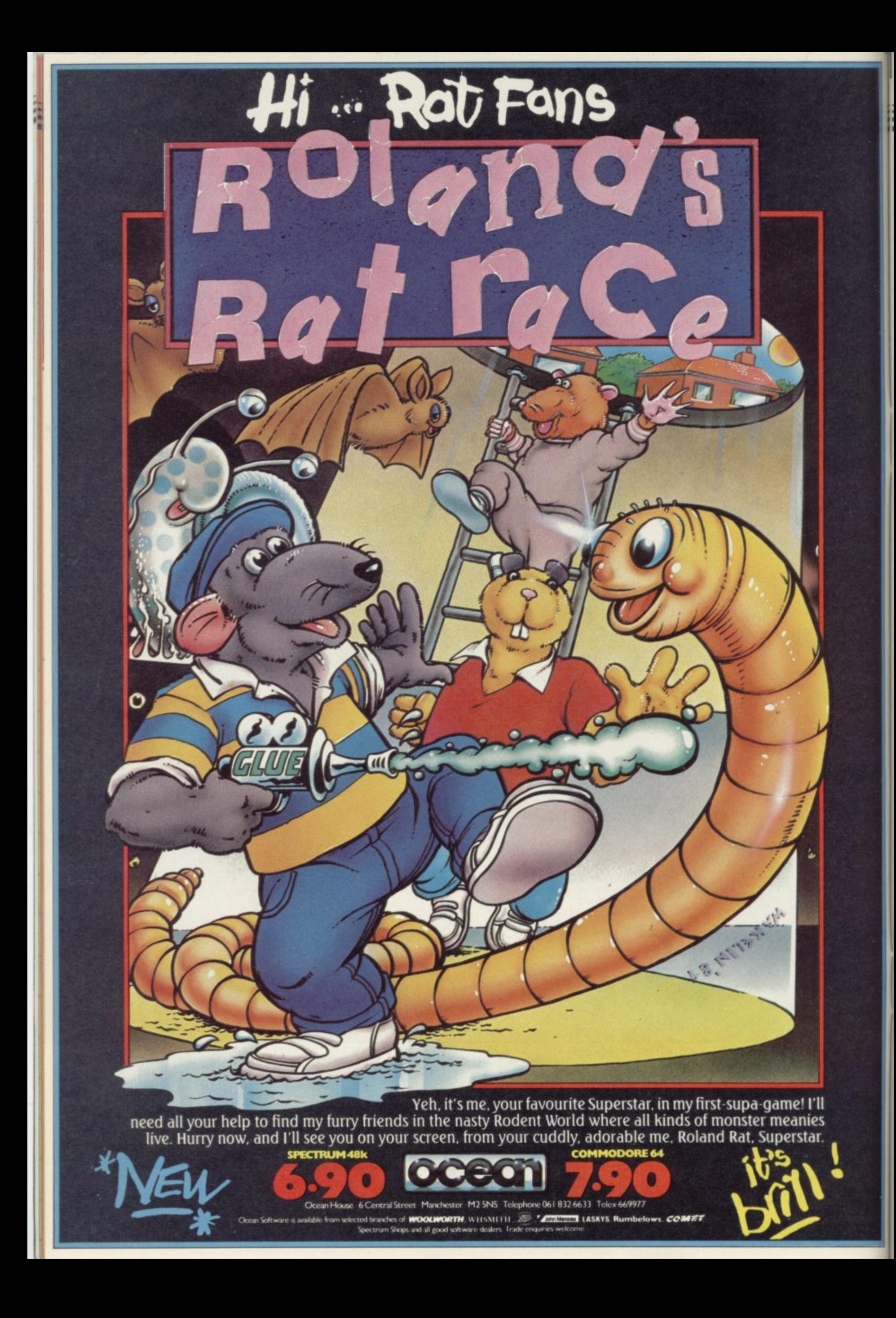
### **QL Hardware World**

## **Insider information**

**with a QL are about to be can swop discs between it BOOT file and, if there is no deluged with a range of in-and a CST system. terfaces for their machines. September.**

**Insider, marketed by Silicon connector sticking out. The** Express. Having looked at advantage is that it does not adds only one extra com**the Quest and Micro-add much to the overall mand to SuperBasic, FLP\_ Peripheral systems, it is a length of the machine but, USE. With that you can refreshing change.**

**an odd collection of 31/2 and dust can get in.** 51/<sub>4</sub>in, 40- and 80- track **1 drives — it can also handle interface is that when you might have is when running**

**POTENTIAL disc users the device name FLP, you Ling it looks to the disc for a**

At least five new ones are respects, a budget system. forgets to turn the disc drive At least five new ones are respects, a budget system. **forgets to turn the disc drive** planned between now and The interface PCB fits into motor off when that occurs **The first of those is the computer leaving the disc to stop it. It works faultlessly with there is no plastic cover so the disc drives will respond the port on the left of the and you have to put a disc in unlike the CST interface, enter FLP\_USE MDV and**

**/ 3in drives — and, as it uses press Fl or F2 after reset-the version 1.00 Psion soft-One good feature of the**

The Insider is, in many MDV1. Unfortunately, it **disc present, it looks at**

> **The ROM in the interface to the device name MDV.**

**The only problem you**

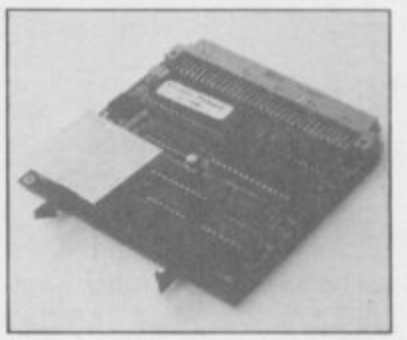

**ware from a single drive as the programs look for a second drive. Silicon Express has included a Super-Basic program listing in the instructions which converts all occurances of MDV2 to MDVI, plus the instruction to go away for two to three hours while it runs.**

#### **4 1 n Board with all the memories**

**, QL Plus has increased its 4 range of add-on memory for 0 the QL to include a new - 512K board. Like its other a n** and takes its power from the **8 computer. boards, 64K, 128K and 256K, the 512K board fits completely inside the QL**

**- programs which use it, such t as the Psion suite, run much a c picture is being sent out. As with all extra memory, processor being able to use known reason it treats 512K the memory while the TV**

**k Unlike QL Plus's other boards, the 512K has two problems. They are likely to which will not run with the contact PCML Ltd, Royal affect any 512K board and are the fault of the QL rather than the board.**

**The board needs a fair amount of power to drive it and the power available from the QL is limited. If your power supply is low, fitting the board can degrade the display. Of the two QLs tried, one running on a TV suffered degradation while the other, running on-a monitor, was unaffected. A two-way adaptor will be needed if you want to plug in both RAM and, for example, a disc interface.**

**The other problem is in the way QDOS handles ex-SER2 at the same time, for '282.**

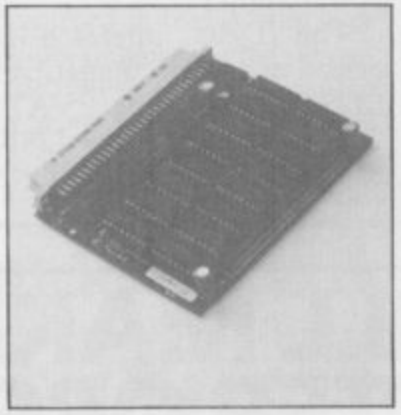

faster. That is due to the tra memory. For some un-<br> **tain a large portion of the add-ons differently from ing a RAM disc facility and other sizes. That is more a will be only E10.00-E15.00 problem for software writers but one victim is QL Chess, more expensive. For further information board fitted.**

**If you need the memory 0372-67282.**

**then the QL Plus board at E316.25 is the cheapest at the moment. Its other boards, 64K — E86.25,** 128K - £132.25 and 256K **— £172.50 are also worth considering.**

**QL Plus will shortly be bringing out a second version of its 256K board which will have a ROM on the board. The ROM will con-**Tony Tebby Toolkit includ-

**Mills, Esher, Surrey. Tel:**

**For users with the Tony Tebby Toolkit the interface has all the machine level hooks to implement a sector read/write, — Put and Get etc — plus all the other filing. As with many other disc interfaces the ROM was written by Tony Tebby.**

**The system is plain, simple and likeable. Unfortunately, in the last month the price of E113.85 has been overshadowed by price reductions of other interfaces. Only the combined interface/drive package, E249.00, remains competi- tive.**

Silicon Express Ltd,<br>REEPOST, Rothley, FREEPOST, **Leicester LE7 7QZ. Tel: 0533-374917.**

## **The return of Centronics**

**SMC has recently joined the example with a modem. ranks of QL add-on suppliers and its first product is tage of being guaranteed for that old faithful, the RS232 12 months, the price of to Centronics converter.**

**others, it fits between the product from other com-SERI port and a Centronics panies — so shop around printer and operates at the before buying. QL default setting of 9600 baud. As the baud rate is not ern Parade, Great North problem if you want to use EN5 IAD. Tel: 01-441-**

**As with nearly all the charged for the same sort of Despite having the advan-E39.95 is well above that**

**switchable it could be a Road, Barnet, Hertfordshire SMC Supplies, 11 West-**

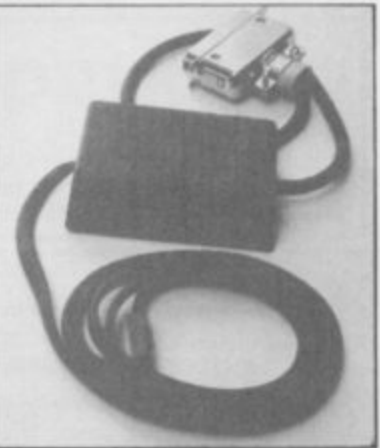

more hardware on page 38

**QL Hardware World**

 $\equiv$ 

## **Delta in a sea of discs**

**and parallel printer port, RAM disc software built in drives. and space onboard for up to**

**CST and Silicon Express, set up. can be used with it.**

**has two very useful addi-boot program, then the mic-priced at a very competitive Ltd, Unit 18, Central Tradtional features. If you put a rodrive. But unlike Silicon E129.50 including VAT; ing Estate, Staines, Mid-40-track disc in an 80-track Express it remembers to with 64K E199.50 or 128K dlesex TW18 4XE. Tel: drive the system will auto-turn the drive off.**

**TECHNOLOGY Research, matically double step the which is well known to head so that you can read Spectrum users for its popu-and write to it. If you have a lar Beta disc interface, has double-sided drive there is now turned its attention to** now turned its attention to the facility to force the sys-<br>the QL and released the tem to Format a disc as **Delta interface. That looks single-sided. These features to be as popular; it has a well mean that, within reason, thought out disc interface you can swop discs between** and parallel printer port, different systems and

128K extra memory. **press interface**, Delta adds<br>
Like most other disc in- FLP\_USE to SuperBasic **terfaces it is capable of sup-plus all the various machine porting 3in, 31/2in and 51/4in level hooks — the software not much bigger than the mands that the CST inter**drives in either 40- or 80- was written by Tony Tebby. drives in either 40- or 80- was written by Tony Tebby.<br>track format. As it uses the There is also RAM\_USE for **FLP device name, discs the RAM discs. Up to eight from other systems, such as separate RAM discs can be As with the Silicon Express interface, Delta adds**

**Unlike other interfaces, it Like the Silicon Express, it first looks to the disc for a** Like the Silicon Express, power supply.

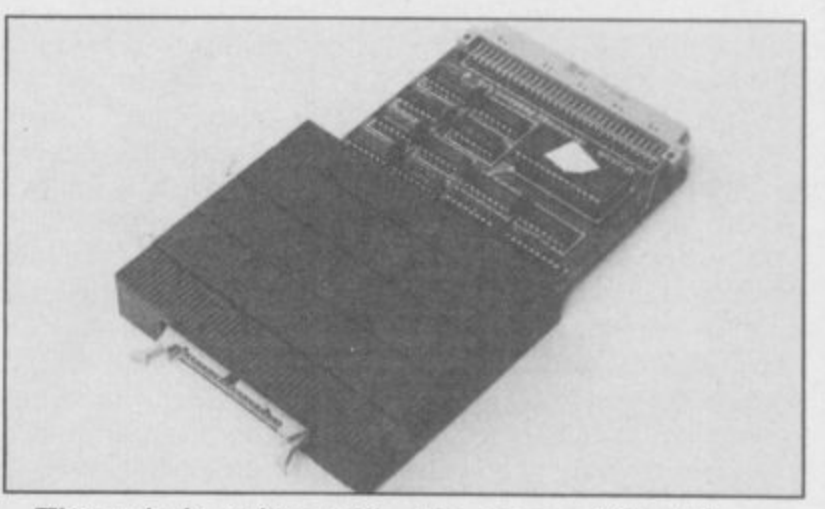

**CST interface, and is face has but those can be housed in a plastic cover. purchased separately — The onboard memory takes members of IQLUG can get its power from the QL and them for only E1.00. It is does not require an extra good value and could knock**

**The Delta interface is E249.50. It does not have 0784-63547.**

**The unit is quite small, the range of Toolkit com-CST from the top spot.**

**Technology Research**

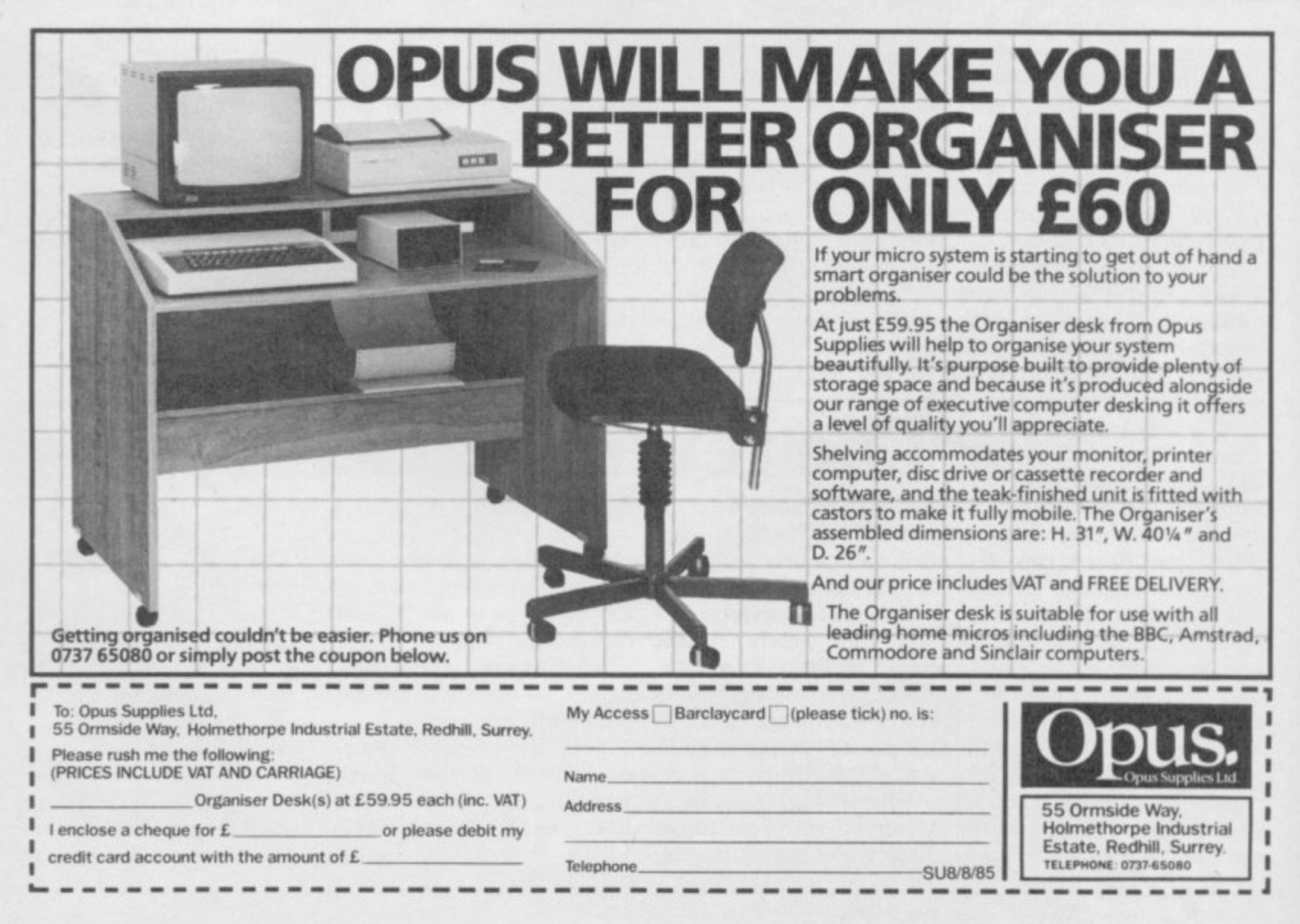

#### **Hardware** World

# **Disc system with mother**

**trum the Gordon Microframe has been largely overlooked. Although at E149.50 able for robotics inclusive it is the most expotential than the others and comprehensive system. The Microframe is a disc-**

**the moment, ranging from a**

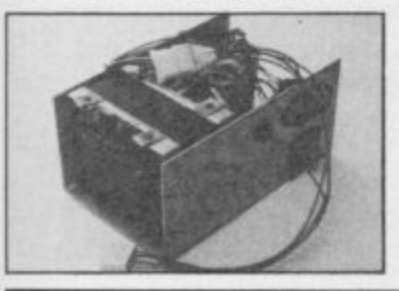

**WITH the recent flood of simple Centronics interface** disc interfaces for the Spec- through A to D, D to A, **through A to D, D to A, RS232 — for use with a** modem - to I/O cards suit-

**pensive it does have more ware is held on disc and can be built up into a very RAM. That RAM is paged based motherboard system the DOS easily changeable with a range of plug-in cards. A number of cards the Spectrum Basic; for exare under development at ample, the I10 boards can The disc interface softbooted into 16K of onboard when a syntax error occurs. That means that not only is** with a range of plug-in but also that you can extend **be driven using a Logo-like language.**

> **As a disc system it is old fashioned in that it only uses single density. That, typically, gives 98K for storage on a 40 track, single-sided drive, and up to four drives can be used.**

### Doffing caps at keyboard

**introduced for the ZX-81**,<br>but it has always retained nics has now relented, and Saffron Walden, Essex<br>printed keycaps are avail- CB11 3AQ. Tel: 0799the Spectrum keyboard.<br>The caps are printed **introduced for the ZX-8I, stuck-on legends. DK'tro-Shirehill Industrial Estate, nics has now relented, and Saffron Walden, Essex able as an optional extra for 26350.**

one colour, black, although<br>the caps themselves are grey<br>for the main keyboard, and **The caps are printed in one colour, black, although for the main keyboard, and**

red for the numeric pad.<br>
Fitting the caps is sim off and pressing the new<br>
ones on. Instructions are not **bee**<br>dan **Fitting the caps is simply a case of pulling the old ones ones on. Instructions are not included, which would have been useful as you could damage something by being heavy handed.**

**y the caps are good value if b keyboard. If not, they could o you are about to buy. For only E6.00 inclusive you own a DK'tronics tip the scales in its favour if**

**has undergone many design even at a few pounds more,**<br>
changes since it was first but it is a step in the right **THE DK'tronics keyboard might have been preferable, changes since it was first but it is a step in the right direction.**

**DK'tronics Ltd, Unit 6,**

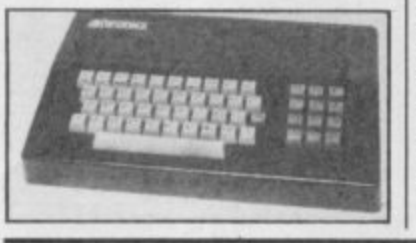

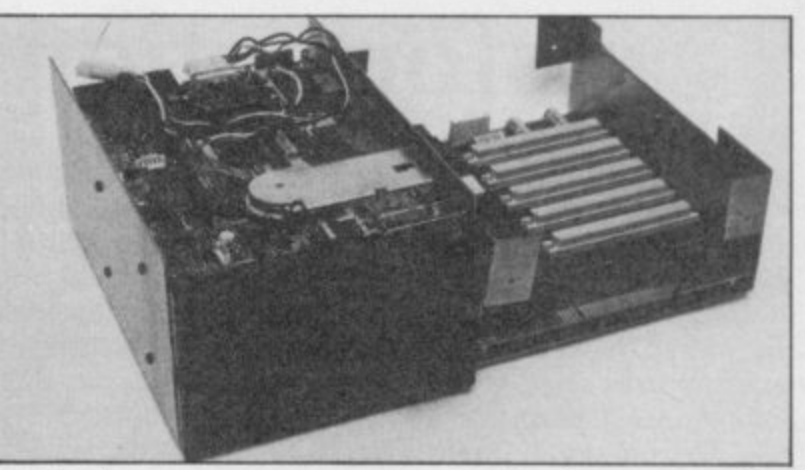

**Save and Verify for Basic, to extend the Basic. Code and Data plus Format and Erase. Open and Close be powered from the Specare soon to be added. As it trum Gordon does not redoes not take up any of the commend it as the toler-Spectrum memory, even for ances are tight. It is dea buffer, transferring software to disc is relatively easy. Gordon expects to re-need power, Gordon suplease commercial software plies a supply for E63.25 inc. on the system soon.**

**been well thought out and it ties that you are unlikely to is quite straightforward to use. In education, however, add your own boards.**

**The manual is compre-used to the full. hensive and gives details of all the relevant pin outs plus 3 Callendar Road, Heatha description of what each field Industrial Estate, Ayr,** one is used for. There are Scotland KA8 9DJ. Tel: **example programs, with 0292-280467**

**All the necessary com-some simple ones on disc, mands are available: Load, including one showing how**

> **Although the board can signed to be powered from disc drives and, if those**

**The motherboard has as you are paying for facili-The system is expensive, those facilities would be**

**Gordon Microframe Ltd,**

## **Button-down transfers**

**INTERFACE III is a combined hardware and software package which allows you to transfer a program.**

**Once the program is loaded a button on the inter-After resetting, the interface saving and resetting. software is loaded and the copy reloaded.**

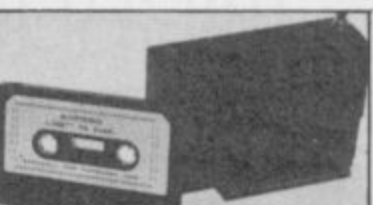

**face is pressed and a special E39.95 is awkward to use, copy is then put out to tape. requiring a lot of loading,**

**Interface III priced at tershire, Tel: 0386-4964 Micro Centre, Bridge Street, Evesham, Worces-**

#### **1. Rock-bottom 32K upgrades**

**Three-colour printed caps little DIY you could end up that it uses 64K chips, ALTHOUGH Sinclair is no with new 48K Spectrum for rather than 32K, so that if longer building 16K Spectrums, some shops still have few left in stock and are selling them at bargain prices, in some cases for as little as E69.95. Upgrade prices are also coming down so if you are prepared for a**

**only E89.95.**

**have found is the Citadel 32K memory expansion, E20.00 to readers of Sinclair trum, then contact Citadel User, E24•00 to everyone Products Ltd, 50 High else, including VAT and Street, Edgware, Middlesex p&p. It has an advantage in HA8 7EP. Tel: 01-951 1848.**

**The cheapest upgrade we Cambridge system, you get you buy the TV Services of two 32K pages of memory.**

**First catch a I6K Specmare hardware on page 40**

#### **—1 Hardware World**

## **Transformation**

TRANSFORM is considered by many to have pro-the inclusion of four shifted duced the Rolls Royce of the cursor keys and an additionadd-on keyboards for the al Caps Shift to the right of Spectrum.

While other keyboard companies have reduced prices, or even stopped producing since the launch of the Spectrum Plus, Transform has shrugged it aside, improved its keyboard, and increased the price to £79.95.

The improvements are the bottom row of keys, matching the one on the left. The numeric pad has been altered to include a Full key. The old single key functions on the main key-<br>board are retained.

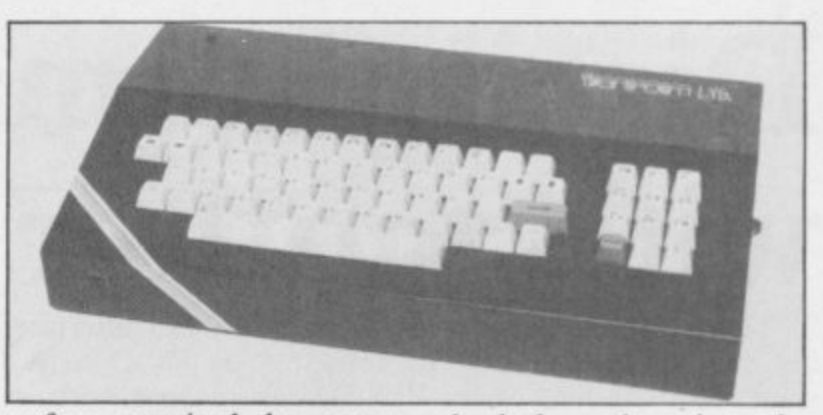

Inside, the additional in-connected to the keyboard, Spectrum Issue 3 users is fitted as standard. The pow-

Stop and an additional Enter terface required by some a lead then plugs into the er supply now has to be case, results in the keyboard back of the Spectrum. The redesign, and the metal weighing over 3kg even before the Spectrum is fitted, a veritable heavyweight.

## ow moving joystick device

the Kempston joystick standard. DK'tronics brought out the Games Play-and slow motion on/off available from them. The er, a combined slow motion/

is available on most popular enough for most needs. At games and the ability to slow E14.95 it is good value. down a game to a manage-

THE NIDD Valley Slo-able speed is a boon to has stated that if their UK mo was a good idea, as was finger-bruised alien zappers. Patent application is suc-

Kempston compatible joys- Slomo you can not freeze the interesting.<br>tick interface. <br>action completely but you DK'tron The Kempston standard can slow it down more than Shirehill Industrial Estate, stick socket, speed control peripherals will only be switch on the top. Unlike ensuing wrangle could be action completely but you

Meanwhile Nidd Valley 26350.

The interface has a joy-cessful slow motion

DK'tronics, Unit 6, Walden, Essex<br>AO. Tel: 0799-CB11 3AQ. Tel:

The Transform is definitely for the serious user; the key switches alone cost the manufacturer more than the Spectrum Plus upgrade, and it is the only keyboard with three-colour key caps. Transform might not sell many keyboards at that price but there are times when only the best will do.

Transform Ltd, 24 West Oak, Beckenham, Kent BR3 2EZ. Tel: 01-658 6350.

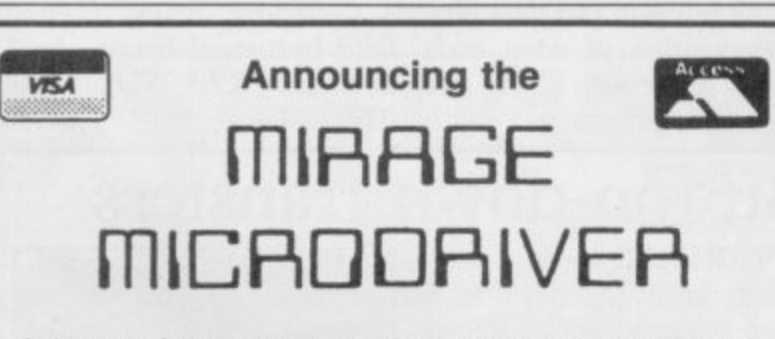

At the touch of a button you can transferall your programs onto Microdrive cartridge.

At last the full potential and speed of the ZX Microdrives can be realised by all 48K Spectrum and Spectrum+ owners, for only £39.95.

#### **Features:**

Transfer any program onto Microdrive cartridge.

\* Freeze any game at any point, save it, and restore It later.

 $\star$  Use the "POKE" facility to give yourself infinite lives etc.

The Mirage Microdriver consists of a RAM PACK style case which simply plugs onto the rear of the ZX interface 1. An expansion connector is provided for the connection of other peripherals. The software has been designed to be easy to use and is menu driven. It resides on a 4K ROM contained within the Microdriver so there is no fussing with tapes to get rt to run, All you need to do is press the button on the side.

Note: This unit is intended for software owners to transfer their own programs onto microdrive cartridges for speed and ease of access. Programs saved using<br>the Mirage Microdriver are *unreadable* unless the Microdriver is present.

#### **How to Order**

Send a cheque for E44.95, including E5 for postage and packing, to the address below, Or use your Access or Visa card by telephoning (0376) 48321 to place your order immediately Please allow 28 days for delivery.

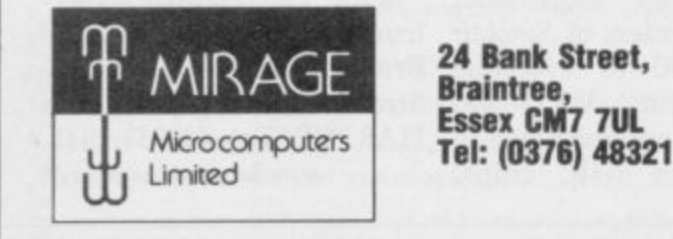

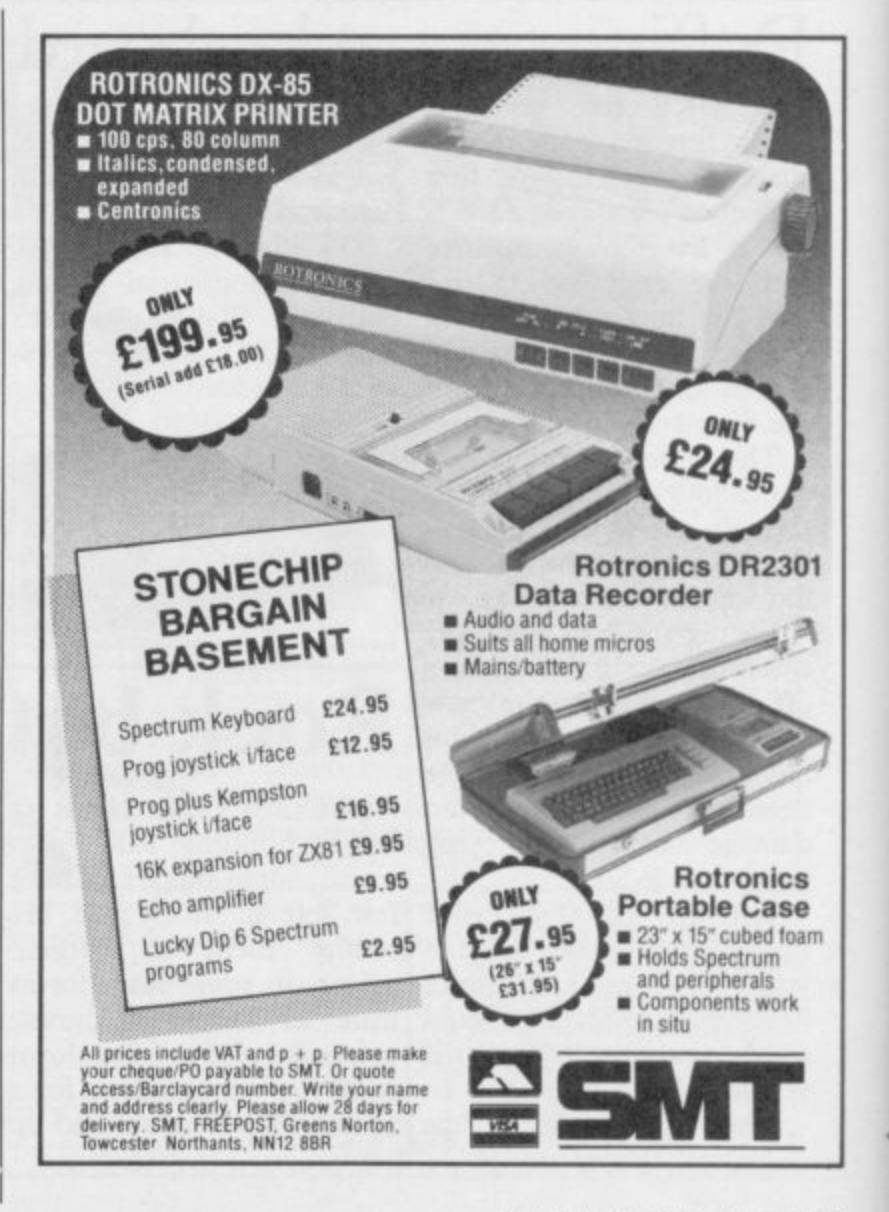

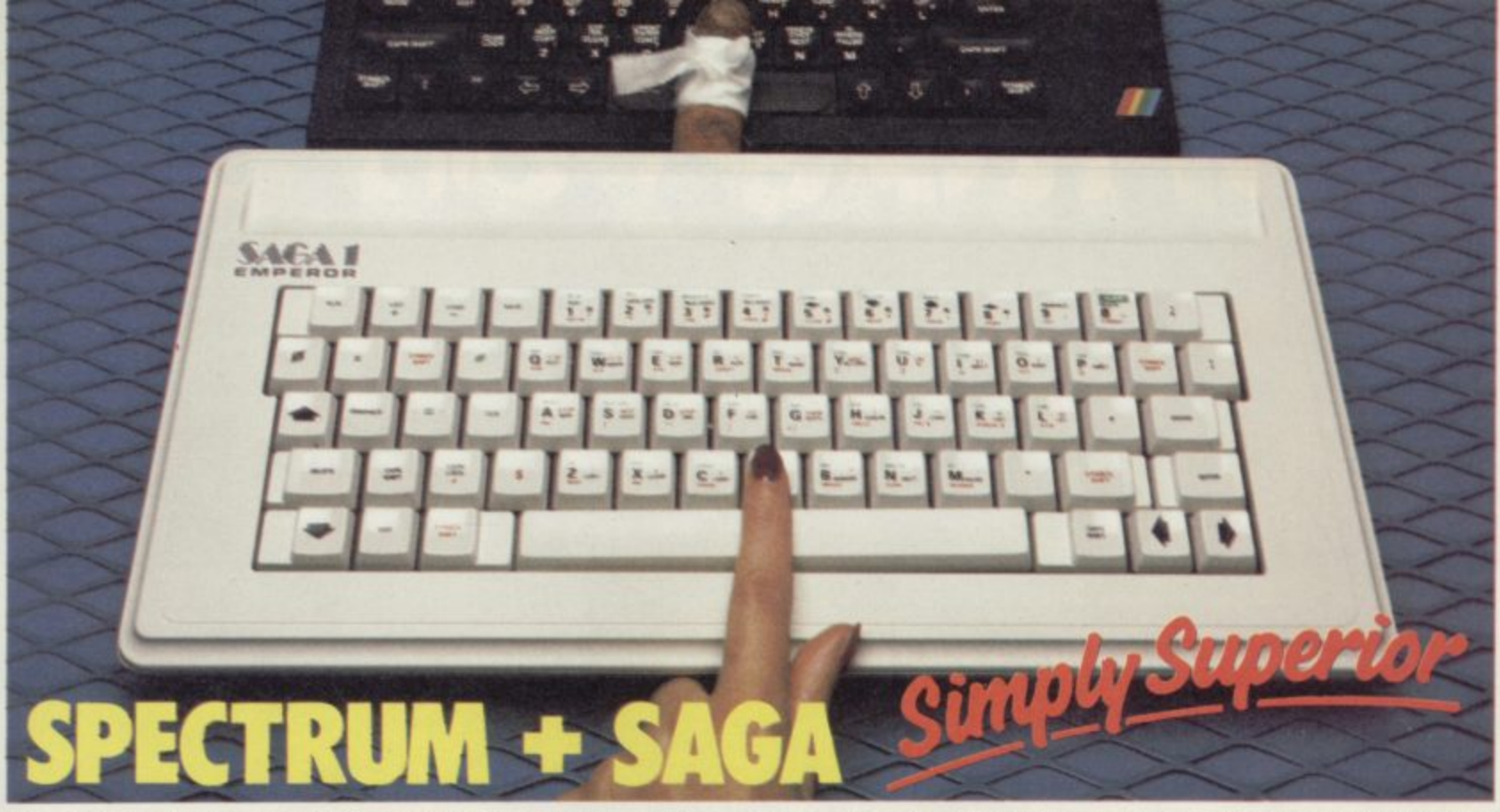

The SAGA 1 EMPEROR has 67 keys which enable easy access to every function. The SAGA 1 EMPEROR makes obsolete the "stretch requirement" of other keyboards and enhances the ability to touch type. For Business or pleasure the Emperor will make your computing time more productive and enjoyable. Now available for the Spectrum + ONLY £49.95

#### **FOR GREAT GRAPHICS**

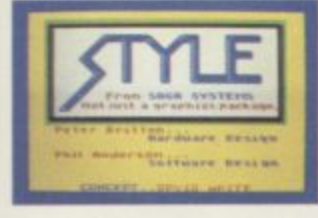

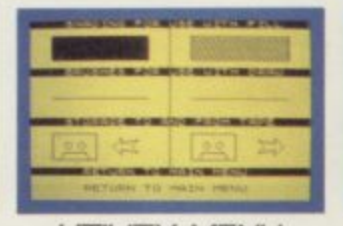

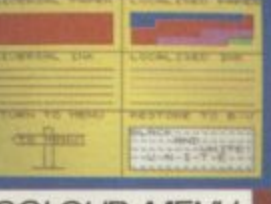

**MAIN MENU** 

UTILITY MENU COLOUR MENU

#### **vo• to • • YOU'VE GOT TO HAVE STYLE!**

**• - •** Whether you are 5 or 95, using joystick or GP, full **v e** colour STYLE puts you in direct command of your **t**

**— ,** graphics. Already in use in software houses and educational **.** establishments, uses range from screen design to Business to pure fun. Our unique design eliminates endless reading of manuals. STYLE displays all options on screen, enabling you to start designing and flip from menu to menu fast, with some very useful built in routines. STYLE offers exceptional value for money. containing both Software and full Kempston compatible hardware for GP or Joystick operation.

#### **STYLE £29.95 SAGA GP £79.95 (Graphics tablet for Style)**

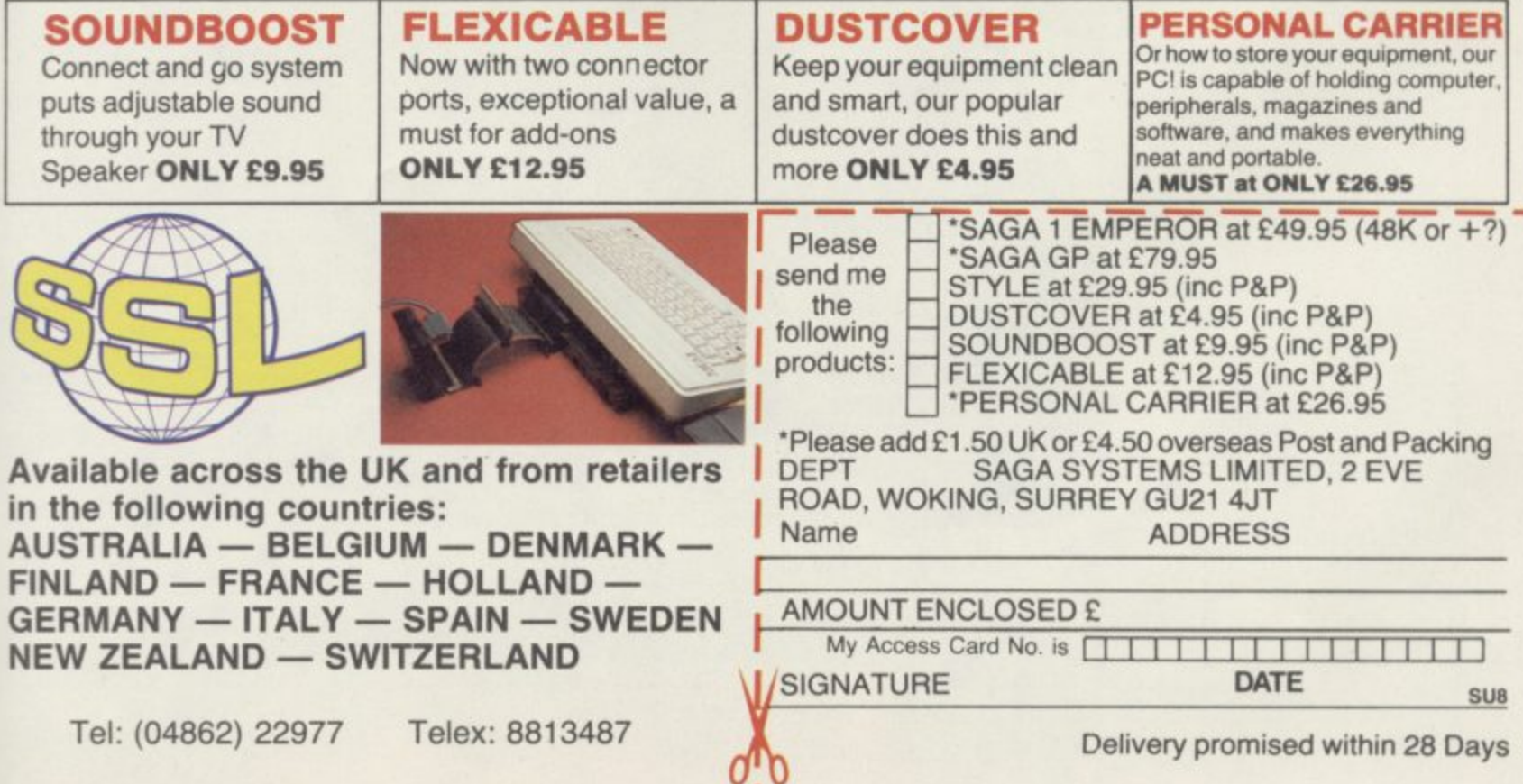

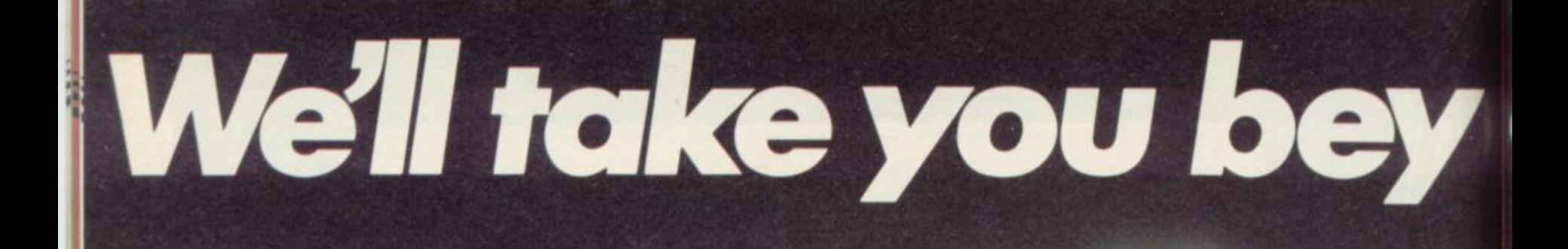

**QUICKSHOT II AUTO RAPID-FIRE JOYSTICK** 

 $1.1.1.1/$ 

**SPECTRUM INTERFACE** 

 $6.0000$ 

THEFT

 $11111$ 

# ond the Spectrum.

SPECTRUM UPGRADE KIT

**URBO INTERFACE** 

Four great new add-ons from Ram, Number One in everything for the Spectrum...

#### **TURBO INTERFACE**

Our unique Turbo Interface outperforms any Spectrum interface — it works with ROM cartridges, 2 standard joysticks, and there's a full expansion bus at the rear. The Turbo supports Kempston, Protek and Interface 2 software and loads from cassette— or instantly from a ROM cartridge. It really makes the most of the Quickshot ll's rapid-fire action, and with a unique buitt-in power safety device, it's amazing value at **just £22.95.**

#### **QUICKSHOT II AUTO RAPID-FIRE JOYSTICK**

The famous Quickshot II is the top games joystick, with a sleek trigger fire button for quick reactions, an auto fire switch for continuous shooting and a new, improved grip. Revolutionary built-in stabilising suction cups mean a sure, firm grip - a snip at £9.95.

#### **SPECTRUM INTERFACE**

Boost the power of your Spectrum, or Spectrum + . This Kempston-compatible interface gets the most from your games— electrify your enemies with real power and lightning-fast reactions right under your fingertips. Costs just £9.95.

#### **SPECTRUM UPGRADE KIT**

If you've a 16K Spectrum micro, this handy and inexpensive add-in kit boosts the RAM memory to a powerful 48K, so you can run the latest and greatest software, the most exciting games around — and expand your own programming possibilities! Only £21.95.

Where can you get your hands on Ram's amazing Spectrum add-ons? You can see them at branches of Boots, Menzies. Spectrum Group computer centres, and good computer stores everywhere. Or return the coupon below

To: RAM Electronics (Fleet) Ltd (Dept SU ), 106 Fleet Road, Fleet, Hampshire GU13 8PA.

Credit Card hot line: 02514 25252. (Access & Visa).

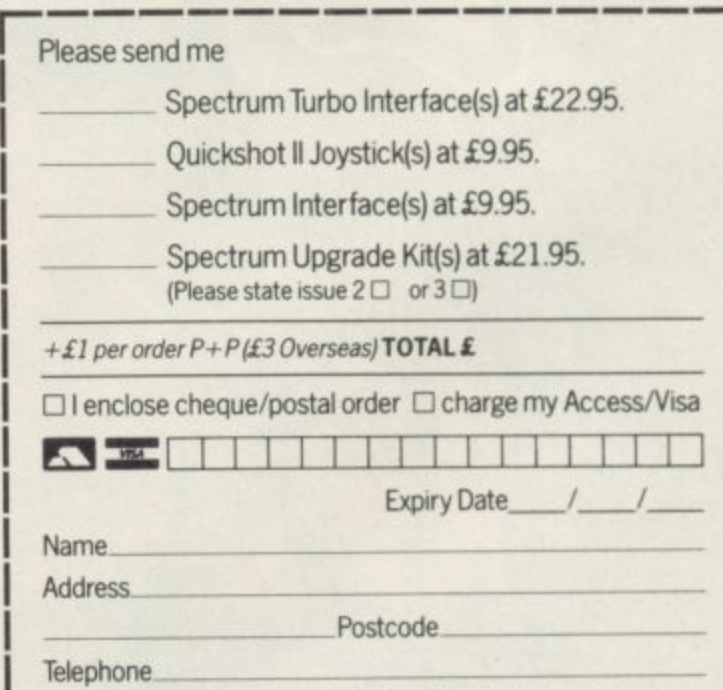

24 Hour despatch for credit cards and postal orders (7 days for cheques.) All products are fully compatible with the Spectrum. Spectrum + and Sinclair Microdrives.

Ram Electronics (Fleet) Ltd (Dept SU ), 106 Fleet Road, Fleet, Hampshire GU13 8PA.

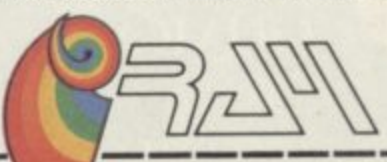

Trade and export enquiries welcome

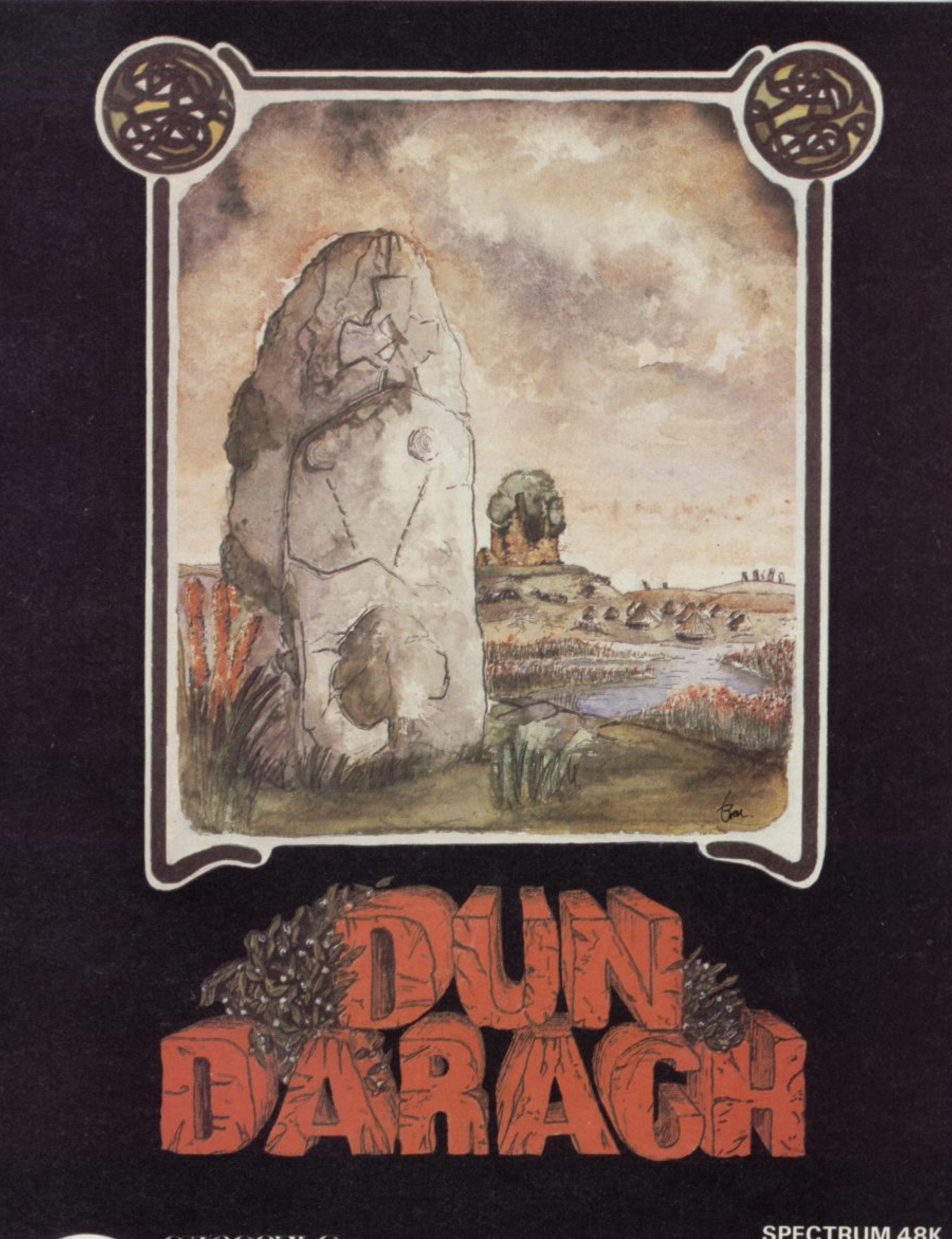

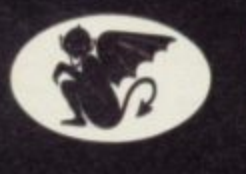

GARGOVLE **GAMES** 

**SPECTRUM 48K AMSTRAD 464 E9.95**

**GARGOYLE GAMES LTD., 74 KING STREET, DUDLEY, WEST MIDLANDS DY2 8O8 Telephone: (Sales) 0384 238777 IGeneral) 0384 237222**

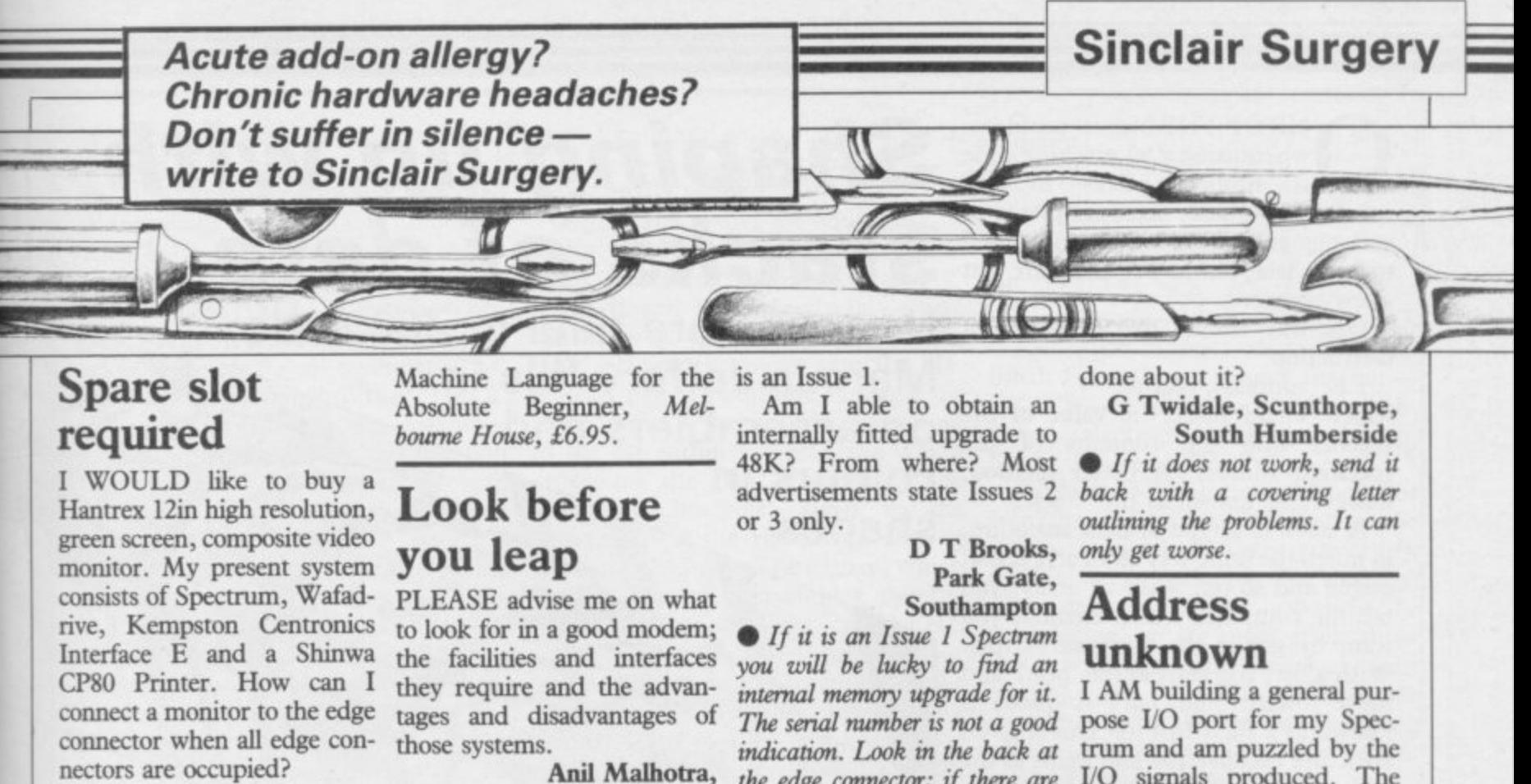

I believe that some change has to be made to the Spectrum to take the monitor.

**A Richards, Taunton, Somerset** • You need a two-way edge connector to give you a spare slot — the Currah Microslot from DK'tronics (0799 26350) priced £7.95 would be suitable and a monitor lead. Transform (01-658 6350) can supply

#### one for £11.50.

#### **Spectrum Plus minus Guide**

I HAVE recently bought a Spectrum Plus but I am disappointed with the new style User Guide. Could you recommend a good book for the Spectrum that would help me with advanced Basic programming and which goes into<br>assembly language and language machine code, or is there anywhere that sells the original Spectrum User Guide separately?

#### **Sam Clifford, Ivybridge, Devon**

• The original manual can be obtained from CPC, 194-200,  $£2.81$  — the introduction booklet is 88 pence. Unfortunately they have a minimum charge of  $VAT = £9.49$ .

**Billericay, Essex** • You seem to be going about this in the wrong way. First vou

should decide what you want to do with a modem and then you should start looking at hardware. Otherwise you will end up paying for facilities you will never use.

#### **Dead flesh revitalised**

I HAVE been considering upgrading my Spectrum's rubber keyboard to a proper keyboard. Are there any upgrade keyboards available with do not use the Spectrum's old keyboard matrix? Is it possible to buy a power supply separately and at what price?

#### Brenden Gorman, County Down, , **Northern Ireland**

 $\bullet$  None of the full-sized  $m<sub>on</sub>$ supplies can be obtained from keyboards for the Spectrum use the original membrane. Power TV Services of Cambridge, Frenches Road, Cambridge or CPC, 194-200, North Road, Preston, Lancashire.

#### **48 into 16 won't go?**

 $£5.00$  plus £3.25 handling plus I HAVE a Sinclair 16K Spec-You could try Spectrum 001-239113, which I assume minutes later. What can be check before buying. trum. The serial number is

the edge connector; if there are chips close to the edge connector then it is a 2 or 3.

#### **Head needs examining**

CAN YOU tell me if it is possible to print out alongside a microdrive CATalogue, information on whether a program is Basic, CODE, or DATA? **J R Mackaill,**<br>Scunthorpe, **South Humberside** 

• In order to get that information you have to look at the file mdrive by Andy Pennell from shows you how to add a Z80 Sunshine Publications £6.95 — contains a suitable details of which lines are free. program.

#### **Spectrum's icy blasts**

I RECENTLY had my Spectrum Plus returned from Sinclair after a replacement keyboard was fitted and now find that over-heating prob-<br>lems occur.

Programs crash for no apparent reason, the screen display occasionally becomes distorted and even Scrabble **makes up words that it will not accept later.**

**Those problems disappear** they are physically different and after a blast of cold air from a *some add-ons will not fit in the* 

I/O signals produced. The manual states that only the first five address lines are used by the Spectrum, and three more  $-A_5 \rightarrow A_7$  - can be used for other external devices.

— those last three lines and it appears that  $A_6$  and  $A_7$  are I have checked the status of constantly active, while A<sub>5</sub> remains inactive until the **JR Mackaill**, keyboard is used.

#### **Philip Clegg, Camberley, Surrey**

header on the microdrive cart-Manual by Adrian Dickens, ridge. Master your ZX Mic-£5.95 from Melbourne House, • The Spectrum Hardware PIO to the Spectrum and gives

#### **One size fits some**

**I BOUGHT a Spectrum Plus upgrade kit and when I tried to attach my Kempston interface and joystick, it would not fit. It looks as though I will have to buy a ribbon connector.**

#### **D N Tandziel, Middlesborough, Cleveland**

hair-dryer, only to return 20 *back of a Plus. If possible* • Although electrically there is no great difference between a Spectrum and Spectrum Plus Those problems disappear they are physically different and

NE OF THE biggest problems when using Z80 machine code is finding places to put numbers. In Basic, there are plenty of variables and arrays which can be used to store data, but in Z80 there are just a few registers.

instruction:

LID (address), register

which would place the value of the register into the contents of the specified address. A better method, however, is known as the 'stack'.

A stack is a type of data structure, in much the same way as an array, list, queue and so on. With an array, you tell the computer which element you want by giving the array subscripts. With a list, you start at the 'head' and move towards the 'tail'. A queue is known as a First In First Out (FIFO) structure because you add items to the end of the queue and take them away from the start.

A stack is a Last In First Out (LIFO) structure. Imagine a stack of plates. Trying to take a plate from the middle of the stack is likely to have disastrous results. You will probably also have problems if you try to put a plate into the middle. You can only safely place and remove plates from the top. In Z80 machine code, those operations are known as PUSH and POP.

Z80 only allows you to PUSH and POP two registers at a time, giving the instructions:

PUSH AF ; POP AF PUSH BC ; POP BC PUSH DE ; POP DE PUSH HL; POP HL

So, for example, the code

LD HL, 1234 PUSH HL

LD HL, 4321 would leave HL containing the number 4321. However, if we now execute the instruction

POP HL

then the number 1234 will be restored to HL. One interesting point is that the stack does not know which registers it has stacked; all it has done is place two bytes onto the stack. Therefore, instead of the last instruction, we could just as easily use, say,

POP BC

which would overwrite the contents of the BC registers with the number 1234.

The main point to remember when using PUSHes and POPs is that they

NE OF THE biggest problems  $\mathbf{S}$ **haping Up with stacks of data**

ew registers.<br>One way around that is to use an How to store data in Z80 code; Marcus Jeffery fills in on assemblers and colours in shapes

> must always of stack will eventually run out of room.

The location of the top of the stack useful as yet. is held in a register pair called, surprisingly, the Stack Pointer, which likely to be limited to the above is abbreviated to SP. Bearing that in instructions under most mind, another useful instruction is EX (SP), HL

which will exchange the last two bytes the instructions CALL and RET in placed on the stack with the contents of the HL register pair.

**Figure 1 10 C LEAR 5 9 9 9 9 20 GO SUB 1 0 0 0 3 0 CLS 4 0 CI RCLE 1 2 0 .1 0 0 .2 0 50 POKE 2 3 7 2 8 .1 2 0 1 POKE 2 3 7 2 9 , 100 6 0 R AN D OM I ZE USE 6 0 0 0 0 100 STOP 1000 REM HEX LOAD ROUTINE 1010 DEF FM p(x)-CODE hi(x)-4 8 -7 \*(CODE he (4 )›.6 5 ) 1020 LET byte .° 1030 RESTORE 2 0 0 0 1040 READ start**<br>1050 READ h\$ **1050 R EAD hi 1060 IF h\$="\*" THEN GO TO 1160** 1070 IF LEN h\$<>2\*INT (LEN h\$/2 THEN PRINT "Odd number of hex digits in: "; h\$: STOP **1080 FOR 1 .1 TO LEN hi 1090 I F NOT ( ( h \$ ( 1 ) > ."0 " AN D h\$ (**  $1$ )<="9") OR (h\$(1)>="A" AND h\$(1) **- ) < ."F ") ) THEN PRI NT "I lle g a l h ex digit: ":h\$(1): STOP**<br>\*\*\*\*\* \*\*\*\* \*\*\* **\$(1 1110 FOR 1 .1 TO LEN hi STEP 2 1100 NEXT i** 1120 POKE start+byte.16\*FN p(i)+

be a matching pair. instructions are shown at the end of If you allow values to the article in figure four. That also be stacked without POPping, shows a few other instructions which the area set aside for the operate on the Stack Pointer, though Remember that the brackets indicate that we want the 'contents of the location addressed by' the contents of the Stack Pointer, not the contents<br>of the Stack Pointer. Those the Stack Pointer. you're unlikely to find those very

> Though your use of the stack is circumstances, it is far more flexible. For example, you will have noticed recent programs. Those act in the same way as GO SUB and RETURN

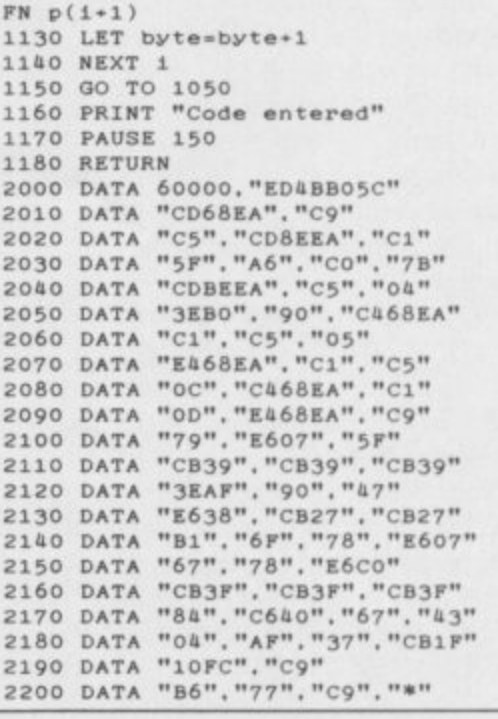

#### **Machine Code**

**in Spectrum Basic. The instruction CALL address**

**transfers execution to the specified address, and**

**RET**

**returns to the instruction immediately following the CALL. However, when that happens, the computer has got to know where to return to. Consequently, when the CALL instruction is executed, the computer PUSHes the value of the location following the CALL statement onto the stack. Then, when a RETurn statement is found, the stack is POPped to tell the computer which code to execute next.**

**Now we are ready for this month's example program, which will allow you to fill in any shape on the screen. To run this just type in and run the Basic program in figure one — the Hex Loader is the same as usual. To use the routine generally, POKE the x-coordinate into location 23728 and the y-coordinate into 23729. Those**

**two locations among the system variables — User Guide, page 130 are normally unused.**

**Figure two shows the equivalent in assembly code. The PBYTE routine takes the screen coordinates 'x' and 'y' — in C and B, respectively — and calculates the coordinates of the screen byte, placing the result into the HL register pair. In addition, a single bit is set in the A register, corresponding to the bit within the HL byte which represents the (x,y) coordinate. The letters in brackets, given in the comments on the right-hand side of the listing, refer to figure three, which should help to explain how the BC coordinates are converted into the HL location.**

**The routine works by filling in the (x,y) pixel — assuming that it is not already filled — then doing the same for the pixels to the North, South, East and West. Those in turn, if filled, will fill in four directions, and so on.**

**In that way, the whole shape is**

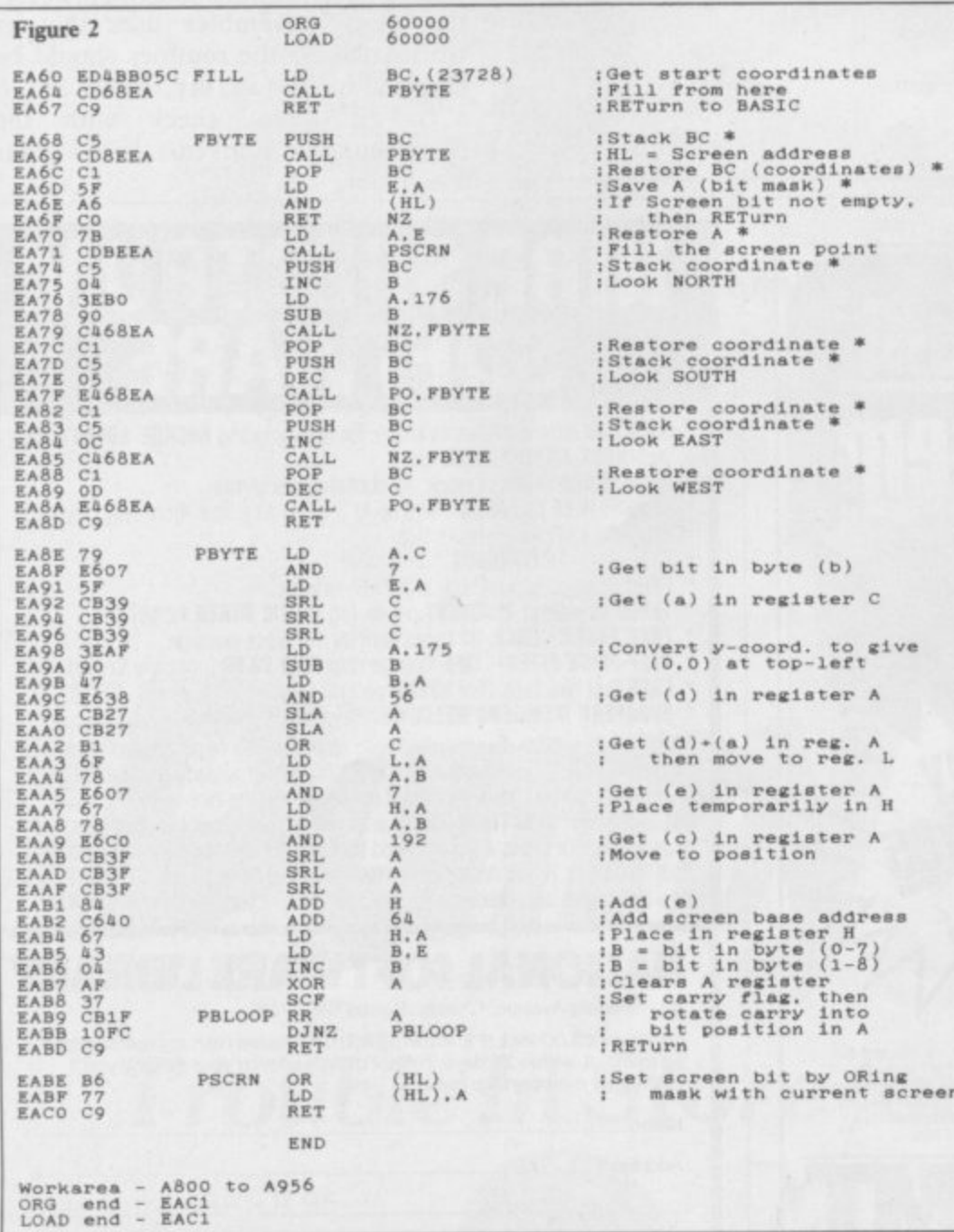

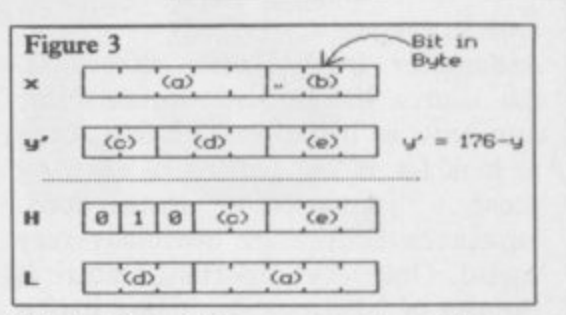

**filled. By writing a general routine — FBYTE — to carry out the operation,** it can 'call itself to fill to the North, South, East and West!

Remember that the return locations **from the CALLs are all stacked, so the** routine always knows where to return to. The only problem is that the (x,y) **coordinates in ER: would be**  $over written$ , so we must stack those too. The comments marked with **asterisks show which instructions are connected with saving and restoring values — imagine how messy that** would be without the stack!

That is by no means the quickest way of filling shapes, but is probably quick enough for most purposes. You might like to try it out in Basic. You can easily implement a stack, as follows:

- I DIM s(1000)
- $2$  LET  $sp = 0$
- PUSH:  $1000$  LET  $s(sp) = xcoord$ 
	- $1010$  LET  $s(sp+1) = ycoord$ 1020 LET  $sp = sp + 2$ **1030 RETURN**
- POP:  $2000$  LET sp = sp-2  $2010$  LET ycoord =  $s(sp+1)$ **2020 LET xcoord = s(sp) 2030 RETURN**

The major problem with this method of filling shapes is that it uses enormous amounts of stack space. If you try to fill large shapes on the screen, you may find the whole computer crashing as the stack runs out of space. The easy way to avoid that is to split large spaces into a **number of smaller shapes.**

#### **Assemblers**

**If you are sufficiently attracted to the** advantages of using machine code, then you will probably consider purchasing an Assembler package. The assembly code listings given in **these articles use Spectre-Mac-Mon** from Oasis Software, but other assemblers may have slightly different formats.

Assembly code is usually divided into a number of fields. Those are

**LABEL MNEMONIC OPERAND COMMENT**

In some cases, such as the Zeus continued on page 48

#### **Machine Code**

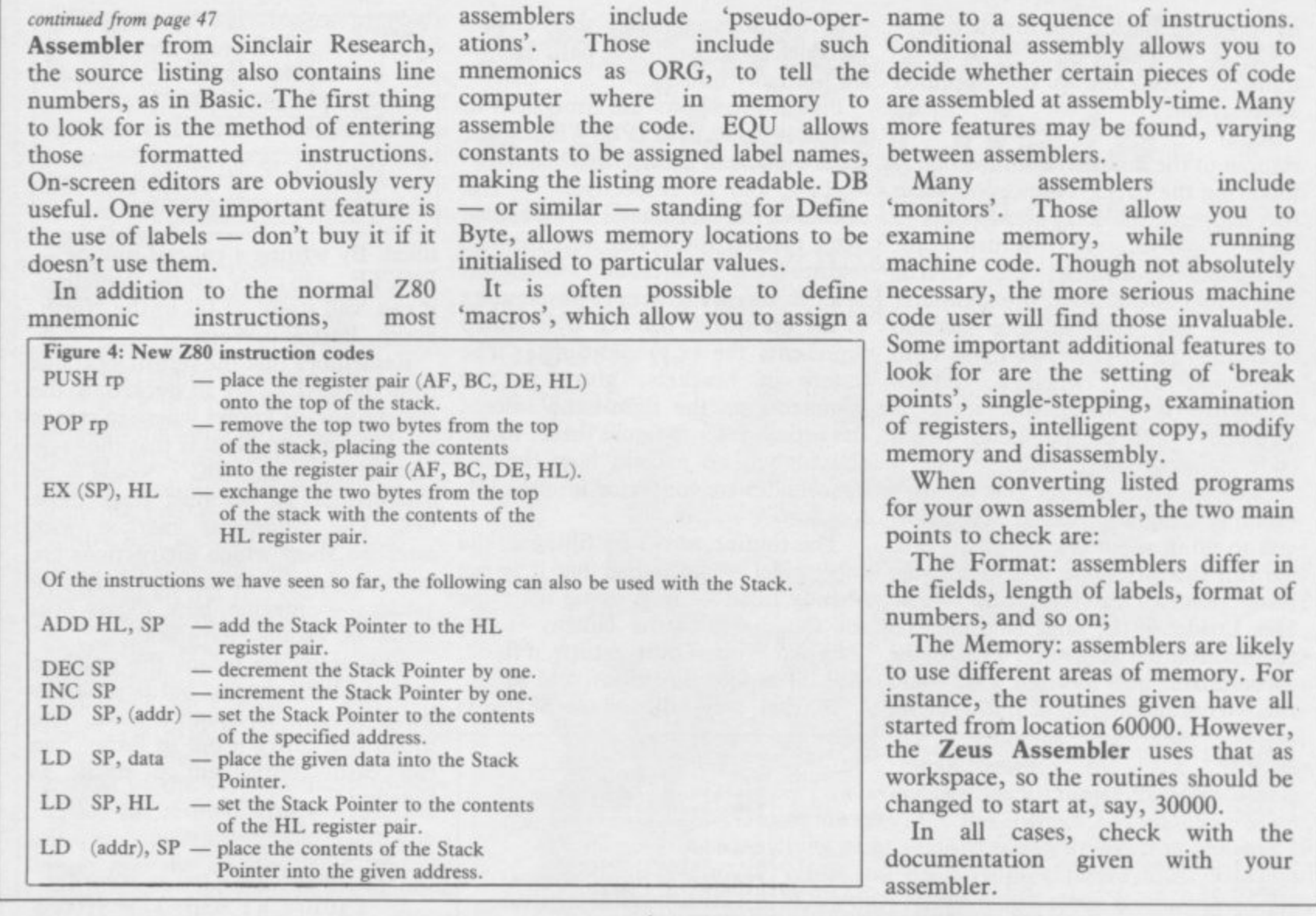

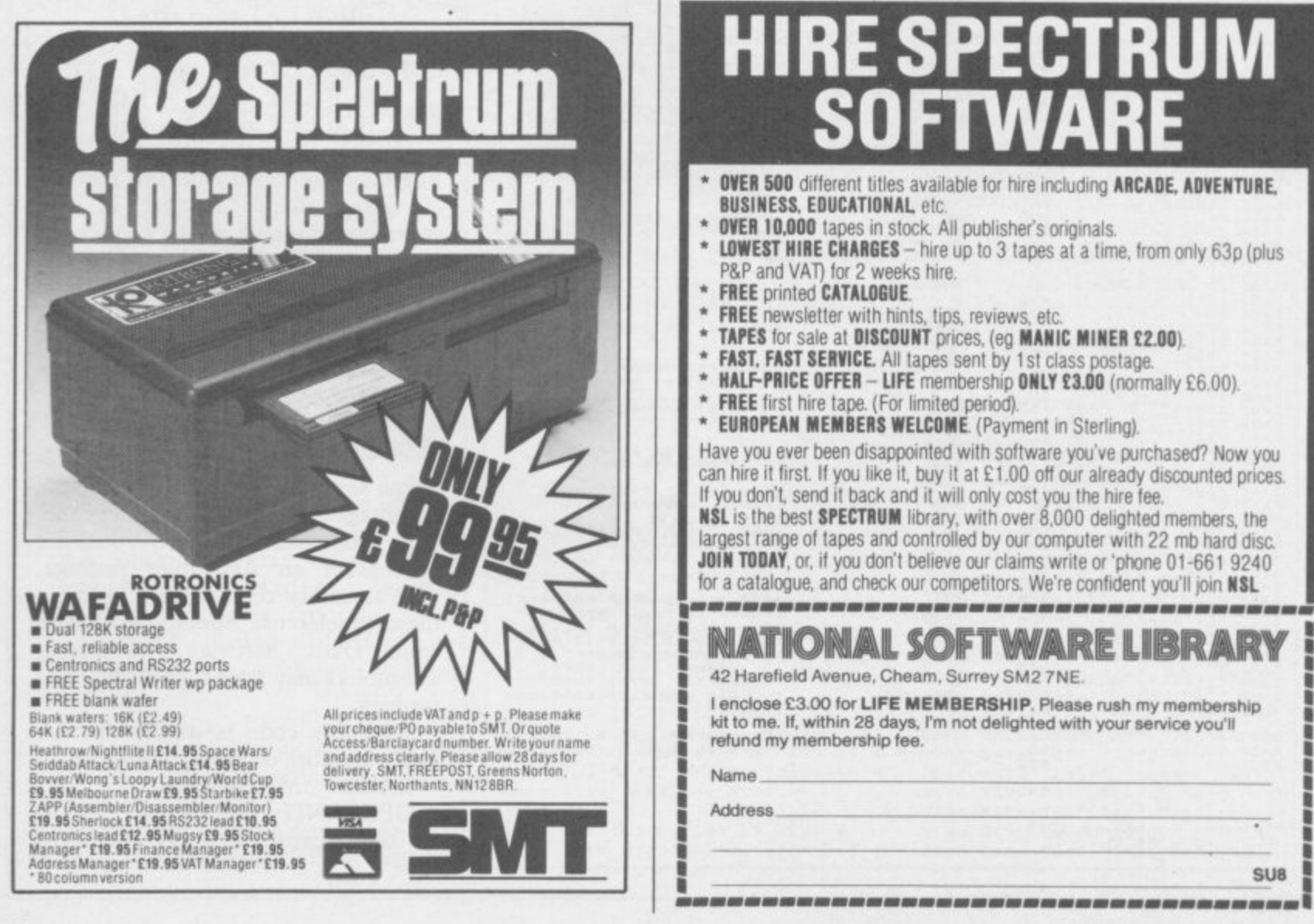

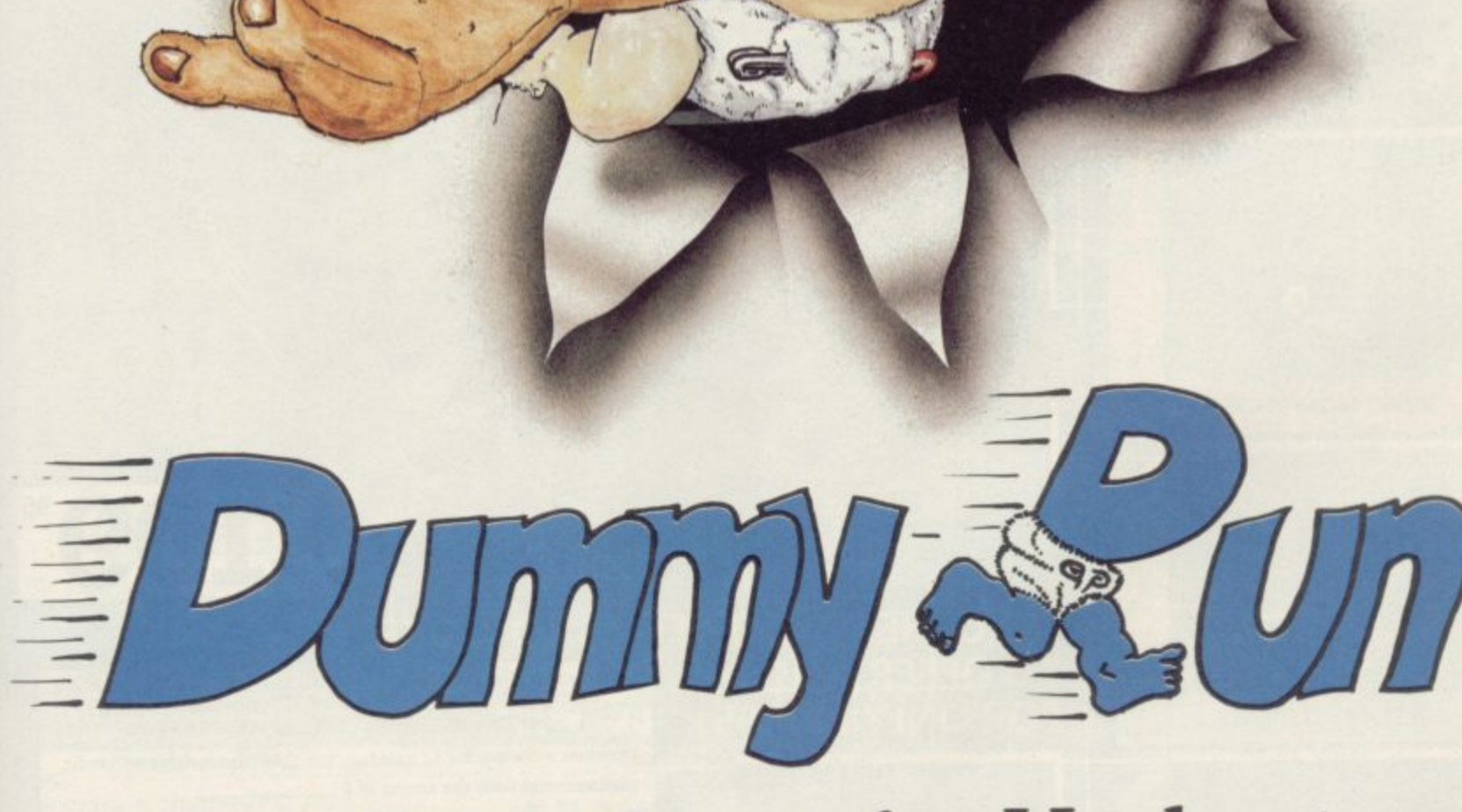

**lerbert**

## **Trouble In Store for Herbert**

Spectrum 48K £9.95 Commodore 64 E9.95

**9**

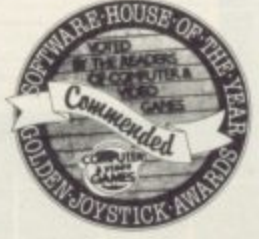

Amstrad CPC 464 £9.95 **44 The Broadway, Bracknell, Berks. 0344 427317** 

**software support and available with the most LIGATION** At last Spectrum owners can choose a TRUE disc<br>drive system for their computer, backed by REAL comprehensive specification yet developed. i

•

1

re de la construction de la construction de la construction de la construction de la construction de la construction de la construction de la construction de la construction de la construction de la construction de la cons

1 .

1117

**I**

**A**

**III d r i v e s y s**

**l**

**I I c o m**

**s**

**I I I p e r**

1

**S**

**e**

**I I**

**e**

**r**

**t**

**h**

**o**

**g**

**I t f r o m t h e S p e**

**f**

**u m**

**m**

**r**

**i**

**n**

**w**

**h**

**n**

**e**

**i**

**e**

**p**

**n**

**a**

**i**

**e**

**e**

**o**

**s**

**o m p**

**t**

**a**

**i**

**t**

**t**

**c**

**m**

**t**

**r**

**u m d**

**i**

**o**

**r**

**i**

**a**

**I .**

**I I**

**I**

**i**

**r**

**s**

**b**

**a**

**110**

**E O I I**

**y**

**i**

**c**

**n**

**e**

**e**

**t**

**g**

**n**

**b**

**d**

**m**

**f**

**h**

**a T R U E d**

**O N I**

**O**

**1111 II**

**P**

 $\frac{1}{\sqrt{2}}$ 

**T**

**s c**

**l o p e d .**

**a n c e d**

**e**

**h e S p e c**

**a p e**

**b**

**f**

**R E A L**

**v**

**f o r**

**u**

**d**

•

**l**

lmont metal

 $\begin{array}{c} \begin{array}{c} \hline \end{array} \end{array}$ 

**Z r**

**For just E199.95 Discovery offers a new level of** performance and a combination of advanced<br>features which make other fast storage systems for<br>the Spectrum and Spectrum + look obsolete **the Spectrum and Spectrum + look obsolete.** w

**No wonder one leading computer magazine,<br>Sinclair User, recommended Discovery in its latest** guide to fast storage systems for the Spectrum.

**programs, it accepts the same commands as Discovery has been designed to take no USER RAM**

**111**

a

1

i i i I M M I

**FOR O** 

1

i fl **easy** 

 $\frac{1}{\sqrt{2}}$ 

**'Interface I' allowing you to use many of the cassette programs designed for microdrive and we've even provided you with the firmware to use a super fast RAM DISC when you choose. Random Access Files are fully supported and formatting and back-up routines are included in ROM.** rse<br>m

**IRE NEW DISC DRIVE** 

 $\overline{\phantom{a}}$ 

4

almomor A immor A immor

7

w

**Add to all this a range of great software titles on** Boots and you begin to see why we named it **Discovery.**  $\frac{1}{2}$ 1

**Discovery is available from larger branches of Boots and selected computer stores nationwide. For further details call us on 0737 65080 or post the coupon now.**

THE VERY **DRIVE** 

vidEO<br>CONNECTOR

 $-$ 

**I I 11**

**III 111 | 112 | 112 | 112 | 112 | 112 | 112 | 112 | 112 | 112 | 112 | 112 | 112 | 112 | 112 | 112 | 112 | 112** 

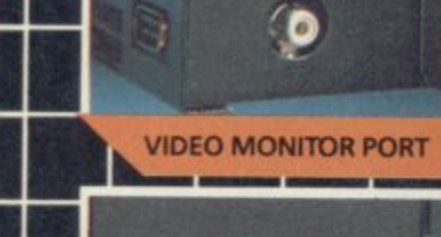

11<br>111 | 11

#### **K JOYSTICK INTERFACE**

**DIA.HEAN, •MA:ouran**

tion of the company of the Co in

**OCAPACIOP**

r ,\_ **IlhagNECTOR IPHERAL THROUGH s**

> **i b k**

**PARALLEL PRINTER PORT**

DUS

15/

**PARALLEL PRINTER** PORT

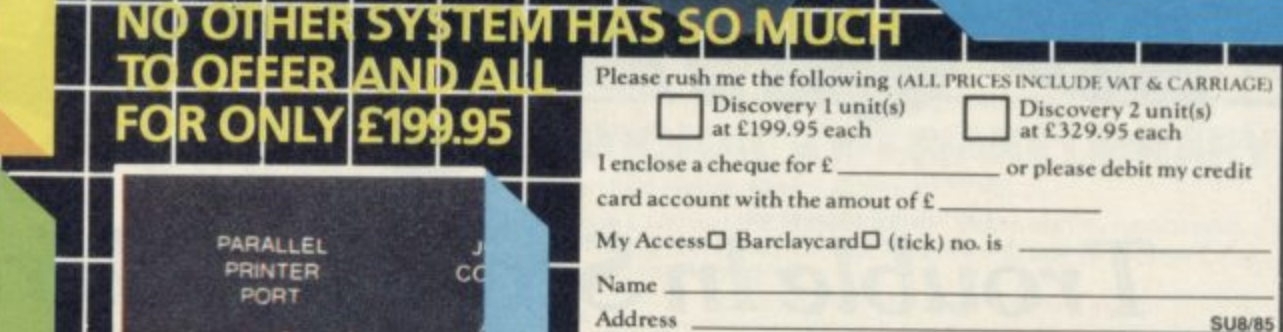

£199

**1 I**

1

**II**

**II**

**II**

**II**

**II**

**II**1

**II**

'

1

1

 $\rlap{/}^{\prime}$ 

 **II**

 **UI**

ran adalahan dalam dan mengenali yang mengenali dan mengelali dan mengelali dan mengelali dan mengelali dan me

I Name

**Telephone** 

<sub>C</sub>

Opus Supplies Ltd, 55 Ormside Way, urrey. 0737 65080

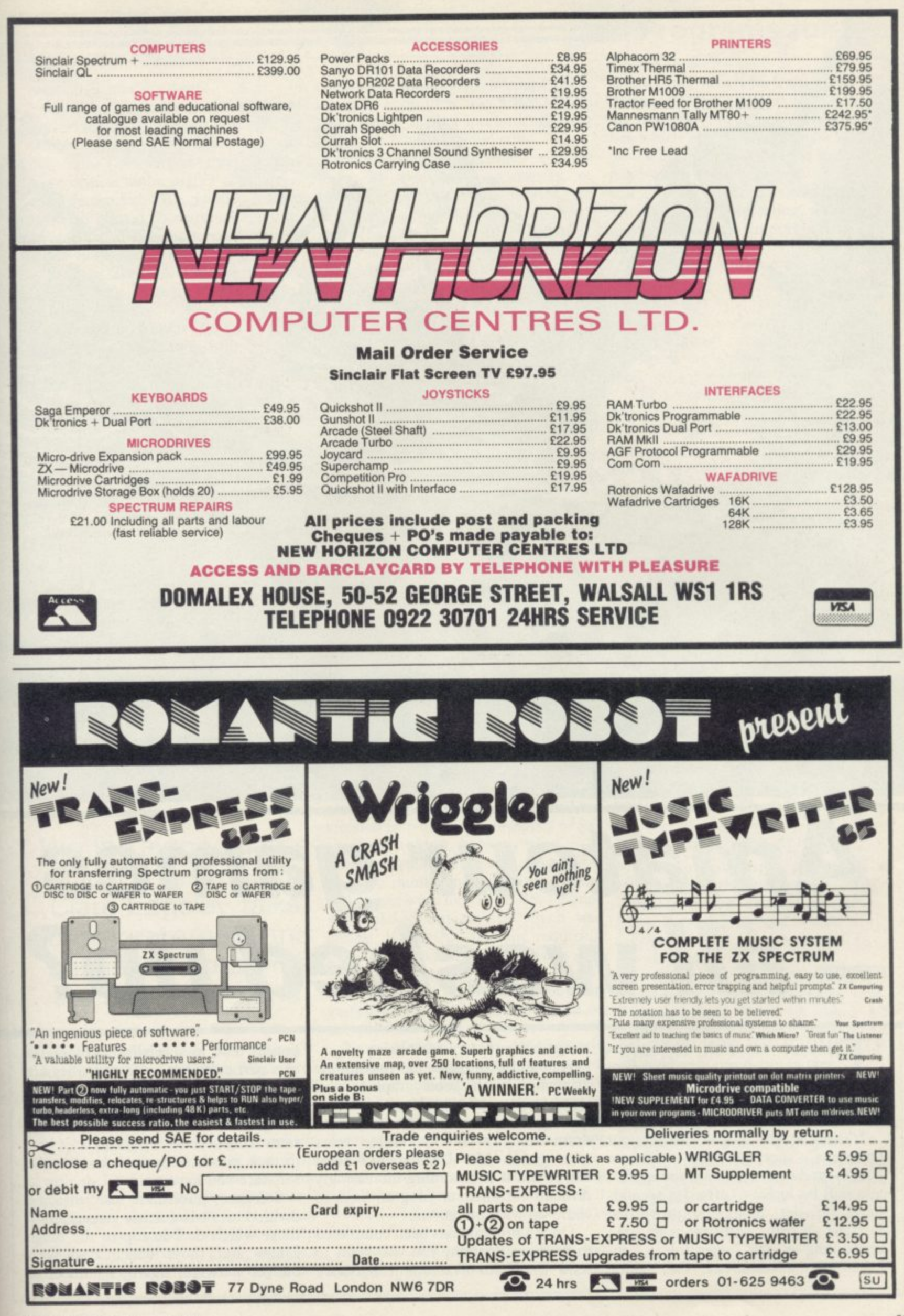

**Amateur games all washed up?**

**HOSE GOLDEN DAYS when you could buy a personal fleet of flash cars with the massive** earnings from Alien Attack are long **O gone — if indeed they were ever here.**

**E G you will be lucky to afford a second**hand C5, let alone the proverbial **L Porsche. Writing software is as time** consuming as ever — getting it pub-**E lished is a different ball game It is not as easy as it was to get your programs accepted by software houses, and even if you are successful,**

**altogether and very frustrating.**

**A potential hit game has to combine originality with good graphics and instant playability. However, the quality of programming has improved dramatically in the last three years with games like Ultimate's Knight Lore, and it is becoming increasingly difficult for amateur programmers to come up with the goods.**

**Once a program has been completed to your satisfaction, you will want to send if off for evaluation. Software**

**houses tend to specialise in programs of a particular kind, whether they are arcade games, adventures, simulations, utilities or strategy games. Although many software houses publish programs from several categories, it is best to pick publishers most suited to the software you have written.**

**Software publishers can also be divided into two further categories those which deal in top of the range games and those which deal with budget software. Again, a number of**

**N**

## **Programs for Profit**

**companies produce both.**

**Mike Cohen, managing director of Lothlorien says, "Up to a year ago, we were being sent games which we could put out. The market then became more critical and a higher standard is now demanded. Meanwhile, budget software surged forward and youngsters got their games accepted because**

Andrew Hewson of Hewson Consultants feels strongly against pocket<br>money software. "We're not inmoney software. **terested in the budget range because of the aura associated with it." He feels that if a game is good, it deserves to be marketed at a reasonable price.**

**Although everything depends on programming quality, it is easier to get your first attempts accepted by a budget software house than one dealing with more complex software.**

**Two such companies are Mastertronic and Firebird, which publishes its Silver range. "Budget software provides an opportunity for new software writers to enter the market," says James Leavey of Firebird. "We are fairly demanding and look for well programmed, machine code games."**

**Leavey believes that programmers of the Silver range may one day come up with a game worthy to be sold in the more expensive Gold range. "They've got to start somewhere they are the programmers of the future." And just because a game is sold on a budget label, it does not mean that it will not be successful.**

**Writing a good game is just a beginning. Clare Edgeley talks to programmers and publishers, charting the software scene**

**Booty has sold over 100,000 units for Firebird and Chiller, Mastertronic's most successful game has sold over 100,000 copies on the Commodore 64 and 30,000 on the Spectrum.**

**John and Jan Peel of Legend, which** with their own games ideas and em-<br>ploy a team of in-house programmers.

**ploy a team of in-house programmers. "Games which people have sent in are not even good enough to return asking for improvements," says Jan Peel. "I can say that the best stuff company which has changed adven-**

**submitted wasn't too boring." One program submitted was a BMX bike game which had the spectators moving while the bike remained still.**

**Many larger companies employ teams of in-house programmers, or freelance programming houses, to produce their software and very rarely use programs sent in for evaulation. "Lots of programmers don't have the three arts — programming, music and**

#### **"It is easier to get accepted by a budget software house at first"**

**graphics," explains Ocean's Paul Finnigan. Special teams are put together to work on each game, dealing exclusively with those three areas.**

**Finnigan continues, "If someone from the outside sent in a good game, we would invite him to come in and produce the game with the team or in some cases give him a job."**

**"We have all sorts of development equipment," explains Finnigan. "The games are written on an Einstein or Sage and then downloaded to the Spectrum and Commodore 64, where the music and other extras are added."**

**Software houses tend to receive huge numbers of games for evaluation each month. Many fall by the wayside immediately, either because they lack originality, or because they are unplayable. Companies are not interested in fruit machine games or yet another PacMan, however good.**

**Mastertronic processes around 200 games a month and in May this year 220 games were looked at. Two games were picked out — one which was almost marketable and one requiring more development. It publishes between four and six games a month, and has 40 or 50 people working on games which are at various stages of** completion.

**John Maxwell from Mastertronic explains why many games cannot be looked at properly. "We can only spend ten minutes on each and many come in without instructions or any form of documentation and so cannot be evaluated properly." That is especially important if you are submitting an adventure game. Without a map it would be impossible to evaluate within the 10 minutes available.**

**Howard Gilberts from Gilsoft, the**

**ture writing with The Quill, feels that documentation is essential when sending in a utility program. "Those utilities which rely on a handbook should have a draft of that sent in as well. The handbook should be easily understood, free from mistakes and presented in an interesting way. The handbook is as important as the utility."**

**When your game has been accepted it is normal procedure to sign a contract with the publishing house concerned. It is always a good idea to have a contract checked by a solicitor but there are a few points you could look out for yourself.**

**The company will usually buy the licence to market your game, although you will retain the copyright. Check the length of time they will hold that licence — it can vary from one year to an indefinite period.**

**If possible, ensure that the company you are dealing with is rock solid and not about to go into liquidation. If the company goes bankrupt make sure that the licence reverts to you and not to the liquidator. Then you will be able to resell the game.**

**Have you sold the licence to your game for European or world rights? An important point — a company might hold only the European rights, yet you will not know whether the game is being sold in the States.**

**Contracts also state how you are being paid, whether by royalties and an advance, or just a fiat payment. Christian Penfold from Automata** continued on page 54

#### **Dividing the spoils**

**THIS is how the costing of a typical game priced at E6.95 breaks down. The figures given are speculative and would apply to a small company with few overheads.**

**The game is sold to the distributor for £3.82 leaving the soft**ware house £3.13 to cover all **costs. Fifty per cent covers the cost of the blank cassette, duplicating and the insert, while the artwork and advertising costs El .00. Bulk delivery to distributors and the like costs about five pence per game.**

**Royalties for the author are 40 pence and administration, including telephone and all other overheads costs 30 pence — leaving the software house a profit of 88 pence.**

#### **Programs for Profit**

#### **continued from page 53**

**figure is stated rather than a percentage of the profit. Some software houses are entitled to deduct packaging, advertising, duplication and other costs from the price before royalties are worked out — the percentage is therefore lower than it looks."**

**the retail price of the software, but on the sum left after selling the game to a distributor. Distributors will take, on average, a 55 per cent discount.**

**offers some advice. "Make sure a lated against the number of units the Royalty payments are usually calcu-ments will be lower and vice versa. company expects to sell. If you think has been chaotic over the last year, your game will sell less than the there is still a surprisingly large numcompany has predicted go for a lump ber of companies willing to accept sum payment. However, if you feel it will be a success go for royalties, and an advance if possible.**

**Royalties are usually based not on E2000 and upwards depending on the Advances can range from E100 to quality of the game. Royalties can range from 4 per cent to 20 per cent. If you receive a large advance, the chances are that the royalties pay-**

**Considering the software market games as long as they come up to standard. There is no point sending in a game only good enough for a magazine listing. The software house will not even look at it. If you can come up** with the goods - they'll take it.

# *<u>Case Histories</u>*

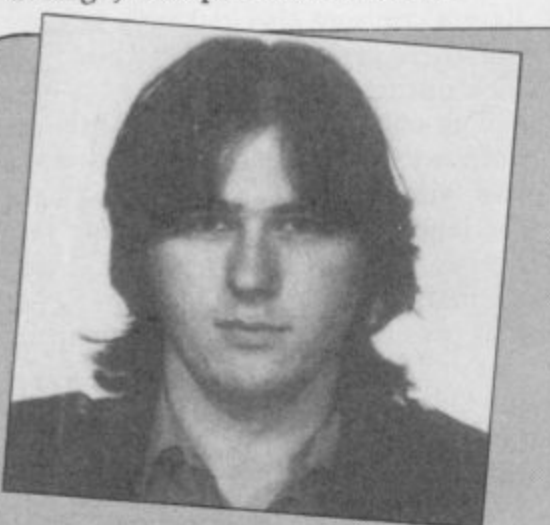

**STEPHEN CURTIS from Wales is 22 years old, and became interested in computing at college.**

**"The first game I sold was Hammer House of Horror in 1983 to Lasersound. I signed the contract but the company went bust, although I did get the advance."**

**Stephen has written about 13 games of which 10 have been published. They include Morris Meets the Bikers for Automata, Tiler for Interceptor and his latest game. Nonterraqueous for Mastertonic, written with Mark Jacobs.**

**"Approach four or five companies with your game — most won't reply unless they want it. I sent Nonterraqueous to four before Mastertronic.**

**"In February one company offered me 50 pence for Nonterraqueous and they had a game in the top ten. The royalty rate was only about 4 per cent."**

**Stephen's advice to anyone thinking of going freelance is "Don't bother. Mainly because computer programs are becoming more and more sophisticated and development times are becoming longer and longer for less money."**

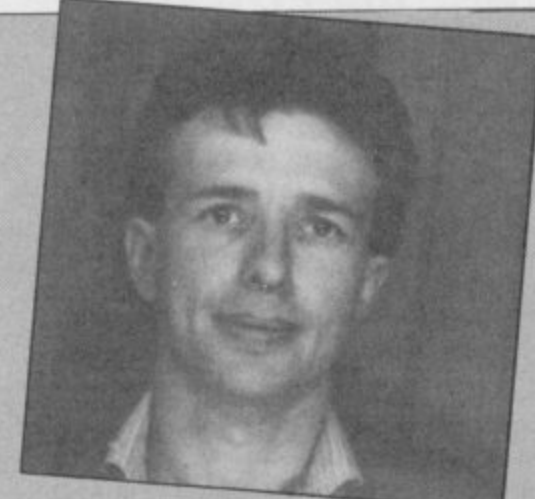

**JOHN PRAGNELL from London is 28 years old and works as an advertising manager for IBM Systems User**

**. "I got hold of an assembler and set myself a target — I visualised it but didn't make any detailed plans." The result — Overlords — was completed in February 1985 after nine months' programming.**

**John sent the game to a number of companies including CCS, Activision and Hewson Consultants. At least two companies suggested that he try Lothlorien.** Lothlorien **gested enhancements which took a further two months and paid BOO advances on 15 per cent royalties. John expects to receive around 30 pence for each unit sold.**

**John has already started on** will take six months to write.

**"I would consider going freelance as programming is satisfactory and addictive. It's a risk. You have to work for seven or eight months with no income, you get paid and start all over again. The biggest problem I had was time — if you've got a lot of time to spare you're OK. I'd like to work like that more."**

**MIKE SINGLETON from Mersey is 34 years old and taught English in a secondary school. Three years ago he went free-**

**lance as a programmer. He became interested in computing in 1980. After six months he decided to learn 6502 machine code. He wrote his first game, Space Ace, in machine code, which he sold to the now deceased software house Pet soft. It sold around 100 copies. "The royalties in those days were pathetic, you couldn't last a week on them."**

**He then wrote a number of games for different companies — one of his most successful being Snake Pit for Postern, written for the Pet and later converted to the Spectrum.**

**His big break came in 1983 when he was approached by** for them. Nine months later **Lords of Midnight was launched. Doomdark's Revenge followed and Mike is at present working on another game for Beyond.**

**After Space Ace, publishers have always approached him. His advice, "If you've got faith in your own abilities, go for**

**royalties rather than a salary."\_)**

#### **Entry Point**

**TO FAR IN this series we have dealt with computer operations, S such as input and output, as iso-0 lated actions.**

**A however, that is not the case. It is a R I or contact with, another part. Even in the simplest program, feature inherent in Basic that one part of a program will have some effect on,**

**N You may think that is untrue because t you can write programs which are h made up of a series of subroutines, i eliminating the use of GOTOs. Even s then, however, you need to call those s e ly to share variables with other parts of r the program. subroutines from somewhere within the program. Each routine is also like-**

**e thought are often fanatics who will s condemn a program if they spot a w GOTO. Although I have sympathy e with them I admit that GOTO has its Adherents to the structure school of uses.**

**h a get up the noses of structure fanatics, v the Entry Program this month ine cludes many GOTOs. In the form For that reason, and also partly to shown in listing one it is easy to read and would have been longer if split into subroutines with a control routine at the top of the program, and the the centre of the keypad, so that the co-ordinate update would be unnecessarily complex.**

**The program also combines several topics featured in past articles. The**

**John Gilbert shows how to program a simple keypad**

## **Finding the key to control**

**program creates a keyboard control device, called a keypad, which operates in a similar way to a joystick. It is used to move a character around the screen and then explode it. To do that we will be using the CODE function, introducing a derivative of the INPUT command and skimming the surface of random number generation.**

**Firstly, however, we must design the keypad. As it will probably need two hands to manipulate, the keypad should be in the centre of the keyboard and use the key configuration shown in figure one.**

**I have chosen 'F' as the fire key, at control device is easy to find.**

**If you read the previous article on codes, each key has a number allocated to it. The computer recognises a**

VARIABL RAPH **Ethiopiade** 

**key by its code so it makes sense to bypass any conversion of character to code and give the computer a numeric value for each key.**

**If you have the Sinclair Spectrum Basic Programming Manual turn to the list of character codes in appendix A. If, however, you are unfortunate enough to have the Spectrum Plus User**

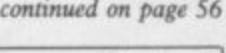

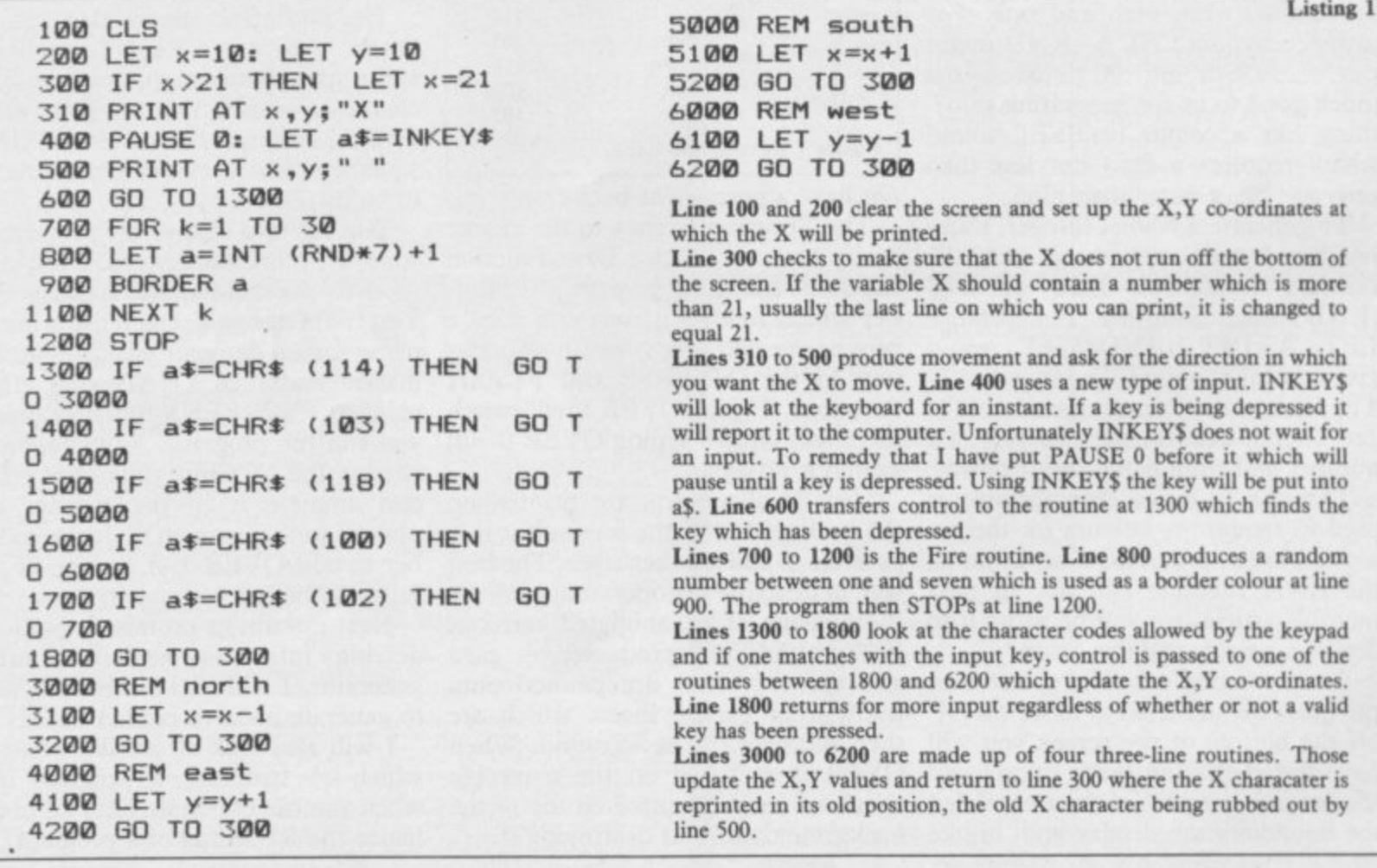

#### **Entry Point**

#### continued from page 55

Guide then you will need the character set table on page 51.

We will use the lower case representations of 'r', 'g', 'v', 'd' and 'f'. That makes it easier to program as you That makes it easier to program as you<br>will not need to add the codes for CAP<br>SUITER  $SHIFT$ . The list of codes is shown at and the bottom of figure one. If you do not use the correct codes and accidentally SHIFT — capitals — or SYMBOL go into CAPS mode you will find that the keypad does not work.

The codes are installed between lines 1300 and 1700 in listing one. The line which the program control goes to will depend upon the key which you are pressing. If you press a key which is not acknowledged by the program the 'X' figure which has been put on the screen will not move.

The fire button is treated in a different manner from the direction keys. Its control is one of the reasons for not splitting the program into a series of subroutines.

The heart of the movement routine, between lines 300 and 500, has two exit points. The usual exit is at line 300. Where the fire key is recognised a transfer of control is then made to line 700 which contains the animation sequence when the bomb goes off.

The animation routine, which starts at line 700, is novel as it randomises the effect. It uses the function RND which, on its own, generates a random number between zero and one. For instance, typing  $LET A = RND$  might put .12345678 into A. That is not much good to us for generating something like a colour or BEEP sound which requires a digit not less than zero and not greater than nine.

To generate a whole, integer, number. between one and range\_top the formula would be LET A=INT  $(RND^* \text{ range\_top})+1.$  For instance LET  $A=INT$   $(RND*5)+1$  would give a number within the range 1 to 5. The INT in the formula means INTeger. It chops off the decimal part of a number and rounds the result down.

The one to range<sub>top</sub> formula is used to randomise colours for the explosion in the program. That is not all the RND function can do. In next month's article, we will be using it to design a pseudo-random maze.

Back to listing one. If you have run the program and tried to move the 'X' off the bottom of the screen you will have found that an error occurs and the program stops. You have exceeded

the QL, the Spectrum will not keep track of a line or object when it falls off the display edge.

The error will only occur, however, when you move the 'X' to the bottom of the screen. Try moving it to one of the other three sides of the screen. You will find that the 'X' gets to the edge of the screen and bounces off it to start back towards the centre again. The effect is yet another Spectrum screen enigma.

Luckily we can use the effect to advantage in the example, as we only have to error trap the bottom of the screen so that the 'out of screen' error does not occur. The only way to do that is to have a line in the program, such as 300, which checks on the Y axis of the screen display and, if it is equal to, or more than, the screen boundary, halts all errors.

One limitation of listing one is that the 'X' will wipe out anything which is in its path. You cannot have a user defined background such as a maze or a picture. You can, of course put up different background colours, using the PAPER function, but you could

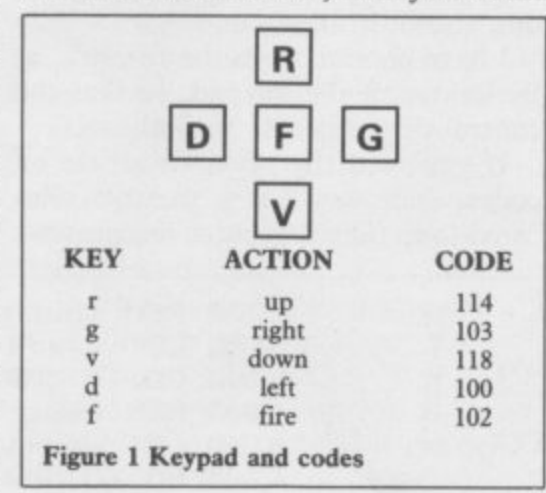

not have a permanent backdrop.

The Spectrum comes to the rescue again, however, with a Basic function called OVER. Its argument, the number which follows it, can either be a zero or one and it operates in a similar way to the INVERSE and FLASH functions. Typing OVER 1 will switch the effect on and typing OVER 0 will switch it off again.

the bounds of the display and, unlike background without destroying it. Usually all objects are printed on the background of the screen but it is possible to add another layer. The best way to describe the operation is to use the analogy of an animated cartoon. Backgrounds are produced on card and the characters are painted onto transparent plastic sheets which are then laid over the background. When OVER is switched on the moveable character can be printed on top of the

```
10
CLS
20
FOR k=1 TO 10
30 PRINT "XXXXXXXXXX"
40 NEXT k
5 0 OVER 1: PRINT AT 1,1;
60 PAUSE 0
7 0 PRINT AT 1,1:
8 0 PAUSE
9 0 GO TO 10
Listing 2
```
Listing two shows the effect. First a small block of Xs are drawn as a back-<br>ground using a FOR . . . NEXT loop. The OVER function is switched on at line 50, (OVER 1), and on the same Line 'S' is printed over the 'X' at coordinates 1,1. The PAUSE Oat line 60 will hold the program until you press any key when it will continue.

Line 70 produces an unusual result. You may think, from looking at it, that another 'S' will be printed at location 1,1 but the reverse is true. It will wipe out the original 'S' leaving the 'X' in position.

The disappearance of the character is due to the way in which the characters are represented in memory when the OVER option is on.

Two states are possible on the screen and these are represented as INK, or one, and no INK, or zero. Those two states flip over. For instance, if you have a one, or INK state, the next time you apply an operation to that location it will become a non-INK, or white, area — the one flips over to become a zero.

The odd effect means that you do not have to use a PRINT statement and a space between quotes to make a character vanish. You can just switch OVER on and re-use the PRINT statement which causes the character to be displayed.

You can now change the program to cope with any backgrounds you may wish to put behind the moving 'X'. You could design a screen using one of many screen designer packages on the market and then LOAD your effort using the SCREEN\$ function before you run the program. You could also change the 'X' into your own UDG and animate it in the manner explained in the last article. Just remember to add OVER 1 at the top of the program before you use it.

Next month, as promised, I will be delving into the random number generator. I will also be showing how to generate massive random mazes.

I will also look at sensible ways in which to structure a program and when you can eliminate GOTOs to enhance the RUNning of a program.

## **CP**SOI LWAI **e** Sp **p THE STRONGEST VERSIONS OF THE CLASSIC GAMES — from good retailers or by mail order**

#### VEANY SPECTRUM OF **SUMPLE CONSISTENTIAL**

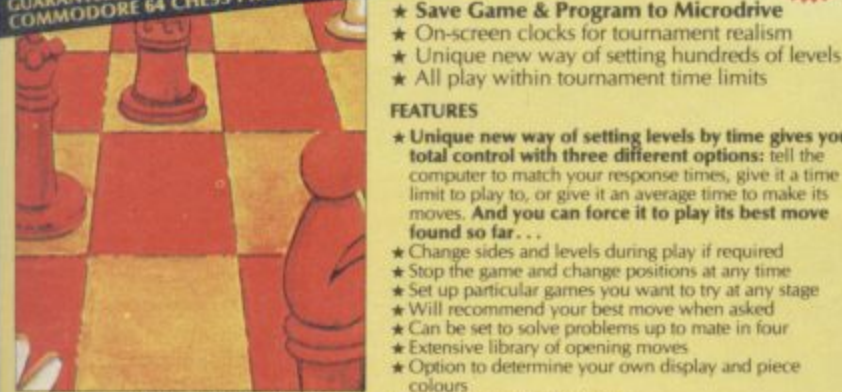

**STRONG** - 100 times faster, 1500 times **0** more intelligent<br>**FAST** – from 5 secs to the highest levels, all

**0** within tournament times<br> **PENETRATING** - at tournament levels it **1 1 2 t h i ches al lea\* 7 moves deep. trying tens** thousands of lines of play<br>**IIENDLY** – keeps you informed. Ideal for<br>**e expert or as a tutor for beginners**<br>WES TO MICRODRIVE TO SAVE YOU TIME

#### **1 t £9.95 48K SPECTRUM n**

**W I**

**o u**

**S**

**e**

- **ve Game & Program to Microd**
- 

**e**

**NEW**

**c**

- **G** All play within tournament time limits **- 1 FEATURES**
- JKES<br>ique new way of setting levels by time<br>**I**l control with three different options Limit to play to, or give it an average times, give it at limit to play to, or give it an average time to make its **1 P r \* Unique new way ni setting levels by Anne gives you total control with three different options: tell the computer to match your response times. give it a time** moves. **And you can force it to play its best move**<br>found so far. . .
- **o**
- **, g** ★ Change sides and levels during play if required<br>★ Stop the game and change positions at any time<br>★ Set up particular games you want to try at any stage<br>★ Will recommend your best move when asked
- **r**
- **A a**
- **m \*tan he set in solve problems up to mate in four \*Extensive library of opening mows \*Option to determine your own &splay and piece colours**
- ours<br>**t** can play blindfold chess<br>olutely suitable for beginners: just set the r **\*** You can play blindfold chess<br>**\*** Absolutely suitable for beginners; just set the minimum<br>move time
- **s**<br>and **s**<br>and **s M i c ★ Fascinating sell-play mode for you to study the game**<br>★ TOTAL INFORMATION about the computer's thought<br>processes, including best line of play found so far,<br>number of positions evaluated, depth of search, internal
- **tx DEDICATED TO EXCELLENCE IN THE GAM r o** scoring system, display of previous moves it required,<br>help menu if you should ever get stuck

**a**

 $N$ EW

**r ' ( E l**

**TH E X T E N S V E M A N U A L**

**d**

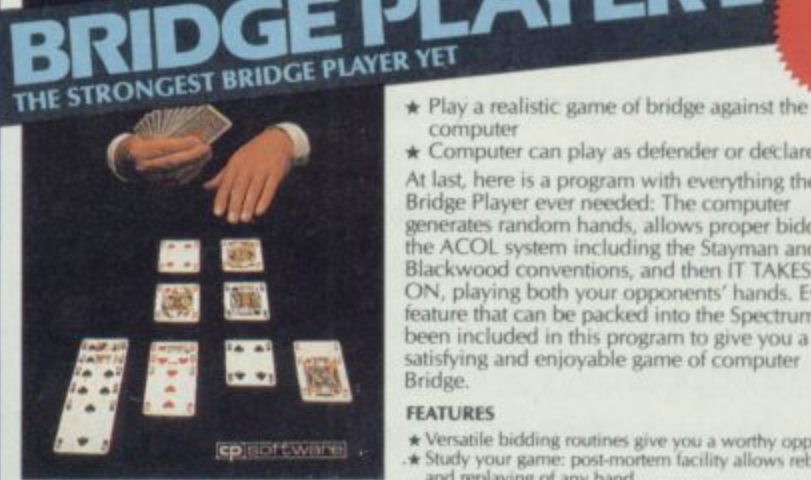

**BRIDGE TUTORS** with full manual & set **Beginners £5.95** Advanced £5.95 **l SPECIAL OFFER C o Bridge Player 7 & both tutors L19.95**

#### $\mathbf{r}$ **u** *t***9.95 48K SPECTRUM**<br>WITH EXTENSIVE MANUAL **, ,**

49.85

★ Play a realistic game of bridge against the computer

can play as defender or declarer

**At last, here is a program with everything the solo** Bridge Player ever needed: The computer **wnerates random hands, allows proper bidding M IN TAKES YOU** Blackwood conventions, and then IT TAKES YOU **Ellistical electron both your operator operator** feature that can be packed into the Spectrum has **been included in this program to give you a really**

#### **FEATURES**

**ca r d s pla ye d**

**n**

**PINBALL WE SPECTRUM** 

- Example building routines give you a worthy opponent<br>
Extra Study your game: post-mortem facility allows rebidding<br>
and replaying of any hand<br>
While playing a hand<br>
While playing a hand<br>
While playing a hand<br>
Cr. input a h
- 
- 
- **\*COMPREHENSIVE ON-SCREEN INIORMATION DISPLAYS:** contract, tricks won so far, cards played in  current and last trick, score
- "partner" mo declarer **\*** Option to **BIAS THE DEAL** to give you and your<br>
"partner" more high card points if you prefer to play as<br>
declarer

**N J URA A REAM' STRONG OPPONENT FOR A REALLY GOOD GAME OF IRIDGE**

**Superb, colosidul tau-action graphics and sound** give this game the teel of a real arcade pin-table.<br>Realistic launch, flippers, bumpers, high-score,

**E N e r m C AW**  $\overline{\mathcal{L}}$ **,**

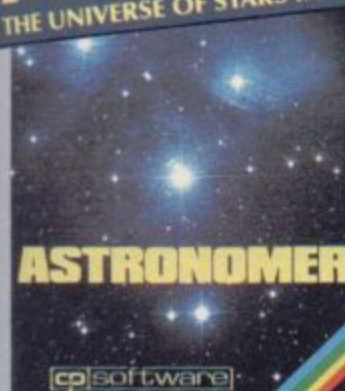

**A THRILLING** command over the night sky **K T N**

**l E v** those<br>should pro **, lhouid brow ,**

**there** is **mation** *<u>CRASHOC1984</u>* 

#### $f_{9}$ **i**

**,** program . . . See the night sky of more than 1000<br>stars from any time or place on earth. Watch it<br>plot the planets or draw in the constellations for o<br>So<br>ith I a for<br>*a*racy<br>vine t **m THE UNIVERSITY OF A STRONG PROPERTY ASSESSMENT PASS EVERYTHING IN ONE POWErful plot the planets or draw in the constellations for you See close-ups from the Star Atlas of 362 charts. Watch animated detail ot our Solar System in motion and See how rt c hanges with** months. Calculate everything needed for serious **the produce your own tables to save having to buy astronomy to a high standard of accuracy and them Anything can be transferred to a ZX Punter**

#### **FEATURES**

**r i**

**- MINCE Diffuse** 

- 
- **secti**<br>b **★ Comprehensive Manual with reference sections<br>★ Suitable for serious astronomical study<br>★ Works for past, present and future times<br>★ Works for past, present and future times<br>★ Displays over 1000 stars \* Night Sky views from anyvase**
- and
- **, • Works for past, present and future times**<br>★ Displays over 1000 stars<br>★ Plots the solar system on the night sky<br>★ Plots the solar system on the night sky
- **\*** Dray **iou**
- **s**
- **o a s \*Huge Star Atlas 101 detailed SaLit • Shows the motion or the solar system \*Calculates pointers Mr the Sun, Moon, Planets. Comets and Asteroids**
- $k$  Ep
- 

#### **y Draughts £8.95 I Backgammon £8.95 , COMMODORE — Bridge Player £9.95 w r SINCLAIR QI — Bridge Player E18.95**

#### **x i Watch this space for Brand new Programs coming this Autumn**

**e s WANTED:** Strong and original programs of an intelligent nature for any of the abo **computers. Top royalties paid by this reliable company.**

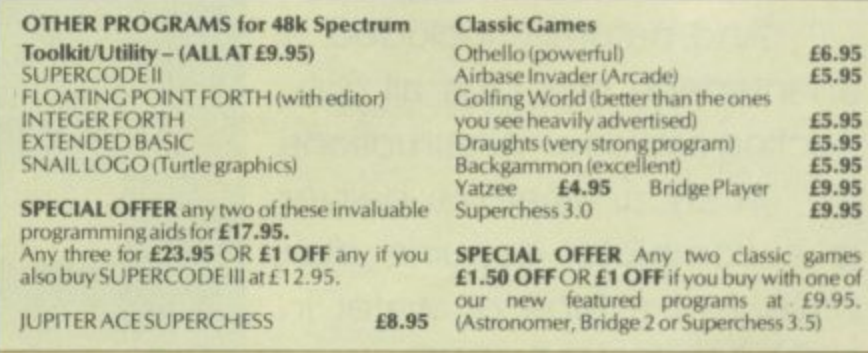

#### **MAIL ORDER**

**L [**

**l a Simply state which programs and send cheque, postal order or Access number 'with expos date). Telephone for instant credir-card orders. Send SAE tor catalogue and return postage Fro submitted programs.**

**d h CP SOFTWARE, Depi (SUB), 10 Alexandra Road, . Harrogate, North Yorks HG1 51S VISA d r Tel: (0423) 57089**

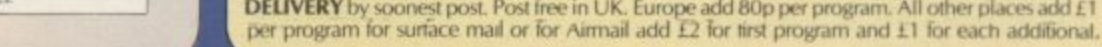

 $x \in \mathcal{F}$  of  $x \in \mathcal{F}$ 

**r e o n**  $\frac{1}{2}$ **n i l \*Then plots them on the Night Sky or Star Chart \*** Displays the phases of the moon<br>  $\angle$  The distance from earth of any object<br>  $\angle$  Sidereal time and rising and setting times<br>  $\angle$  Ephemeris section: generate and print your own tables<br> **\*** Eully-compatible with ZX Pr

from any time or place on earth<br>**SERIOUS** tool for the amateur astronomer<br>- with excellent manual

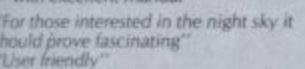

#### **- £9.95 48K SPECTRUM**

**6 4 d y**

**PERCOUL III** 

**N ,**

**S k o • i t GG TEN BOUTINES and 100% AMCRODURE COMBATIBILITY 40 i a o r " 1 colkit. It gives you the power ( DO EN PERCEPTE** pecial knowle position or invitational that the partier supercodes (which internates received 5 star reviews) we can<br>claim confidence that we have packed absolutely everything into this State of The Art development. With<br>Interface 1 it **peg ial knowledge to operate and tomes with a comprehensive manual**

#### **P 5 s a FEATURES IFEATURES**

**O**

**ISI**

**o**

**W S**

**A**

**e m e h**

- **S i 0 a** Unique Access Pro **• UNique Access Program lets you INDEA:** USTI TESTI INICOR/RUIN/RELOC
- **a O DISCNOSTERACHE ,** microdrive with new or default name) *NERIFT* automatically
- **v ,**  $DIAGNOSIS$ **, u l**  $+ 100%$ **\*** 100% menu-driven<br>**\*** Routines guarantee *DIAGNOSIS/MOVE* **• Options Include EXAMPLE REPEAT/JOMP/AGAIN/CONT/TR MOVEMENT a** 100% menu-driven with on-screen training **\*\*\*** Brilliant user manual **a Routines guaranteed SHORTEST AND FASTEST lot all applications**
- **with the contract of the contract of the contract of the contract of the contract of the contract of the contract of the contract of the contract of the contract of the contract of the contract of the contract of the cont**

**I SUPER MICR** These manufic **SOUND EFFECTS REVERSE/ROTATE VON ERRC UNIS EVE** CONTRACT/EXP PROGRAM LI **MERCE** STARDRAW-F **SINCLY OR ICH BOUPER MICRODRIVE CATALOGUE - TRACE (with 256 preset program speeds) - SCREEN COMPRESS FOR ADVENTURES<br>
SUPER MICRODRIVE CATALOGUE - TRACE (with 256 preset program speeds) - SCREEN COMPRESS FOR ADVENTURES<br>
1.008 ENREVERS C CADERLESS F .00k stakORAW-F l •** MERGENELLISEN ACHRISTEN FRAMEN EINER PRODUKTERS-NEMITLICH DAMARILLISEN WORTHULINE SWOPPILLINE REAL TRE CHOSEN TRANSPORT AND REAL PRODUKTER PRODUKTER TO MICRODRIVE PARATHOLOGY PRODUKTER DES PRODUKTERS THE CHOSEN DISCUSSION

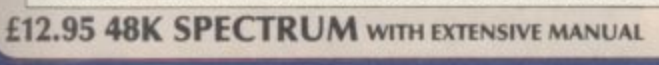

**s t**

**,**

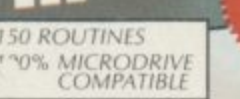

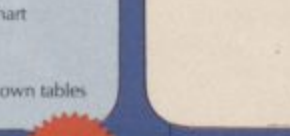

**NEW** 

 $\overline{28}$ 

**NAGIT TAR lilt • Sa ll - Poe Canumoom 64 1 W h l NEW FOR OTHER**

**FOR COMMODOR Superb, colou** 

**A l t r**

**- bonus scores and fireball features. Be a Wizard! 'A brilliant tritst that% treads absorbing and SO**

**COMMODORE 64-£6.95** 

**cound that a couple of hours had passed and I was still at**<br>**found that a couple of hours had passed and I was still at**<br>it. Excellent Pinball Wizard has it made."<br>**CRASH MAGAZINE ADDICTIVE • YOUR SPECTRUM THE TREAD PERSONAL COMPUTER GAME!** 

## **ANY SPECTRUM-E5.95**

**c p A STRAD — Bridge Player £9.95 l Pinball £8.95 a**

Since the dawn of the computer age the prices of home computers have been steadily falling.

But, remarkably, the price of a genuine, full-blooded disk drive has remained almost constant.

Constantly expensive.

You'll be lucky to pick up a decent one for less than £200 in the shops.

Now, however, you can have one delivered to your doorstep for only E119.95 (including VAT and postage and packing).

The new Triton Quick Disk from Radofin.

Its specifications are every bit the equal of a E200 disk drive, as a glance at our card above will confirm.

Quick Disk uses the very latest technology to store up to 100K on high quality Hitachi Maxell double-sided 2.8" disks.

Its disk operating system (DOS) uses standard commands so it is truly easy to use, as any computer novice will be glad to hear.

While the price will be compatible with most wallets, there is aTriton Quick Disk compatible with most computers -Commodore 64, Spectrum (16K, 48K and Spectrum plus), Aquarius, Dragon 64 and all MSX Systems.

And, naturally, included is an interface box plus all connecting cables and instructions.

In short, what we deliver is a complete, genuine disk drive. Not a tape or wafer in sight. All for only E119.95.

And when it comes to speed of loading, the Triton Quick Disk more than lives up to its name.

# AS A SPECTRUN<br>APPRECIATE THES

**,**

#### FROM 0 TO READY IN 7 SECONDS.

**Sob. den**

To put the Triton Quick Drive through its paces we used an ordinary computer game -Jet Set Willy.

From tape it took 170 seconds to load. When loaded from the Triton Quick Disk it took a mere seven seconds. That is 163 seconds less than the tape and certainly as quick as most disk drives on the market.

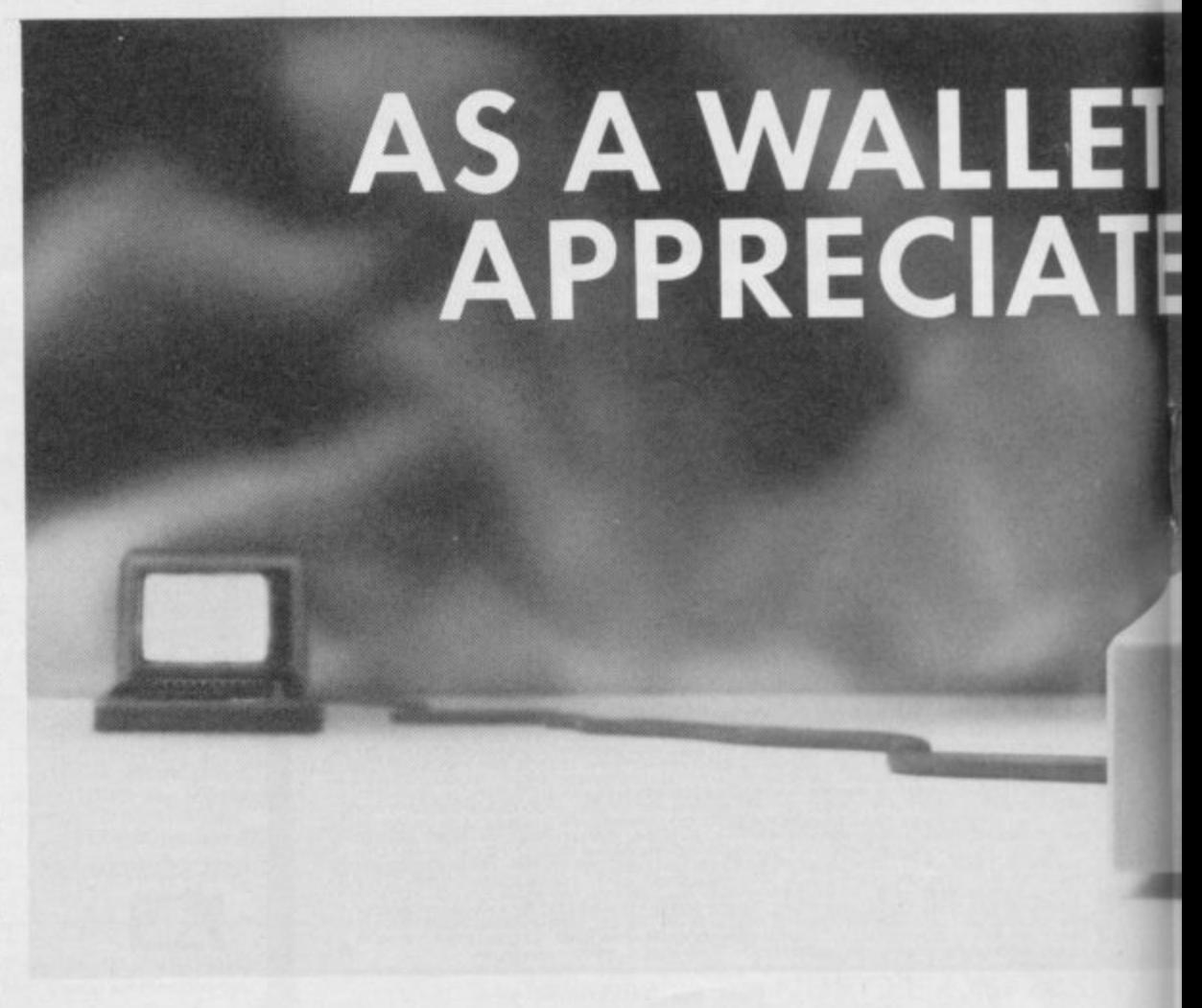

# **JM USER YOU'LL** SPECIFICATIONS.

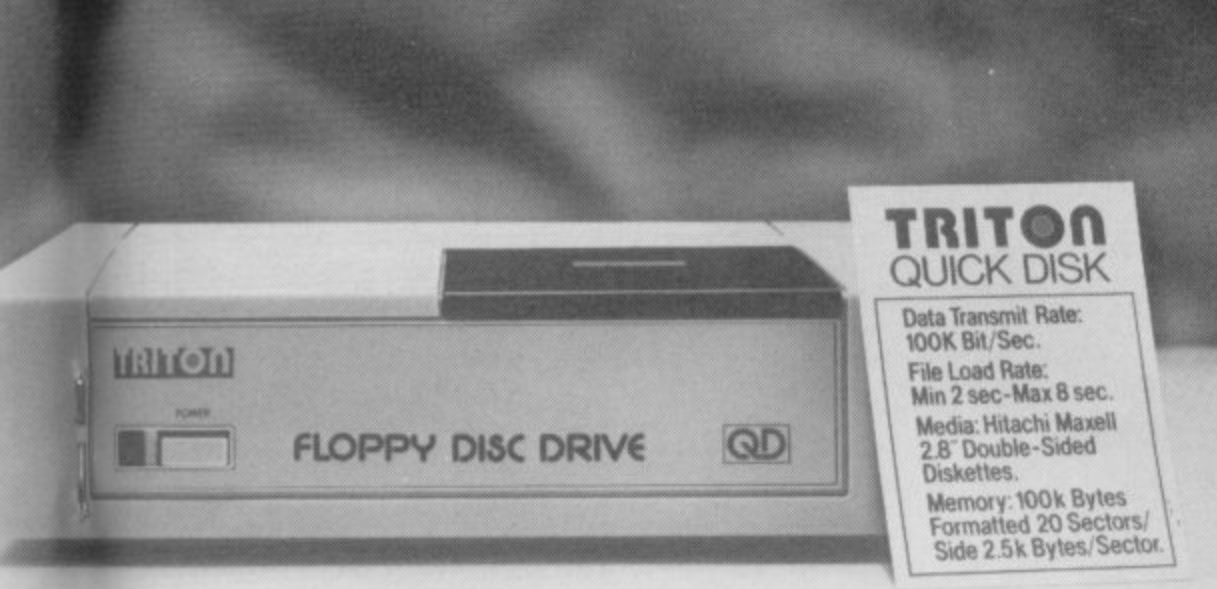

Proof indeed that the Triton has all the ts capabilities of its more expensive rivals.

ie AS TEST DRIVEN BY THE EXPERTS. New it may be, but the Triton Quick Disk d. is already receiving rave reviews in the comsk puter press. For example, in a recent Home 33 Computing Weekly article it picked up their is much coveted "Flipped" award.

As their journalist said ".... I am very

impressed by the Quick Disk. Not only is it very quick, and both smaller and neater than other drives, but it's easier to use as well...the Quick Drive performed faultlessly.

It's easy to use and at around E120 is probably the best buy for the first time user."

High praise indeed for any disk drive.

For one costing E80 less than any comparable piece of equipment it's exceptional.

HOW TO BUY YOUR TRITON QUICK DISK.

As yet you won't find the Triton Disk Drive in any shop. You can only lay your hands

on one by filling in the coupon below.

Send it, along with a cheque or P/O for £119.95 to, Radofin Electronics (UK) Ltd., Hyde House, The Hyde, London NW9 6LG. (Postage free in the UK. Add additional postage for outside the UK.)

In the unlikely event of you being in any way dissatisfied, simply return the disk drive and we'll happily return your money.

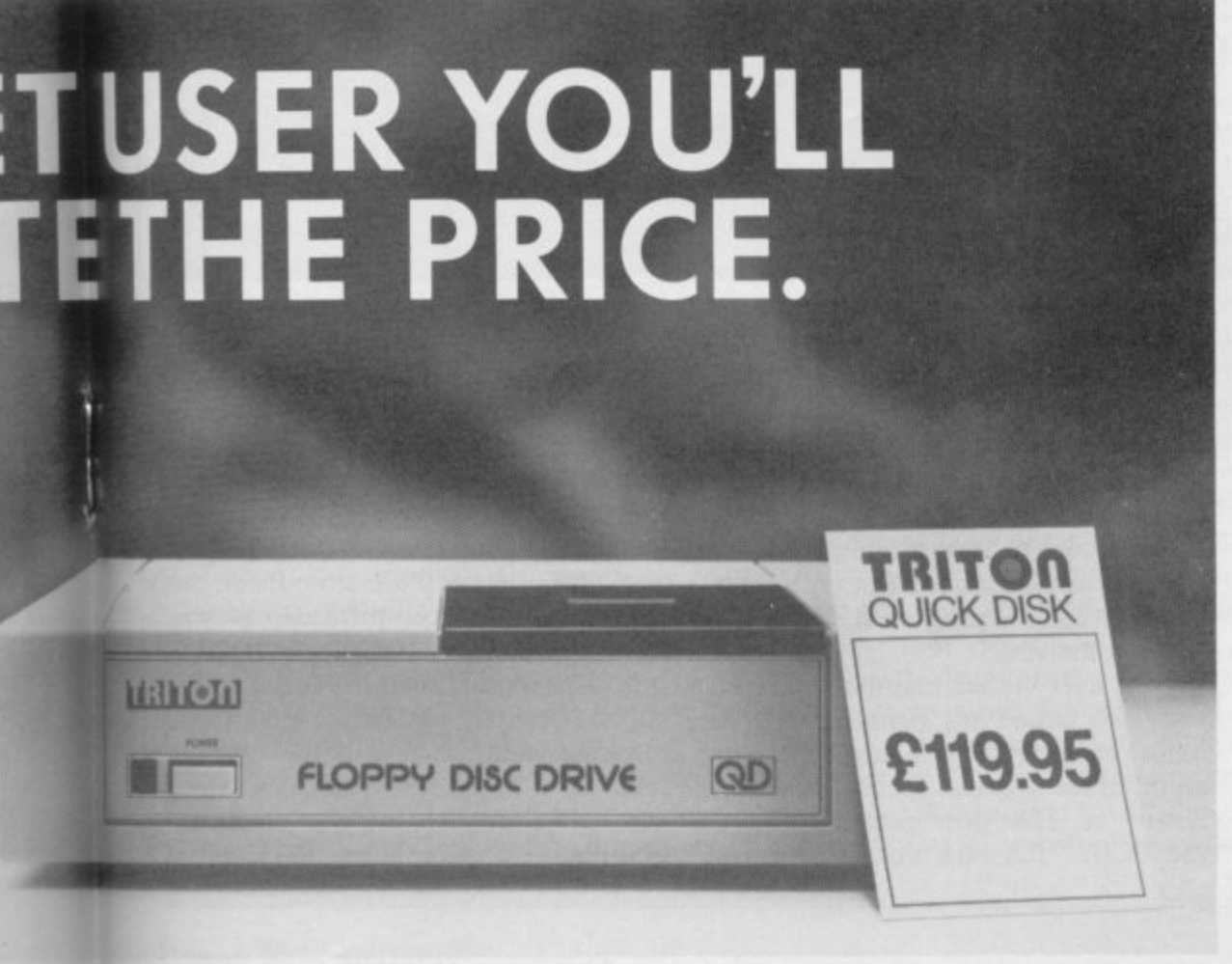

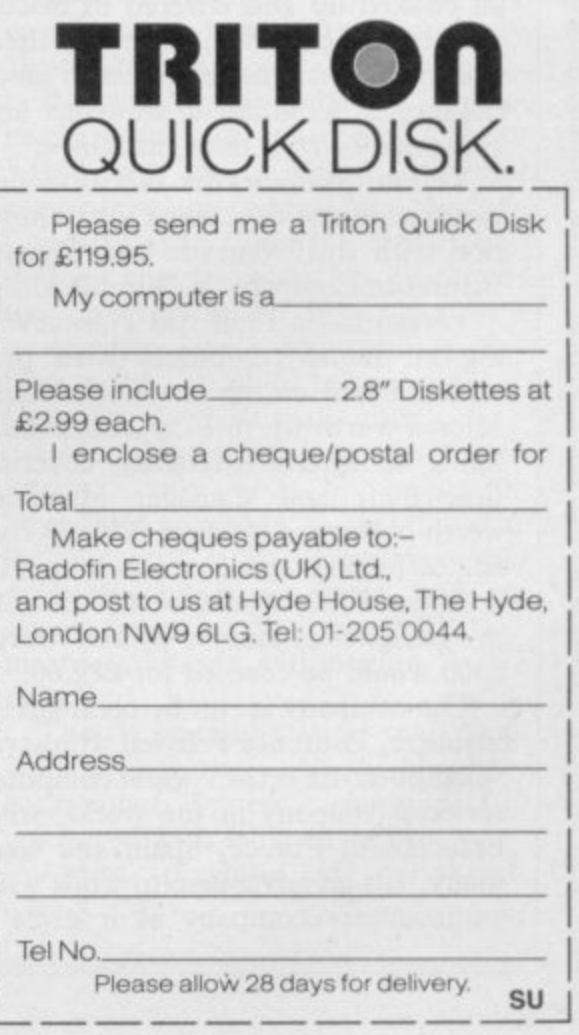

T'S GIVEN UP the ghost. You're **tearing your hair out, practically I climbing up the walls trying to get T the damn thing to function but 'NOTHING WORKS.**

**S G the window? Thump it? Kick it? I start poking its insides around — but V don't. Although it's tempting to go for** it with the soldering iron, you'll prob-**N ably do more harm than good. People** messing about with their micro's in-**P nards are half the reason third party** maintenance companies are in busi**h ness at all. What can you do? Chuck it out of You're more likely to curse aloud and**

**e of those people, what will they do to g it? Will you get your money's worth? h And how long will you have to wait? But once your micro is in the hands** Advice from the maintenance com-

**s Y Nothing is more useless than a blown Spectrum. Wendie Pearson finds gold at the end of the soldering iron**

**panics is loud and clear — leave the messing around to the experts, or you'll be sorry. Not only do they have machines admitted to their sick rooms all choked up and covered in biscuit crumbs, coke and lemonade, but there is also evidence that many users fancy themselves as amateur surgeons and completely wreck their machines.**

**Verran Computer-fix in Camberle runs an insurance scheme in conjunction with the Domestic and General Insurance Company in Wimbledon.**

**Verran has a First Aid Plan covering all home computers with pre- miums based on the machine's value. Micros worth up to E150 cost E16.60 for a 12 month guarantee covering fire, theft and damage. Machines** worth between £150 and £299.99 cost **E22.60 for the same cover and the QL, at under E600, would be E30.60. On the peripherals side, a printer worth E300 would be covered for £29.60.**

**The company is run by commercial manager, Laurence Fritwell who says, "Computer-fix is the biggest computer services company in the world, with branches in France, Spain and Germany. It's an advantage to work with an insurance company as it gives a**

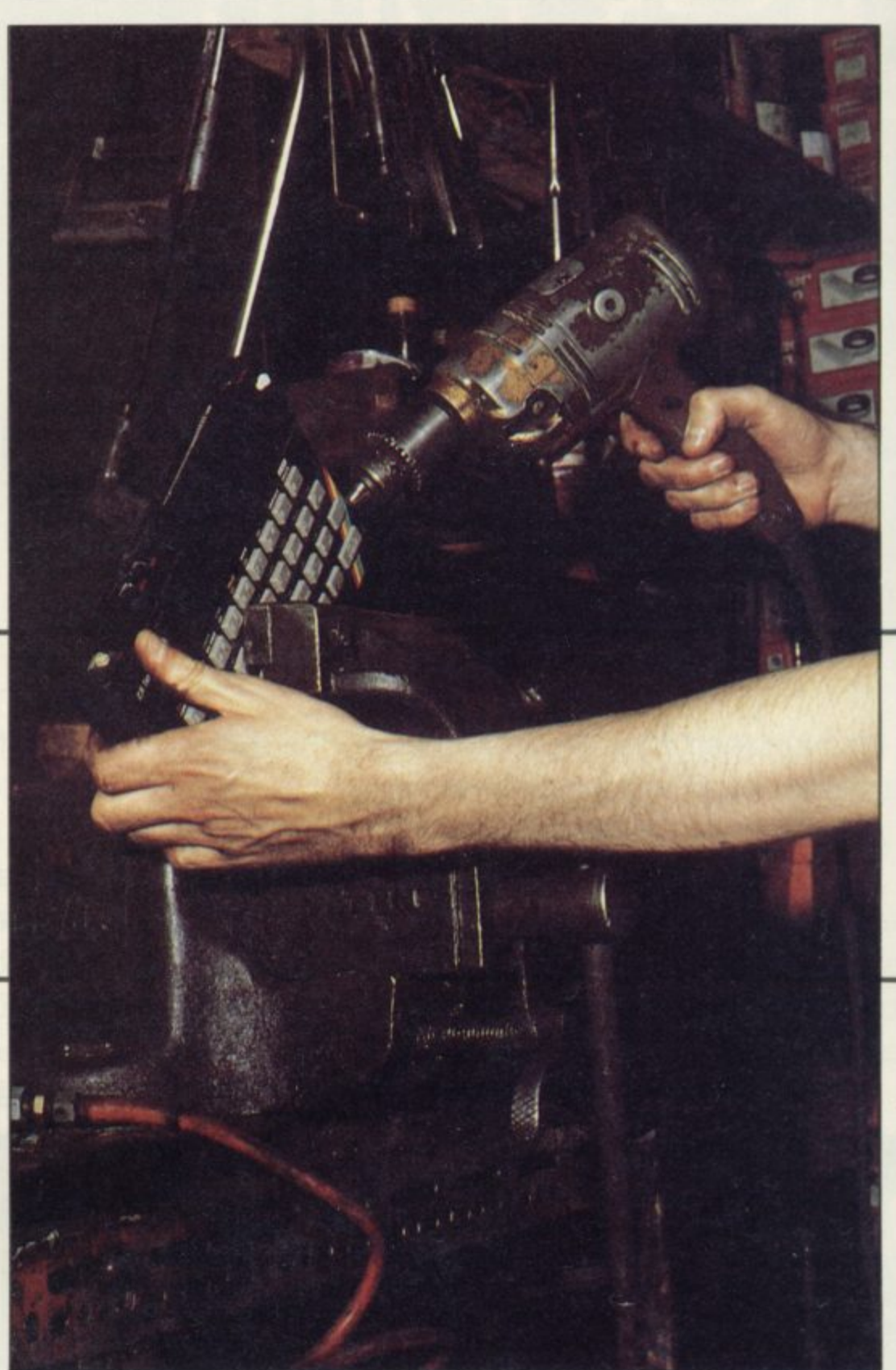

**company more credibility."**

**Fritwell says their Superfast repair service will turn machines around within seven days, subject to availability of spares.**

**"Our prices include postage and transit insurance. It's a fast and direct repair and we have a comprehensive range of computerised test equipment to see what's wrong with a machine when it arrives."**

**Like every other maintenance company we talked to, Fritwell says the main preventable problem is plugging an interface into the Spectrum while it is still on. That does ghastly things to the PCB. "It's rare that we have an**

**irreparable machine, but people do horrific things to them," he says. "One person put 240 volts down the ear and microphone socket and that sort of thing blows every chip on the board."**

**Eric Allen, marketing manager of Domestic and General says, "We don't take on people from outside the** have to conform to the individual **country's regulations. If a foreign user approached us, we would refer them to repair agents here."**

**D & G operate various schemes through a number of companies including RCS Computer Services in**

#### **Maintenance**

machines, and John Menzies. They also run a general scheme called Computer Care. That is available through various retailers although, oddly, Dixons, Boots and Currys will not do it. "They haven't seen that there is a market need for it," says Allen. Slapped wrists for all three!

Computer Care is taken out within 30 days of purchasing your micro and costs E12.60 a year for a micro worth under E150, giving you a one year extension to your guarantee. If you want to extend it for four years, it costs E25.60.

D & G are covered by the Department of Trade & Industry so that policy holders are protected by the 1976 Policyholders Protection Act. That safeguards the end user in the panies, but our reputation helps us

Feltham, who deal with Acorn ture on the part of Mancomp. The company has a multilingual member of staff who speaks German, French and Italian and helps specifically with overseas enquiries, which account for a fair proportion of its business.

> There is no set price for repairs. "We try to be flexible, depending on the problem. The minimum price is £9.00 and the maximum £23," says Bhatt. "We will repair things while people wait — all they have to do is phone and we'll advise them on their problem. If it turns out that they should come in, and are near enough to do so, we make an appointment and give them a quote as to the repair price. It's up to them whether they wish to proceed.

"There's no shortage of repair com-

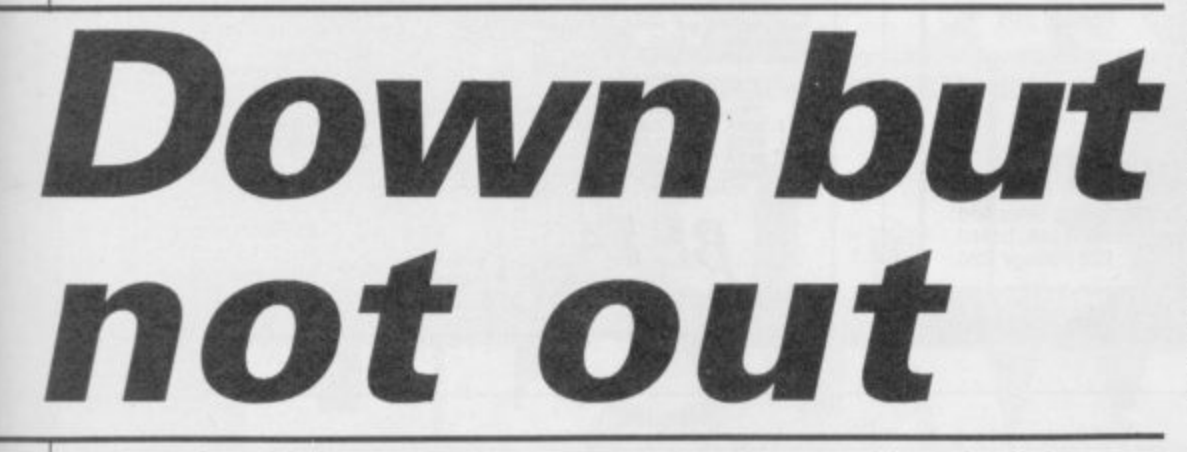

event of a third party maintenance rather than anything else, the British Insurance Association unless the damage is phenomenal." which deals with claims of that sort.

It seems, however, that few people insure their micro when they first buy it. "Most people don't take out a policy until the thing breaks down," says Fritwell. "At the same time, it's like any other insurance policy and the reason more people don't insure their micros is that they're often unaware that there is a breakdown policy of this kind available."

One company there to help when your Spectrum gets sick is Mancomp Ltd, based in Manchester and run by Mike Bhatt. Of all the repair companies Sinclair User spoke to, this one seemed the most professional when it came to advice and a helpful attitude.

Bhatt is insistent that anyone with a problem should phone him at his premises, tucked away between Manpremises, tucked away between Man- this machine. At the time of writing, chester City Centre and Stockport. He Preston-based distributor CPC was is happy to give all the advice he can over the phone.

seas readers and is a considerate ges-QLs coming out of warranty towards

company going into liquidation. If "We will bust a gut trying to repair a that happens, you then have redress to machine and will never reject one

> Bhatt's basic advice goes as follows. "Don't keep anything metallic or liquid on the same surface as the micro, particularly near the Spectrum's rear end, as it could go inside and shortcircuit it. Also, keep all the leads tidy as kids playing nearby can easily pull it off the table and wreck it."

Bhatt says repairing it yourself can often result in small hairline cracks in the Spectrum bodywork, and little bubbles of solder can be left behind which fall into the Spectrum's innards making it short-circuit. That will result in lots of problems, so that you won't know what is wrong.

Mancomp runs bilingual ads with terested third party maintenance half in German. That caters for over-companies — just in time for all those The only micro Mancomp has been unable to take so far is the QL, due to the shortage of spares, although Bhatt has not been short of queries on this machine. At the time of writing, expecting its first big delivery of QL lair's efforts on a 10 working day spares which it will distribute to in-turnaround system, charging E30

the end<sub>of</sub> the year.

Those based near Coventry may care to try Quantum, at the City Arcade Shop who do all Sinclair repairs including Interface 1, microdrive, ZX-81, 16K RAM pack, Spectrum ZX Printer, Spectrum and QL — once parts are received. Repairs are done on the premises and a Spectrum repair will set you back about E20 including VAT and parts while a ZX-81 repair is E2.50 cheaper.

"If more than EIO worth of spares are necessary, we'll do a written estimate for the customer", says manager Glen Lloyd, who finds that most sick Sinclair machines arrive in the school holidays.

Lloyd is irritated by magazines which teach readers how to build things like interfaces. "Unless you've done a lot of building, you stand a good chance of wrecking your computer," he says. "Some customers think they're experts when they're not. They go around connecting strange things to the Spectrum, like homemade edge connectors."

The culprit, it seems, is that ominous little wafer of plastic that goes vertically down the edge connector. If that bit falls out you can easily stick the plug into the wrong hole.

The machine will be damaged unless it is switched off within seconds — so be warned. "We recommend that you glue the plastic in place to stop this happening," says Lloyd.

Another common problem is the<br>membrane underneath the Spectrum's 'dead flesh' keyboard. That becomes brittle with age and use and is likely to need replacing at some point.

Although the company does not concentrate on education, they do Coventry City Council's repairs and they're popular with US customers too. Users of the old Timex can get it to perform like a Spectrum if they have a Sinclair ROM to go inside, so Quantum do those mail order.

Ishtiaq Hussain at Luton's Chiltern Repair Centre bases his service on 'speed and reliability' — two things he feels Sinclair lacks. "Sinclair would probably charge you more, and our service is quicker," he says. "We turn machines around within three to five days."

That is certainly better than Sinccompared with Hussain's £18.

Again, plugging in peripherals continued on page 64

#### **CLASSIC BOOK•KEEPING By A. G. Clough FCA**

A fully flexible. complete Book•keeping system for the 48K SPECTRUM microdrives and an 80 column printer, suitable for any type of business or organisation.

Follows traditional double entry routines from prime entry to Trial Balance. All records printed as created, tangible and verifiable. Comprehensive backup. Once only entries

Written by an experienced Chartered Accountant to help Those with less experience to achieve lop grade work, but equally good for the professional book-keeper

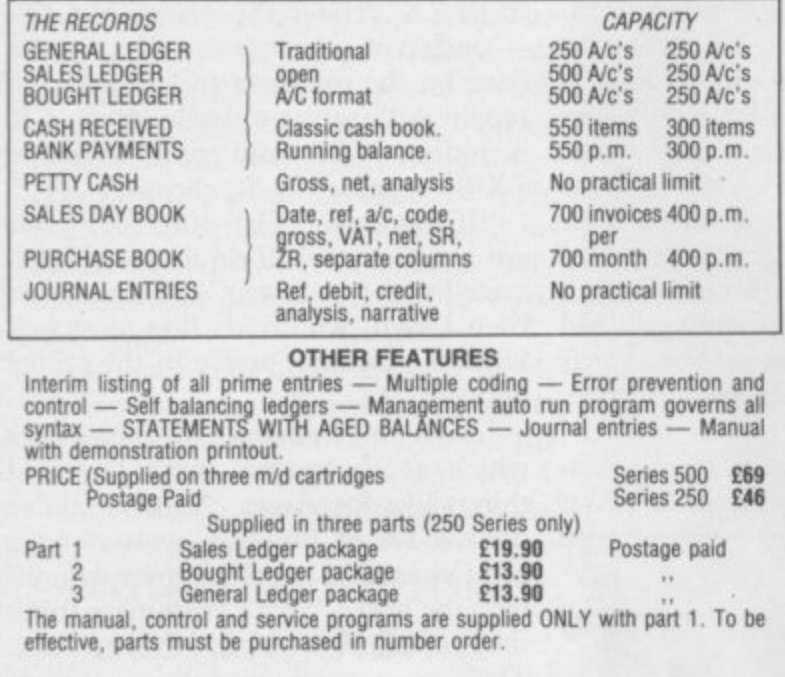

#### **CASH BASIS ACCOUNTS**

Based on and closely resemb;ing the 250 Series above but excluding Sales and Purchase Ledgers, Day Books and Statements Suitable for cash based businesses, Personal accounts, incomplete records. **E29 Postage Paid** 

**MANX TAPES. CARET VEG. GLEN AULDYN. RAMSEY ISLE OF MAN. PHONE: 813071** 

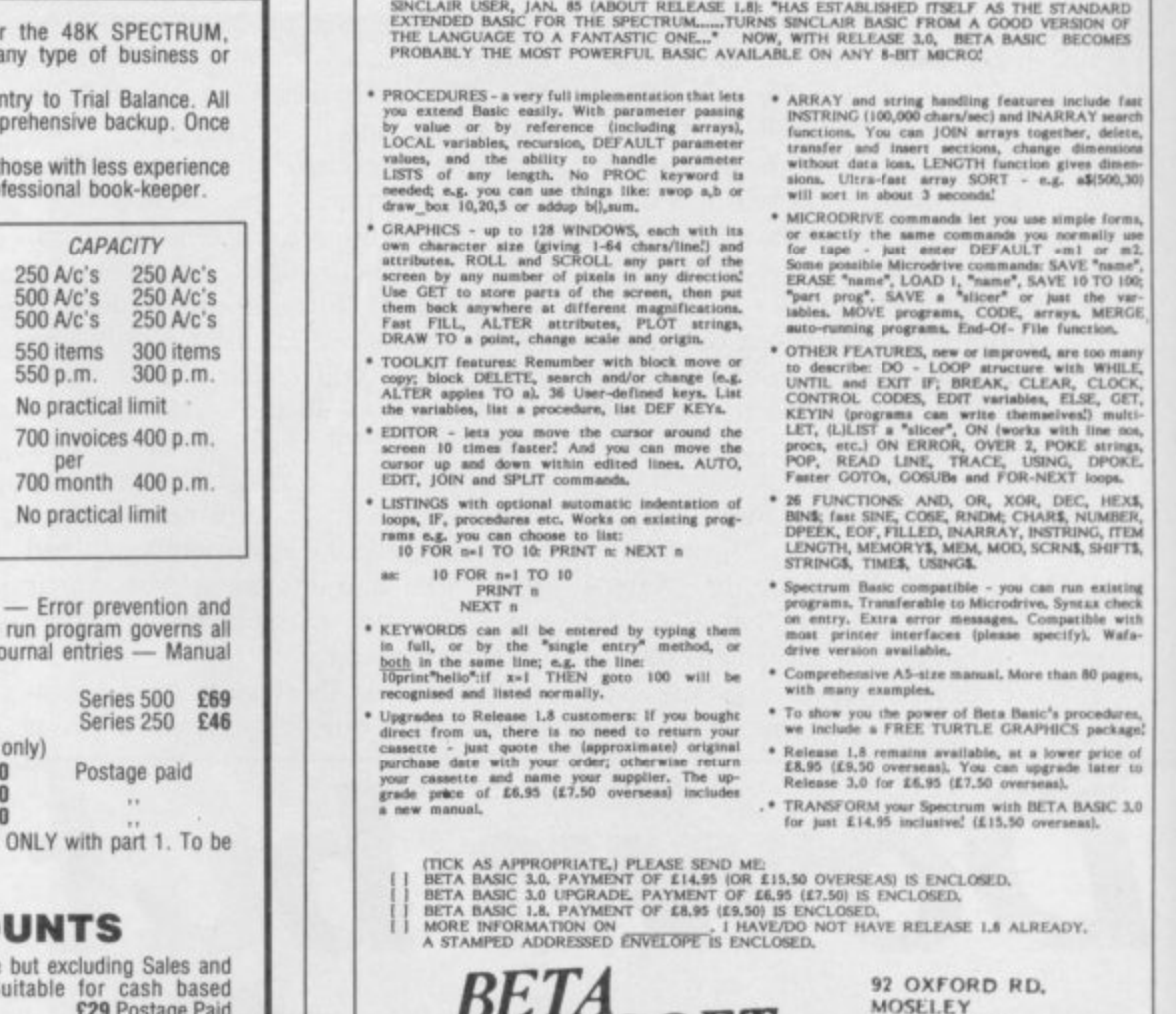

**BETA BASIC 3.0**

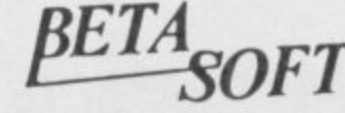

92 OXFORD RD**.**<br>MOSELEY **BIRM INGHAM \$I) 9**

**4**

#### **m o ; M T THETFORD MICROS**

**(sP**

**s**

**C L**

### **SPECIALIST IN SPECTRUM REPAIRS**

21 Guildhall Street, Thetford, Norfolk, Tel: (0842) 61645

Service Department Unit 4, Leyland Close, Thetford, Norfolk, Tel: (0842) 65897

#### **Why wait weeks to get your Spectrum repaired**

We at Thetford Micros (Service Dept) have just put into operation a new fully equipped workshop to allow us to keep up our 24 Hours "Guaranteed" repair service on your Sinclair Spectrum computers. We have fully trained sta our 24 Hours "Guaranteed" repair service on your Sinclair Spectrum computers. We have fully trained staff and our working iship and repair work is fully warranteed to give your the confidence that you micro is in the safest hands. Any<br>first time repairs will be £16.00 + VAT + £2.00 postage and package = total £20.40 for any repair on Payment maybe made by cheque, Barclaycard, Access, American Express, or Postal Order. So all you have to do is<br>Payment maybe made by cheque, Barclaycard, Access, American Express, or Postal Order. So all you have to do is post your faulty Spectrum to us along with payment and we will do the rest, your repaired Spectrum will be back in the post within 24 hours (we never sleep!) and depending on the post office it will be back with you within 5-6 days. We have already undertaken repairs from all over England and the continent.

We also undertake repair work on Acorn, Commodore, Amstrad, Texas, Dragon etc., at the lowest of prices.

**Any problems with your micro phone Pete on the above telephone numbers – I'll be only too pleased to assist.**

We also produce our own Spectrum "48K Upgrade Kits" complete with fitting instructions. £24.00 ( $VAT+\overline{P}RP$ ) inclusive.

Switchable UHF - composite video can be fitted to your Spectrum for only £14.00+VAT+£2.00 P&P.

**Trade enquiries welcome**

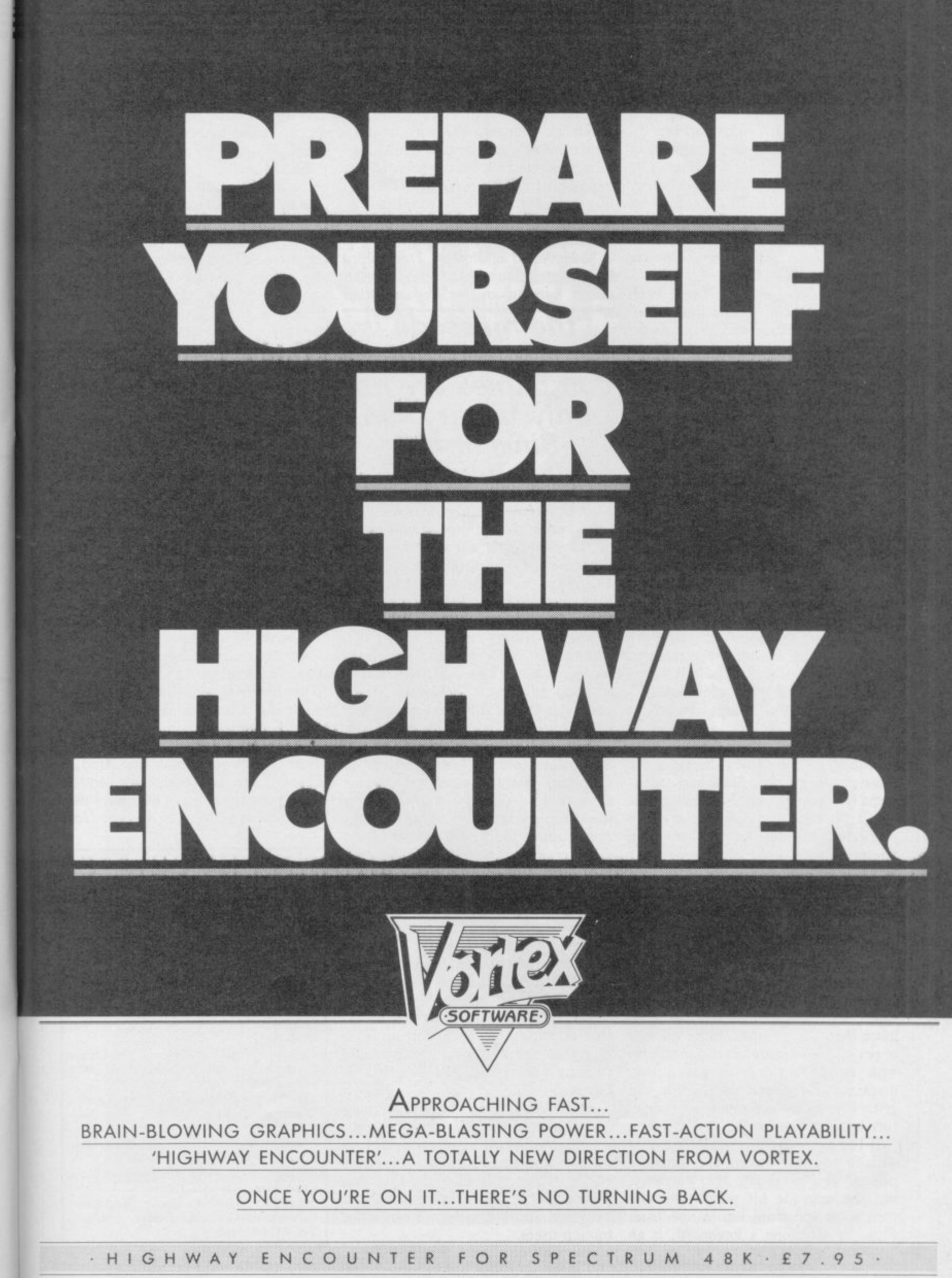

VORTEX SOFTWARE (SALES) LIMITED. VORTEX HOUSE, 24 KANSAS AVENUE, OFF SOUTH LANGWORTHY ROAD, SALFORD MS 201

#### **Maintenance**

#### continued from page 61

**while your Spectrum is on was Hussain's main warning, combined with messing about with your machine.**

**Meanwhile, if you are stationed in the depths of Norfolk, MP Electronic Services in Dereham is a good bet. A ZX-81 repair is E12.50 including six month's warranty, while Spectrums cost a straight E20 all-in. The company also does modifications to power supplies and ULA circuitry.**

**"About 50 percent have been damaged by users, by the 'power on' phenomenon. There are lots of memory failures and CPUs getting damaged by users," says service manager Alan Jackson.**

**The bulk of MP's foreign custom comes from the RAF and WRAF in Germany — they do a lot of work for the forces here, too, so most of the work comes through recommendation.**

**Having heard more than a few complaints about Sinclair, we turned to them for their comments. Officially, repair time is 10 working days from the date Sinclair receives your burnt/ broken offering. Asked about the long delays, spokesman Julian Goldsmith says, "If you consider that there are one and a half million Spectrums in the UK, even if you handle 0.1 percent of them, that's still a lot, especially considering that things get lost in the post etc."**

on independent **maintenance companies, he says; "If those people are more local and convenient for people, fine. The only problem is if it's done by people who aren't properly qualified or who use the wrong parts. It's like putting one star petrol in a Rolls Royce."**

**Goldsmith says he is unaware that people are having problems getting spares for the QL and that "they wouldn't need them anyway," as most are still in warranty.**

**Although the one year warranty still stands, you will not get your Spectrum replaced by Sinclair after it has gone more than one month into its warranty period, as Sinclair has had problems with users "seeking to get a new machine at the end of its life and generally taking advantage of the return system."**

**If the hardware has been tampered with in any way during the warranty period, you invalidate the warranty, but the upgrade kit which lets you turn your Spectrum into a Spectrum Plus, by attaching a keyboard, is an**

**exception to that. Goldsmith says Sinclair will do this for you if you do not feel happy about DIY.**

**Sinclair charges E30 for a Spectrum repair out of warranty and will charge a horrendous E60 for the QL. If you have a bust ZX-81, forget it. "You can buy them for about E20 from Boots or elsewhere so I don't think we'd bother mending it," says Goldsmith.**

**Video Vault at Glossop, Derbyshire has a computer which checks each micro coming in for repair. Riad**

**"the message is that independent companies are not only faster than Sinclair but cheaper too"**

**Kassar, managing director, says, "We put a connector onto the circuit board of the customer's micro and it reads the board to find the fault. Many customers have messed about with their machines and have put the wrong components in."**

Vault turns over 400 **machines a week and has a claimed success rate of 95 percent. Not only is it good to find a company which admits it is not 100 percent perfect but it also gives you a free game with your repair so you can test out your Spectrum to see if it has been mended properly. Jolly Roger, a graphic adventure worth E6.00, was written by the company and uses all 48K of the Spectrum memory. "We have a thorough checking system and we even put new rubber feet on if they're missing." Cute, eh?**

**A security seal is put on each machine afterwards so that if it is returned a second time, the company can see whether someone has tampered with it. If the seal is intact, the machine will be repaired again.**

**Spectrums are fixed for E19.95 inclusive and they do Spectrum Plus upgrades for E30 plus postage and packing. A repair and upgrade is E49.95.**

**At TV Services in Cambridge, managing director, Ben Done charges E18.75 for Spectrum repairs, E11.50 for ZX-81s and E19.95 for 16K RAM packs. They will also do QL and microdrive repairs once spares are delivered and are happy to repair for foreign users.**

**Meanwhile, beyond the bracken and heather MicroServ in darkest Denny, Scotland, is doing its stuff. In fact, Sinclair had better watch out if manager Jim Lynch keeps to his expected price for QL repairs estimated at E20 plus parts, postage and packing, making a likely price of around E30. Spectrums cost E20 and ZX-8I5 E15 and both prices are inclusive. "We'd give an estimate over the phone but not a definite quote until we'd seen the machine, and there's a three month warranty on each repair." Spectrum repairs take an hour while you wait or 24 hours if posted.**

**Overall, the message seems to be that independent companies are not only faster than Sinclair but cheaper too, in addition to giving a more personal service.**

**Users wanting to keep their ZX-81s in good nick will find them useful, and it is worth deciding whether to insure your micro through one of the companies mentioned or take pot luck with one of the other companies. Many advertise in Sinclair User and the list below is only a fraction of the outfits in existence,**

**One reader did have problems with a service company based in Birmingham. After continual problems trying to get his Spectrum fixed by the company, the reader eventually got some joy at Computer-fix instead.**

**We would like to hear your experiences of such companies first hand, so if you have any comments on the subject, or any friends who have used them, do write to us at Sinclair User.**

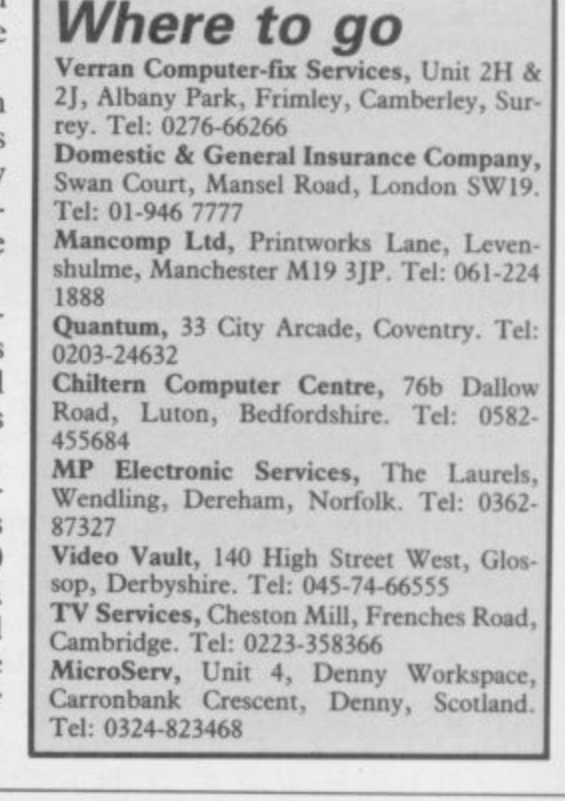

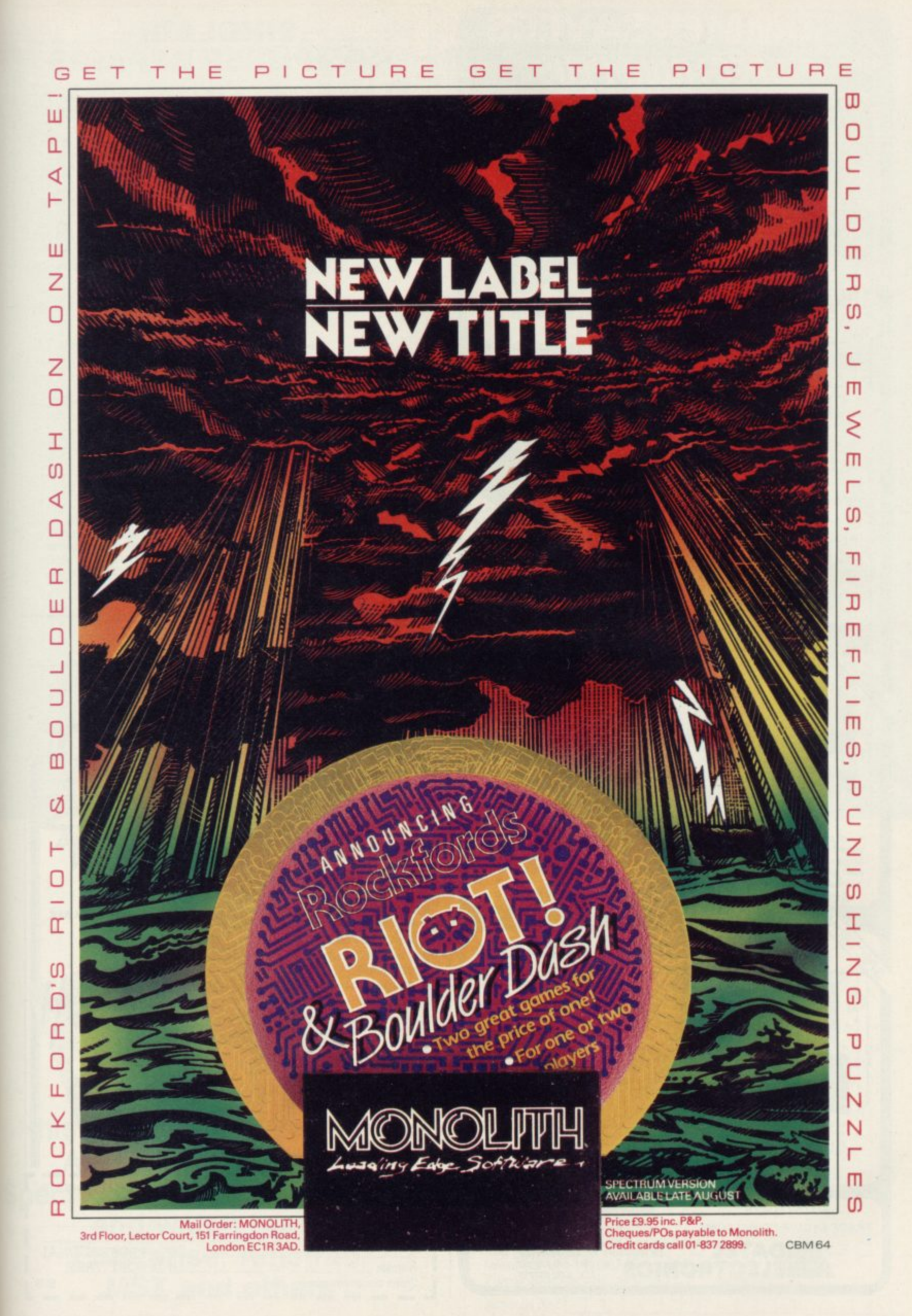

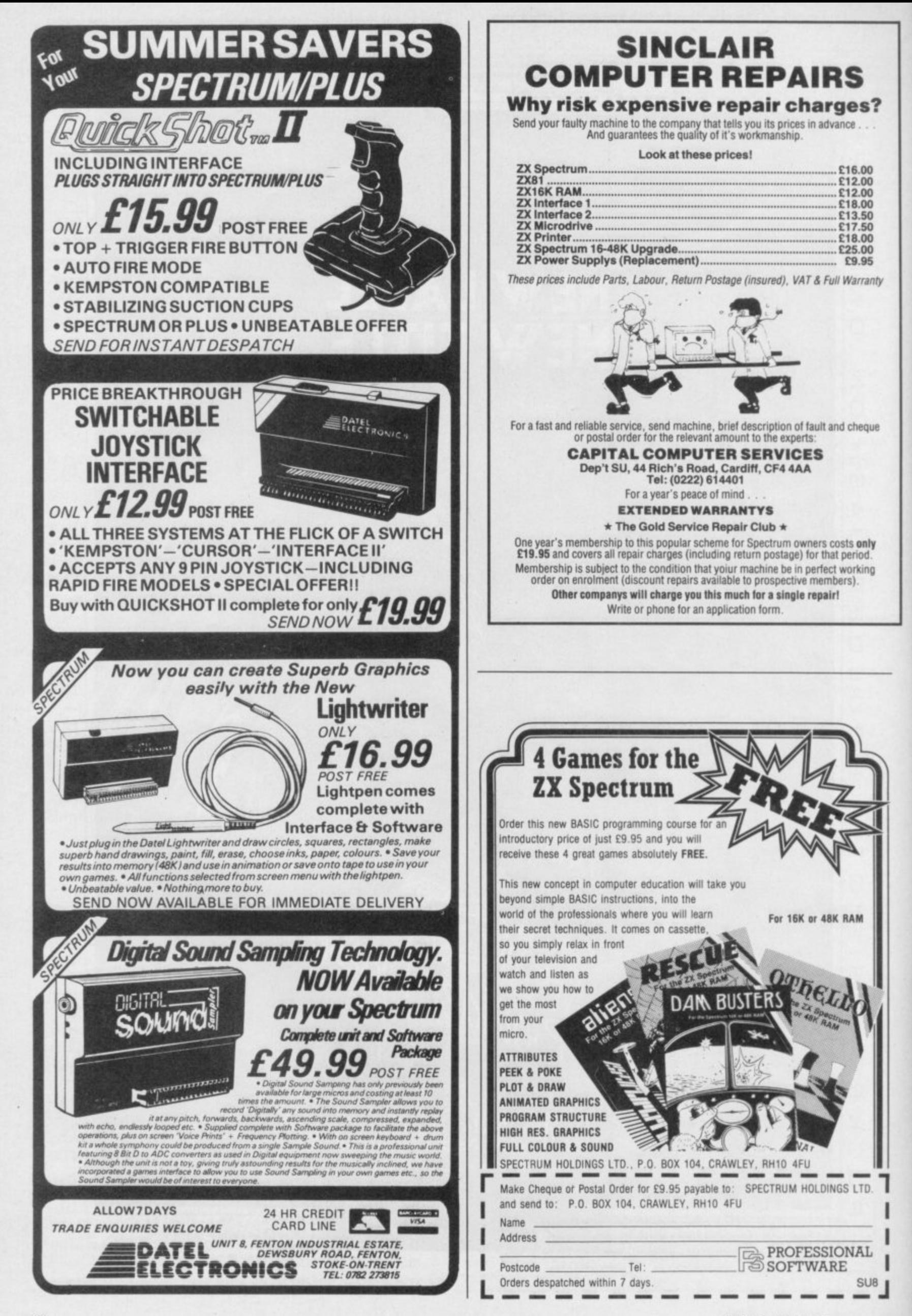

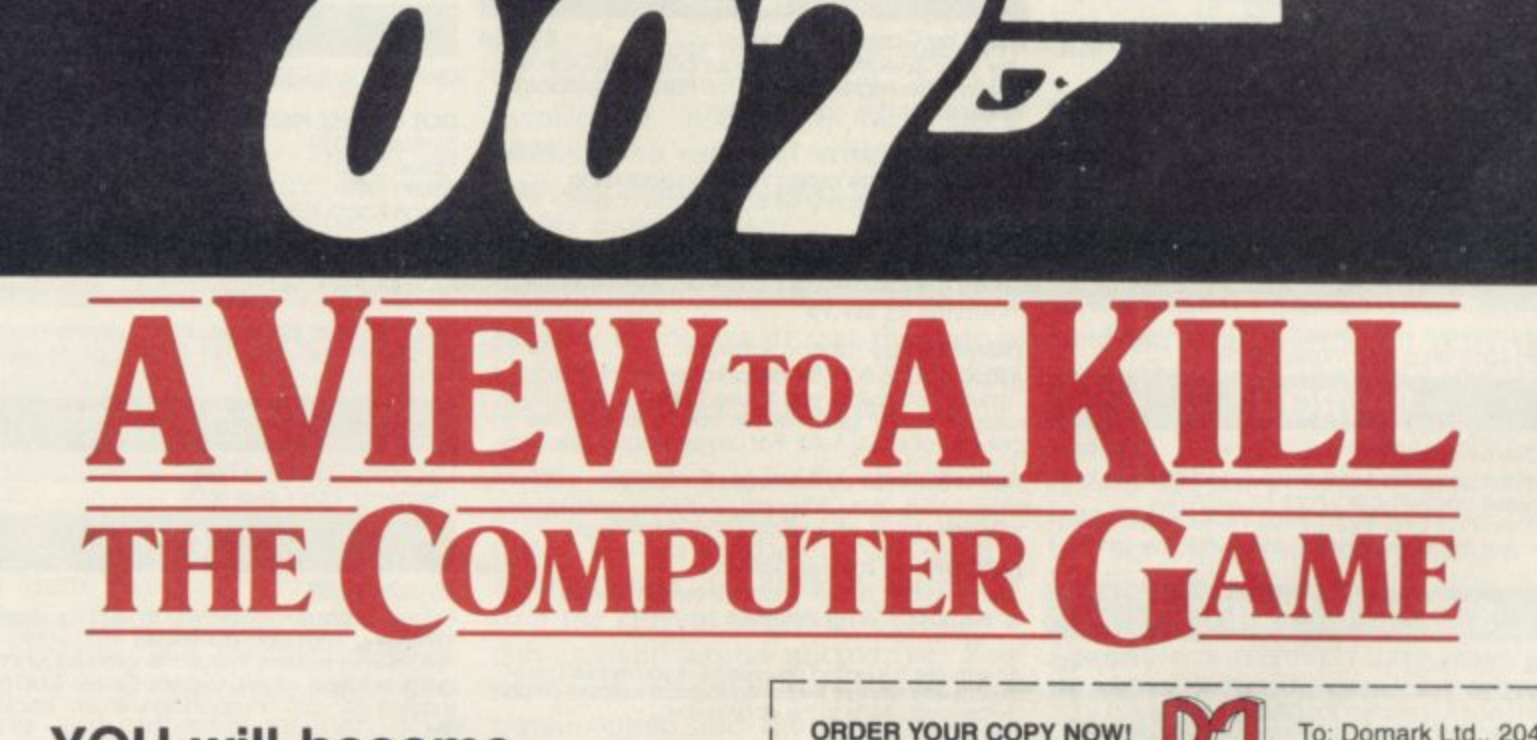

**I /**

**DOMARK**

 $presents$ 

 $as...$ 

**YOU will become James Bond his first arcade/adventure AVAILABLE NOW ON Spectrum 48K, Commodore 64, and watch out for Enterprise, Amstrad, MSX and others**

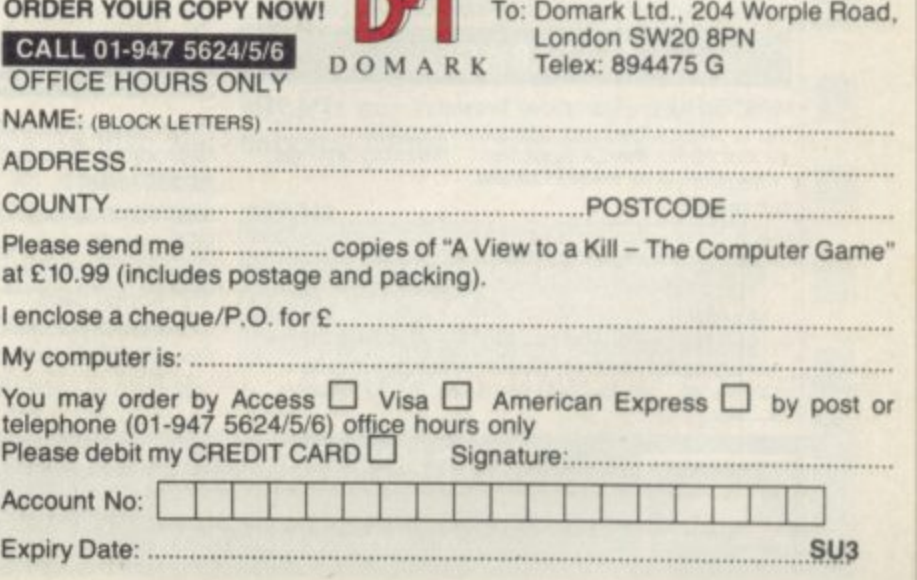

0mark Ltd., 204 Worple Road, London SW20 8PN. Tel: 01-947 5624 Telex: 894475 G

## $\vert \ \ \vert$ **Business Software**

## **THE PROFESSIONAL TOUCH**

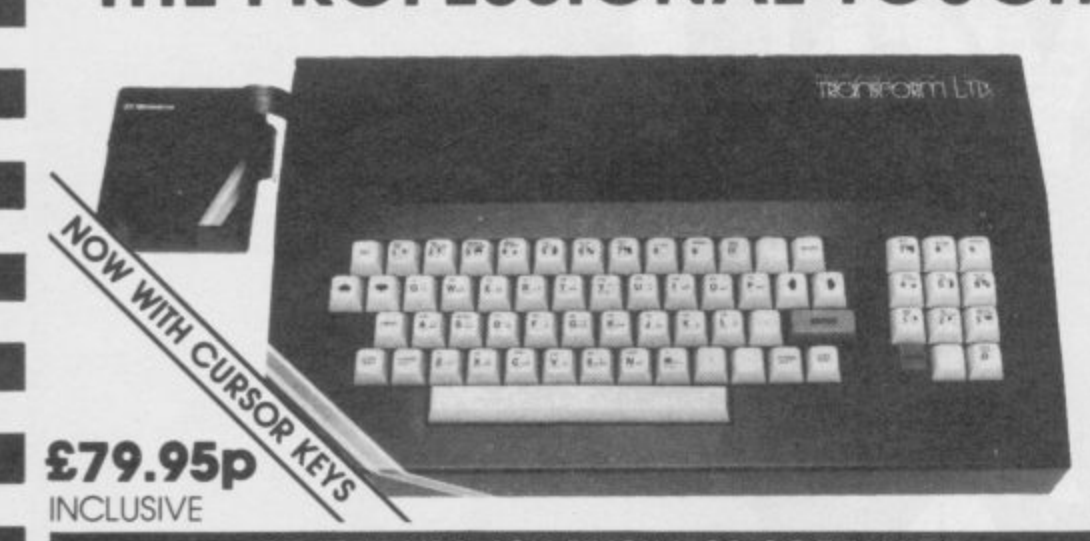

#### **SPECTRUM 48K BUSINESS SOFTWARE**

#### **BUSINESS PACK.** 614.95p

BUSINESS PACK.<br>BUSINESS PACK.<br>This suite of programs includes Sales Day Book. These programs are being used by over 1000<br>These programs are being used by over 1000<br>companies to produce VAT and annual acc<br>the Purchase and Bank Account programs at it<br>a Purchase Day Book and Business Bank Account the Purchase and Bank Account programs allow for analyses under 17 subheadings. The Sales programs produce statements of outstanding<br>invoices. Both Sates and Purchase programs<br>calculate VAT.

n **INVOICING. E15 00p** This program will print out invoices, calculates discounts and VAT. The program will calculate totals from unit prices Up to 50 OCCOunts with 250 outstanding invoices.

i.<br>EDG ske<br>Som SALES/PURCHASE LEDGER INVOICING £25.00p This program is for use on microdrive or Opus Disc only. The program will print an invoice using a buitt•in price list and post the invoice to your customer's account. Will also print price list statements, labels, etc.

## **WORDPROCESSING**

Tasword Two is a powerful word processing<br>program that will perform all the functions<br>available on large processors. The program<br>give you 64 characters per line on screen. **TASWORD TWO by Tasman E24,95p** available on large processors. The program will Give you og characters per line on screen

o Use this program with Tasword Two to produce 5 TASPRINT by Tasman Software E9.90p different fonts on a dot matrix printer.

## f **PAYROLL**

#### **PAYROLL** by Byte One E19.95p

employees and will calculate NIC, PAYE,<br>superannuation and many other deductions. This is<br>a very user friendly program and extremely good This payroll program will handle up to 40 employees and will calculate NIC. PAYE a very user menally program and extremely g 0 0 value

## **STOCK CONTROL**

#### STOCK CONTROL. 610.95p

d

Handles 900 lines; including details of supplier<br>Program has full search facilities enabling you<br>search and update all lines from one supplier. Program has full search facilities enabling you to search and update all lines from one supplier

## r **DATABASES**

This is one of the best database programs<br>available for the ZX Spectrum. This programs<br>many uses in a small business. MASTERFILE by Campbell Systems E14.95p available for the ZX spectrum. This program has many uses in a small business.<br>SUPERFILE.

#### **SUPERFILE.** 614.9

p

This is a new database program that stores pages of text 64 columns x 22 rows The program includes word processing and full search facilities

**V-NOTCH.** E12, Index and Catalogue System. for collections of photographs, recipes, books, knitting patterns,<br>stamps, etc. Up to 3500 items per file full search facilities

#### **SPREAD SHEET**

#### **OMNICALC** by Microsphere E14.95p

This is the long-awaited micro-drive version of omnicalc complete with histograms and many<br>other features.

#### **BUSINESS GRAPHICS**

**HISTO-GRAPH.** 610.9

This program will enable you to present figures in histograms or pie charts Displays 3 years as a direct comparison or 5 years to show a trend. A unique feature of this program is that all the figures can be printed with the histogram.

#### **UTILITIES**

**DLAN** by Campbell Systems that the state of the state of the state of the state of the state of the state of the state of the state of the state of the state of the state of the state of the state of the state of the stat Use your Spectrum to sell your products. Dian will disPlav messages in up to 11 different typefaces Will scroll text in any direction.

TASWIDE by Tasman Software  $E5.50p$ You can use this program within your other programs to display 64 columns on screen

MF-PRINT by Campbell Systems 66.95p Enables you to set a print format for your full-size printer within mastertile Supplied complete with masterfile for £19.95

TASMERGE by Tasman Software the \$10.95p Allows you to transfer data from Mostertile in to iasword enabling you to use Tasword for mail merge. The program allows you to specify line and column of each field. For use on micro-drive only

**TRANSEXPRESS by Romantic Robot \$9.95p** Micro-drive utility program which will enable you to bock-up all your micro-drive cartridges

TASCOPY by Tasman Software \$9.90p This program allows you to produce 3 sizes of screen COPY using Interface 1

All software is supplied on cassette; if you require any or<br>the business pack or invoicing programs supplied on disc<br>please add \$4.00p to the above price.

#### **ACCESSORIES**

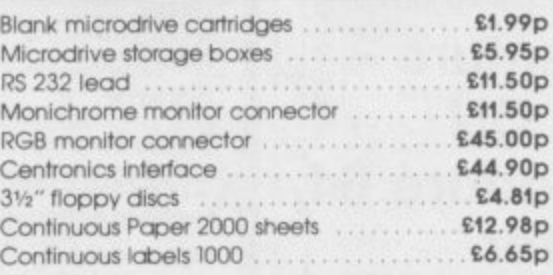

The NEW Transform Keyboard transforms your Spectrum into a fully operational professional machine.

- Will incorporate both microdrive and power supply.
- 65 keys including fullsize space bar.
- Large ENTER key.
- Full stop, comma, semicolon, colon, single delete, edit and cursor keys.
- ON/OFF switch with LED.
- Easy installation no soldering.
- Black metal case.
- EMODE key.

"Its price reflects the kind of use to which it will be put, but it's certainly the top keyboard at the moment<br>**SINCLAIR USER, JUNE 1984** 

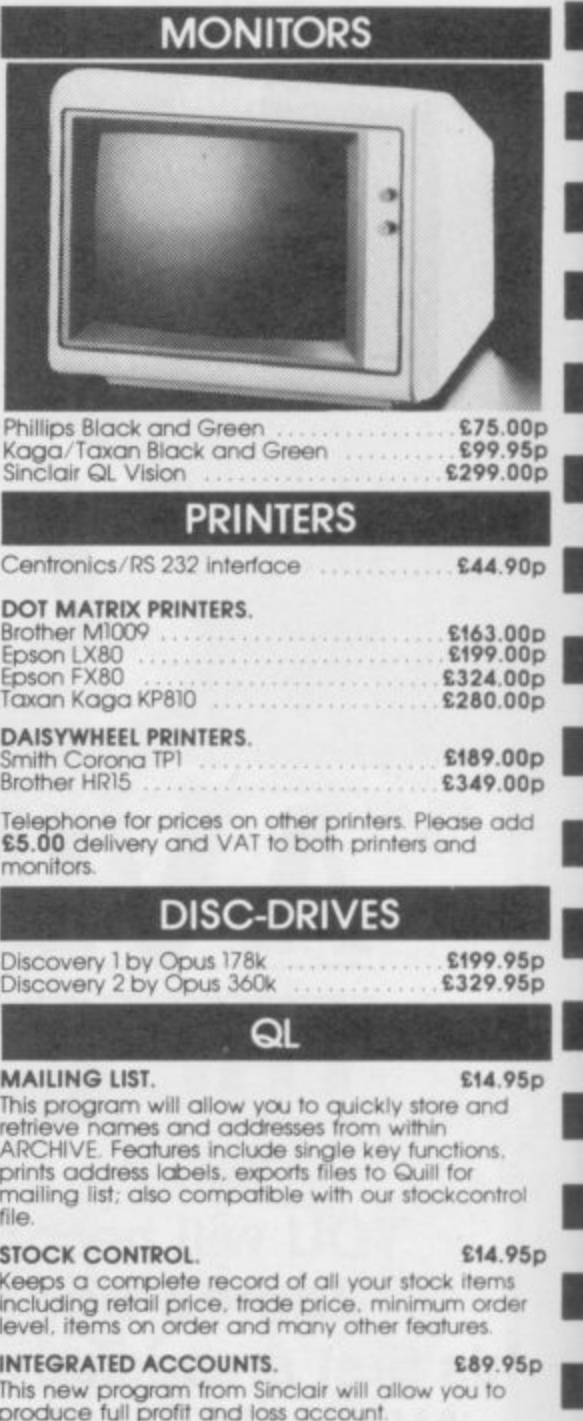

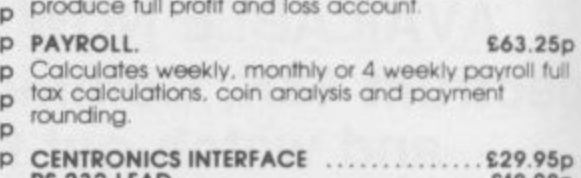

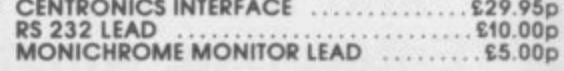

**VISA** 

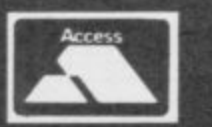

p y i s **24, West Oak, Beckenham, Kent BR3 2EZ**TRANSFORM LTD (Dept. SU) 01-658 6350<br>And the Mest Oak Beckenham Kent BB3 2F7

#### **Business Software\***

11<br>11<br>11

### **Stock Manager**

**THE TEDIOUS business of stocktaking may be at an end with an up-dated program from OCP.**

**Stock Manager for the 48K Spectrum is designed to keep records of items held in stock and produce invoices. There are now four versions available. The version reviewed here is for the SPDOS disc system.**

**Compared with a loading time of around four and a half minutes for the cassette versions the SPDOS version is loaded automatically in just over 10 seconds.**

**The number of stock items handled by the program has also been increased from 600 items to 6300 on the SPDOS version. At extra cost, versions for an 800K disc, handling up to 17550 items, are available.**

**Machine coding provides Stock Manager with almost instantaneous retrieval of data from memory. Although only 450 items are held in memory at any one time, details on any item from one to 6300, or even 17550, can be displayed on the screen so that the stock level is accurate. in under five seconds.**

**Most printer interfaces for the Spectrum require software to run them. OCP has provided software for 15 interfaces in the program.**

**number of the first invoice, the name and address of the company, are entered. Once set up that name cannot**

**IF YOU run a small business, you might look at a new accounting system**

**Classic Book-keeping and Financial Accounts is a I5-program package for a 48K Spectrum, single microdrive and full-sized printer. It is supplied on two microdrive cartridges and a further five cartridges are required for data and interim program storage. If back up cartridges are made then 14 cartridges are necessary**

**The manual is adequate. It does have its weak points and the section on installing the system leaves a great deal to be desired.**

**The author appears to have been**

**Classic**

**from Manx Tapes.**

**to run the system.**

**Bookkeeping**

**be changed but the address can be.**

**To set up the stock data the amend. change option is selected from the main menu. The stock number, name — up to 25 characters — price exclud**and the stock level at which items **should be recorded, are input.**

**Unfortunately, a separate option, stock increase, must be used to enter the initial stock levels. A stock decrease option is also given. Those options allow adjustments to be made**

**: control programs available — reviewed in the August '84 issue — the buying-in cost is not used. That is probably the easiest to use and has the advantage of producing invoices.**

**The SPDOS system, with its faster Loading and increased data size, improves an already excellent program. With OCP's backing, SPDOS should become the disc system for business users.**

**Since this review was written, the SPDOS system has been bought by**

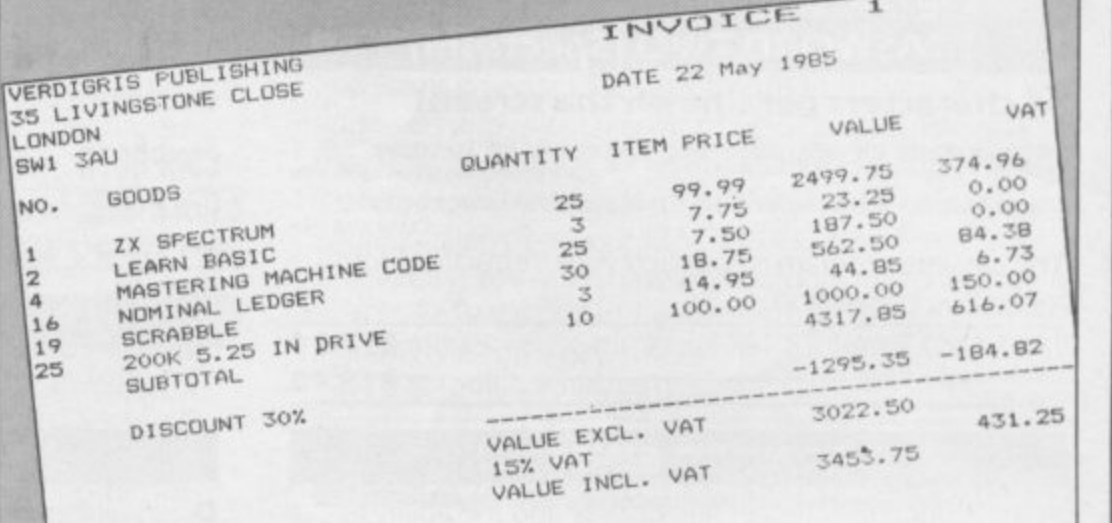

O

**When setting up the system the number. An excellent series of error-Both the invoice and price list options print the company name at the top of the paper and its presentation is unusually poor. The items for the invoice are entered by their stock trapping routines ensures that you can rectify most mistakes.**

**Unlike some of the other stock**

**keeping to the extent that the user is forgotten when it comes to providing the extra touches which make a program easy to use.**

**The details needed to install the system are contained in four programs. To use a different part of the install option, an error is forced to stop the current program, by using a non-existent second microdrive. You must then reload the system before the install option and the relevant program selected. That also applies to other sections of the system. Very tedious.**

**Unusually, there is a facility for increasing the amount of data handled. That does not alter the size of the arrays holding the data but alters the variables used to determine how often the system chugs round the loops.**

**blinkered by the intricacies of book-programs to enter data. Those are cash The system keeps three ledgers general, sales and purchases — and six**

**Kempston and renamed KDOS. It** ible with all SPDOS software, inclu**ding Stock Manager.**

Mike Wright

Publisher OCP 77a Packhorse Road, Gerrards Cross, Buckinghamshire<br>SL9 8PQ Price £19.95 \*\*\*\*

 $\ddotsc$ received, bank payments, petty cash e **payments, sales journal, purchase** E **journal and journal entries.**

1 **Apart from keeping the books the** 9 **system will also produce account state**ments for customers which are well laid out with all necessary details.

5 **Although the entry of data into Classic Book-keeping and Financial Accounts is relatively easy, the time wasted with large numbers of microdrive cartridges makes it unwieldy.**

**It is an impressive accounting system which you might prefer not to use but it is one from which you might be only too happy to receive reports.**

Mike Wright

,

Publisher Manx Tapes Garey Veg. Glen Audlyn, Ramsey, Isle of Man **Price E69.95 \* \***

more business software on page 72

# **Thinking software?**

#### **THE TASWORD WORD PROCESSORS**

The extensive features of the Tasword word processors are ideal for both the home and business user Every Tasword comes complete with a comprehensive manual and a cassette or disc. The cassette or disc contains your TASWORD and TASWORD TUTOR. This teaches you word processing using TASWORD. Whether you have serious applications or simply want to learn about word processing, TASWORD and TASWORD TUTOR make it easy and enjoyable.

#### **TASWORD TWO (Spectrum)**

#### **64 characters per line on the screen!**

"Without doubt, the best utility I have reviewed for the Spectrum." lf you have been looking for a word processor, then look no further."<br>CRASH JUNE 1984 OME COMPUTING WEEKLY APRIL 1994

t h The cassette program is supplied with instructions for microdrive conversion.

TASWORD TWO\* ZX 48K Spectrum cassette £13.90 d microdrive cartridge £15.40

#### **TASWORD EINSTEIN**

A sixty-four character per line display and the ability to hold over five hundred lines of text at any time are just ( some of the features of this, the most recent of the i Taswords. Full interaction with the disc system — e.g. Tas word detects the presence of added drives and allows their use

e TASWORD EINSTEIN Tatung Einstein disc £19-95

o

t

e

r t

n

.

i

-

• **Management** 

p t

#### **TAS WORD NISX**

t **W**ith all the features of the Spectrum Tasword Two l including the amazing sixty four character per line display. The Tasword MSX machine code program utilises the 32K of memory not normally available to Basic allowing over y five hundred lines of text to be held in memory

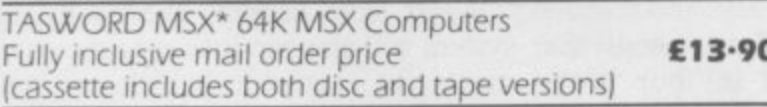

#### **TASWORD 464**

e v - **ILAR COMPUTING WEEKLY NOVEMBER 1984** 

e w e available on disc. The cassette version is supplied with instructions for transferring to disc T A particularly sophisticated yet easy to use program. Now

d o e TASWORD 464\* Amstrad CPC 464 & 664 cassette **£19-95** s **disc E22.95**

#### **TAS WORD 464-D**

h e capabilities of the CPC 464 and 664 disc drives. A major p t new feature is a powerful mail merge facility. Tasvvord e c b This is the new Tasword especially developed to utilise the 464-D will only run on, and is only supplied on, disc. C r TASWORD 464-D Amstrad CPC 464 & 664 disc **£24-95** 

'Available from iarger branches of Boots

#### **THE TASPRINT STYLE WRITERS**

A must for dot-matrix printer owners! Print your program output and listings in a choice of five impressive print styles. The Tasprints utilise the graphics capabilities of dot matrix printers to form, with a double pass of the printhead, output in a range of five fonts varying fron, the futuristic Data-Run to the hand writing simulation of Palace Script A TASPRINT gives your output originality and style! The TASPRINTS drive all Epson compatible eight pin dot-matrix

printers, e.g. NEC PC-8023B-N EPSON FX-80 MANNESMANN TALLY MT-80 EPSON RX-80 STAR DMP 501/515<br>EPSON MX-80 TYPE III COSMOS-80 EPSON MX-80 TYPE III BROTHER HR5 SHINWA CP-80 DATAC PANTHER DATAC PANTHER II

Five impressive print styles for your use:

#### **COMPACTA - bold and heavy, good for emphasis**  $CHFA-HUB \rightarrow B$  futuristic script LECTURA LIGHT - clean and pleasing to read

**MEDIAN - a serious business-like script** Patale SCRIPT - a distinctive flowing font

Typical Tasprint out

#### **TASPRINT (Spectrum)**

 • **D**rives all the printer interfaces compatible with TASWORD ! TWO and can be used to print TASWORD TWO text files as prima prima prima prima prima prima prima prima prima prima prima prima prima prima prima prima prima prima pr well as output from your own Basic programs

, TASPRINT 48K Spectrum cassette €9-90 microdrive cartridge €11-40

#### **TASPRINT EINSTEIN**

,-, Print TASWORD EINSTEIN text files in one or more of the TASPRINT fonts •

u t TASPRINT EINSTEIN **disc £1495**

#### **TASPRINT**

TASPRINT OL includes a screen editor used to modify files created by other commercial software, such as QUILL or by the user from BASIC. These modified files include TASPRINT control characters and may be printed, using TASPRINT, in one or more of the unique TASPRINT fonts.

TASPRINT OL Sinclair OL microdrive cartridge £19-95

#### **TASPRINT 464**

Can be used to print AMSWORD/TASWORD 464 text files in addition to output from your own Basic programs. Drives the **Amstrad DMP-1** in addition to the printers listed above

TASPRINT 464 Amstrad CPC 464 & 664 cassette £9.90 **disc E12-90**

#### **TAS WORD UPGRADES**

Tasword 464 and Amsword owners. send your original cassette or disc (not the packaging) as proof of purchase Your original will be returned together with Tasword<br>464-D on disc. **E13.90** 464-D on disc

QL is a tradernark of Sinclair Research Limited

## **• • think Tasman**

#### **THE TASCOPY SCREEN COPIERS**

The TASCOPY screen copiers print high resolution screen copies with different dot densities and patterns for the various screen colours. This gives the screen copies a shaded effect which presents on a monochrome scale the colours on the screen. With TASCOPY you can keep a permanent and impressive record of your screen pictures and diagrams. TASCOPY supports all the printers mentioned under TASPRINT.

#### **TASCOPY (Spectrum & Interface 11**

The Spectrum TASCOPY is for use with the RS232 output on ZX Interface 1. It produces monochrome copies (in a choice of two sizes) as well as copies with the shaded "grey scale" effect described above.

TASCOPY ZX Spectrum cassette £9.90 microdrive cartridge £11.40

#### **TASCOPY**

TASCOPY OL adds new commands to the OL Superbasic. Execute these commands to print a shaded copy of the screen contents. Print the entire screen or just a specified window. TASCOPY OL also produces large "poster size" screen copies on more than one sheet of paper which can then be cut and joined to make the poster. and high speed small copies\_

TASCOPY OL Sinclair OL microdrive cartridge £12.90

#### **TASCOPY 464**

Adds two new commands to the 464 Basic to give both a standard shaded screen copy as well as a "poster size" copy which is printed onto two or four sheets which can be cut and joined to make the poster.

TASCOPY 464 Amstrad CPC 464 & 664 cassette £9.90

**disc E12-90**

I.

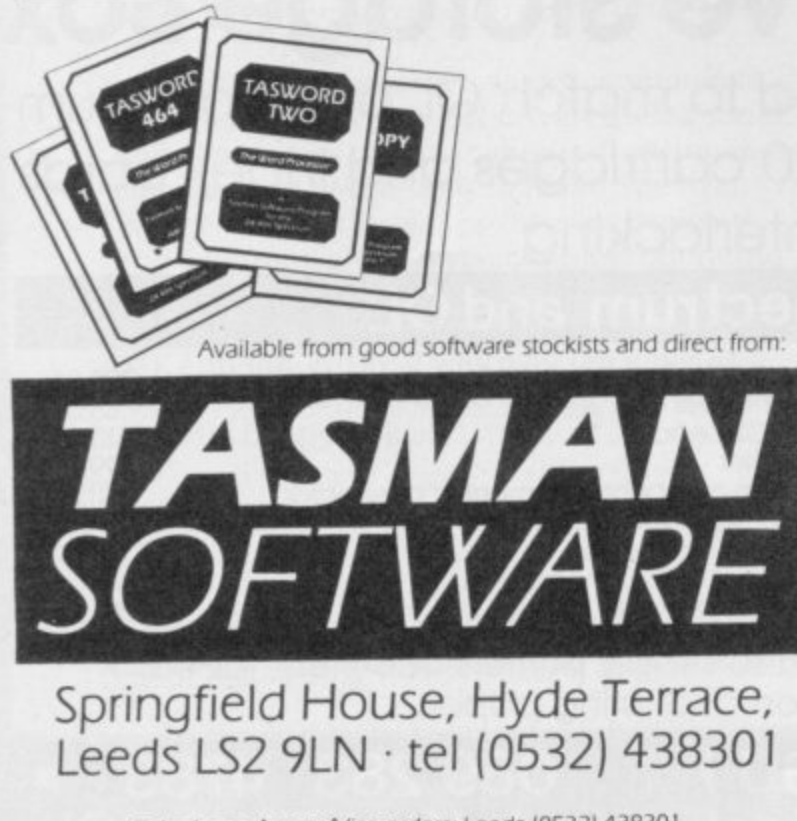

#### Telephone Access/Visa orders: Leeds (0532) 438301

#### **PLUS...**

#### **TAS WIDE The Screen Stretcher**

With this machine code utility you can write your own Basic programs that will, with normal PRINT statements. print onto the screen in the compact lettering used by TASWORD TWO. With TASWIDE you can double the information shown on the screen!

TASWIDE ZX 16K + 48K Spectrum **E5-50** 

#### **TASMERGE The Mall Merger**

Transfer data from MASTERHLE to TASWORD TWOI Letters and forms typed on TASWORD Two can be printed with addresses and data taken from MASTERFILE. The mail merge facility allows, for example, multiple copies of a letter to be printed, each containing a different name and address taken from your MASTERFILE data. To use TASMERGE you must have one or more microdrives as well as TASWORD TWO and MASTERFILE by Campbell Systems (version 9 or later).

TASMERGE ZX 48K Spectrum

**El 0.90**

**C39-90**

#### **TASMAN PRINTER INTERFACE**

Plug into your Spectrum and drive any printer fitted with the Centronics standard parallel interface. Supplied complete with ribbon cable and driving software, The user changeable interface software makes it easy to send control codes to your printer using the method so successfully pioneered with TASWORD TWO, The cassette contains fast machine code high resolution full width SCREEN COPY SOFTWARE for Epson, Mannesmann Tally, Shinwa, Star, and Tandy Colour Graphic (in colour!) printers. TASCOPY, shaded screen copy software for this interface (value £9·90 - see description on left) is included in this package

CENTRONICS INTERFACE ZX Spectrum

#### **COMPUTER PRINTER CABLES**

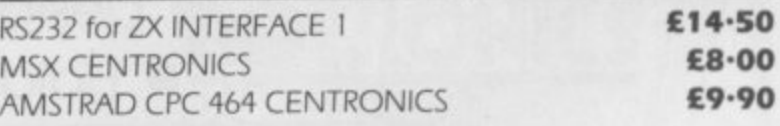

If you do not want to cut this magazine, simply write out your order and post to: TASMAN SOFTWARE · DEPT SU · Springfield House · Hyde Terrace · Leeds LSZ 9LN

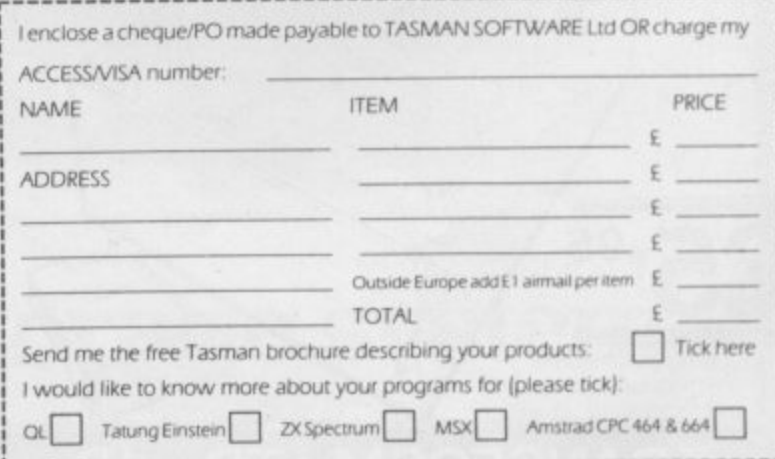

All prices include VAT and packaging

#### **Business Software**

—

#### **Decision Maker**

IN ANY business a range of mathematical tools can be used to solve problems and help make decisions. Decision Maker for the 48K Spectrum is one such tool.

It is designed to give an understand-

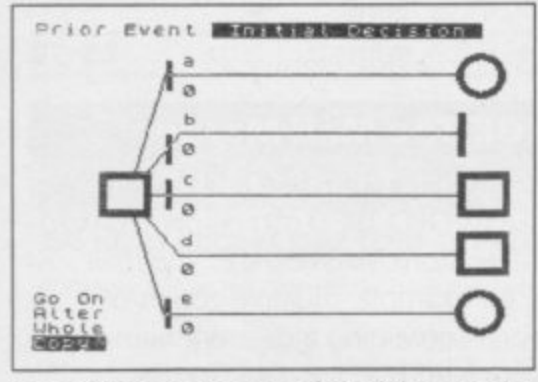

ing of the concepts of decision analysis, and then to allow those concepts to be put into practice.

Decision analysis is a technique used for solving problems in which decisions have to be made. It involves constructing a diagram showing the outcome of each decision and its relationship to the original decision.

cassette, an applications cassette and a manual. Only one of the 12 chapters is devoted to running the applications program. That one chapter is the driest of them all.

The teaching cassette contains 10 programs, each designed to be used in conjunction with a chapter of the manual.

Each program deals with a particular aspect and usually includes a selection of multiple choice questions at the end. Before you move onto the next program an analysis of your performance is displayed with the option of running through the questions again. At times the questions repeat themselves with monotonous regularity.

The package consists of a teaching tree, minus details, can be shown on The applications program allows you to build up a decision tree, starting from a first decision. At each decision the number of outcomes is entering the details. Fortunately, the entered, followed by the name, value speed of the calculations for even a and, if it is subject to chance, the medium-size tree makes it worthprobability for each outcome in turn. The tree has a maximum of 150 decisions and five outcomes for each decision. A useful feature — chain allows part of the structure to be repeated without retyping. The whole

the screen. An excellent range of editing facilities allows the data to be changed at almost any stage.

As you are unable to examine any decision other than the first from the main menu detailed study becomes tedious. Unless you are extremely adept at analysing the structure of those problems in your head, you need to outline the tree on paper before

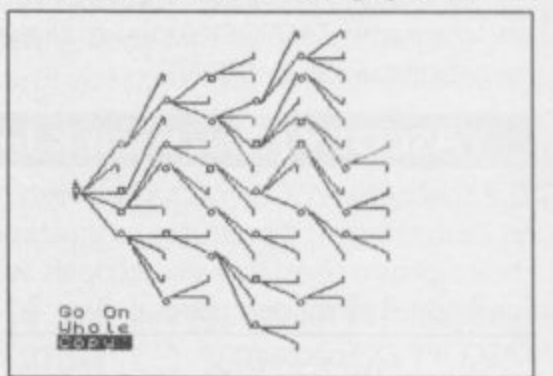

while.

**Mike W right**

Publisher Collins Soft, 8 Grafton Street, London W1X 3LA **Memory 48K Price £14.95 \*\*\***

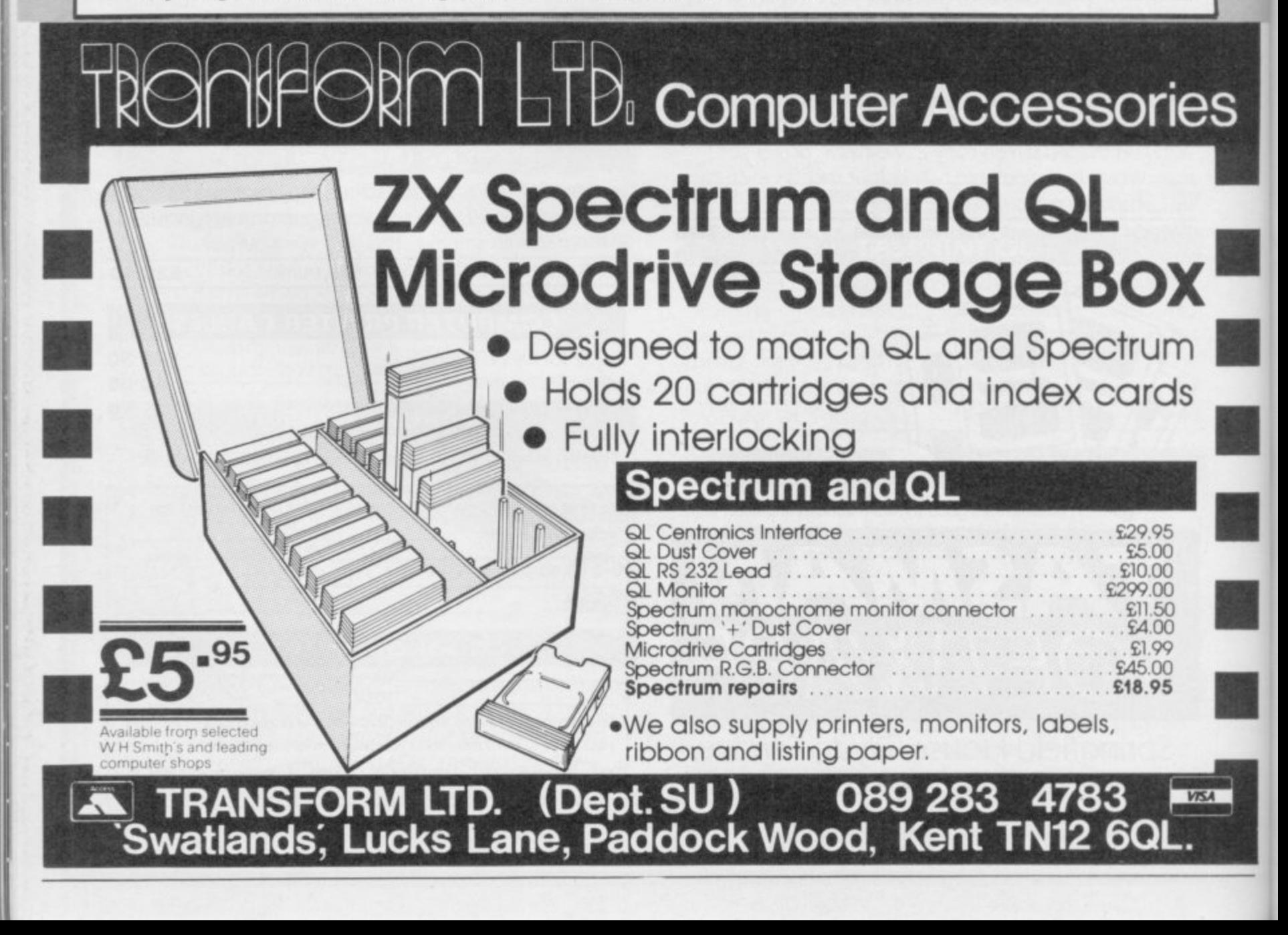
# **The Rotronics lAtafadrive 'Peripheral of the Year'**

r Award. Personal Computer News Best Buy. . Award. Personal Computer News Best Buy. And nominated for the British Micro Awards. All these successes are a result of Wafadrive's e transformation of Spectrum data storage.  $\Gamma$ he Computer Trade Association/Leisure<br>Electronics Trader Peripheral of the Year

disk can be yours, but at a fraction of the cost – only £129.95! Now, the power and convenience of floppy

u Wafadrive houses five major components — micro interface, two 128K drives, RS232 serial t e Writer — a superb word processing program r and a blank wafer. So you can start operating straight away. and Centronics parallel ports — all within one compact unit. We've also included Spectral

a 64K and 16K. All load well over ten times as d fast as cassette, and their data integrity is on a par with floppy disk!<br> Wafers are available in three sizes — 128K,

a

You'll find a rapidly growing range of software from games to business applications.

Find out more about the Wafadrive revolution. Ring us on High Wycombe 452757 or write to Rotronics Limited, Santosh House, Marlborough Trading Estate, West Wycombe Road, High Wycombe, Bucks HP11 2LB. send you our full colour brochure by return.

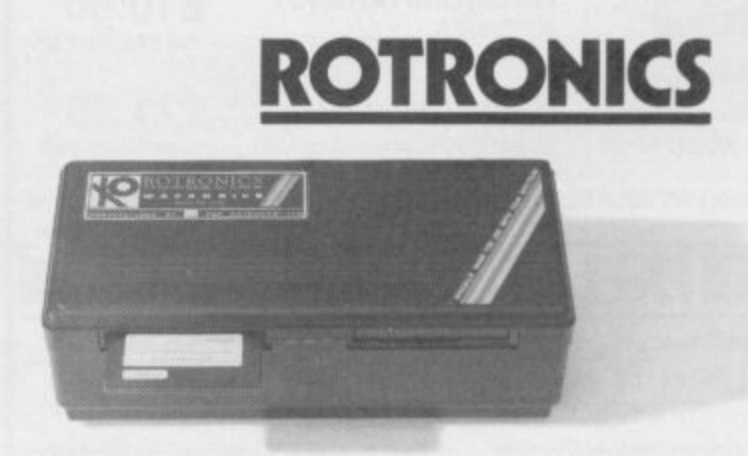

\*Computer Trade Association 1984 Product of the Year (Peripheral)

#### o L i **the Spectrum storage system**

SEN HOKEY "One of the most comprehensive printer interfaces available for the Spectrum. With a choice of both Controller for the Spectrum. With a choice of both<br>Centronics and RS232 in the one interface it will<br>satisfy most." (SINCLAIR USER MAGAZINE).<br>"A remarkable device which packs considerable<br>ingenuity into a small box. Should **SEARCH** "I will keep looking for the perfect interface but in the meantime I'll use the next best thing - ZXLprint III." (ZX COMPUTING) Programmable **Joystick Interface fo** the Spectrum Ъ h  $t_1$ **X LPRINT III**  $\mathbf{I}$ h **CE FOR ZX SPECT Constructional Property** Simple and fast Compatible with all Atari-type programming: Plug the six<br>function connectors into the joysticks including Quickshot<br>II (without rapid fire action). required Spectrum key<br>positions - Ready! Interface operates joystick parallel to keyboard. Joystick Supports joysticks with two action compatible with any independent fire actions:<br>Photon Blasters and Neutron add-ons including ZXLprint III interface enables your Spectrum computer (16 or 48K) to microdrives Bombs at the touch of your print on almost any dot matrix or daisy wheel printer with RS232 or fingertips. Centronics input. Just plug in ZXL print III and LPRINT and LLIST<br>commands will work. COPY works without any software on Epson, Star Select key functions anytime -Extension port for combined cl. VAT and P & F even when the game is already loaded. use of peripherals. Delta, Brother HR5 & 1009, Gemini, Walters WM80, Mannesman MT80, Kaga Taxan, Cannon, Shinwa, Seikosha 100, 250 & 500. Plus Seikosha<br>GP700 in FULL COLOUR. Also available is optional COPY in 4 colours **NEW COMCON TWIN** £22.95 on CGP115, MCP40 & 80 and SCP80. **JOYSTICK INTERFACE** incl. VAT and P&P No additional software needed - RAM is free to take Tasword 2,<br>Masterfile, OCP +80 software, Kemp Business Accounts etc. Two port version allows connection of two joysticks for sequential two player games using same key positions (non-independent!) . WORD PROCESSING . PLUG IN FOR LLIST, LPRINT & COPY **. PRINTS SPECTRUM GRAPHICS & UDG's . HIGH RESOLUTION** QUICKSHOT 2+2 £13.95 SCREEN DUMPS @TWO COPY SIZES ON EPSON & COMPATIBLES **JOYSTICK** incl.VAT and P&P modified to incorporate<br>2 independent fire actions **• PRINTS PRESTEL FRAMES WITH SUITABLE MODEM** · COMPATIBLE WITH MICRODRIVES & INTERFACE 1 and no rapid fire option **FLIGHTLINK HOTSHOT** £10.50 **JOYSTICK** incl. VAT and P&P with two independent fire actions **Dealer Enquiries** TRADE SALES: (0684) 292448 £21.95 Welcome: Phone **CURRAH USPEECH UNIT** Ludlow (0584) 4894 fits into COMCON extension slot AVAILABLE FROM TRANSFORM LTD, incl. VAT and P&P 24 WEST OAK, BECKENHAM, KENT, BR3 2EZ TEL:01-658 6350 ALSO AVAILABLE FROM SELECTED RETAIL OUTLETS ı From: Name Send to: Address 1 Hockeys Mill, Temeside, Ludlow, Shropshire SY8 1PD This order is for: (Qty  $(Qty)$ Mr./Mrs./Miss: ZXLprint III at £34.95 Centronics Cable at £9.95 Address: RS 232 Cable at £9.95 4 Colour Option at £5.00 Tasword 2 at £13.90

Cheques/PO payable to

Please specify make of your printer.

--

**TRANSFORM LTD** 

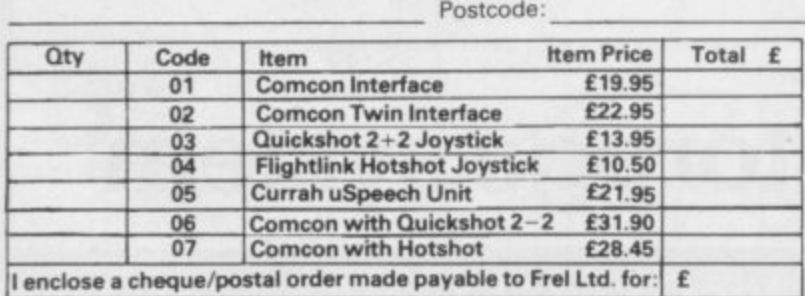

Amount enclosed

ZX Spectrum is a registered trade mark of Sinclair Research Ltd.

**01-658 635** 

**Books**

# All aboard for Mars<sup>Books for</sup>

EVERYONE with a QL dreams of doing something useful with it but if you cannot, then you can always pretend you are doing something useful. That is a fairly accurate description of what Patrick J Hall is doing in The Real Thing? Microcomputer Simulations on the Sinclair QL.

The book is packed with practical simulation programs which take those who are willing to type them in, circulatory system, into a for your own simulations. gas turbine and on a trip to Mars.

numeric capabilities of the councils. QL. They can be used just

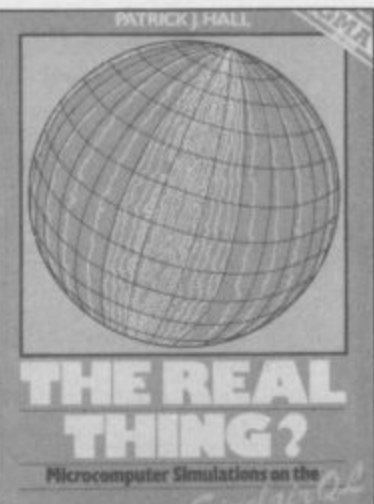

into the heart of the human for fun or for getting ideas

The simulations are split use. For instance, the gas should jump at the chance to into three categories which turbine, steller evolution get hold of a copy, the home deal with processes, the and design of a reservoir user will also benefit from evolution of natural forces could be used in school or Hall's wide experience on and the planning of human college classes. Who knows, endeavours. The programs the town planning simulause the full graphics and tion could even be used by The programs also have a to you. more practical educational

The descriptions of the

programs, which are split up into SuperBasic procedures for easy reference and understanding, together with explanations of techniques, makes fascinating reading.

There is probably more in Hall's book about programming the QL than in most of the other books on Super-Basic put together. Hall not only knows his subject but has the rare knack of leading you at a steady pace through complex programming techniques without talking down

While educationalists **Tohn Gilbert** 

**The Real Thing? Publisher Sigma Price E7.95**

# **beginners**

KELLY TEMPLE is pre-<br>senter of XYZ On Air for Capital Radio, a programme dedicated to computers. He admits he is a beginner and his book, Capital Radio's Book of Computers and Simple Programming is aimed at beginners and is nonmachine specific.

Twenty five pages are devoted to details of home computers. The main bulk concentrates on all the familiar features of Basic. There is nothing to recommend the book to owners of the Spectrum User Guide.

The Spectrum Data Log is a workbook intended for beginners, but tackles the subject in a different way. As captain of the Starship Questar the reader is led through a series of exercises covering the main commands in Spectrum Basic.

You are encouraged to write out the programs in the workbook in the spaces provided and design the graphics on the squared spaces provided. Spectrum Data Log is an interesting approach for young beginners. Theo Wood

> **Capital Radio's Book of Computers and Simple Programming Publisher Interface** Publications Price £3.95 **Spectrum Data Log Publisher Collins** Price E2.00

# **Get less from your Epson printer**

Curran's book Get more from Epson range. the Epson Printer points out, the promise of its title.

that it fails to offer much could be expected that the practical advice on just how you may exploit the full power of your printer. QL owners will find some advice on how dot matrix printers may be used in conjunction with the four Psion packages bundled with the computer.<br>The details provided, provided, though, are in no more depth than those to be found in many other publications dealing with the QL. There is no information concerning the Spectrum which may ing the Spectrum which may with a keyboard overlay All very well for owners who be used in conjunction with which allows commands to have one, though it is frus-

AS THE flyleaf of Susan any of the printers from the book would offer a few char-

for many microcomputer us-the work is best illustrated which provides little iners a printer is a major by the section on user de-formation beyond that to be purchase. Unfortunately, fined characters. While the found in the documentation this work fails to live up to author shows how you may provided with the QL and The author cannot be nate character set, in a more faulted on the decision to understandable fashion than concentrate on the Epson the manual accompanying a range. The book falls down in that is as far as she goes. It Perhaps the weakness of go about defining an alter-printers from the Epson printer such as the FX80,

acter sets of its own.

A disappointing book Gary Evans

**Get more from the Epson Printer Publisher Collins** Price £7.95 (paperback)

# ing the hard

**CHRISTOPHER** book Starting Logo is based single keys. on the program Spectrum lished by Sigma at  $£17.95$ .

Spectrum the language without the list rodrive. The only way to

**Graphics Logo also pub-**which overrides any other Logo is a graphic subset of procedures onto tape or michandling capabilities of obtain a record is by print-Sinclair Logo. It comes ing them out on a printer. There is one glaring fault consideration. There is no Graphics way you can SAVE Logo with a keyboard overlay All very well for owners who

be ENTERed by the use of trating to work on programs and have to type them in later for revision.

> For that reason both packages are not worth purchasing. Theo Wood

**Starting Logo** Price E6.95 **Spectrum Logo Graphics** Publisher Sigma Press **Price E17,95 Memory 48K**

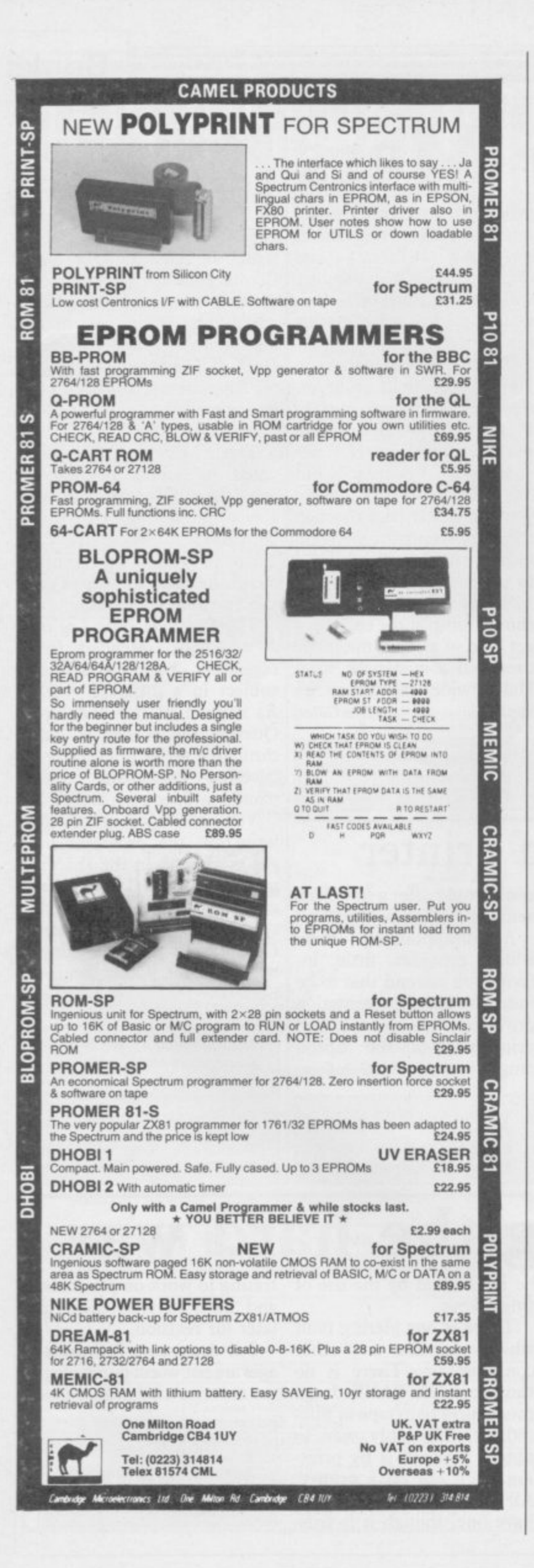

# 'LEVEL:

#### not just revision but also tuition for the Spectrum 48K

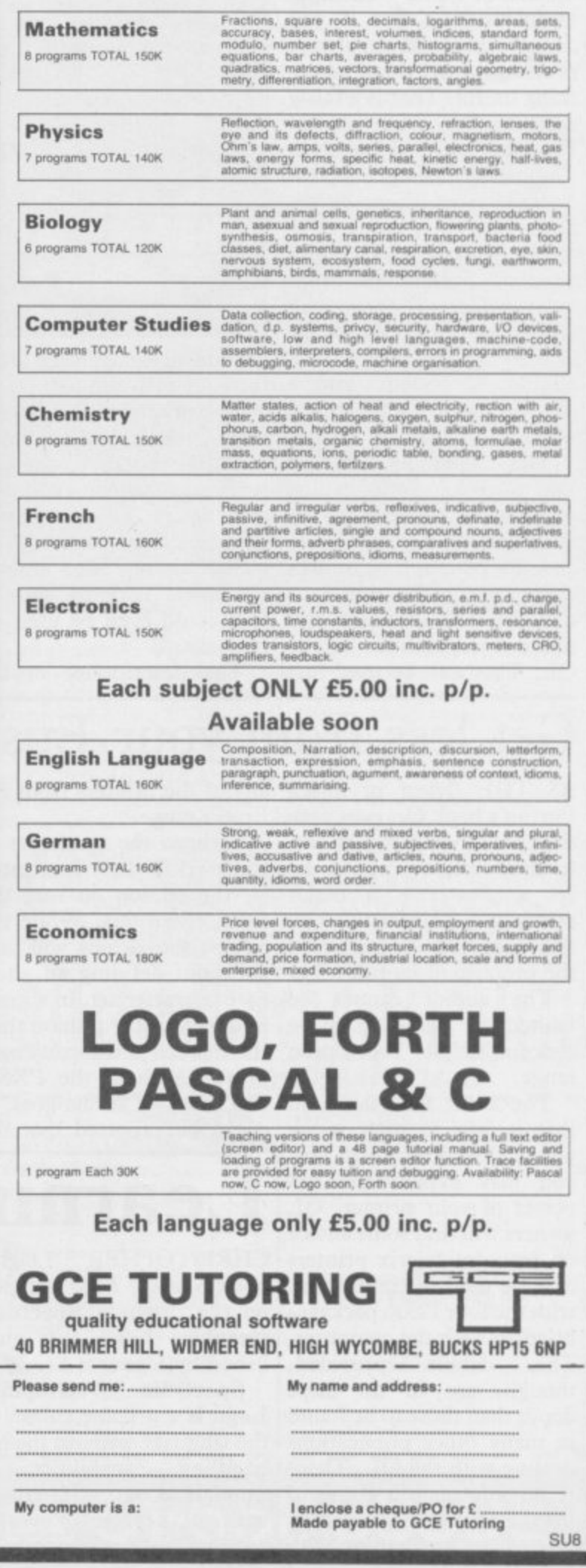

 $\rightarrow$ 

# INTOU

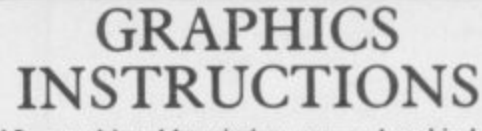

IN GENERAL, graphics abbreviations are enclosed in brackets, which should not be entered. A string of the same graphics character is represented in the form (3\*A) which would be entered as AAA, where A is the graphics character. A space, where it is important to have the correct number of spaces, is indicated by (sp). Spaces in text will not normally be indicated. Where several graphics characters are used, they are separated by commas, which should not be entered. With Spectrum and QL listings the letter I has a flat top and the numeral I has a sloping top

The above applies to all Sinclair machines. The following instructions are for specific machines.

ZX-81: ZX-81 listings are generally reproduced as they appear when you enter them, spaces and all. Where extensive graphics are used, REM statements will be inserted to provide a guide to the position of each character.

Spectrum: User-defined graphics are represented by underlined letters, without brackets. Type the appropriate letter while in graphics mode. The underline does not appear on the screen. Inverse characters have the letter i before them, e.g. iZ, iA, iP. Block graphic characters are indicated by g followed by the number of the appropriate key: g4 would mean the block graphics on key 4, ig4 the inverse of that graphic.

Control codes are indicated by cc before the character, and are obtained by pressing CAPS SHIFT while in extended mode. They do not appear on the screen but may change the colour of the cursor and will affect what is printed after them: cc3,i\* would thus have the effect of printing an inverse asterisk in red.

QL: User-defined graphics on the QL are indicated by a description of the keys pressed to obtain them, underlined and in brackets. Thus (CTRL + 9) means press CTRL and 9 together. The same applies for unusual characters within the QL character set, which our printer is unable to reproduce.

E YOUR OWN street-corner capitalist in Shopkeeper by L N Langley of Bury St Edmunds, Suffolk. The game runs on a 48K Spectrum or Spectrum Plus, and sets you the task of running a corner shop for a year. You must choose from a large range of goods in stock, and take weather and holidays into account. Those factors can also affect your advertising strategies.

Experienced programmers should find it easy to alter the parameters for various products if they desire, and add extra random events and hazards with ease.

10 PAPER 6: BORDER 2: INK 0: F<br>LASH 0: BRIGHT 0: OVER 0: INVERS E Ø: CLS

15 PRINT AT 0,11; INVERSE 1; "S HOPKEEPER"

20 PRINT " You are a prospect shopkeeper. You have ive to set up your shop and try to run it for a year. You lose if bankrupt or if you t vou go than £100 in any wee ake less  $k.$ "

30 PRINT " When answering a q uestion typein the answer in low<br>ercase."

40 PRINT " When ordering, sel ect the itemby typing in the cha indicated in the far racter left hand column. Then follow

rollow<br>
u wish to order,"<br>
50 PRINT " Remert<br>
19 Martin Remert the er the ou wish to

he weather and the time of year account when orderin in to things sell well at<br>times. Others sell a g.Certain certain ccording to the weather. Some do

60 PRINT#1;AT 1,10; "PRESS ANY KEY"

70 PAUSE 0

80 CLS : PRINT " Also remembe<br>to take the timeof the year an d the weather intoaccount when c advertised pro hoosing your ducts.

100 PRINT #1; AT 1, 10; "PRESS ANY KEY'

#### 105 PAUSE 0: CLS

**SNATCHER** 

**PROVISION** 

109 REM \*\*\*\*\*\*\*YOUR CASH\*\*\*\*\*\*\*<br>110 PRINT "You have decided to run a shop. You will operate it for one yearand try to make a pr<br>ofit in a very tough business"

#### 111 PAUSE 500

120 LET cash=200+INT (RND\*801)<br>130 PRINT "You have dug out all

your life savings for this bus venture. You have £"

iness ;cash

131 PAUSE 400

140 IF cash<400 THEN LET af="Y ou had better work hard or elsey ou will go bankrupt with such ittle money"

150 IF cash>400 THEN LET af="T<br>his is a fair amount of money t<br>o set up your shop with"

160 IF cash>800 THEN LET a\$="W ell done! You must have saved w

ell to have this much money"<br>170 PRINT a\$''<br>171 PAUSE 250

- 
- 174 PRINT "Now is the time to decide whether you want a<br>loan or not"''<br>''''

176 INPUT "Do you want a loan?

 $(y/n)$  $"$ ; 1 \$ 177 IF 1\$="n" OR 1\$="N" THEN G 0 TO 400

178 IF  $1\frac{4}{5}$  OR  $1\frac{4}{5}$   $\frac{m}{10}$  THEN<br>60 TO 176

179 REM \*\*\*\*\*\*\*GET LOAN\*\*\*\*\*\*\*\* 180 PRINT "In your town there a re 2 banks. One is Barclay's. Th e other is Lloyd's. Lloyd's cha<br>rges less interest on loans bu

190 INPUT "Which bank would you

like to geta loan from? (b/l)";

200 LET loan=1500+INT (RND\*1001

210 LET interest=(50+INT (RND\*1  $10)$ ) /  $10$ 

220 IF b#="L" OR b#="l" THEN G 0 TO 300

- 230 IF b\$<>"B" AND b\$<>"b" THEN GO TO 190
- 240 PRINT "You have decided to Barclay's bank' visit

241 PAUSE 200

- 250 LET payments=INT (loan\*(int erest/100+1)/13)<br>260 PRINT "The bank manager dec
- ides to giveyou a loan of £"; loa  $\Omega$

- 261 PAUSE 250<br>270 PRINT "The rate of interest is ";interest;"X"'
- 
- 271 PAUSE 250<br>280 PRINT "Every 4 weeks you wi 11 have to pay a repayment of £

";payments 281 PAUSE 300

290 GO TO 390

continued on page 78

t have a surcharge of £50 on<br>every loan. Barclay's does not"  $b3$ 

**SINCLAIR USER August 1985** 

300 PRINT "You have decided to visit Lloyd's bank" 301 PAUSE 250 310 LET interest=interest-2 320 LET payments=INT (loan\*(int erest/100+1)/13) 330 PRINT "To get a loan off Ll oyd's bank you have to pay £50" PAUSE 300 340 LET cash=cash-50<br>350 PRINT "This means you now h ave f";cash' 351 PAUSE 250<br>360 PRINT "The Lloyd's bank man ager wishes you luck and loans y ou £"; loan' 361 PAUSE 500 370 PRINT "The rate of interest is ";interest;"%"''<br>371 PAUSE 250<br>380 PRINT "Every 4 weeks you wi 11 have to pay a repayment of £ ;payments 381 PAUSE 400 390 LET cash=cash+loan 400 PRINT "You now have all the money you will get to run your<br>shop. You have f";cash'' **PAUSE 400** 401 409 REM \*\*\*\*\*\*\*\*\*GET SHOP\*\*\*\* 410 PRINT "It is possible to re nt some premises or to buy a<br>shop yourself"'' 411 PAUSE 350<br>420 INPUT "Do you want to rent pr buy? (r/b) ":s#<br>430 LET a#="Shop 1 is small and or buy? is cheap to rent or buy. It is down a narrowminor road" 440 LET b#="Shop 2 is a very la rge store. Ithas a reasonable re nt or price. It is down an old d<br>isused side street." 450 LET c#="Shop 3 is a reasona bly sized store. It has a ver<br>y high rent or price. It is on bly sized the corner of a crossroads"<br>460 IF s\$="r" OR s\$="R" THEN G D TO 590 470 IF s\$<>"b" OR s\$="B" THEN GO TO 420 480 PRINT "Which one of these s<br>ites do you wish to buy?"'' 481 PAUSE 250 490 LET a=INT (RND\*100+450): PR INT a#""£";a"<br>491 PAUSE 750 500 LET b=INT (RND\*210+550): PR INT b\$'"£";b' 501 PAUSE 750 510 LET c=INT (RND\*400+700): PR INT  $c$ #'"£";c' 511 PAUSE 750<br>520 INPUT "Shop number? ";s<br>530 IF s=1 THEN LET cash=casha: PRINT "You have paid f";a;'  $or$ the smallest shop" 531 PAUSE 250 540 IF s=2 THEN LET cash=cashb: PRINT "You have paid f";b:" f or the largest shop"<br>541 PAUSE 250 or the 550 IF s=3 THEN LET cash=cashc: PRINT "You have a well placed<br>shop at aprice of £";c" Shop also<br>560 PRINT "After paying for you<br>" shop you have f";cash'' 561 PAUSE 250 570 PRINT "You are given the ke ys to your new shop and are ple ased with it" 571 PAUSE 300 580 GO TO 690 590 PRINT "Which one of these o remises would you like to re<br>nt? (prices per week)"'' 591 PAUSE 300 600 LET a=INT (RND\*4+10): PRIN  $a$ #  $"E"$ ; a 601 PAUSE 500 610 LET b=INT (RND\*6+12): PRINT  $b$ #'" $E$ ";b' 611 PAUSE 500 620 LET C=INT (RND\*8+15): PRINT  $c$ #'" $E$ "; $c$ ''

621 PAUSE 500 630 INPUT "Shop number? ";s 640 IF s=1 THEN LET rent=a: PR INT "You rent the smallest shop" 641 PAUSE 250 650 IF s=2 THEN LET rent=b: PR INT "You rent the largest store" 651 PAUSE 250 660 IF s=3 THEN LET rent=c: PR INT "YOu rent the well placed sh  $op<sup>n+1</sup>$ 661 PAUSE 250 670 PRINT "The amount of rent y ou pay per week for your shop i s f";rent 671 PAUSE 250 680 PRINT "After having been gi ven the keysto the shop and visi ted it, you believe you have a b argain 681 PAUSE 500 689 REM \*\*\*\*\*BUY EQUIPMENT\*\*\*\*\* 690 LET till=INT (RND\*30+50) 700 LET shelves=INT (RND\*20+40) 710 LET counter=INT (RND\*5+20) "You have to buy a ti 720 PRINT 11 @ f";till' 721 PAUSE 200<br>730 PRINT "You have to buy some shelves @ f";shelves' 731 PAUSE 250 740 PRINT "You have to buy a co unter @ £";counter 741 PAUSE 250 750 LET cash=cash-counter-shelv  $estill$ 760 PRINT "After buying these t<br>ings you have f";cash'' hings you 761 PAUSE 250 769 REM \*\*\*\*\*GET INSURANCE\*\*\*\*\* 770 LET insurance=(INT (RND\*5+1  $(0)$ )  $*10$ 780 PRINT "An insurance company sees that you are setting up a shop and offer you insurance<br>major theft and fire against is f";insurance' The cost 781 PAUSE 750 790 INPUT "Do you accept the of fer? (y/n) ";i\$<br>800 IF i\$="y" THEN LET cash=ca sh-insurance: GO TO 830<br>810 IF i\$="n" THEN GO TO 840

820 GO TO 790 B30 PRINT "After paying for the insurance you have £";cash' 831 PAUSE 300 840 PRINT "You are now ready to start running your store" 841 PAUSE 300 845 BORDER 1 850 CLS 860 DIM z \$ (34.10) 870 FOR f=1 TO 34 880 READ z \$ (f) 890 NEXT + 1000 DATA "alcohol", "tobacco", " chocolate", "ice creams", "iollies", "sweets" 1010 DATA "beef", "pork", "lamb", poultry", "tin veg", "fresh veg","<br>fruits", "cereals", "milk", "bread" "biscuits", "squash", "lemonade"<br>1020 DATA "washpowder", "washliqu id","soap","shampoo","tissues", 100 Tolls<br>1030 DATA "newspapers","pens","p<br>aper","cards","plants","toys","p<br>olish","raincoats","umbrellas" 1040 DIM z (34) 1050 DIM p(34) 1055 REM \*\*\*\*\*\*\*\*\* 1060 FOR f=1 TO 34 1070 READ p(f): LET p(f)=p(f)/10  $\sqrt{a}$ 1080 NEXT 4 1090 DATA 39, 41, 17, 22, 10, 5 1090 DATA 129, 99, 132, 89, 21, 23, 13<br>1100 DATA 129, 99, 132, 89, 21, 23, 13<br>1110 DATA 100, 56, 29, 39, 22, 9 1120 DATA 15,5,3,12,25,150,99,21 0,126 1130 CLS 1140 FOR w=1 TO 52 1150 PRINT TAB 10; INK 2: "WEEK " 1160 IF w=16 OR w=17 THEN PRINT "Easter is arriving within 2<br>weeks" 1170 IF w>28 AND w<37 THEN PRIN T "It is the school holidays"<br>1180 IF w<52 AND w>46 THEN P PRIN "Christmas is approaching fast 1185 PAUSE 250 1190 IF w<5 THEN PRINT "It is very cold weather and it is snow

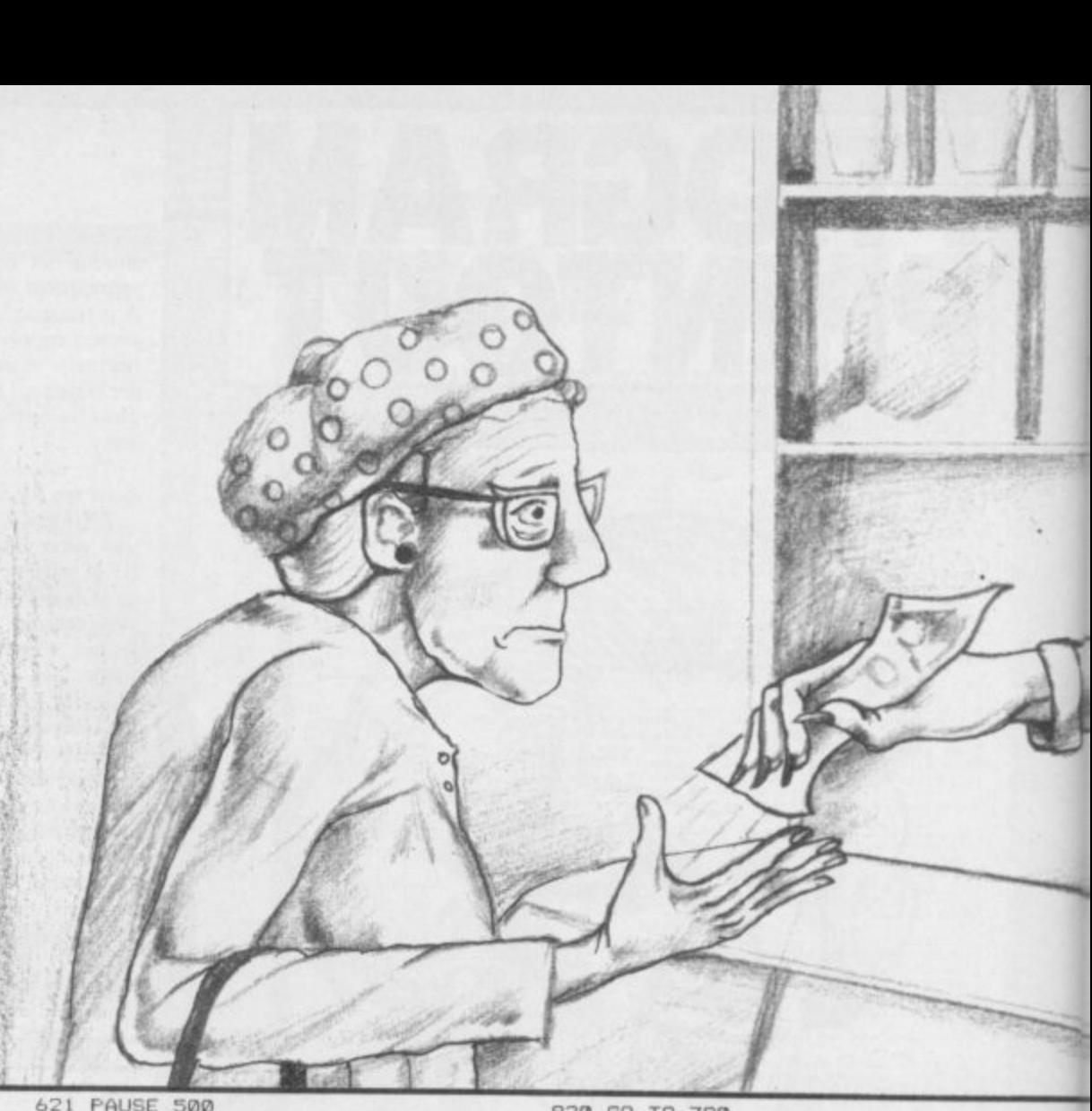

fast"'': LET rain=1: GO TO 1 ina  $240$ 1200 IF w>20 AND w<30 AND w<>26 THEN PRINT "It is hot sticky we ather in yourarea. It is the heig of summer"'': GO TO 1250 1210 IF RND<.2 THEN PRINT "What a week. It is raining cats and dogs and everywhere is<br>ded"'': LET rain=1: GO TO 1250<br>1220 IF RND>.7 THEN PRINT "This<br>week is good fine weather"': G 0 TO 1250 1230 PRINT "This week is just an ordinary week with average Br<br>tish weather"'' itish 1240 LET rain=0 1245 REM \*\*\*\*\*\*\*\*\*\*\*\*\*\*\*\*\*\*\*\*\*\*\*\* 1250 PAUSE 300<br>1251 PRINT "It is time for you t o fill this week's order in.Just type in theamount of each produ<br>t that you require"'' ct 1252 PAUSE 750 1255 CLS 1260 LET y#="Input the letter of any item youneed & then follow instructions" 1262 PRINT y#<br>1265 PRINT AT 3,9; INVERSE 1; "CO NFECTIONARY" 1270 LET AAA=1 1275 LET BBB=6 1280 GO SUB 5000 1285 CLS : PRINT y# 1290 PRINT AT 3, 11; INVERSE 1; "G ROCERIES" 1295 LET aaa=7 1300 LET bbb=19 1310 GO SUB 5000 1315 CLS : PRINT y#<br>1320 PRINT AT 3,11; INVERSE 1; "T OILETRIES" 1325 LET AAA=20<br>1330 LET BBB=25 1335 GO SUB 5000 1340 CLS : PRINT Y# 345 PRINT AT 3,9; INVERSE 1: "MI SCELLANIOUS" 1350 LET AAA=26 1355 LET BBB=34 1356 GD SUB 5000 1357 CLS 1360 FRINT "Your order is now fi nished"": GO TO 1380

1370 CLS : PRINT "You are out of account to ord money in your er any more goods so you will ha ve to do without any more thing intended to or s that you der" 1371 PAUSE 500 1375 REM \*\*\*\*\*\*\*\*\*\*\*\*\*\*\*\*\*\*\*\*\*\*\*\* 1380 PRINT "You have room outsid<br>e your shop to do an advertising display for2 of your products' 1381 PAUSE 350<br>1390 INPUT "1st advertised produ ct ' 1生 1400 LET c#=" 1410 LET j#=j#+c#( TO 10-LEN j#) 1420 FOR f=1 TO 34 1430 IF j\$=z\$(f) THEN GO TO 146  $\sqrt{a}$ 1440 NEXT f 1450 GO TO 1390 1460 INPUT "2nd advertised produ  $ct$  "' $k$ # 1470 LET k\$=k\$+c\$( TO 10-LEN k\$) 1480 FOR f=1 TO 34 1490 IF k\$=z\$(f) THEN GO TO 152 0 1500 NEXT + 1510 GO TO 1460 1520 BORDER 4: CLS 1525 REM \*\*\*\*\*\*\*\*\*\*\*\*\*\*\*\*\*\*\*\* 1530 PRINT "Please wait while I work out howmuch of each of you r products were sold this week and how muchmoney you made from their sales" 1531 PAUSE 500 1540 LET takings=0 1545 PRINT PAPER 2; INK 7; "ITE M PRICE NO.50LD RECEIPTS"<br>1550 FOR f=1 TO 34<br>1560 IF f<7 THEN LET t=INT (RND 1570 IF 4>6 AND 4<11 THEN LET t  $=INT$  (RND  $*10$ ) 1580 IF 4>10 AND 4<20 THEN LET  $t = INT$  (RND\*30) 1590 IF  $f > 19$  AND  $f < 26$  THEN LET  $t = INT$  (RND\*24) 1600 IF f>25 THEN LET t=INT (RN  $D*12$ 1605 IF f>32 THEN LET t=INT (RN  $D*20$ 1610 IF  $z(4) = 0$  THEN LET  $t = 0$ : GO

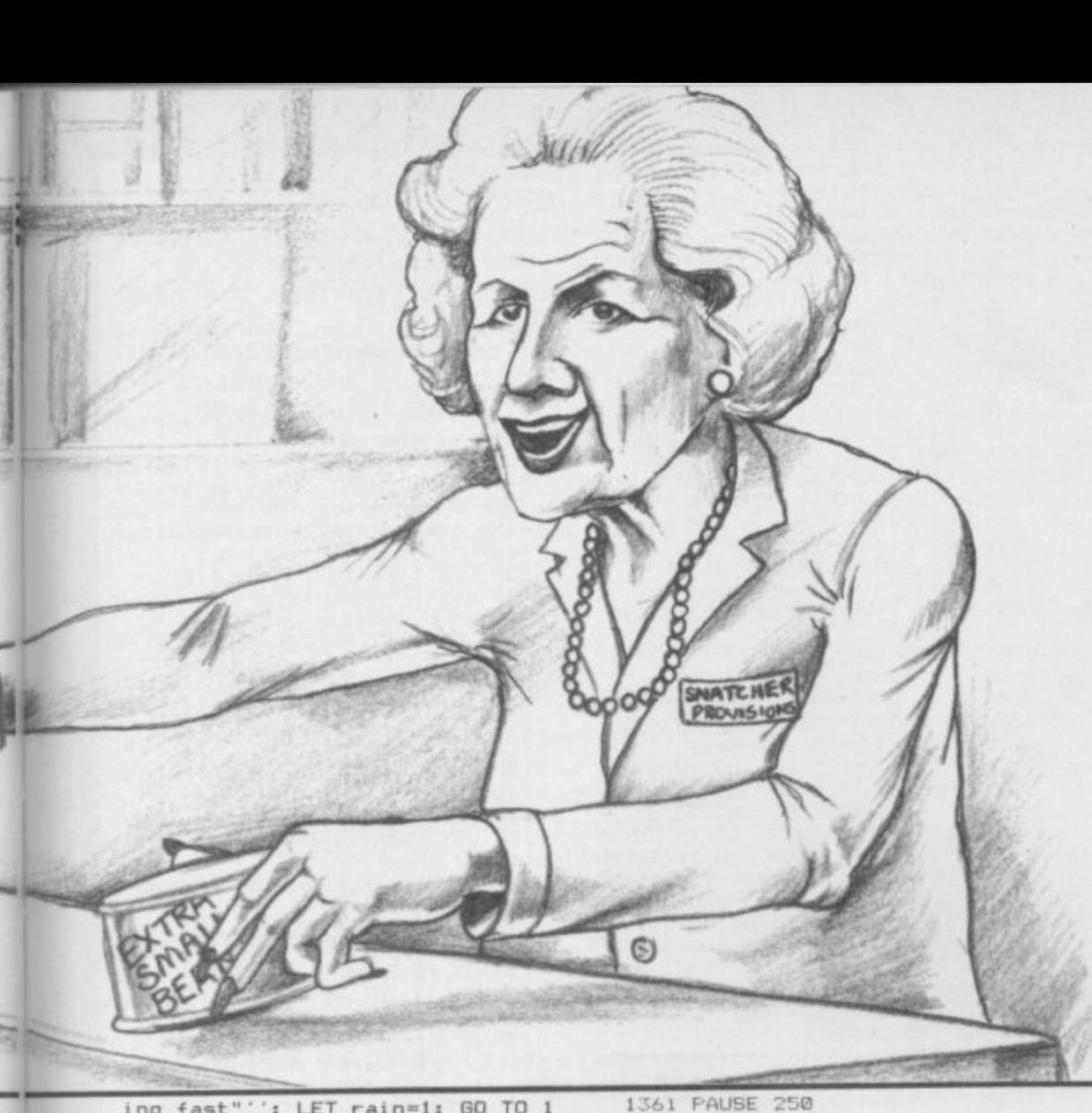

=6 OR  $f=19$  OR  $f=4$  OR  $f=5$  THEN L  $FT +=+*/2$ 1660 IF w<5 THEN IF f=24 THEN LET  $t=t*2$ 1670 IF w>20 AND w<30 AND w<>26 IF  $f=4$  OR  $f=5$  OR  $f=18$  THEN THEN LET t=t\*2<br>1680 IF f<35 AND f>32 THEN LET  $t=t*(3 AND rain=1)*(0 AND rain=0$ 1690 IF w<52 AND w>46 THEN IF f =1 OR  $f=10$  OR  $f=13$  OR  $f=29$  OR  $f=$ 31 THEN LET t=t\*3<br>1700 IF s=3 THEN LET t=t+10<br>1710 IF s=1 THEN LET t=t+5 LET t=t\*3 1715 1720 IF t>z(f) THEN LET t=z(f)<br>1725 IF (f=23 OR f=22 OR f=32 OR  $f=12$  OR  $f=30$ ) AND RND<. 9 THEN LET t=0 1727 IF  $( f = 4 \text{ OR } f = 5)$  AND w B AND w<44 THEN LET t=0 1735 LET psale=(INT (p(f)\*115))/ 1.00 1737 LET receipts=psale\*t 1739 LET takings=takings+receipt 1740 LET  $z(1) = z(1) - t$ 1750 PRINT z#(f); TAB 11; psale; TA<br>B 19; t; TAB 24; receipts 1759 NEXT f 1760 FRINT '"This week you took<br>f";takings'' 1761 PAUSE 200 1765 LET cash=cash+takings<br>1770 PRINT "This means you now h ave f";cash'' 1771 PAUSE 200 1772 BORDER 1: CLS 1775 REM \*\*\*\*\*\*\* 1790 IF takings<100 THEN GO TO 6000 1800 PRINT "You now take out you r wages of £100"' 1810 LET cash=cash-100 1820 PRINT "After taking out you<br>r wages you have f";cash'' 1821 PAUSE 200 1821 PAUSE 200<br>1825 REM \*\*\*\*\*\*\*\*\*\*\*\*\*\*\*\*\*\*\*\*\*\*\*<br>1830 IF s#="b" THEN 60 TO 1870<br>1840 PRINT "You have to pay the<br>rent for your premises for th<br>is week which is f";rent" 1841 PAUSE 350 1850 LET cash=cash-rent 1855 IF cash<0 THEN GO TO 3040 1860 PRINT "After paying your re nt you have f"; cash"<br>1861 PAUSE 200 1865 REM \*\*\*\*\*\*\*\*\*\*\*\*\*\*\*\*\*\*\* 1870 IF 1\$="n" THEN 60 TO 1930<br>1880 IF w/4=INT (w/4) THEN 60 T 0 1900 1890 GO TO 1930 1900 PRINT "It is the end of the<br>month and you must pay a repay ment of yourloa<br>1901 PAUSE 200 yourloan of f"; payments' 1910 LET cash=cash-payments 1920 PRINT "After paying the loa n repayment you have f";cash' 1921 PAUSE 200 1925 REM \*\*\*\*\*\*\* 1930 IF RND>.2 THEN GO TO 2610 1940 LET disaster=INT (RND\*6)<br>1950 IF disaster=5 THEN 60 TO 2 490 1960 IF disaster=4 THEN GO TO 2  $410$ 1970 IF disaster=3 THEN GO TO 2 370 GO TO 2 1980 IF disaster=2 THEN  $240$ 1990 IF disaster=1 THEN GO TO 2 100 1995 REM \*\*\*\*\*\*\*\*\*\*\*\*\*\*\*\*\*\*\*\*\*\*\*\* 2000 PRINT "A crafty sales repre<br>sentative. brings some children s toys into your shop. He says y ou can buy them for 50p each an

TO 1735

LET t=t\*2

1625 IF  $z*(f) = jf$  OR  $z*(f) = kf$  THE

1630 IF t>z(f) THEN LET t=z(f)<br>1640 IF w=16 OR w=17 THEN IF f=<br>3 OR f=29 THEN LET t=INT (t\*2.5

 $IF +$ 

1650 IF w>28 AND w<37 THEN

continued from page 79 d sell them at an enormous profit<br>t of £1.50"<br>2010 INPUT "Do you buy any (y/n)  $2h + 1$ 2020 IF d#="n" THEN PRINT "You refuse his offer"'': PAUSE 150:<br>GO TO 2950 2030 IF d\*<>"y" THEN GO TO 201 2040 INPUT "How many do you want to buy ":nu<br>2050 PRINT "You buy ":nu:" of th e rep's toys e rep =<br>2051 PAUSE 150<br>2060 PRINT "All of the toys turn<br>out to be dangerous so you can not possiblysell them. You lose  $E''$ : . 5\*nu 2061 PAUSE 400 2070 LET cash=cash-.5\*nu<br>2080 PRINT "As a result of your rash act younow have only f";cas -<br>2081 PAUSE 200<br>2090 GO TO 2950 2095 REM \*\*\*\*\*\*\*\*\*\*\*\*\*\*\*\*\*\*\*\*\*\*\* 2100 PRINT "A fire rages overnig<br>ht in your store. The firemen s building but all of ave the your goods are lost"' 2101 PAUSE 500<br>2110 IF 11="n" THEN 60 TO 2200<br>2120 IF 11="y" THEN PRINT "You were a wise person in takingthe insurance man's offer" 2121 PAUSE 200 2130 LET cover=0 2140 FOR f=1 TO 34 2150 LET cover=cover+z(f)\*p(f) 2160 NEXT + 2170 DIM z (34) 2180 PRINT "The insurance firm p ays for all the damages. You get<br>£";cover'': LET cashersehten 2185 PAUSE 200 2190 60 70 2950 2200 PRINT "You had no insurance cover and so you lost all your ggods and get no compensation" 2201 PAUSE 300 2220 DIM z (34) 2230 GO TO 2950 2235 REM \*\*\*\*\*\*\*\*\*\*\*\*\*\*\*\*\*\* 2240 PRINT "During the night a b organised criminals unch of steal all ofyour goods" 2241 PAUSE 300<br>2250 IF i\$="n" THEN 60 TO 2340 rson to invest in some insur<br>ance cover"''<br>2311 - Cover"'' 2260 PRINT "You were a clever pe 2261 PAUSE 200<br>2270 LET cover=0 2280 FOR f=1 TO 34 2290 LET cover=cover+z(f)\*p(f) 2300 NEXT + 2310 DIM z(34)<br>2320 PRINT "The insurance firm p ays for all your losses. You get<br>f";cover'': LET cash=cash+cover 2321 PAUSE 250<br>2330 60 TO 2950<br>2340 PRINT "You had no insurance cover and get no compensation 2341 PAUSE 200 2350 DIM z (34)<br>2360 GD TO 2950 2365 REM \*\*\*\*\*\*\*\*\*\*\*\*\* 2370 PRINT "Some children take a fancy to your sweets and stea<br>the lot"'' 2371 PAUSE 200<br>2380 PRINT "You lose sweets wort  $h \t f''$ ;  $p(6) * z(6)$ 2381 PAUSE 150 2390 LET z (6)=0<br>2400 GD TD 2950 2405 REM \*\*\*\*\*\*\*\*\*\*\*\*\*\*\*\*\*\*\*\*\*\*\* 2410 PRINT "Animal rights protes ters poison all your meat in you shop"' 2411 PAUSE 250 2420 LET losses=0<br>2430 FOR f=7 TO 10 2440 LET losses=losses+p(f)\*z(f) 2450 LET  $z(1) = 0$ 2460 NEXT f

2470 PRINT "As a result you lose f";losses 2471 PAUSE 150 2480 GO TO 2950 2485 REM \*\*\*\*\*\*\*\*\*\*\*\*\*\*\*\*\*\*\*\*\*\*\* 2490 PRINT "A power cut means th at all your frozen and refridger ated food goes bad"' 2491 PAUSE 300 2500 LET losses=0 2510 FOR f=7 TO 10 2520 LET losses=losses+p(f)\*z(f) 2530 LET  $z(1) = 0$ 2540 NEXT f 2550 LET losses=losses+z(4)\*p(4)<br>+z(5)\*p(5)+z(12)\*p(12) 2560 LET  $z(12)=0$ 2570 LET  $z(4) = 0$ 2580 LET z(5)=0 2590 PRINT "The goods that you 1 ost where valued at f"; losses 2591 PAUSE 200 2600 GO TO 2950 2605 REM \*\*\*\*\*\*\*\*\*\*\*\*\*\*\*\*\*\*\*\*\*\*\*\* 2610 IF RND>.1 THEN GO TO 2950 2620 LET lucky=INT (RND\*6) 2630 IF lucky=5 THEN GO TO 2710 IF lucky=4 THEN  $2640$ GO TO 2740 2650 IF lucky=3 THEN GO TO 2770<br>2660 IF lucky=2 THEN GO TO 2810 2670 IF lucky=1 THEN GO TO 2880 2675 REM \*\*\*\*\*\*\*\*\*\*\*\*\* 2680 PRINT "Well done! You have won an awardfor running the tidi est shop in your area. You get a<br>prize of f100"'' 2681 PAUSE 350 2690 LET cash=cash+100 2700 GO TO 2950  $2705$  REM \*\*\*\*\*\*\*\*\*\*\*\*\*\*\*\*\*\*\*\*\*\*\*\* 2710 PRINT "One day this week a nearby rivalshop closed down so you had a £50 boost in sales"' 2711 PAUSE 300 2720 LET cash=cash+50<br>2730 GO TO 2950 2735 REM \*\*\*\*\*\*\*\*\* 2740 PRINT "Lucky you has won £7 5 on the football pools" 2741 PAUSE 150 2750 LET cash=cash+75 2760 GD TO 2950 2770 LET cheque=(INT (RND\*10))\*1  $\Omega$ 2780 PRINT "You find a cheque fo  $E$ "; cheque 2781 PAUSE 150 2790 LET cash=cash+cheque 2800 GO TO 2950 2805 REM \*\*\*\*\*\*\*\*\*\*\*\*\*\*\*\*\*\*\*\*\*\*\*\* 2810 PRINT "A customer complains that one ofyour products that s<br>he bought isfaulty. Do you give one or not  $(y/n)$ " her a new her a new one or not (y/n)"<br>2820 INPUT "(y/n) ";n\$<br>2830 IF n\$="n" THEN 60 TO 2870<br>2840 IF n\$<>"y" THEN 60 TO 2820 2850 PRINT "You win a prize for being the most polite shopkeep You get £90"' er about. 2851 PAUSE 500 2860 LET cash=cash+90 2870 GO TO 2950 2875 REM \*\*\*\*\*\*\*\* 2880 PRINT "A polite representat ive comes into your shop and o ffers you a new product. Do you<br>buy any. Thecost is 20p"'' 2881 PAUSE 500<br>2881 PAUSE 500<br>2890 INPUT "How many do you want  $"371$ 2910 PRINT "You buy ";nx;" of the 2900 IF nx=0 THEN GO TO 2950 2911 PAUSE 100 2920 LET cash=cash-.2\*nx 2930 PRINT "The product sells li ke anything and makes you a prof it of ";nx\*.5 2931 PAUSE 250 2940 LET cash=cash+nx\*.5 2950 CLS 2955 REM \*\*\*\*\*\*\*\*\*\*\* 2960 PRINT "This is the end of t he week "Iw 2961 PAUSE 100<br>2970 PRINT "At the end of this w

eek you have£";cash<br>2971 PAUSE 150 2980 CLS 2985 LET cash={INT (cash\*100))/1 **DO** 2987 IF cash<0 THEN GO TO 3040 2990 NEXT w<br>3000 PRINT "At the end of the ye ar you have made a profit of f"; cash' 3001 PAUSE 200<br>3010 PRINT "Well done for stayin<br>g out of thered"'' 3020 STOP 3040 CLS : PRINT "Because you ow e money you are forced to liqu idate your business a<br>week ";w''<br>3050 LET till=INT (RND\*till) business after 3060 LET counter=INT (RND\*counte 3070 LET shelves=INT (RND\*shelve 3080 LET g\$="You sell your 3085 PRINT g\$:"till at £";till 3090 PRINT g\$; "counter at £";cou nter 3100 PRINT g#: "shelves at f":she I ves 3105 PRINT ' 3107 LET cash=cash+shelves+till+ counter 3110 PRINT "You now have a loss £";ABS cash 3120 IF s#="buy" THEN LET cash=<br>cash+INT (RND\*500): GO TO 3140 3125 60 TO 3170<br>3130 PRINT "After selling your s hop you havef";cash' 3140 IF cash<0 THEN PRINT "You still have a loss and so I sugg est you take a long rest befo re trying to pay off your<br>s"'': STOP debt 3150 PRINT "You now have some ca sh but the bank demands that yo u give it tothem to pay off your<br>loan"'' 3160 STOP : GO TO 3160<br>3170 FRINT "You have lost everyt hing and nowyou are out on the s without a penny in y treets our pockets" · 3999 STOP<br>5000 PRINT INVERSE 1: INK 1;AT 5, 2; "ITEM"; AT 5, 11; INK 2; "STOCK ";AT 5,17; INK 0; "NO. ";AT 5,21; INK  $3; "PRICE"; AT 5,27; INK 1; "CO  
STE"$ 5010 FOR F=AAA TO BBB 5020 PRINT AT f+7-aaa, 0; CHR# (f+<br>64); " ";z#(f); " ";z(f) 5030 NEXT f 5040 INPUT "Select what you need<br>and press the key or  $\sqrt{0}$  to qu **": V字** 5055 IF v\$="0" THEN RETURN 5060 LET v=(CODE v\$)-64 5065 IF v<aaa OR v>bbb THEN GO TO 5040 5070 PRINT AT v+7-aaa,21;p(v)<br>5080 INPUT ("How many ";z\$(v);"<br>do you wish" "to order ");amour  $"$ ) ; amoun 5082 IF amount<0 THEN GO TO 508  $\Omega$ 5085 IF 500-z (v)-amount<1 THEN PRINT#1; "You have not enough ro om on the shelves for that amoun<br>t": PAUSE 200: GO TO 5080 5090 PRINT AT v+7-aaa, 17; amount: AT v+7-aaa, 13; amount+z(v) 5100 LET cost=p(v) \*amount 5110 IF cost>cash THEN GO TO 13  $70$ 5120 PRINT AT v+7-aaa, 26; cost 5130 LET cash=cash-cost 5135 LET  $z(v) = z(v) + amount$ 5140 PRINT#1; "You have f"; cash; " cash left" 5150 PAUSE 100<br>5160 60 TO 5040 6000 PRINT "You cannot procede t o run your shop because you hav e not made enough money this we ek to pay your own wages. Cons<br>equently youhave died of hunger as you couldnot buy your own foo  $d<sup>n</sup>$ 

**10 REM ROUTINE INITIALISATION** 20 CLEAR (USR "a")-B: REM **your program has machine code routines replace 'USR "a"•by the start address of them(see also line 50) 3 0 REM Insert any machine code loads here 5 0 LET top=USR "a": LET line=0 7. LET col=0: LET rotate=0: LET d \$="1": LET z\$="" 100 REM Your program starts here and replaces lines 110-190 110 LET line=3: LET col=3: LET z\$="Multi": GO SUB 9000 120 LET line=3: LET col=9: LET z\$="Directional": LET rotate=90: LET d\$="d": GO SUB 9000 130 LET line=13: LET col=7: LET z\$="Print": LET rotate=180: LET d\$="1": GO SUB 9000 140 LET line=13: LET col=1: LET z\$="& Rotation": LET rotate=270 : LET d\$="u": GO SUB 9000 150 LET line=7: LET col=5: LET z\$="t": LET rotate=0; LET d\$="r" : GO SUB 9000 160 LET line=8: LET col=6: LET z\$="T": LET rotate=90: GO SUB 90 0 0 170 LET line=9: LET col=5: LET z\$="T": LET rotate=180: GO SUB 9 000 180 LET line=8: LET co1=4: LET z\$="T": LET rotate=270: GO SUB 9 000 190 STOP 8999 REM This is the last line your program can use 9000 REM PRINT ROUTINE 9010 IF line<0 OR line>21 OR lin e<>INT line THEN LET line=0 9020 IF col<0 OR col>31 OR col<> TNT col THEN LET col=0 9030 IF rotate<>90 AND rotate<>1 8 0 AND rotate<>270 THEN LET rot ate=O 9040 FOR a=1 TO 8 9050 POKE top-a,PEEK (USR "a"4-(a -1)) 9060 NEXT a 9070 FOR z=1 TO LEN z\$ 9080 IF rotate<>0 AND z\$(z)<>" THEN GO SUB 9210: LET z\$(z)=CH R\$ 144 9090 PRINT AT line,col;z\$(z) 9100 IF d\$="u" OR d\$="d" THEN G 0 TO 9140 9110 IF line=21\*(d\$="r") AND col =31\*(d\$="r") THEN LET line=21\*( d\$="1"): LET col=31\*(d\$="1"): GO TO 9160 9120 IF cal=31\*(d\$="r") THEN LE T line=line4-1-2\*(d\$="1"): LET co 1=31\*(d\$="1"): GO TO 9160 9130 LET col=co14-1-2\*(d\$="1"): 6 0 TO 9160 9140 IF line=21\*(d\$="d") THEN L ET line=21\*(d\$="u"): GO TO 9160 9150 LET line=line4-1-2\*(d\$="u"): GO TO 9160 9160 NEXT z 9170 FOR a=1 TO 8: POKE (USR "a" 4-(a-1)),PEEK (top-a): NEXT a 9180 RETURN**

# **4\*\* Program Printout** NWOH

**AHIS UTILITY** by Dave Trebilcock of Sale in ters stored in the Spectrum ROM or the user-defined character area can be stated in this fashion. **Cheshire for any Spectrum allows strings to be printed in any direction on the screen. Charac-**

**The following variables must be set up before the**

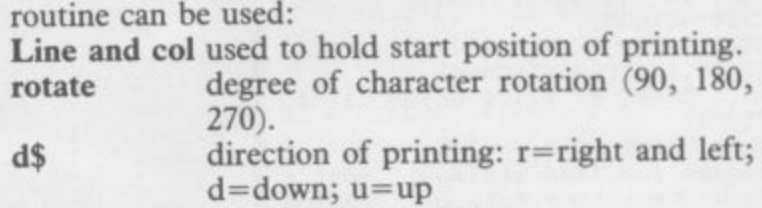

z\$

a

b y 9000. It is set up using the variables shown above. **z\$ string to be printed. Lines 100-190 contain a demonstration. The utility can be added to any Basic program and starts at line**

**9200 REM ROTATE 9210 DIM a(8,8) 9220 PRINT #1; PAPER INT (PEEK 2 3624/8); INK INT (PEEK 23624/8); AT 1,31;z\$(z) 9230 FOR a=0 TO 7 9240 LET s=128: LET cnt=PEEK (22 527-256\*a) 9250 FOR b=1 TO 8** 9260 IF rotate=270 THEN IF cnt> **s-1 THEN LET a(b,8-a)=1: LET cn t=cnt-s 9270 IF ratate=180 THEN IF cnt) s-1 THEN LET a(8-a,9-b)=1: LET cnt=cnt-s 9280 IF rotate=90 THEN IF cnt>s - 1 THEN LET a(9-b,a4-1)=1: LET c nt=cht - 9290 LET sms/2 s 9300 NEXT b: NEXT a 9310 FOR a=0 TO 7: LET tot=0: LE I s=128: FOR b=1 TO 8 9320 LET tot=tot+s\*(a(a+1,b)<>0) 9330 LET s=s/2** 9340 NEXT b: POKE USR "a"+(7-a), **tot: NEXT a 9350 RETURN**

20 POKE 23609,10: POKE 23658,8 GO SUB 9000: GO SUB 8900: GO S UB 2000: GO TO 25 21 GO SUB 8900: GO SUB 2000 25 PAPER 5: CLS : POKE 23624,8 : BORDER 1 40 GO SUB 6000: GO SUB 6050 1000 LET x1=X: LET Y1=Y 1010 PRINT AT Y1, X1; "(2\*sp)"; AT<br>Y1+1, X; "(2\*sp)"<br>1021 IF IN 32766=190 THEN GO SU 3000  $\mathbf{B}$ 1022 LET X=X+(IN 57342=190)-(IN 57342=189): LET Y=Y+(IN 65022=19 0)-(IN 64510=190)<br>1023 IF PU=1 THEN GO SUB 1510 1025 LET Y=Y+(Y<1)-(Y>16) 1026 LET X=X-(X>30) +(X<0) 1027 LET 1=USR 60000 1028 IF ATTR (Y,X)<>40 OR ATTR (Y+1,X)<>40 OR ATTR (Y,X+1)<>40 OR<br>R ATTR (Y+1,X+1)<>40 THEN GO SU **B 7000** 1030 PRINT AT Y, X; "OR"; AT Y+1, X; 1031 IF TI=1 THEN GO TO 5000 1032 IF TI<100 THEN PRINT AT 21<br>,16; PAPER 7;"(sp)": IF TI<10 TH PRINT AT 21,15; PAPER 7; "(sp 1035 IF PU=1 THEN GO SUB 1500 1040 LET TI=TI-1: PRINT AT 21,14 PAPER 7; TI 1090 GO TO 1000 1500 PRINT AT Y+2, X; "KL"; AT Y+3,  $X: "M"$ 1505 RETURN 1510 PRINT AT Y1+2, X1; PAPER 5;"  $(sp)$ "; AT Y1+3, X1; "(sp)" 1520 RETURN 2000 PAPER 0: CLS : INK 7: POKE 23624,15: CLS : BORDER 1 2010 PRINT AT 0,12; BRIGHT 1; "IS OTOPE" 2020 PRINT AT 2,0; INK 6; "In thi s game you (the minisub) must r escue canisters full of Radiga ctive isotopes. Pick up thecanist ers from amongst the weed and ta ke them to your ship above"<br>2030 PRINT AT 7,0; INK 4; "You mu st complete this task in a cert<br>ain time or the Isotopes will b ecome too dangerous. 2035 PRINT AT 10,0; INK 3; "Unfor tunately the Isotopes are place d in Blue Octopus infested water and you must avoid them" 2040 PRINT AT 19,3; "Q=up; A=down; 0=left; P=right"; AT 18,7; "SPACE=p ick up/drop" 2041 PRINT AT 14, 12;; INK 4; "I(5 \*sp)"; INK 2; "KL(4\*sp)"; INK 7;"  $(3*sp)$  OR" 2042 PRINT AT 15,12; INK 4; sp)"; INK 2;"<u>MM</u>(4\*sp)"; INK 7;"(  $3*sp$ )  $5T$ 2043 PRINT AT 16,0; " (sp) OCTOPUS ( 3\*sp)WEED(3\*sp)CAN(5\*sp)SUB" 2049 LET IN=0 2050 PRINT AT 21,0; "(5\*sp)PRESS KEY (S) TO PLAY" 2051 PRINT AT 14,3; INK 5; "EF"; A T 15, 3; "GH" 2052 PRINT AT 0,12; INK IN; "ISOT OPE": LET IN=IN+1: IF IN=8 THEN LET IN=0 2053 PAUSE 6 2054 IF INKEY \*= "S" THEN GO TO 2  $0.90$ 2056 PRINT AT 14,3; INK 5; "AB"; A T 15,3;"CD"<br>2057 PAUSE 6: GO TO 2051 2090 PAPER 5: CLS : BORDER 1: IN K Ø: RETURN 3000 IF Y=16 THEN GO TO 3010<br>3001 IF Y=1 THEN GO TO 3100 3002 IF Y<>16 OR Y<>1 THEN RETU

 $\Omega$ 

 $\circ$ 

 $\theta$ 

 $\circ$ 

**RN** 3010 IF ATTR (Y+2, X) <> > 42 OR ATTR

ANGEROUS radioactive material lies buried in the weeds at the bottom of the ocean. The sub is ready and waiting. Bring the canisters up to the ship before the time runs out – but beware the blue octopi. Their tentacled touch is deadly. Isotopes runs on the 48K Spectrum.

The program uses our special abbreviations for graphics characters, so please read the instructions on the first page of Program Printout before entering the listing.

(Y+2,X+1)<>42 THEN GO TO 3190 3020 LET PU=1: POKE 60230, INT (R ND\*6)+16: FOR n=10 TO 150 STEP 0: POKE 60228, n: LET 1=USR 60227 NEXT n: PRINT AT Y+2, X; "(2\*sp)<br>; AT Y+3, X; "(2\*sp) ": BORDER 1  $:AT$ 3030 RETURN 3100 IF X<10 OR X>20 OR PU=0 THE **RETURN**  $N$ 3110 PRINT AT Y1+2, X1; "(2\*sp)"; A  $Y1+3, X1; " (2*sp)$ 3115 POKE 60230, INT (RND\*6)+16:<br>FOR n=150 TO 10 STEP -10: POKE 6 0228, n: LET 1=USR 60227: NEXT n: **BORDER 1** 3120 LET PU=0: LET SC=SC+100: PR INT AT 21,26; PAPER 7;SC: PAPER 5: LET CAN=CAN+1: LET PUF=FT-CAN : IF CAN=FT+1 THEN GO TO 4000 3190 RETURN 4000 REM DONE 4010 CLS : PRINT AT 8,11; "WELL D ONE!"; AT 10, 3; "YOU HAVE RECOVERE D ALL THE RADIO-ACTIVE IS OTOPES."

4020 PRINT AT 14,7; INK 1; "YOUR TIME WAS "; TI 4025 PRINT AT 16,11; INK 2; FLAS<br>H 1; "BONUS ";TI: LET SC=SC+TI<br>4030 FOR n=9 TO 90: POKE 60181,n : LET I=USR 60179: NEXT n<br>4040 PRINT#0; " PRESS A KEY TO M OVE ON TO NEXT RECOVERY SITE" 4045 BORDER 1: PAUSE 0 4050 LET CAN=0: LET FT=FT+1: LET PUF=FT: LET PC=PC-3: IF FT=9 TH  $EN$  LET  $FT=9$ 4055 IF PC<1 THEN LET PC=1 4060 CLS : LET Y=1: LET TI=200+5 0\*FT: LET Z=Z+1: GO SUB 8900: LE T X=15: GO TO 30 5000 CLS: PRINT AT 10,7; FLASH<br>1; INK 2; "YOU ARE OUT OF TIME"<br>5010 PRINT AT 12,4; "THE RADIO-AC TIVE ISOTOPES HAVE REACHED A DANGEROUSLY HIGH LEVEL" MISSION ABANDONE  $D'$ 5015 FOR n=130 TO 9 STEP -1: POK

**NANAPOLISH** 

w

 $00$  $\theta$  $00$  $0<sup>3</sup>$  0

 $\overline{O}$ 

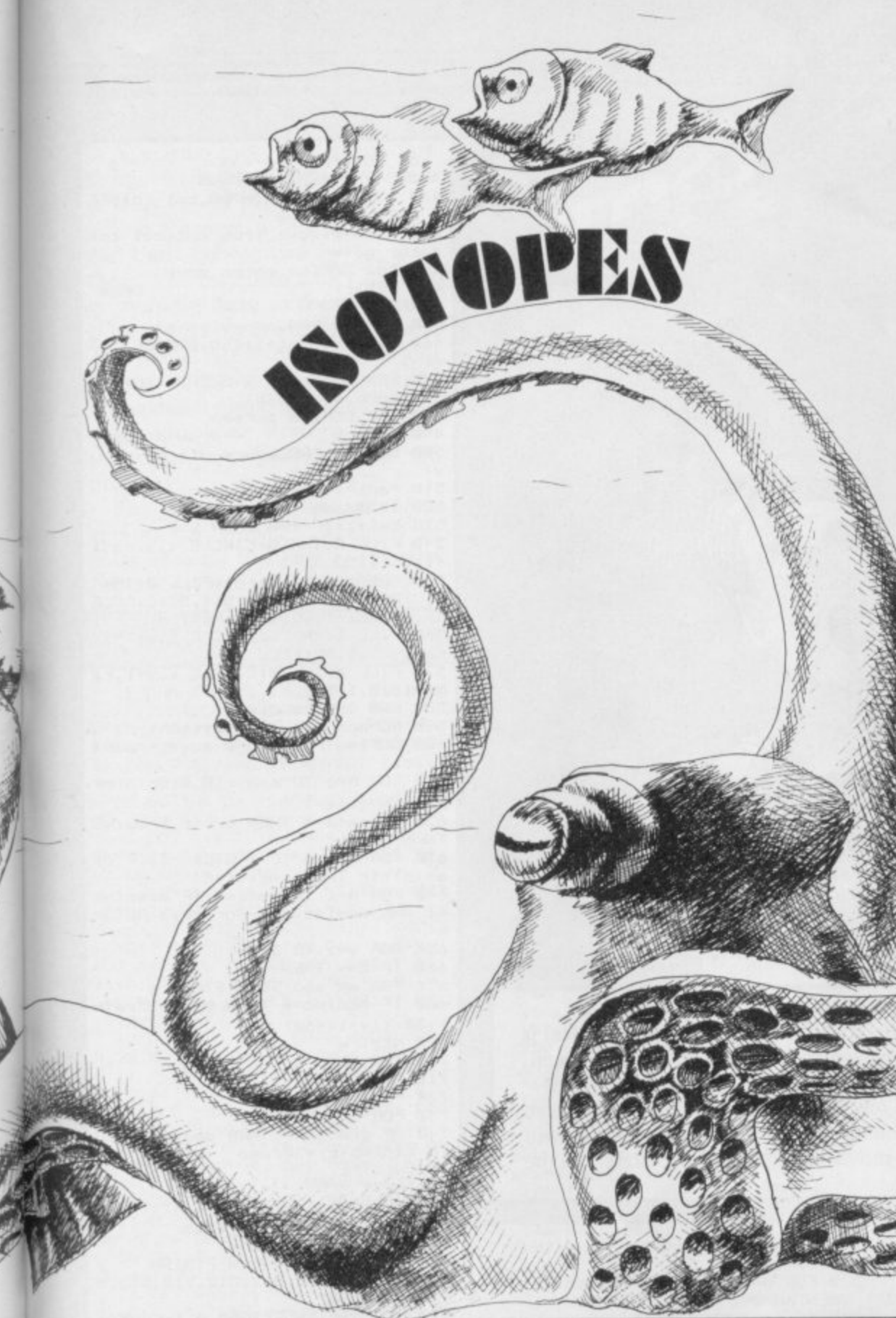

E 60181.n: LET 1=USR 60179: NEXT

5020 PAUSE 600: GO TO 7200 6000 FOR M=0 TO PUF: FOR N=PC TO PC+PUF\*3 STEP 3: PRINT AT 18,N;

INK 2; "KL": NEXT N: NEXT M<br>6001 FOR M=0 TO PUF: FOR N=PC TO

PC+PUF\*3 STEP 3: PRINT AT 19,N;

INK 2; "HN": NEXT N: NEXT M<br>6002 INK 4: FOR N=0 TO 32 STEP 3<br>: PRINT AT 16, N; "I": NEXT N: FOR<br>N=0 TO 32 STEP 3: PRINT AT 17, N

": NEXT N 4003 FOR N=0 TO 32 STEP 3: PRINT<br>AT 18, N; "\_\_": NEXT N: FOR N=0 TO<br>32 STEP 3: PRINT AT 19, N; "\_\_": N

EXT N

6004 INK 0: RETURN 6050 PRINT AT 20,0; PAPER 6;L\$<br>6055 PRINT AT 21,0; PAPER 7;L\$:<br>PRINT AT 21,0; PAPER 7;"SUBS=";L<br>I;" TIME=";TI;" SCORE=";SC

6060 PRINT AT 0,10; "O(10\*sp) P" 6100 RETURN 7000 POKE 60139,40: LET LI=LI-1: 7220 POKE 60230,17: FOR N=0 TO 1 9: POKE 60228,170: PRINT AT 21,0<br>; PAPER 0;L\$: LET L=USR 3280: RA<br>NDOMIZE USR 60227: NEXT N: BORDE  $R<sub>1</sub>$ 7230 POKE 60181,255: PRINT AT 7,<br>5; INK 5; "WELL DONE A GOOD TRY": FOR N=0 TO 4: LET L=USR 60179: NEXT N 7235 BORDER 1 7240 PAUSE 30: PRINT AT 10,8; IN K 4; "YOU SCORED "; SC: LET L=USR 60201

PRINT AT 21,5; PAPER 7;LI

7020 IF LI=0 THEN GO TO 7200

7030 LET PU=0: LET Y=1: LET X=16

7200 PAPER 0: POKE 23624, 0: PAUS

7210 PRINT AT 20,0; PAPER 0; INK

GAME OVER

7005 LET CAR=CAN<br>7010 LET 1=USR 60201

CLS : GO TO 30

**F 300:** 

 $.6:$ "

7300 PRINT#0:" PRESS ANY KEY T

O PLAY AGAIN" INK Ø: LET Z=2: LET CAN=Ø: 7305 LET PC=10: LET FT=2: LET PUF=FT<br>: LET y=3: LET X=16: 7306 FOR N=42000 TO 42050: POKE N,Ø: NEXT N 7310 PAUSE 0: LET LI=9: LET TI=2 00: LET SC=0: GO TO 21<br>8900 POKE 42000,4: POKE 42001,14<br>: POKE 42002,1: POKE 42003,0: PO KE 42004,1: POKE 42005,255 8910 CLS : LET a=42005<br>8915 FOR f=1 TO z<br>8920 POKE a, INT (RND\*29+2)<br>8930 POKE a+1, INT (RND\*10+4) 8940 POKE a+2,1 8950 POKE a+3,1 8960 IF NOT PEEK (a+2) AND NOT P<br>EEK (a+3) THEN GO TO 8940 8970 POKE a+4.1 8980 POKE a+5,255 8985 LET a=a+5 8990 NEXT 4 8995 RETURN 9000 LET tot=0: FOR n=60000 TO 6 0247: READ a: POKE n, a: LET tot= tot+a: NEXT n 9010 IF tot<>28578 THEN PRINT ERORR IN DATA DO NOT RUN": STOP 9020 DATA 221, 33, 16, 164, 221, 126, 0, 254, 255, 40, 34, 95, 221, 86, 1, 6, 2, 62, 22, 215, 122, 215, 123, 215, 62, 32, 215, 62, 32, 215, 20, 16, 240, 221, 35, 2<br>21, 35, 221, 35, 221, 35, 221, 35, 24, 21<br>5, 221, 33, 16, 164, 221, 126<br>9030 DATA 0, 254, 255, 200, 221, 134, 2, 254, 255, 40, 4, 254, 31, 32, 8, 221, 1 26, 2, 237, 68, 221, 119, 2, 221, 126, 1,<br>254, 2, 40, 4, 254, 14, 32, 8, 221, 126, 3 , 237, 68, 221, 119, 3, 221, 126, 0, 221, 134, 2, 221, 119 9050 DATA 0,221,126,1,221,134,3, 221, 119, 1, 14, 144, 221, 203, 4, 126, 4<br>
0, 10, 221, 203, 4, 190, 62, 4, 129, 79, 2<br>
4, 4, 221, 203, 4, 254, 221, 126, 4, 203,<br>
191, 198, 40, 50, 143, 92, 221, 86, 1, 6, 2,62,22,215 9060 DATA 122,215,221,126,0,215,<br>121,215,12,121,215,12,20,16,238, 221, 35, 221, 35, 221, 35, 221, 35, 221, 35, 195, 145, 234 9070 DATA 243, 14, 255, 62, 16, 237, 1 63, 65, 16, 254, 62, 7, 237, 163, 65, 16,<br>254, 13, 32, 239, 251, 201, 6, 35, 197, 3<br>3, 0, 3, 17, 1, 0, 229, 205, 181, 3, 225, 1<br>7, 16, 0, 167, 237, 82, 32, 240, 193, 16, 233, 201, 14, 0, 62, 16, 211, 254 9080 DATA 65, 16, 254, 62, 7, 211, 254 65, 16, 254, 13, 32, 239, 201 9100 RESTORE 9100: FOR n=USR "a" TO USR "t"+7: READ a: POKE n, a: NEXT n 9110 DATA 0,0,0,0,1,3,5,71,0,0,0<br>,0,128,192,164,234,166,30,11,180<br>,201,18,17,34,105,112,246,217,36 34, 17, 12 9120 DATA 0,0,0,0,33,67,69,37,0,<br>0,0,0,128,195,164,168,39,159,139 , 116, 9, 17, 98, 12, 233, 242, 244, 216, 37, 34, 32, 16 9130 DATA 0,82,44,56,60,120,120, 60, 60, 120, 120, 60, 60, 120, 120, 60, 2<br>3, 63, 126, 255, 254, 254, 254, 185, 152 ,252,126,255,127,127,127,157,185<br>,255,254,255,255,120,63,25,157,2 55, 127, 255, 255, 30, 252, 152<br>9140 DATA 255, 127, 63, 31, 15, 7, 3, 1<br>, 252, 248, 244, 252, 244, 240, 254, 0, 0 7, 15, 28, 60, 231, 127, 255, 0, 128, 24 8, 132, 178, 177, 161, 255, 104, 238, 10<br>9, 235, 104, 63, 31, 12, 213, 255, 214, 2 52,248,240,224,96<br>9500 LET Z=2: LET X=16: LET Y=1:

LET LI=5: LET SC=0: LET TI=200:<br>9510 LET L\$="(32\*sp)": LET PU=0 9920 LET CAN=0: LET PC=1: LET FT  $=2:$  LET PUF=FT

9950 RETURN

9999 SAVE "ISOTOPE": POKE 23736, 181: GO TO 9999

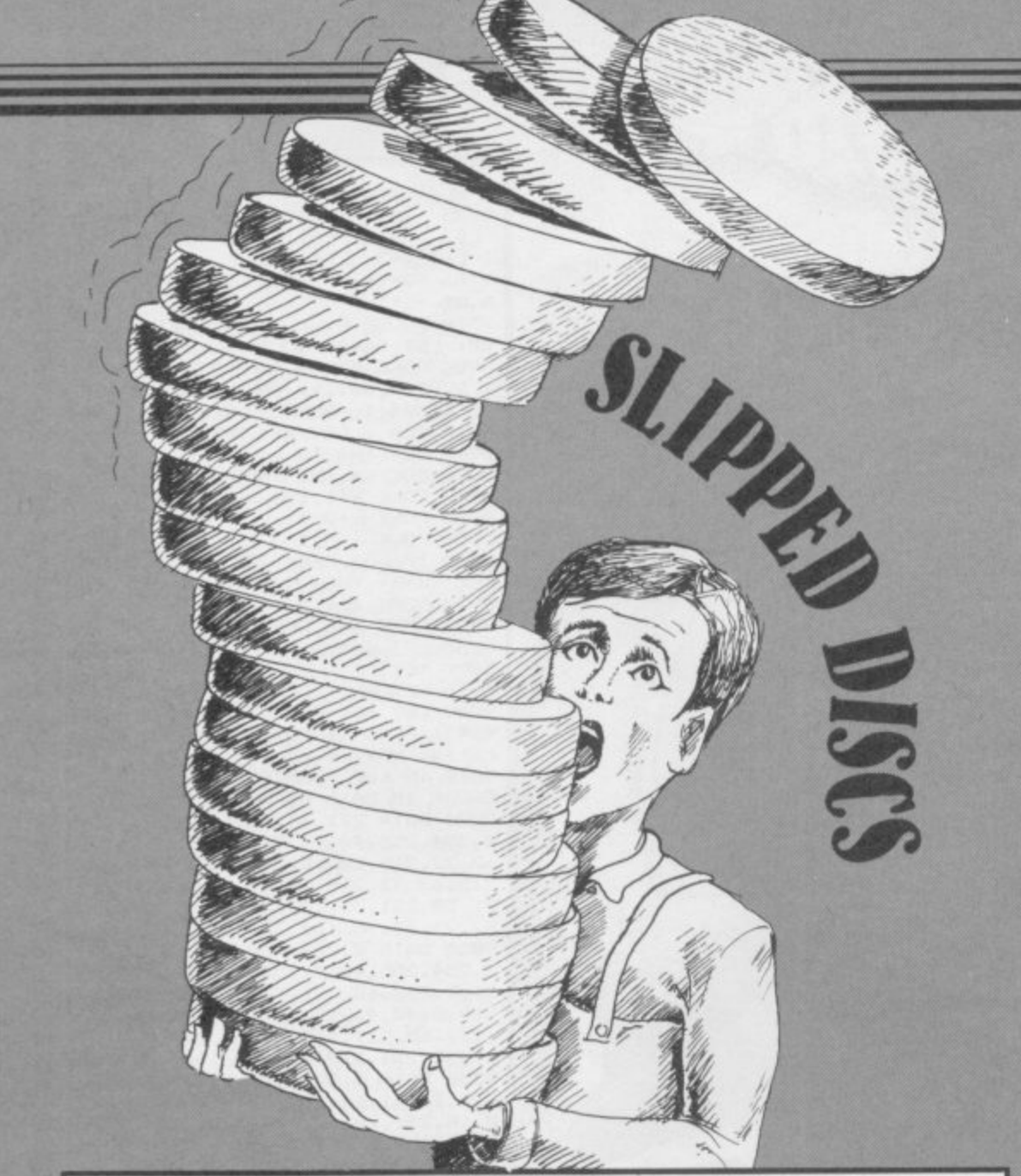

NTRODUCING an ancient puzzle with a new twist for your QL. The idea in Slipped Discs by R. Hartill from Pontypridd, Wales, is to take the discs from the first peg, which is on the left of the screen, and reassemble them in the same order on the third peg, on the right.

Unlike the original puzzle, the Towers of Hanoi, you can select the number of discs you require. Once you have made your choice the QL will calculate the optimum number of moves in which the puzzle can be solved.

10 REMark Tower of Brahma by Rob ert Hartill 20 REMark 26 Dynea Road, Rhydyfel<br>in, Pontypridd 30 MODE 8:WINDOW 430,150,38,55<br>40 OPEN#3,SCR:WINDOW#3,270,24,13 5,20 50 OPEN#4, SCR: WINDOW#1, 270, 24, 14  $0,25$ 60 INK 5, 6: PAPER 5, 3: CSIZE£3, 3, 1<br>70 PAPER 4, 2: PAPER 2, 0: PAPER 0: 5<br>CALE 84, 0, 0 BØ PRINT#0, "Enter amount of disc<br>s required.": INPUT#0, amo 90 IF amo<4 THEN PRINT#0, "4 or m ore discs please.": GO TO BØ 100 lowest: PRINT#0, "Least moves= "; low; ". Press any key. ": PAUSE<br>110 DIM disc(amo): count=-1: FOR n TD amo: disc $(n)=1$  $=1$ 120 DIM a(amo), b(amo) 130 FOR n=1 TO amo 140 bval=15+(amo-n) \* (30/amo)  $150 a(n) = 30:b(n) = bval$ 160 NEXT n 170 CLS 2: screen: enter\_move 170 CESNOS Creen: enter\_move<br>190 DEFine PROCedure enter\_move<br>190 CSIZE 3,1:INK 7:AT 1,1:PRINT<br>TO 4;1;TO 14;2;TO 23;3<br>200 CLSN4:CLSN3:INKN3,6:BORDERNS<br>1,7:CSIZEK3,0,1:PRINT#3;"Moves

taken so far ";count  $210$  no=1 220 FOR n=1 TO amo: IF disc(n)<>3 THEN no=0 230 IF no THEN FINISH 240 CL9#0:CSIZE#0,0,1:AT#0,1,1:P RINTH<sub>0;</sub> "Moving from column ";:)<br>ASP: 0,1:PRINTH0; "?";:FLASH#0,0 "::FL REPeat loop  $250$ row=CODE(INKEY\$)  $260$ IF row=232 THEN RUN  $270$ IF row=49 THEN col=1:EXIT 280  $100p$ IF row=50 THEN col=2:EXIT  $290$  $1000$ IF row=51 THEN col=3:EXIT 300  $1$ oop 310 END REPeat loop 320 BEEP 1000,5 330 AT#0,1,22:PRINT#0;"to column<br>";:FLASH#0,1:PRINT#0,"?";:FLASH  $#0, 0$ 340 AT 0, 1, 20: PRINT 60, col **REPeat** press 350 row2=CODE(INKEY\$) 360 IF row2=49 AND col<>1 THEN 370 col\_to=1:EXIT press IF row2=50 AND col<>2 THEN 380 col\_to=2:EXIT press

IF raw2=51 AND col<>3 THEN 390

col\_to=3:EXIT press END REPeat press 4.0101 410 AT 0, 1, 32: PRINT 0, col\_to: BEE P 1000, 5: safe=0 420 safe=0:move\_from col,col\_to: enter move 430 END DEFine enter\_move 440 REMark DRAW **SCREEN** 450 DEFine PROCedure screen 460 count=count+1:CLS:BORDER 1,7  $1k=1$ 470 FOR p=amo TO 1 STEP -1:discs  $1+amo-p$ ,  $a(p)$ ,  $b(p)$ 480 END DEFine screen draw discs 490 REMark 500 DEFine PROCedure discs (s,x,  $\vee$  $510$  radi=1+35-s\*(29/amo) 520 1=30/amo 530 k=k+1:IF k=8 THEN k=2 540 FILL 0: INK 0: CIRCLE x, y, radi +1,.5,1.52<br>550 FOR n=y TO y+1-1:FILL 0:INK k:CIRCLE  $x, n, radi, .5, 1.52$ :CIRCLE  $x, n, radi-1, .5, 1.52$ :NEXT n 560 FILL 1:INK K:CIRCLE x, y+1-1,<br>radi, 5, 1.52: FILL 0<br>570 FILL 0:INK 0:CIRCLE x, y+1, ra  $di+1, .5, 1.52$ 580 END DEFine discs 590 REMark The movement 600 DEFine PROCedure move\_from (  $fr, t)$ 610 FOR  $n=1$  TO amo : IF disc $(n)=f$  $r$  THEN safe=1 620 IF safe=0 THEN error\_trap:RE Turn 630 FOR n=amo TO 1 STEP -1:IF di sc(n)=fr THEN smdisc=n 640 FOR n=1 TO smdisc: IF disc(n) =t AND smdisc>n:error\_trap:RETur  $\mathbf{a}$ 650 FOR v=1 TO 3 660 IF t=v THEN  $670$  FOR  $w=$  amo TO 1 STEP -1 680 IF smdisc=w THEN b(w)=15:a(w)  $)=30+( (v-1)*60)$ 490 NEXT W 710 END FOR v 720 FOR n=1 TO amo 730 FOR c=1 TO amo 740 IF disc(n)=t AND smdisc=c TH EN  $b(c) = b(c) + 30/amo$ 750 NEXT c 760 NEXT n 770 disc(smdisc)=t:screen 780 END DEFine move\_from<br>790 REMark The end 800 DEFine PROCedure FINISH 810 BEEP 30000,512,512,512,512,5 12,512:CLS#2 B20 FLASH 0,1:CSIZE 6,0,1:CLS 3:<br>PRINT 6; TO 4; "YOU FINISHED IN ";<br>count;" MOVES":FLASH 40,0<br>830 IF count=low THEN FLASH 1:PR INT"You finished in the least po ssible moves ,";low:FLASH 0<br>840 PRINT"PRESS 'Y' FOR ANOTHER OR 'N' TO QUIT' GO 850 **REPeat** press KEY\$=INKEY\$ 860 IF KEY\$="y" OR KEY\$="Y" TH 870 EN RUN 880 IF KEY\$="N" OR KEY\$="n" TH EN STOP END REPeat press 890 900 END DEFine FINISH 910 REMark Error trap 920 DEFine PROCedure error trap<br>930 CLSK0:PRINT#0,"Col ";col;"<br>0 col ";col\_to;" is illegal"<br>940 FLASH#3,1:PRINT#3," Press t any key.":FLASH%3,0:PAUSE<br>950 END DEFine error\_trap<br>960 DEFine PROCedure lowest:low= 970 FOR h=1 TO amo: low=low\*2+1 980 END DEFine

HARPEN up your wits for **Target by David Myles oi** Methil Leven, Fife. The **program runs on a 48K Spectrum or Spectrum Plus, and is that rare thing, an educational game which is actually fun to play.**

**You are given a row of numbers and must choose two by firing at them. You may then add, substract or multiply them to try and get as close as possible to a target number. The game is for two players and besides improving your mental arithmetic it also contains plenty of scope for clever strategy. Full instructions are provided in the program.**

The game uses our special abbreviations for graphics characters so please read the first page of Program Printout before entering the listing.

**I CLS : FUSE 2 3 6 5 8 , 8 : DI M NS(** 2.7): BORDER 0: PAPER 0: INK 7: **BR I GH T a : I NVERSE 0 : OVER 0 : FLA 91-I a : CLS PRI NT AT 9 , 4 ; FLASH I:** PAPER 4; INK I: BRIGHT 1; 5 **OP THE TAPE";AT 11,7; APER 6; INK 2; FLASH 0; "TARGET H** AS LOADED"

**2 FOR 4 .8 TO 7 : R EAD 8 : POKE JSR "A".1 4 ) , B: NEXT A: D ATA 2 4 .2 4 , 6 0 , 6 8 .1 2 6 , 1 2 6 .2 5 5 , 2 5 5**

**3 FOR A.8 TO 5 0 0 : NEXT A: FOR** A=0 TO 30: PRINT AT 9,A; INK 2; **(sp) , , " : B BEEP E 1 1 .1 5 ;"( 5 p ) " : NEXT A: PRI NT AT 9 , 3 1 ;"( sp ) ": FOR 4 =3 0 TO a STEP -1 : PRI NT AT** 11, A; INK 2; H(sp) : BEEP .01, H **.01,-10: NEXT A: PRINT AT** 

**8** 25,0: DRAW 0 10 PLOT 15, 111: DRAW 0, 25: DRA

 $\textsf{W}$  25,0: DRAW 0,-25: DRAW -25,0 **11 PLOT 55, 111: DRAW 8, 23: DRA** 

- 12 PLOT 95, 111: DRAW 0, 25: DRA
- **B -25, 0** 25, 8: DRAW 0, -25: DRAW 0, 25: **13 PLOT 1 3 5 .1 1 1 : D R AW 0 , 2 5 : DR**
- **E** AW 25,0: DRAW 0,-25: DRAW -25,0 **AW 23,0: DRAW 8, 25: DRAW 201** 14 PLOT 175, 111: DRAW 0, 25: DR
- **P HW 23'RI DUHM 0** 15 PLUT 213, 1111 DRAW 0,251 DR
- **0 5 25,0 OR 4 =3 TO 3 1 STEP 5 25: 20 LET B=0: AW 23,0: DRAW 0, 20: DRAW 201 z a LET B=0 : LET A\$ ="T AR GET ": F**

**MK 2: H.: LEDI GROTH**, 32, DIVIN 0 21 LET b=b+1: PRINT AT 18, a; I **TB**

**2 2 PRI NT AT 5 , A-I ; PAPER 2 ; I N 7 ;"( 3 \* sp ) ";AT 6 , A- 1 ;"( 3 .\* sp ) ";A**

 $7.4 - 1$ ; ( $3$  \* 5 p) 23 PRINT AT 6, A; INK 7; PAPER **2 ;AS( B)**

**2 4 BEEP .0 1 , 0**

25 PRINT AT 18,a; 'sp) : PLO **OVER 1 ;a \* 8 + 4 , 5 2 : D R AW OVER 1 ;0**

**,78 2 6 I F 4 - EXT C** 4: PRINT AT 18, C; INK 4, H . PEE **F**

29 NEXT A **2 9 NEXT A**

**2 6 ES JUNE 1985 H A - INt 7 : E 1 3 0 OVER 0 : PRI NT AT 1 0 , 0 ; PAR E R 6; INK 2; WRITTEN BY DHYID MIL** 

**N F R i 17,5; KE INSTR** KE 1 **31 FOR a =8 TO 4 0 0 : NEXT a s** 32 **FRINT AT 17,0; WOULD TOO L ✓E I NSTRUCTI ONS(Y/ N)"**

AØ IF INKEY\$="Y" OR INKEY\$="y" **THEN GO TO 9000 C**

**= A ALLE INKEYS="N" OR INKEYS=" THEN** GO TO 10

**T 47 GO TO 4 0 W**

**O**

**1**

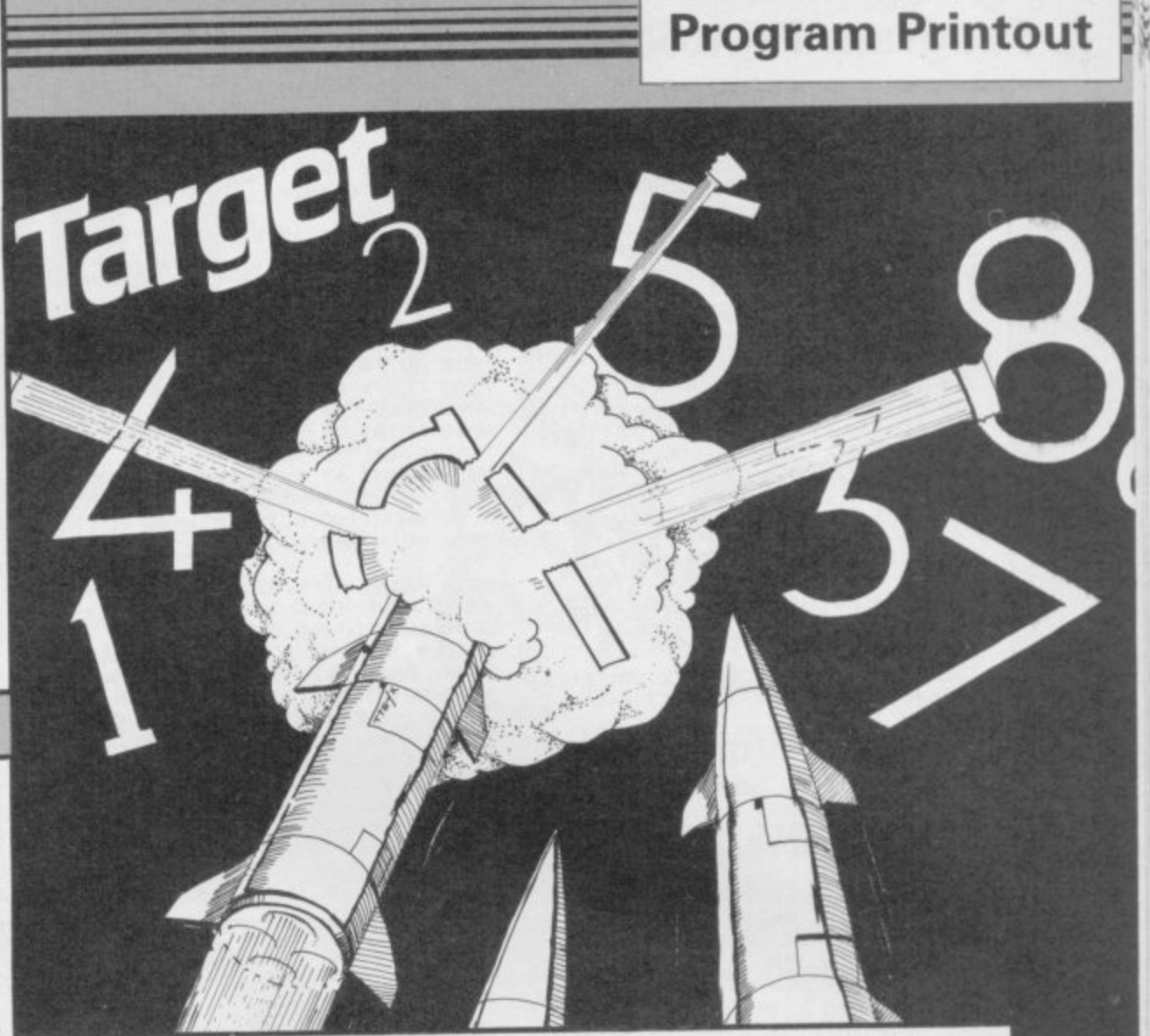

**100 CLS**

105 PRINT AT 0,5; INK 3; "PLEASE **ENTER YOUR NAME"; AT 1,8; "(MAX 7 LETTERS)"** 106 PRINT AT 4,2; INK 5; "PLAYER **I "187 GO TO 2 8 8 150 LET A=I 2 151 LET A\$=' 160 PAUSE 0 163 IF CODE INKEY\$=13 THEN .GO TO 1 7 0 164 IF CODE INKEY\$=12 AND A>12** THEN LET  $A=A-1:$  PRINT AT  $P$ ,  $A$ ; "( **sp ) ": BC TO 1 6 0 165 IF A=12 AND CODE INKEY\$=12**<br>HEN GO TO 160 **THEN GO TO 1 6 0** 166 PRINT AT P.H.INKETT 167 BEEP .1,1: LET  $H=H+1$ 168 IF A=19 THEN GO TO 17 **169 GO TO 1 6 0 170 LET A\$="": FOR A=12 TO 20:** LET B\$=SCREEN\$ (P,A) **173 LET AS=AS+ BS: NEXT A: 174 LET N\$(N)=AS 175 BEEP .3 .0 : RETURN** 201 LET N=1: LET P=4: GO SUB 15 **0 : GO TO 2 0 4** 203 BORDER 0: FOR A=1 TO 500: B ORDER 2: BORDER 6: BORDER 4: BOR **DER 5: BORDER Ø: PAUSE 1: NEXT A : GO TO 4 3 0** 204 LET N=2: LET P=4: PRINT AT **4,9; INK 5; "2(15\*sp)": GO SUB 15 205 LET AS="( 3 \* sp ) ": PAU SE 1 0 :**

**CLS** 206 FOR A=15 TO 254 STEP 4

**208 PLOT 4 , 1 1 1 : D R AW 0 , 2 5 : D R AW** 25,0: DRAW 0,-25: DRAW -25,0 **289 NEXT A**

210 PRINT AT 2,0; INK 2; "(32\*g3)

212 PRINT AT 17,0; INK 1; PAPER **2 ;"( 3 2 \* g 3 , 3 2 \* ig 3 ) "**

**213 PRINT AT 1/, 12; PAPER 4; II 1.** 7. THROET ;AT 10, 12, 12, 12 214 LET T=(RND\*150)+50: IF T>15

**, O OR T/ 5 0 THEN GO TO 2 1 4 1 5**

215 LET DE=T/60: FOR A=0 TO T: **PRINT AT 1 8 , 1 4 ; PAPER 2 ; I NK 7 0**

**I BEEP .0 I .A/ D E: NEXT A** 218 PRINT AT 18, 14; PAPER 2; IN *K* 7; INT T

219 LET P=1: LET B=1: LET P1=0: LET  $P2 = 0$ 

**222 PRI NT AT 8,5; FLASH I ; I NV I ; PAPER 6 :"I TS YOUR SHOT ";N S( P**

**223 PRI NT AT 2 0 , 1 8 ;"PR ESS SPAC E** ";AT 21,10;" TO FIRE": FOR A=3

**TO 3 1 STEP 5 224 PRINT AT 6, A; PAPER 0; INK** 

**6 ;;I N T (RND\* 9 )+I : NEXT A**

225 FOR A=0 TO 29: PAUSE 2 226 PRINT AT 16, A; INK 2; "(sp) A

**227 I F I N KEYS< > "( sp ) " THEN NEx T A: PRINT AT 16,30; (2\*sp) : GU TO 2 2 5**

228 PLOT A\*B+11,48: DRAW 0,61:<br>229 IF ATTR (6,A+1)<>6 THEN BE **229 I F ATTR (6 , A+I )<>6 THEN BE**

**EP .0 0 1 , 6 8 : GO TO 2 3 5 230 PRINT AT 5,4; PAPER 4, INV** 

**7 ;"( 3 \* 5 p ) ";AT 6 , 4 ; OVER I ;"( 3 \* sp ) ";AT 7 , 4 ; OVER 8 ;"( 3 \* sp ) "**

**231 BEEP** .2,0: LET AS(B)-SUREER **\$ t (6 0 +1 ): LET B.8 +1**

 $232$  IF  $B = 3$  MND  $F = 1$  THEN LET  $B = 2$ **8: LET P=2: GO TO 300** 

233 IF B=3 AND P=2 THEN LET B= **0: LET P=1: GO TO 300** 

**235 PLOT OVER I :A\* 8 + 1 1 , 4 8 : DNA W OVER 190, 61: GO TO 226** 

**380 FOR 6 =8 TO 1 8 : NEXT (3 : PLOT OVER 1; A\*8+11, 48: DRAW OVER 1**<br>*Q,61: PRINT AT 20,10;* **"(11\*sp)"; ;8 , 6 1 : PRI NT AT 2 0 .1 8 ;"( 1 1 \* sp ) ";**

**AT 21'10' (II\*sh) 305 PRI NT AT 1 9 , 2 4 ; PAPER 2 ; I N K** 7;N S(2);HI 20,24; SCORE ;AT

**2 1 , 2 4 ;"( 7 \* sp ) ";AT 2 1 , 2 6 ;P2 306 PRI NT AT 1 9 , 8 ; PAPER 2 1 I NK**

**7 ;N S( 1 ) ;AT 2 8 .8 ;" SCORE ";AT 2 1 .8 ;"( 7 \* sp ) ";AT 2 1 .2 ;P1**

307 LET C=VAL A\$(1): LET D=VAL **AS(2 )**

310 PRINT AT 0,0; "A=ADD, S=SUBTR continued on page 86

## **Program Printout**

continued from page 85 ACT & M=MULTIPLY" 311 IF INKEY \*= "A" THEN LET A=C +D: PRINT AT 0,31; "A": LET B\$="+ ": GO TO 320 312 IF INKEY \*= "S" THEN LET A=C -D: PRINT AT 0,31; "S": LET B#=" ": GO TO 320 313 IF INKEY \*= "M" THEN LET A=C \*D: PRINT AT 0,31; "M": LET B\$="X ": GO TO 320 314 GO TO 311 320 PRINT AT 0,0; "(32\*sp)": FOR B=4 TO 16: PRINT AT B,0; "(32\*sp) )": NEXT B 321 PRINT AT 0,0; "TYPE IN YOUR ANSWER" 322 PLOT 70,111: DRAW 0,25: DRAW 47,0: DRAW -47,0 323 PRINT AT 6,10; C: B\$: D: AT 6.1  $5: "=""$ 324 IF A<10 THEN LET L=8: GO T  $0.326$ 325 LET L=17 326 PLOT 135, 111: DRAW 0, 25: DR AW 16+L, 0: DRAW 0,-25: LET L=L+1 6: DRAW -L,0 327 IF C<D AND B\$="-" THEN PRI NT AT  $6,17;$  "-"<br>328 IF A>9 THEN LET V=18: LET X=19: 60 TO 330 329 LET V=17: LET X=18 330 FOR G=V TO X: PAUSE 0: LET D\$=INKEY\$ 331 IF INKEY \*< CHR\* 48 OR INKEY\* >CHR\$ 57 THEN PRINT AT 6,18:"(s) p)": IF A>9 THEN PRINT AT 6,19;<br>"(sp)": GO TO 330 332 PRINT AT 6,6;D\$ 333 NEXT 6 334 IF V=18 THEN PRINT AT 5,17 ; OVER 1; PAPER 2; INK 7; "(4\*sp) ; AT 6, 17; " (4\*sp) "; AT 7, 17; " (4\*s  $D)$ 335 IF V=17 THEN PRINT AT 5,17<br>; OVER 1; PAPER 2; INK 7; "(3\*sp)<br>";AT 6,17; "(3\*sp)";AT 7,17; "(3\*s  $p)$ " 336 IF V=18 THEN LET A#="(2\*sp)<br>)": LET A#(1)=SCREEN# (6,18): LE A#(2)=SCREEN# (6,19)<br>337 IF V=17 THEN LET A#="(sp)" : LET A\$(1)=SCREEN\$ (6,18)<br>338 IF V=17 AND B\$="-" THEN LE<br>T A\$="(2\*sp)": LET A\$(1)=SCREEN\$  $(6,17)$ : LET A#(2)=SCREEN#  $(6,18)$ 340 IF VAL A\$=A THEN PLOT 87,4 7: DRAW 0,25: DRAW 73,0: DRAW 0,<br>-25: DRAW -73,0: PRINT AT 13,11;<br>PAPER 2; INK 7; "(9\*sp) ";AT 14,1<br>1; "CORRECT ";AT 15,11; "(9\*sp) ";<br>FOR F=-30 TO 30: BEEP .01,ABS F : NEXT F 350 IF VAL A\$<>A THEN PLOT 95,

47: DRAW 0,25: DRAW 57,0: DRAW 0<br>-25: DRAW -57,0: PRINT AT 13,12<br>: PAPER 2; INK 7; "(7\*sp)";AT 14,<br>12; "WRONG ";AT 15,12; "(7\*sp)"; BEEP 1,-25: BEEP 1,-30: GO TO 35

351 IF VAL A#=A AND P=1 THEN F OR Z=P2 TO P2+A: PRINT AT 21,26; PAPER 2; INK 7; Z: BEEP .01,40: NEXT Z: LET P2=P2+A

352 IF VAL A\$=A AND P=2 THEN F<br>OR Z=P1 TO P1+A: PRINT AT 21,2; PAPER 2; INK 7; Z: BEEP . 01.40: N EXT Z: LET P1=P1+A

353 PRINT AT 21,26; PAPER 2; IN K 7; P2; AT 21, 2; P1<br>354 IF P1=INT T OR P2=INT T THE

GO TO 400  $N$ 

355 PRINT AT 0.0; "(32\*sp)": FOR B=4 TO 16: PRINT AT B, 0; "(32\*sp) )": NEXT B

356 FOR A=15 TO 254 STEP 40: PL<br>OT A,111: DRAW 0,25: DRAW 25,0:<br>DRAW 0,-25: DRAW -25,0: NEXT A<br>357 LET A\$="(2\*sp)": LET B=1: 6

86

0 TO 222 400 CLS : IF P1=INT T THEN LET  $K=1: 60 70 402$ 401 LET K=2 410 PRINT AT 10,0; INK 6; "THE W INNERS IS................."<br>412 FOR A=21 TO 12 STEP -1: PRI NT AT A, 13; N\$(K): BEEP .01, A: BE EP . 01, A+10: BEEP . 01, A+20: NEXT  $\overline{A}$ 420 GD TD 203 500 CLS : GO TO 10

9000 PAUSE 10: CLS

- 9010 PRINT AT 0,10; "INSTRUCTIONS '; AT 1, 10; "(12\*sp)"
- 9020 PRINT AT 3,0; INK 4; "1.<br>MUST FIRST CHOOSE TWO NU YOU **NUMBER** S BY SHOOTING AT THEM": GO SUB 9 990: PRINT #0; "(32 \* sp)"

9030 PRINT AT 6,0; INK 5; "2. YOU<br>THEN HAVE TO CHOOSE IF YOU WO YOU WO ULD LIKE TO ADD, SUBTRACT LTIPLY THE TWO NUMBERS": GO SUB 9990: PRINT#0;AT 0,10;"(12\*sp)" 9040 PRINT AT 10,0; INK 6; 3. YO U MUST THEN ANSWER THE SUM<br>ECTLY AND IT WILL BE ADDED TO YOUR SCORE": GO SUB 9990: PRINT

#0;"(32\*sp)"<br>9050 PRINT AT 14,0; INK 5;"4. TH<br>E FIRST PERSON TO REACH THETARG ET WINS": GO SUB 9990: PRINT #0; AT 0,0; "(32\*sp)"

9055 PRINT AT 17,0; INK 4; "5.

F YOU GO OVER THE TARGET **YOU** MUST TRY TO GET A NEGATIVE NUMB ER eg.  $1-9 = -8$ "

9.1-7-2<br>
9860 FOR B=0 TO 9: FOR A=0 TO 6:<br>
PAUSE 5: PRINT AT 21,8; "USE ";<br>
INK A; "SPACE"; INK 7; " TO FIRE":

BEEP .001, A\*7: NEXT A: NEXT B:<br>GO TO 9070

9070 CLS: PRINT AT 8,7; "WOULD Y<br>OU LIKE TO"; AT 10,3; "SEE THE INS

TRUCTIONS AGAIN"; AT 12, 13; " (Y/N)

9071 IF INKEY \*= "Y" THEN GO TO 9

000

9072 IF INKEY \*= "N" THEN GO TO 1

9991 IF INKEY\$="(sp)" THEN FOR

A=1 TO 10: BEEP .009, A: NEXT A:

9992 GO TO 9991<br>9993 CLEAR : PRINT "PREPARE THE

SPECTRUM TO SAVE (36\*sp) THIS PROG

9994 SAVE CHR# 13+CHR# 13+CHR# 1

9995 CLS : PRINT "PREPARE THE SP ECTRUM TO VERIFY(34\*sp)THIS PROG<br>RAM": VERIFY "": BEEP 1,-0: CLS

: PRINT "VERIFICATION O.K.": STO

3+CHR\$ 13+"TARGET" LINE 0: BEEP

ØØ

9073 GO TO 9071

9990 PRINT J0; AT 0, 10; "PRESS SPA CE"

9900 STOP

**RETURN** 

RAM"

 $1 - 0$ 

# **TOP QUALITY CUT PRICE HARDWA 11111111FAS1**

## **For Immediate Delivery**

Stock Item All Inc No Price and Price and Price and Price and Price and Price and Price and Price and Price and Price and Price and Price and Price and Price and Price and Price and Price and Price and Price and Price and Price and Price and

G120 QUICKSHOT II Joystick 8.90<br>KP150 Kempston Formula 1 Joystick 14.95 KP150 Kempston Formula 1 Joystick 14.95<br>BU205 Bud Pilot Joystick l'face 7.95 **Bud Pilot Joystick I'face** An Industry standard joystick interface using the IN31 or 'Kempston' system. DK290 DKTronics Dual Port Joystick l'face 11.65 Allows connection of two joysticks, one using IN31, and the other the cursor keys. **DA230 Datel Games Ace Joystick l'face 12.95** An IN31 system with sound amplification through the TV speaker. **PR240** Protek Switchable Joystick l'face 15.45 Switchable between IN31, Cursor keys and Sinclair Interface 2 standards. **DA250** Datel Turbo Ace Joystick l'face 15.95 Switchable as PR240 with sound amplification through the TV speaker **BLI280 Bud Programmable l'face 14.95 SA330 Saga 1 'Emperor' Keyboard 44.95<br>DK340 DKTronics Keyboard 33.00** 

**DK340 DKTronics Keyboard<br>KP550 Kempston Centronic Kempston Centronics 'E' Printer<br>
l'face** *<u>l</u> l***<sub>1</sub> <b>***s s s s s s s s s* 

Plug-in-and-go with software held on EPROM. Connects Spectrum to standard Centronics printers.<br>**DK530 DKTronics Centronics Printer l'face** 29.95

As KP150 with relocatable software supplied on tape.<br>DK630 DKTronics Speech Synthesizer 21.95 **DK630 DKTronics Speech Synthesizer** Supplied with driving software and its own spealer• **CU620 Currah Microspeech 18.75** Plug-in-and-go system putting speech through the TV

speaker.<br>DN810

**ON810 Alphacom 32 printer 49.95 Paper for Alphacom 32 (Box of 5 rolls)**

**d**

**r**

PHONE **ca GUILDFORD (0483) 505605**

with your credit card number or fill in the coupon with a **. OVERSEAS ORDERS ARE WELCOME. PLEASE ADD P 10% OUTSIDE EUROPE.** cheque or postal order payable to ELR International.

**H PLEASE ENQUIRE. WE ALSO SPECIALISE IN VOLUME EXPORT SALES.**

# **For A First Class Service ELFIFT**

**9.85**

waraa <u>in a</u>k oo caa

**VISA** 

Ark

**N E** ELR International Ltd, St Nicholas House, The Mount, Guildford, Surrey GU2 5HN, England. Telex 859428 CONSOL G. **INTERNATIONAL Parcel No. A0055389** 

# **BARGAIN OF THE MONTH**

**E225 ine VAT RIRP. £333 UCHIDA OWX-305 PROFESSIONAL DAISY WHEEL PARALLEL PRINTER**

20 characters per second. Up to 144 chs per line. Takes up to 13" wide paper. A professional printer at a home-computing price, ideal for high **quality word-processing and fast enough for any** home or small office printing task.

- Free delivery<br>• Tractor and sheet-feeder available as extras
- **90 day warranty and full technical support**
- **E5 off listed Spectrum Centronics interfaces if bought with a printer**

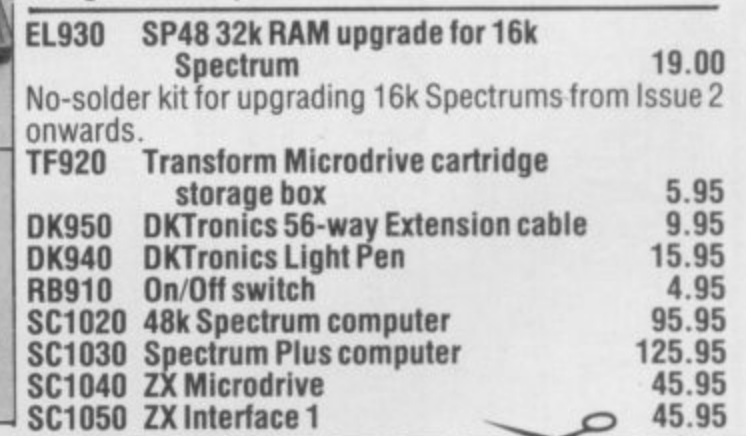

PLEASE SEND ME THE FOLLOWING: STOCK NO. PPRICE

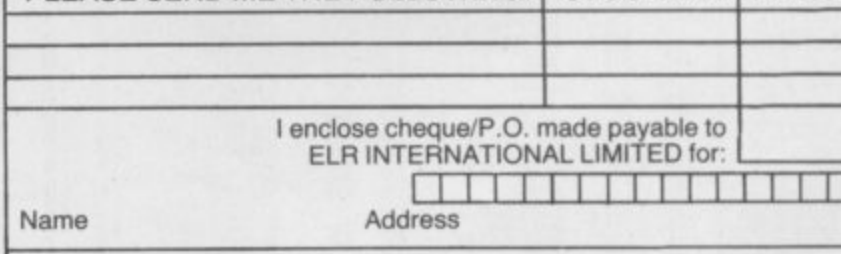

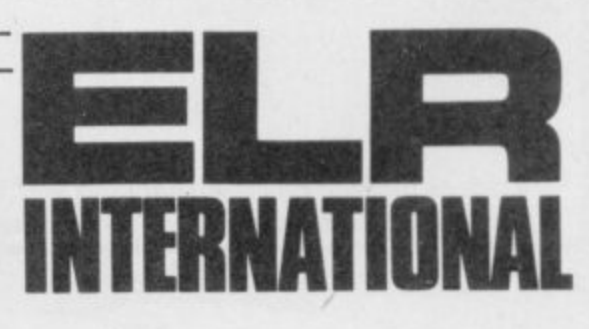

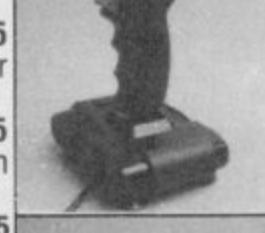

**RITT** 

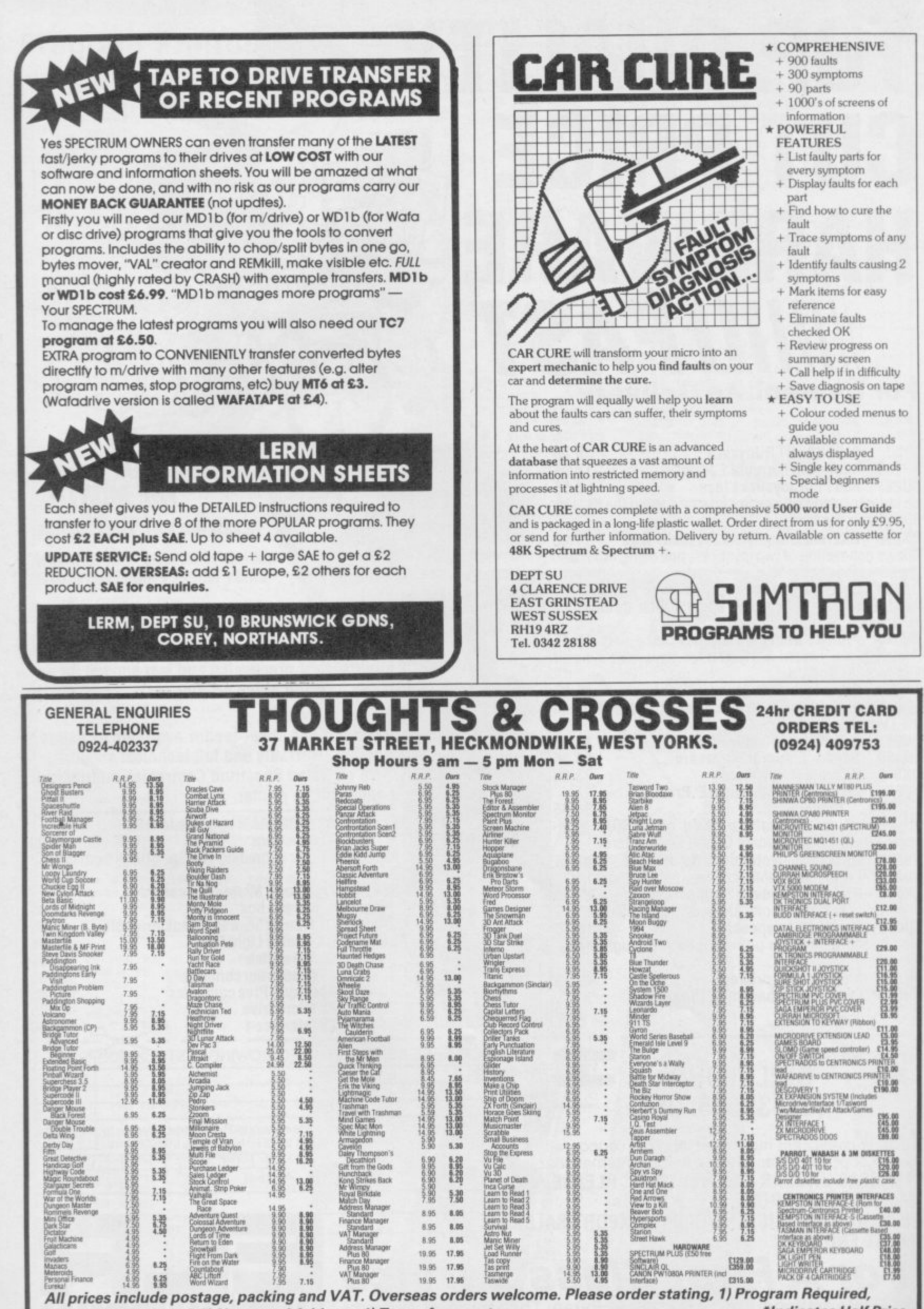

**s - §**

**M**

**e**

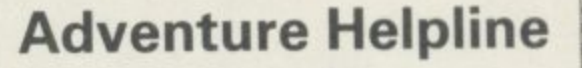

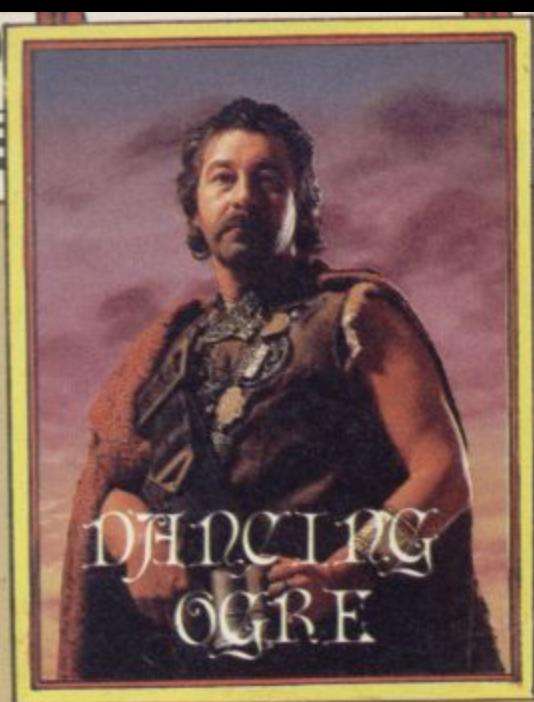

LEFT Samarrak in the dawn, heading south and east to reach the Imperial Highway and the frontier of Maru. I confess I was in an ill mood, after being fleeced by the smug landlord of the Damaged Dragon.

F more but I refused resolutely to pay the seven extra coins he demanded because, he said, my great weight had broken the bed. A quick demonstration of the powers of my new magic club convinced nim. Eighteen silver pieces he charged, that crafty southerner! It would have cost me

a Highway, paved with red flagstone and Marshes of Urunnar. Giant reed beds stretched as far as the eye could see. The Maruvians let this place stay wild so that raiders must follow the road or risk the terrors of the bogs – either way they will perish. Around noon we joined the great shimmering in the sun. Here began the

h wooden tower protected by a palisade Just before nightfall we came to the first outpost of the Empire — a tall, and deep ditches. The five man garrison kept many horses corralled to provide fresh mounts for northerly bound couriers.

Here I met Urdnal of the Nose swollen and crushed it is from many years of drink and brawls. We were once comrades in the Vth Eshak Scouts and he had stayed on as a corporal. We drank and reminisced a while and then joined the other travellers who sheltered overnight at the post. As we sat around the fire they confided their problems to me.

Mindstrainer Matthews of Watford told me of his time upon the Emerald Isle. He had built a canoe there but could not sail the thing. In the past I have held converse with Michael, Great Lord of the Levels, and he revealed to me that the adventurer should drop his canoe at the shore, say 'In' or board the vessel then simply travel where he will.

Another had been trapped in a crumbling mine on the same island but could not prop up the ceiling with a handy post. Support is all you need.

—

Mindstrainer had discovered a magic word  $-$  'x' he said. Alas, I hear that this is of no great use except as a red herring. It is only the echo of 'xyzzy', a spell in **the Colossal Adventure.**

A group had been bewildered in the town of Scarthorpe, home of the Urban Upstart. Skinhead of Mordor grumbled that he could not kill the rats which infest parts of that dismal town. As far as I know, rodent extermination is not necessary to success. The cheese may help you escape imprisonment if eaten.

Brak Beamish of Horsell gave us all some useful tips but, despite his knowledge, could not persuade the airport officers to let him through to his craft. Two things are necessary — any pilot must have the required papers to leave the town but also should brighten the officers' tedious day with a suitable bribe.

This was of no use to Lone Wulf of Fife who had not even been able to find any money, though he had traced the machine that dispenses it. People are careless, Wulf, and will drop the strangest things into dustbins and rubbish piles. Read all letters with care and your trouble may soon end.

El-Mokadem of Farnham made care-

# **Gordo dispenses wisdom to adventurers in the Urunnar Marshes**

ful notes of what was said but asked where the flying suit might be. Perhaps it was left to dry on some pipes?

None of us could help Krusher Kreischer of 41A Dynevor Road, Skewen, Neath SA10 6TF. He was desperate to know how to remove a copy of the Quill<br>from a safe in his **Murder Hunt**. If you have the answer then write to him without delay!

Also requiring your assistance is Thomas de Barri of 271 Larchville, Waterford, Eire. He covets the Jewels of Babylon. He has braved many perils but cannot elude the cannibals, the crocodile or the octopus.

As I went to look over the horseflesh at the corral I met Pranger Patel of Blakenhall. There are still very many of you who wish to breach the force field on Planet of Death - he advised that all should reflect the field twice with the mirror and then dance. Others do say that the true route is to fire the gun twice before cavorting — try them both. This should assist Hugo of Oakham whose

hair is greying with the task.

Pranger also advised me that anyone can escape the prison by kicking the bar. Keep this piece of iron as it can be used later as a fuse. Go up to leave the cell. But Pranger could not use the lift to take  $his$  spacecraft to freedom  $-$  the High Priests of Artic tell me that button four on the control pad should do the trick. The clue at this place reads 'No Dusty Bin Rules'. Surely this means that 3 2 I should be avoided? At all costs, say I:

Lady Susan of Chester overheard us and confessed that she had not even managed to find the laser gun. If she has a floorboard she may cross a ravine beyond the lake. There stands a hut and there within the gun.

At another fire Boyd the Bold boasted of his total success with Valkyrie 17. He has also found that repeatedly opening and closing the safe will deliver an endless supply of necklaces and lethal boxes — but they are of no use! This meant little to Chris of Taggart whose problem was to find a use for a can of spray foam. It is not for whiskers, young sir, but can blind any spying eye, even if made of glass or metal.

Now, my friends, I have received a hopeful plea from young Persevering Paul of 100 Benland, Peterborough PE3 8EE Thus he writes: "Dear Gordo Greatbelly, I've been playing Magic Mountain and can go no further. I have found Iwo mazes and sought the exits in vain." Give this bard your valiant assistance — his gratitude will be unbounded.

Ranger Reid collared me to claim his title of Lord High System Breaker. He says that he has completed System 15000 after many weeks of hacking. Should any of you wish to know the solution — telephone him. He would not reveal the true number except in code. Break it and the System's secrets may be yours:  $(7+c)(8+e)(7+a)(8+e)(7+a)$  $(6+i)(0+a)(8+e)(8+e)(1-b)$ .

em So we all fell asleep around the dying embers, though there were strange howlings from the marsh and the horses behind whinnied in fear. Til next moon, my fellow travellers, farewell.

**Gordo Greatbelly, Landlord**

**89**

If you have a tale to tell, or are in need of a helping hand, write to the Landlord of the Dancing Ogre c/o Sinclair User, Priory Court, 30-32 Farringdon Lane, London ECIR 5BH.

**ugust**

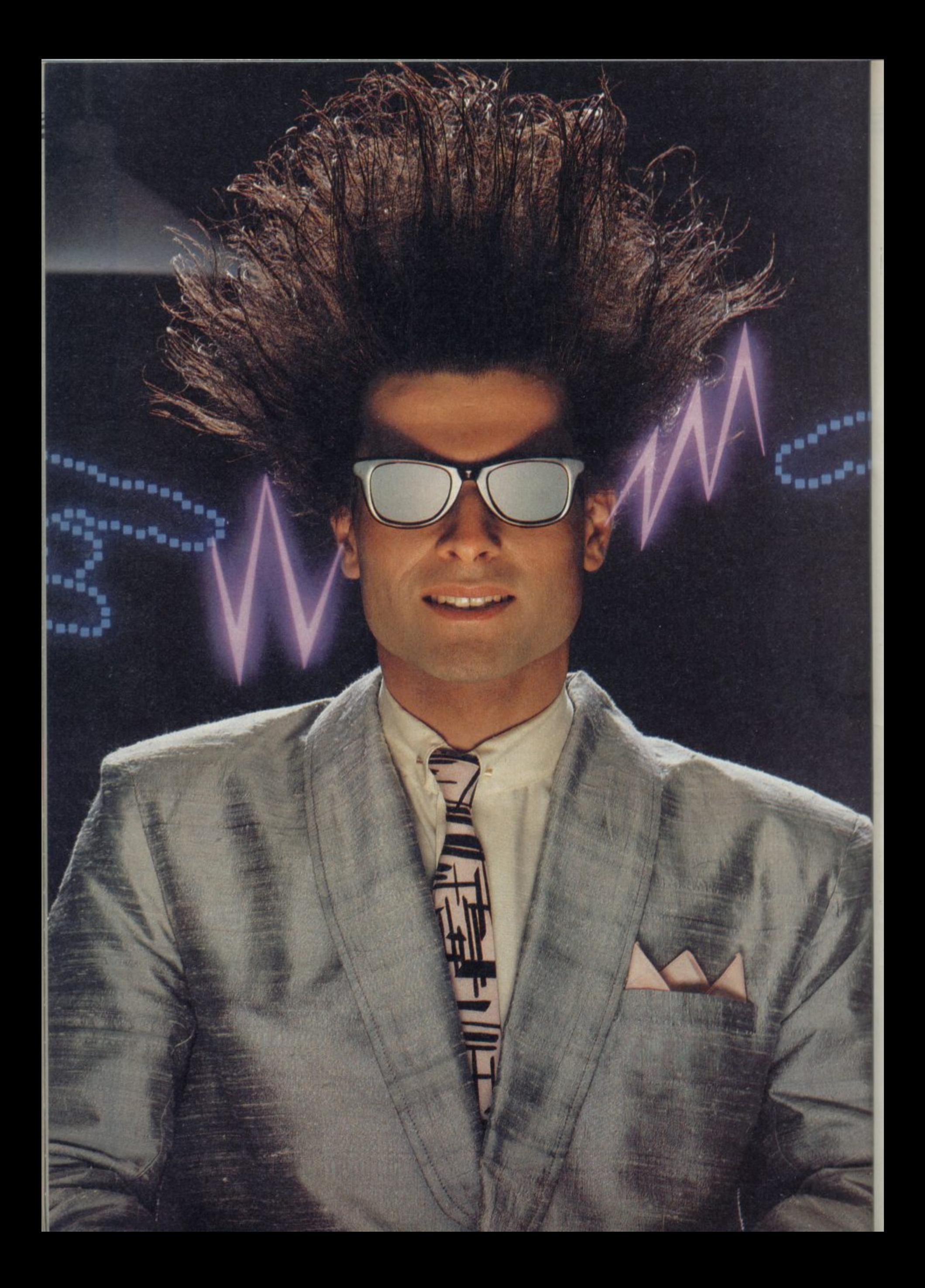

# **Nice Password. Shame about the Identity.**

It's a unique combination.

Your Special Identity Number and Personal Password. The valuable key to huge databases teeming with activity, set on our Mainframes across the nation.

On Micronet 800, you're a valued individual, adding your own special flavour and personality to the database.

Take our exciting new "Gallery"- You control your personal screens for all to see. The intriguing "Chatline public conversation service gives you freedom to express your views and meet some remarkable people.

**Vg**

All part of a tremendous Communications section that networks you to 50.000 Micronet and Prestel users across the country. Try Teleshopping, or interview celebrities live on "Celebrity Chatline Wednesday night.

And there's FREE (& instant) National Electronic Mail, plus International Telex. and the Contact and SwapShop bulletin boards.

Get computer news first on Micronet's daily (and controversial)

"Newsflashes" and read up on the latest reviews and courses. Feast programs to download straight into your micro - absolutely free. from our regularly changing menu of

You also get access to Educational Computing's "School Link" database, including world news. and Prestel's huge 300.000 page business & share bulletins and optional homebanking. For only £16.50 per quarter, that's less than

the price of a daily paper !<br>Micronet is unique amongst networks and bulletin boards as it keeps your phone costs very low with

microne

special local\* rate calls whenever<br>you connect up – that's around 40p for a whole hours entertainment each evening.

The only accessory you need is a Modem, to get the best value for money around in micro communications.

Fill in the coupon for the full facts and send to Micronet 800, 8 Herbal Hill, London EC1R5EJ. But be warned. Micronet 800 is a 'living' service with ever-expanding features. So maybe you'd be better to call in at your local Micronet 800 Action Station. There are thousands of Micronetters waiting to meet you

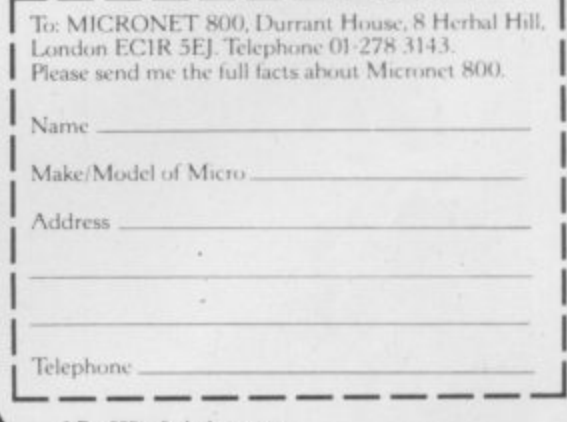

• For 98% of telephone users.<br>Prestel is a trademark of British Telecommunications pl<br>On Prestel

J , D

,

## **Richard Price has fun in Dun Darach and escapes from a sunk submarine**

NYONE who has done some **hitch-hiking or long distance** *<u>travelling</u>* will know how it **A N feels to arrive somewhere new and Y foreign — tired, broke, edgy and with O nowhere to stay. It is always unsettling and frustrating not to know the local N customs or how the natives will react E to your outlandish behaviour and w dress. It is ten times worse if you have h no idea how you can raise some cash to o survive a little bit longer.**

**h a first-hand you can still get a strong s flavour of being on the road from Dun d sequel to Gargoyle's stunning Tir Na o Nog. n If you have never experienced this Darach — more a prequel than a**

# **Dun Darach**

**o m Cuchulainn, Irish myth-hero, remains e the central character in the new game. This time it is not the sidhe-ridden afterworld he strides through but a city of living men, more medieval than mystic with its winding, maze-like streets and busy, preoccupied citizens.**

**After a hard day's fighting against his traditional enemies, the men of Connacht, Cuchulainn and his charioteer Loeg stop at a wayside inn for the heroic equivalent of a long cool pint of JC.**

**As they wait for their drinks in comes a very beautiful woman, asking if one of them will help her with the broken axle of her carriage. Loeg is severely smitten and leaps to her assistance.**

**When Cuchulainn comes out to watch he finds that one of his chariothorses has been slaughtered and his charioteer kidnapped. Further enquiries reveal that Loeg has been abducted by Skar, a good-looking but entirely evil sorceress whose base is the Secret City of Dun Darach.**

**Dun Darach uses the same outstanding graphic format as its predecessor and is effectively a controllable animated cartoon. Cuchulainn and the scene around him can be viewed from different angles and he can be moved**

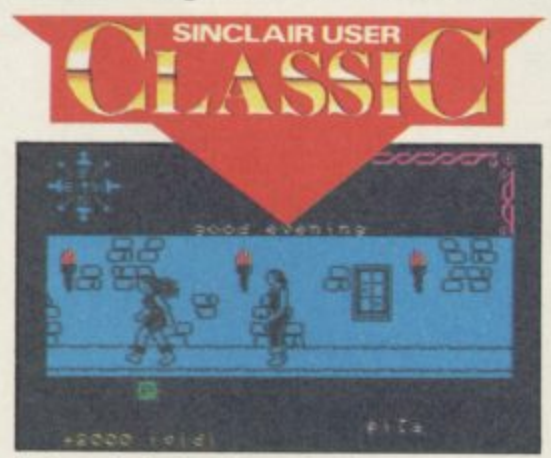

**left and right through the streets. He can enter houses, examine their interiors and collect objects. All actions are carried out by single key presses, with no text input.**

**The upper part of the screen shows the action with the remainder of the screen containing the compass indicator, list of possessions and the name of the quarter of the town you are moving through. Make no mistake, the city is large and bafflingly complex — although the streets are named, a map is essential.**

You will find tradesmen of all **kinds, private houses, temples, banks, many of those. It is possible to get a is the star of Caesar's Travels, de-**

**the road**

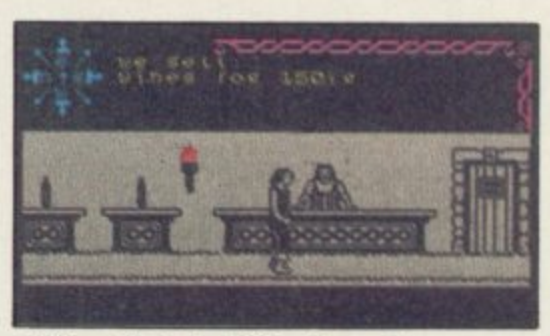

41EMI

**self — that is difficult as the yoemen are vigilant and you will need to find an Arthur Daley figure to fence the goods before you get caught.**

**Gargoyle admits its debt to the works of fantasy writers like Fritz Lieber and Michael Moorcock. The company has created a city which is alive and fascinatingly complex and you will find it all too easy to neglect your true quest in favour of exploring and hustling.**

**The game is less abstract than Tir Na Nog — though there are plenty of enigmas to solve — and identification with Cuchulainn is easy as you wander the sleazy pleasure quarter of lomain or the warrens of the Dispossessed.**

**I enjoyed every compulsive minute of Dun Darach. It is definitely not a** it has the same technical excellence **and careful programming. If anything it is a lot more interesting and eventful than the earlier game, with equally superb graphics. Get it as soon as you can and let me know quickly where I can sell a fat black pearl or stash some stolen gold bars. Absolutely recommended.**

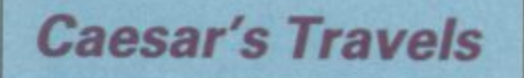

**gambling hells, police-like yeomen, Caesar, the cheeky Daily Mirror carpickpockets and honest citizens — toon cat, has appeared once before in a though there don't seem to be too mouse-catching arcade game. Now he job or make money by stealing your-scribed by the publishers as an ani-**

**Cuchullain on** 

## **Adventure**

**mated story program and intended to attract the three to nine age group.**

**The hand-outs with the program make great play of the educational benefits of the game and so it seems fair to look at it as an aid to learning.**

**The game is basically an option adventure with the animated figure of Caesar walking through various scenes looking for a new home — he has been kicked out by his disgruntled owner Mr McGregor for smashing too much crockery in his pursuit of mice.**

**Each location is a full screen picture with text written above. There are six main options but no more than two appear on each screen. You may decide, for instance, to jump over a**

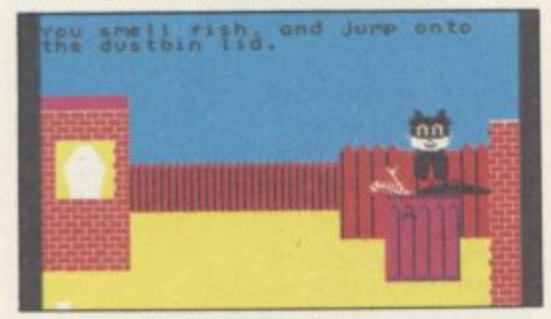

**wall or hide in a dustbin.**

**There are 38 routes through the game and 18 different endings, all happy and non-violent — a point in the game's favour.**

**The graphics are bright and cheerearlier arcade game. However, Caesar flickers as he moves and the attributes tend to clash. Despite that, the cat is an appealing figure for children.**

**I am not sure that Caesar's Travels is successful as an educational tool as there are a number of inconsistencies which may only serve to confuse younger children.**

**At one point Caesar is disturbed in the night by a posse of alley cats. The player is asked to count the cats in the picture, but the other cats are depicted**

**night. Even if you work out that those are the enemy cats you are not allowed to count Caesar who is the only really** visible cat. Here then, you are ex**pected to look through Caesar's eyes.**

**In contrast, at another decision point, you are given the option of going left or right. If you try to do this from the cat's viewpoint you will be told you are wrong.**

**Dead at the Controls**

**Artic's adventures have tended to follow a style which is straightforward and without frills. Apart from the addition of graphics, the last adventure Eye of Bain was very much in the same vein and none the worse for it.**

**When I received a pre-production version of Dead at the Controls, I expected to find a tight but competent text game with added graphics. After an hour or so of play I found myself pretty disappointed.**

**You are the captain of a spaceship which explodes over a strange new planet. Heroically leaving the crew to their fate you parachute to earth to discover some means of escape.**

**ful, very similar to the style of the find a teleport device in an Aztec city Wandering through the jungle, you — hang on, what's this about Aztecs, arent we supposed to be on a strange** new world? Oh well . . . The telepor**ter will take you to several unrelated locations where you should be able to collect the various bits of a spacesuit. That's about it.**

**only as pairs of eyes glowing in the rock cairns inevitably results in the Despite fast, attractive graphics some repeated several times for different locations — the game lacks atmosphere. Anything which is not directly relevant to the solution has no real existence — examining things like**

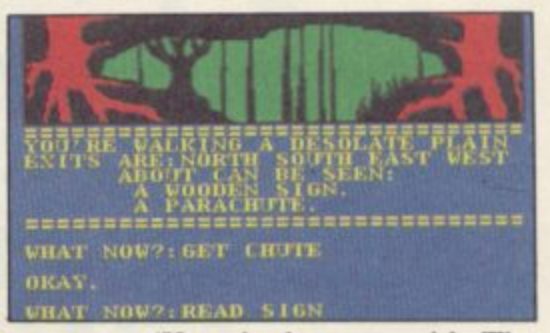

**response, 'You don't see much'. The world offers no opportunity for diversion and ends up as a bleak, unstimulating environment. The descriptions are minimal.**

**If the review version of Dead at the Controls resembles the final production copies then, sadly, the game is nowhere near Artic's usual standard.**

# **Subsunk**

**This month's final offerings are both produced by Firebird and written with the Quill. The first is Subsunk.**

**You are Ed Lines ace reporter for the trade rag Seafaring Gazette. Your** continued on page 94

## **Adventure**

#### continued from page 93

assignment, to seek out the truth of life in a nuclear submarine, has run into deep trouble. A foreign power has attacked the sub, captured the crew and scuttled the vessel.

Your only way to safety will be to rig up some sort of aerial and send a distress message to Headquarters.

There are fast, bright graphics for many of the sub's numerous compartments, the occasional sound effect,

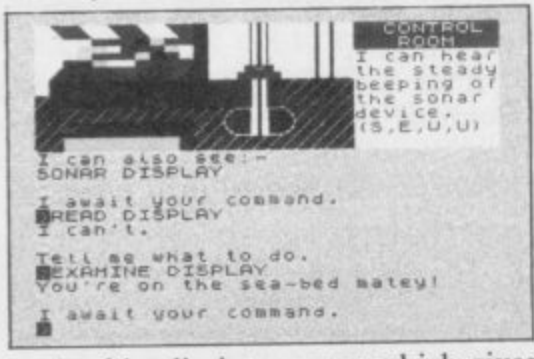

**i l e l i t t t O** enjoyable adventure. and a friendly interpreter which gives **i** information about even useless items. **V** Add a few wry jokes and you have an

**1 " " d M** You have to devise a way not only to sort out the radio link but also to send **C O** up the aerial on a float. One slip and **M** you will depressurise.

**d** cassette notes and thought I was in for I was initially put off on reading the

another dose of rather dreary escaping. Not so, as the sub is interesting enough to take your mind off the lack of other creatures. Well designed and thoroughly enjoyable escapism.

# **The Helm**

The Helm confers immortality on its wearers. The current owner is the local, evil Lich but he does not have all the pieces of the sacred headgear. Without all the bits he cannot become an eternal Lich so it is up to you to find the remaining disguised portions and enter the wicked one's castle. There you can steal the final piece. The Lich will not take kindly to this.

The game is text only and composed in medieval script which is occasionally difficult to read. The interpreter's responses are servile and sometimes long-winded — instead of 'What next?' you get 'What would you have me do next, Your Brillianceness?'.

The text scrolls up the screen in different colours and has a startling kaleidoscopic effect. Despite that the descriptions and general information are quite full and there is a fine tongue-in-cheek approach to the busi-

ness of magical adventure.

There is a wide range of deduction problems ranging from the traditional crossing of the ravine to defeating a mesmerising Psyak - which manifests itself as a ball of light.

As far as I am concerned, Firebird can carry on bringing out programs like these. They both show that text adventures can be fun without having to be self-important in attitude.

**Dun Dorsch Publisher Gargoyle Games Memory 48K Price E9.95 \*\*\*\*\***

**Caesar's Travels** Publisher Mirrorsoft **Memory 48K Price C7,95 \* \***

**Dead at the Controls Publisher Artic Memory 48K Price £6.95 \* \***

**Subsunk Publisher Firebird Memory 48K Price £2.50 \*\*\*\***

**The Helm Publisher Firebird Memory 48K Price £2.50** 

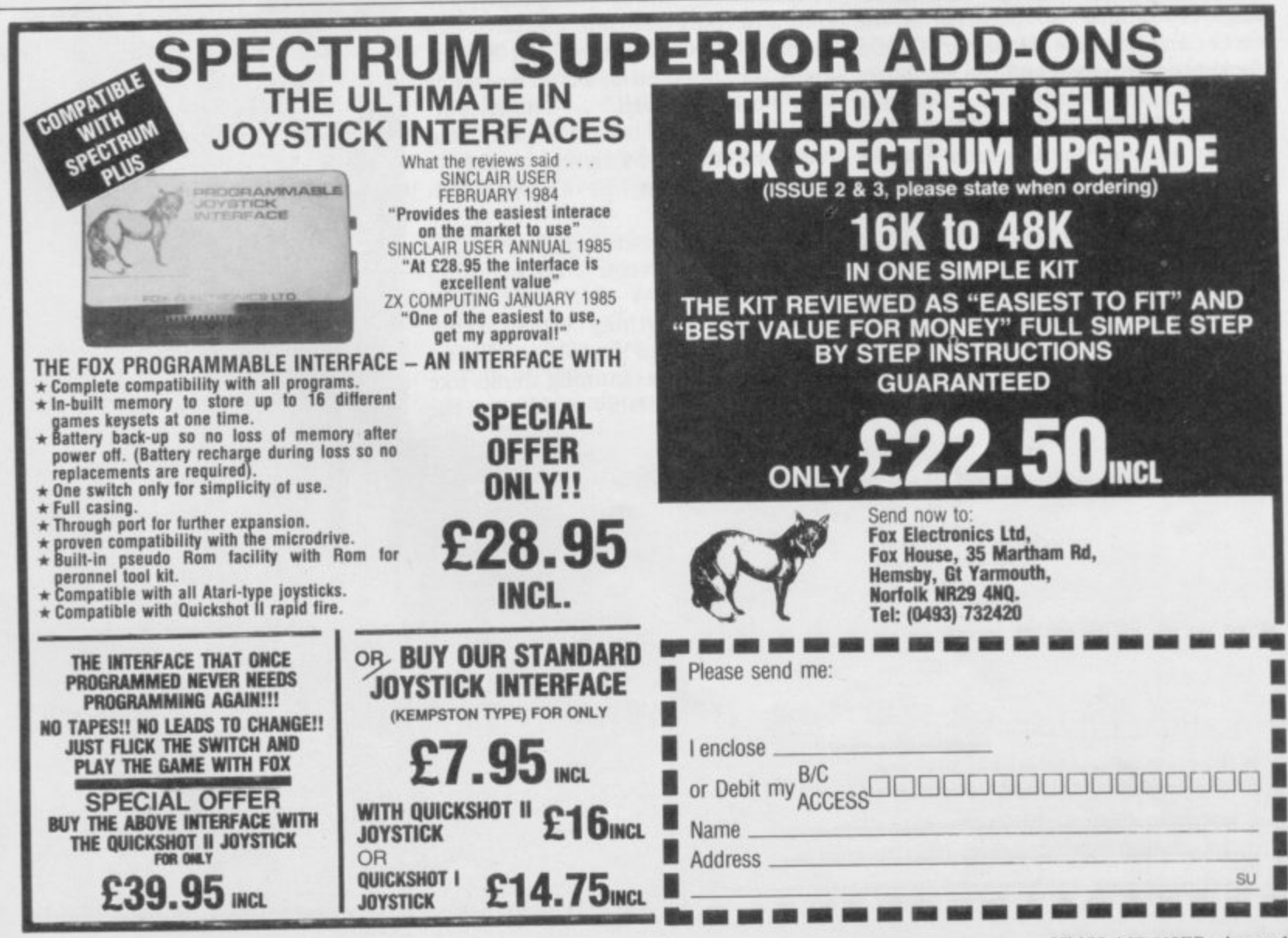

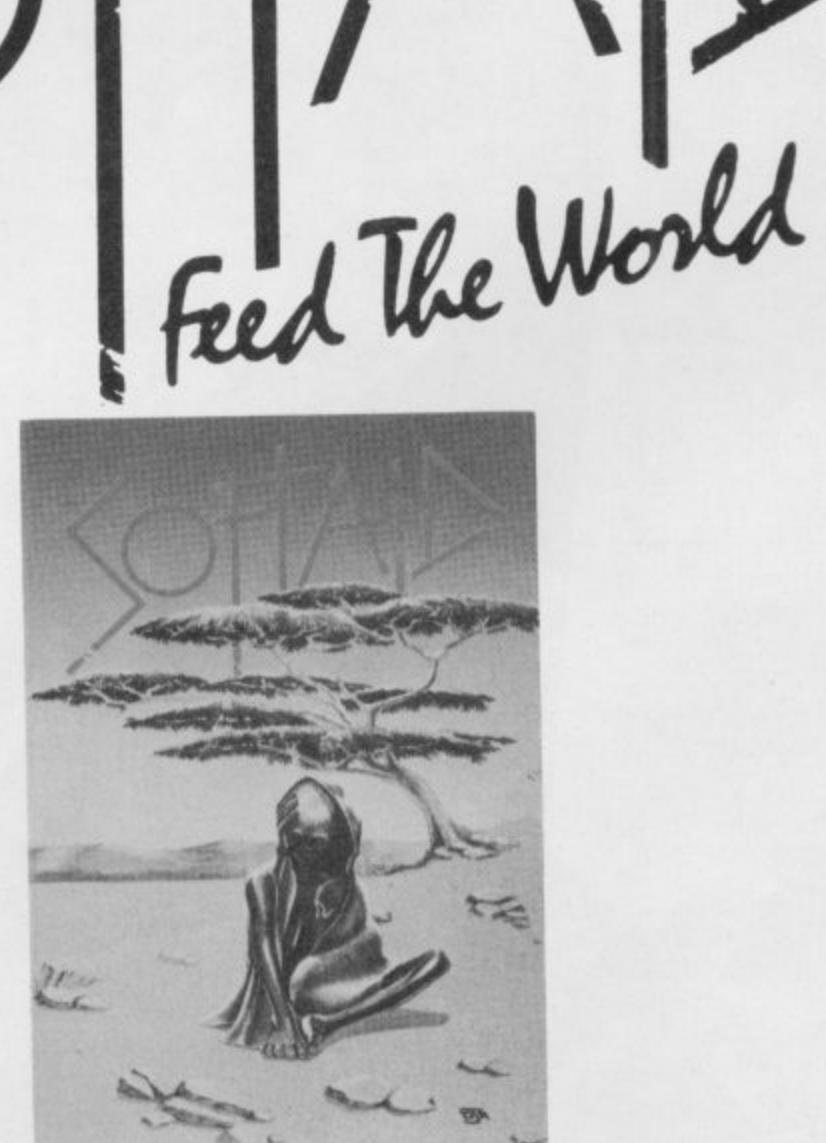

**Spellbound — Beyond Starbike — The Edge Kokotoni Wilt — Elite The Pyramid — Fantasy Horace Goes Ski-ing — Melbourne House/Psion Gilligan's Gold — Ocean Ant Attack — Quicksilva 3D Tank Duel — Real-Time Jack and the Beanstalk — Thor Sorcery — Virgin and Feed the World the hit single from Band Aid**

**48K SPECTRUM**

**Available from all good software stores now. Price E4.99. All proceeds to Bob Geldof Band-Aid Ethiopian Appeal Fund**

**95**

# Can the ghost of Christmas Past be laid to rest? Bill Scolding meets the exorcists

**EAD-BLACK** clouds are massing in the east as we **draw up outside the innocent looking offices of a suburban building society. I feel the hairs rise on the nape of my neck.**

**Through a shabby unmarked door, down an unlit alleyway and up the creaky staircase. All too quickly we are ushered into the presence of the Peels, the obsessive genius and his insanely loyal wife, who together created the infamous House of Legend and unleashed its power upon an unsuspecting world.**

**John Peel — techno-freak and dedicated eccentric — rises to greet us. His eyes lurk behind glasses thick as the bottoms of milk bottles, his chin boasts a fluff of a beard, his head a receding wisp of hair. He talks and smokes incessantly.**

**Jan Peel, long dark hair and a wide grin, keeps John in check, curbing the excesses of his indiscriminating gossip. As managing director she is very much in control, coping with administration, sales and generally maintaining contact with the real world; while John, head of software, indulges in the flights of fantasy which eventually see the light of day as Legend games.**

**Pleasantries over, Peel is immediately on the attack. "I have to tell you that I was Very Angry when I saw your little piece in the May issue."**

**Oh God, Gremlin's got it wrong again. Nothing else for it but to brave the storm . . . "All that rubbish about hiring a country mansion for the programmers," Peel continues. "Totally untrue." He waves his arms about, taking in the small office, the** cartons stacked against the wall, the **overflowing desks and ashtrays.**

**"We didn't set out to con or hype anyone with TGSR." TGSR — The Great Space Race, a game you didn't so much play as sit back while it played with itself. Launched just before Christmas, it got a thumbs down from the press, bombed in the shops and left distributors howling.**

**cover. We brought in a new team with studded black belt, black and**

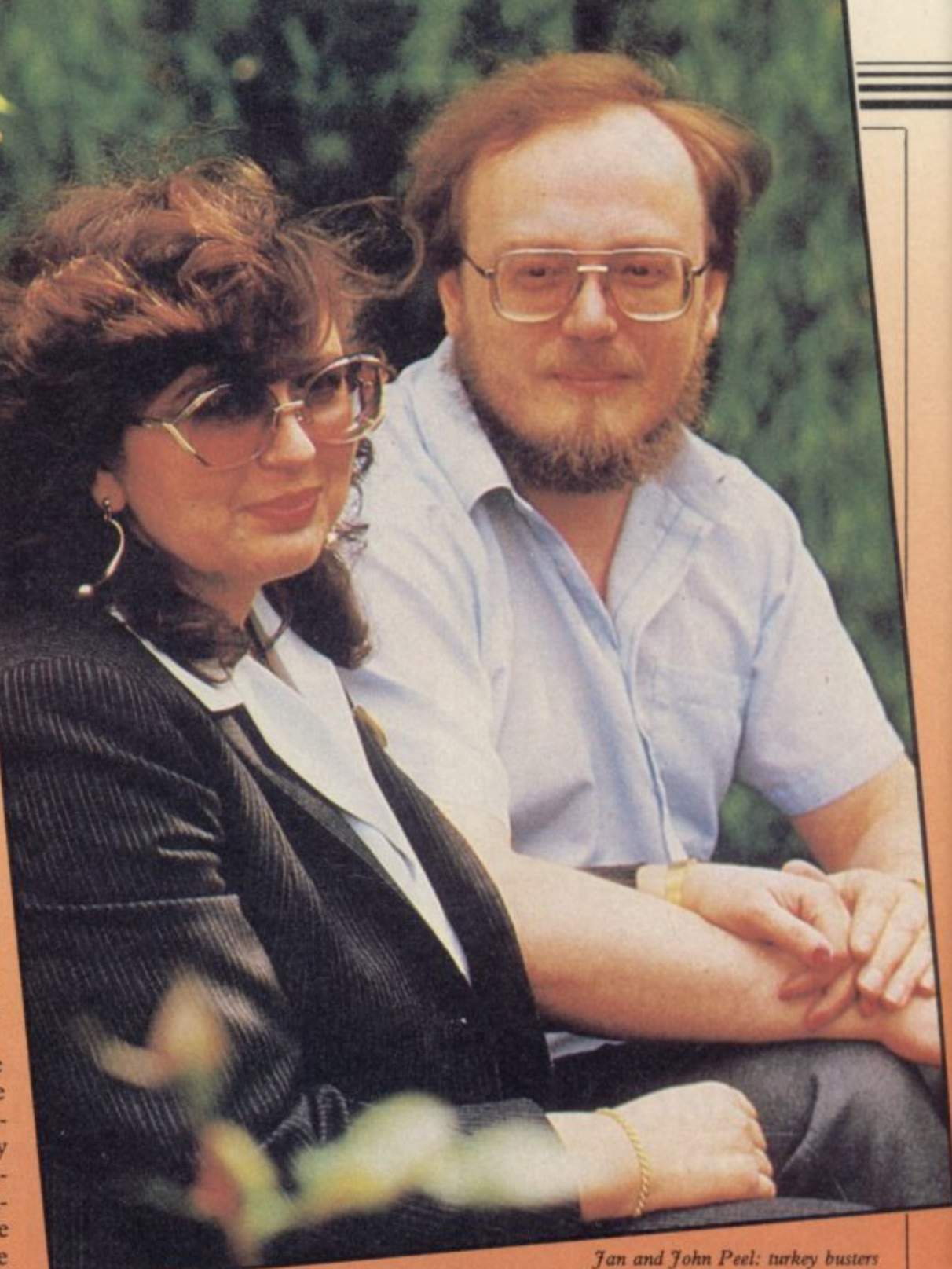

**which spent three weeks of sleepless nights trying to get the shambles working for the deadline," Peel explains. "But we let our main distributors see it, giving them the chance to cancel or reduce their orders. They were greedy and thought the game would sell anyway.**

**"Now we're offering Komplex at reduced price to all those kids who bought TGSR and weren't happy with it. And we've done deals to bail out distributors of all unsold copies. We didn't have to, but we wanted to regain credibility. We lost over E200,000 on the game." On the office wall a TGSR poster looks down, the curse which might have brought about the fall of the House of Legend.**

**"The programming team ran for Dave Ashe, artist, punk. All in black, Peel lurches to his feet. "Come on, let's see what Software is doing." Up another flight of stairs to the garret of**

**yellow hair, Ashe looks like a healthy** Ian Dury. He designs all the on-screen **graphics, the advertisements, posters and logos, although Jan Peel retains close creative control. Complicated geometric shapes spiral across his sketch pads and mouse-driven design screens, the rough layouts for the Komplex trilogy.**

**Ashe creates the images on a customised BBC and they are then transferred, via heavily expanded BBCs used by the programmers next door, to the Spectrums and Commodores. Peel enthuses about the detail of the graphics. "A full set of frames, for one rotating object moving towards you, can take 24 frames or more depending on flicker and over three days to draw."**

**At present the team is working on Komplex City, part two of the trilogy, due to be on sale at the end of June. "Each game is complementary to the others, though different," says Peel.**

# Hit Squad  $\equiv$

# **Legend of the haunted house**

**"In a sense Komplex City should have criticism that it was too difficult in the been launched first. It's the fastest of earlier game. Other improvements inthe games and involves less map-clude a real-time clock. A scrolling making."**

**Nevertheless, the program has the potential for a mind-boggling quantity of maps, running into trillions. Peel explains, "Each map has a 12 character name, and as there are 37 possible characters — including the alphabet and numerals — then there are 6,500,000,000,000,000,000 maps which can be generated." Hmm.**

**We move into the programming den, known as the PPC — the Perverts and PiHocks Club — where Colin Foster and Dave Ebsworth sweat out their days over the keyboards.**

**Ebsworth is fresh-faced and straight from school; Colin, older but just as clean, with an MSc in concurrent operating systems. Like Ashe, both sport Komplex T-shirts. For our benefit, or is it a house rule?**

**Part of Komplex City is up on the** monitor; waves of 'flyngs' — PPC

**database keeps track of where your**

The shelves around the room are **crowded with boxes of discs and ring binders, fat with code listings — the debris of The Great Space Race.** "Over £1000 of discs were used," **moans Peel. "Most of it had to be junked."**

**Was the game too ambitious? Colin Foster pauses, creating the impression that he is considering this for the first time. "From what I've seen the programmers weren't up to it." Peel has no such reservations. Brandishing a carton he exclaims, "That's how professional they were. They were using microdrives!"**

**Will the ghost of TGSR ever be laid to rest? Peel puts on a brave face. "As a result of TGSR we came up with the philosophy of visible development.**

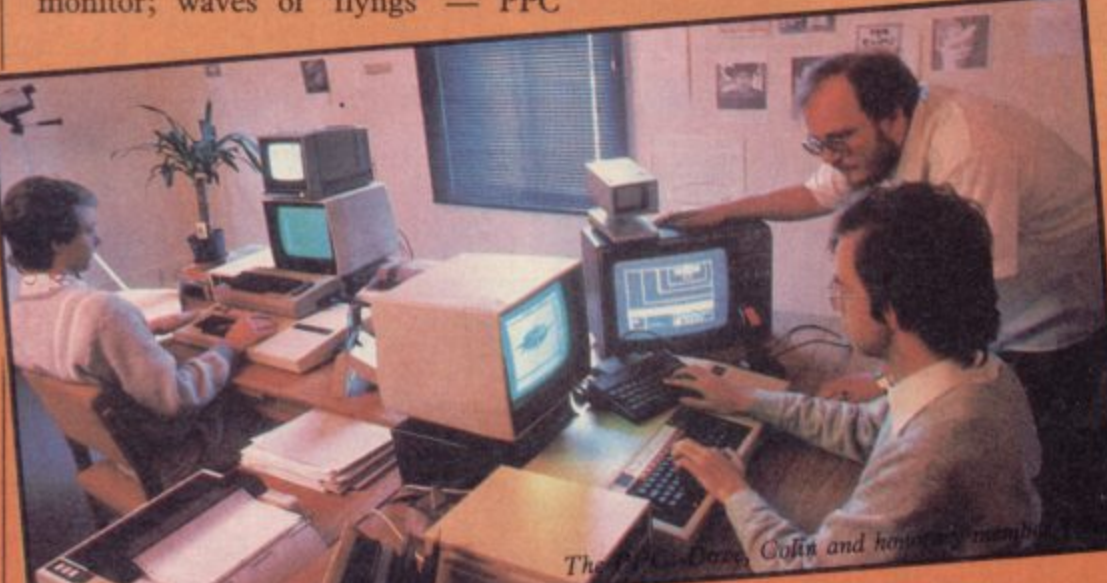

**verbal shorthand for flying things hurtle down wireframe tunnels. Every now and then a docking screen appears, 'an assortment of interesting gratuitous garbage', as Peel puts it, although it is not gratuitous at all. It can replenish your energy levels and hyperspace drive, or deplete them further if used incorrectly.**

**Docking in Komplex City is easier than in Komplex, apparently due to** **Every day, if not every hour, progress** don't leave it until the last minute to **discover you've hatched a turkey.**

**The Legend offices are crammed full of hardware. Not just keyboards, drives and screens, but extraneous equipment too — miniature TVs, complicated cameras. Spectrums are in abundance — "They tend to break down a lot," mutters Peel — but not an Amstrad or MSX to be seen.**

**"We're not bothering with them," says Peel. "It is mostly second league software houses which are jumping for the Amstrad because they can't compete with the first leaguers on the Commodore and Spectrum. We've had Amstrad around here pestering us to do things. We'd license products to them for conversion but for us it's not economic."**

**And the QL? "I wouldn't touch it, mainly because I don't know anybody who's got one," Peel says and then adds, "Oh, except one of the TGSR programmers — which says a lot."**

**We leave the black-garbed PPC and go for lunch. The sky too is black now and the air is heavy.**

**Several glasses of wine later we are treated to a potted history of the Peels. In the years BC — Before Computers — John Peel hacked it as a freelance hi-fi journalist. "Faced with my 92nd article on how to choose a record deck I realised I was burnt out," says Peel.**

**Was he ever confused with the well known disc jockey? "Oh yes, got lots of fan mail — and some very interesting phone calls. One magazine had the bright idea of a 'John Peel meets John Peel' article. I met the guy, didn't get on with him, so we got drunk instead. By the time the photographer arrived we were plastered. Worst photographs ever taken."**

**Peel's first computer was a CBM 100 followed by a UK 101. When Casio launched its handheld micro** continued on page 98

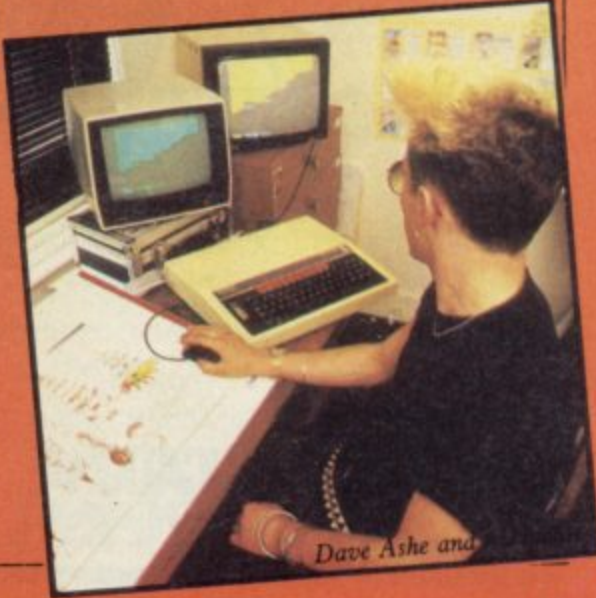

## **Hit Squad**

#### continued from page 97

**Peel produced the English manual.**

**Peel formed MiCROL in September 1981; it was a bread and butter operation, selling spreadsheets and databases for portable computers. "We knew the Spectrum was coming, and the first MiCROL Spectrum ads appeared the week of the press launch. We didn't realise games were going to be big but around Christmas '82, when Quicksilva was advertising its games, we knew it was the time for games. We decided to go for an adventure as the only professional adventure at that time was The Hobbit.**

**"Valhalla was masterminded from a one-bedroom flat in Purley," Peel continues. "It took three man years to write, starting in March '83, and was ready in October. We didn't try to contact any distributors; they had to work hard to fmd us."**

**Jan Peel designed the adverts, wrote the manual and did the imaging for the characters in Valhalla. An exnurse, working in a boys' school, she met John Peel through an ad placed by her friends in the lonely hearts' pages of Time Out. They arranged to meet; Jan would he driving her red Mini, slowly, "You can say, 'From what Legend goes on**

**John would be waiting on the corner. Peel said I suspect that it is likely that "I got in, talked to the lady. We got on Valhalla 2 will consist of mixed icons fine," Peel laughs. "Trouble was, it** was the wrong red Mini . . . Jan had **got lost."**

**And now they drive a Porsche.**

**What do they feel of recent animated adventures, other computer movies? "We coined the phrase 'computer movie'," says Peel. "Imitation is the sincerest form of flattery. There are some products which command real respect, like Tir Na Nog. I greatly respect Ultimate's work. I thought I was going to like Skool Daze, but it was too complicated,"**

**Jan Peel agrees. "It had great detail. I look at the characters, how they move. But," she confesses, "I hate most games. So many are too difficult to get into. Strangeloop is a good example of that type of game."**

**"Perhaps Komplex is too," adds Peel. "It's difficult striking a balance between the learning curve and game richness."**

**What about Valhalla 2? When will that be released? Peel is cagey. "The true follow-up will come later in the** year — another computer movie." **Will it include icons? Peel dictates** **and text.' "Thank you, John.**

**There is a sudden crack of thunder and a flash of lightning is reflected in Peel's glasses. "Right at this minute," he intones, "I can tell you what my team is doing. They're furiously making back-up copies to avoid mains glitches getting through our power smoothers."**

**Now there is a wall of rain outside. The conversation grows darker, and Peel holds forth on the evils of designer drugs and Santa Claus politics. Drugs form the background to The Novel he is writing, an apocalyptic vision of the future about which, after heavy hints from Jan Peel, he is unnaturally reticent. The rain pours down.**

**We leave the Peels and their haunted house in a hot black summer storm. The PPC are still beavering away over their machines, Dave the punk is drawing cabbalistic signs with his mouse, John Peel is wandering about in a wreath of cigarette smoke, the invisible albatross of The Great Space Race about his neck, and Jan Peel is smiling, in control. The**

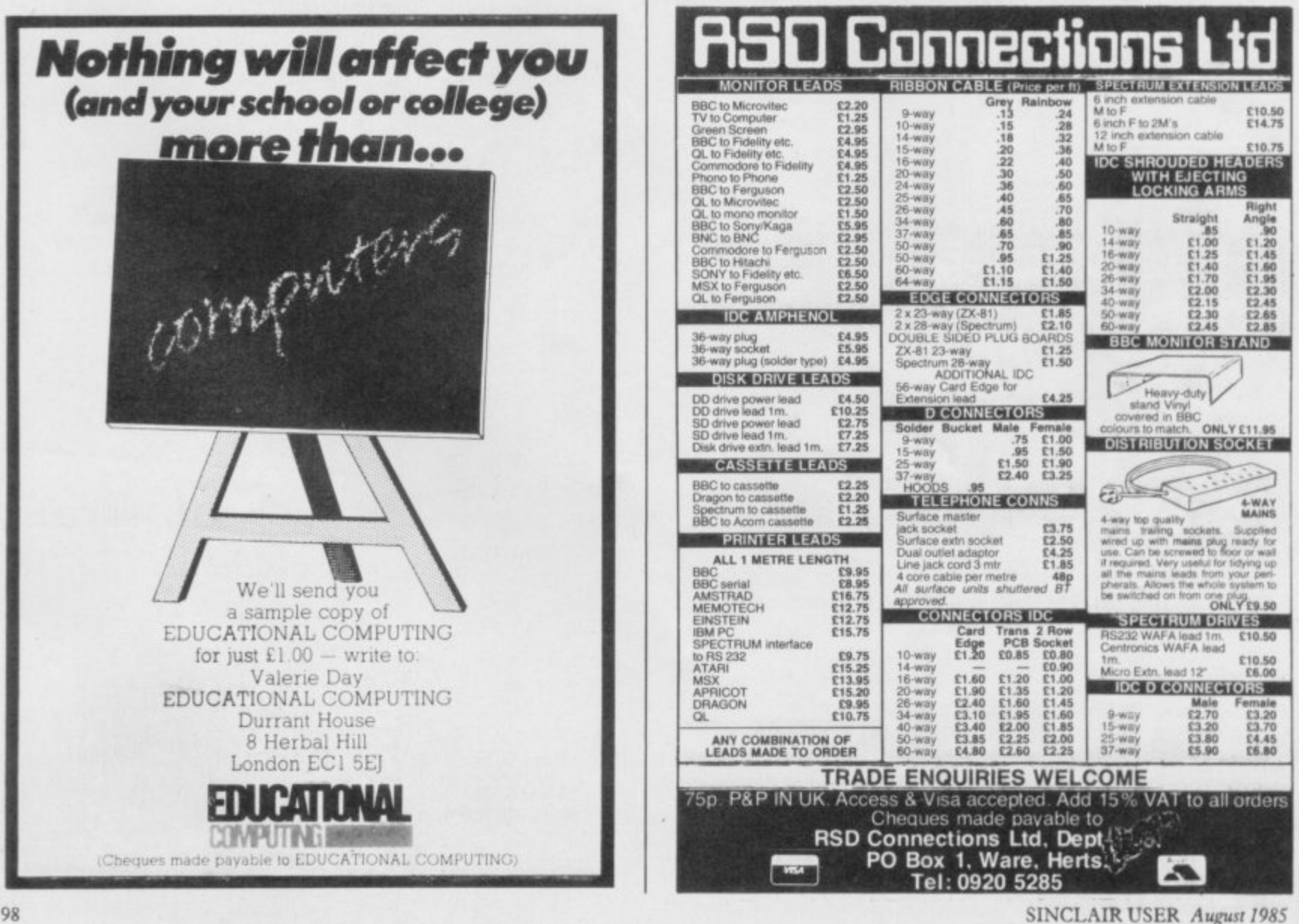

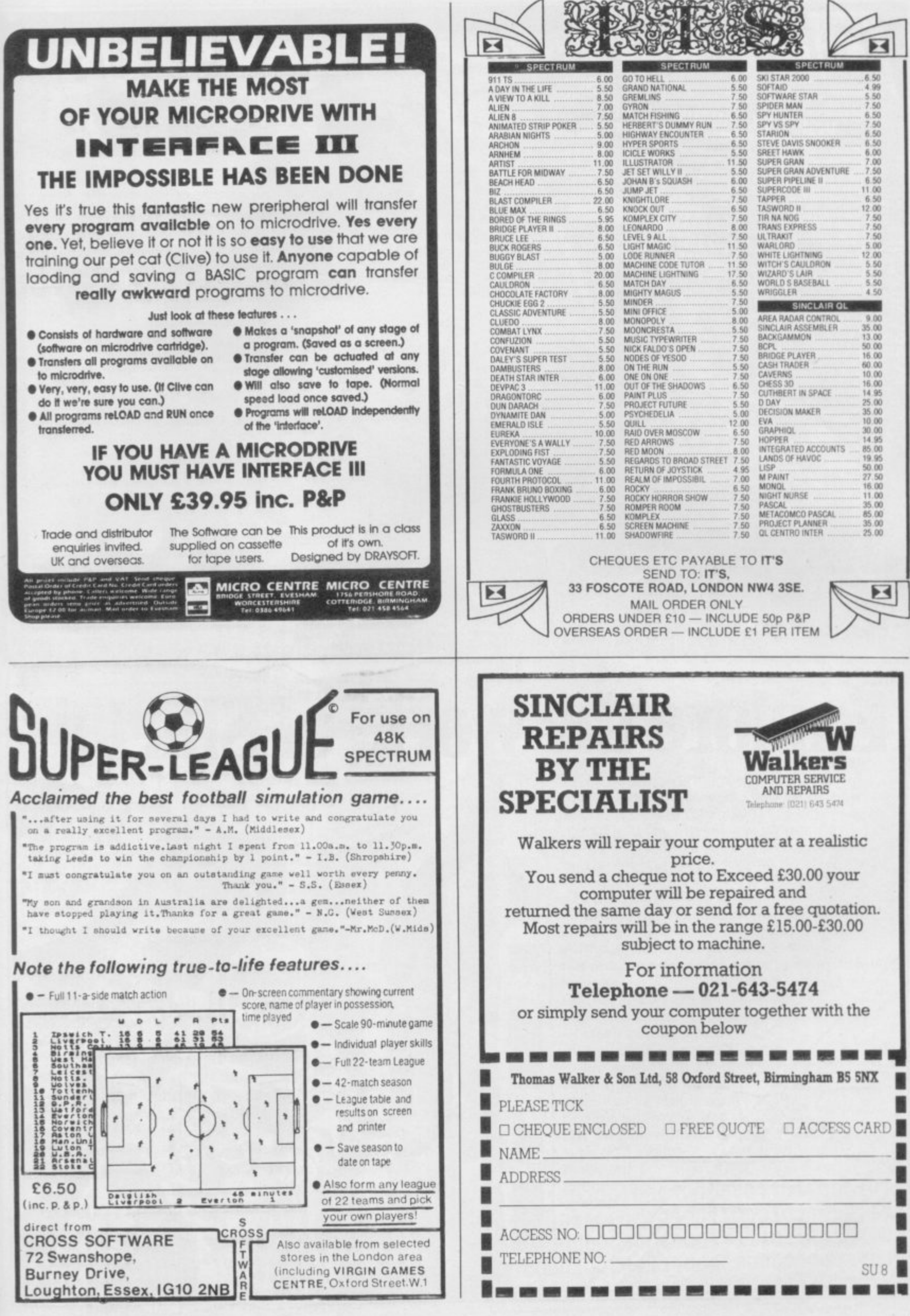

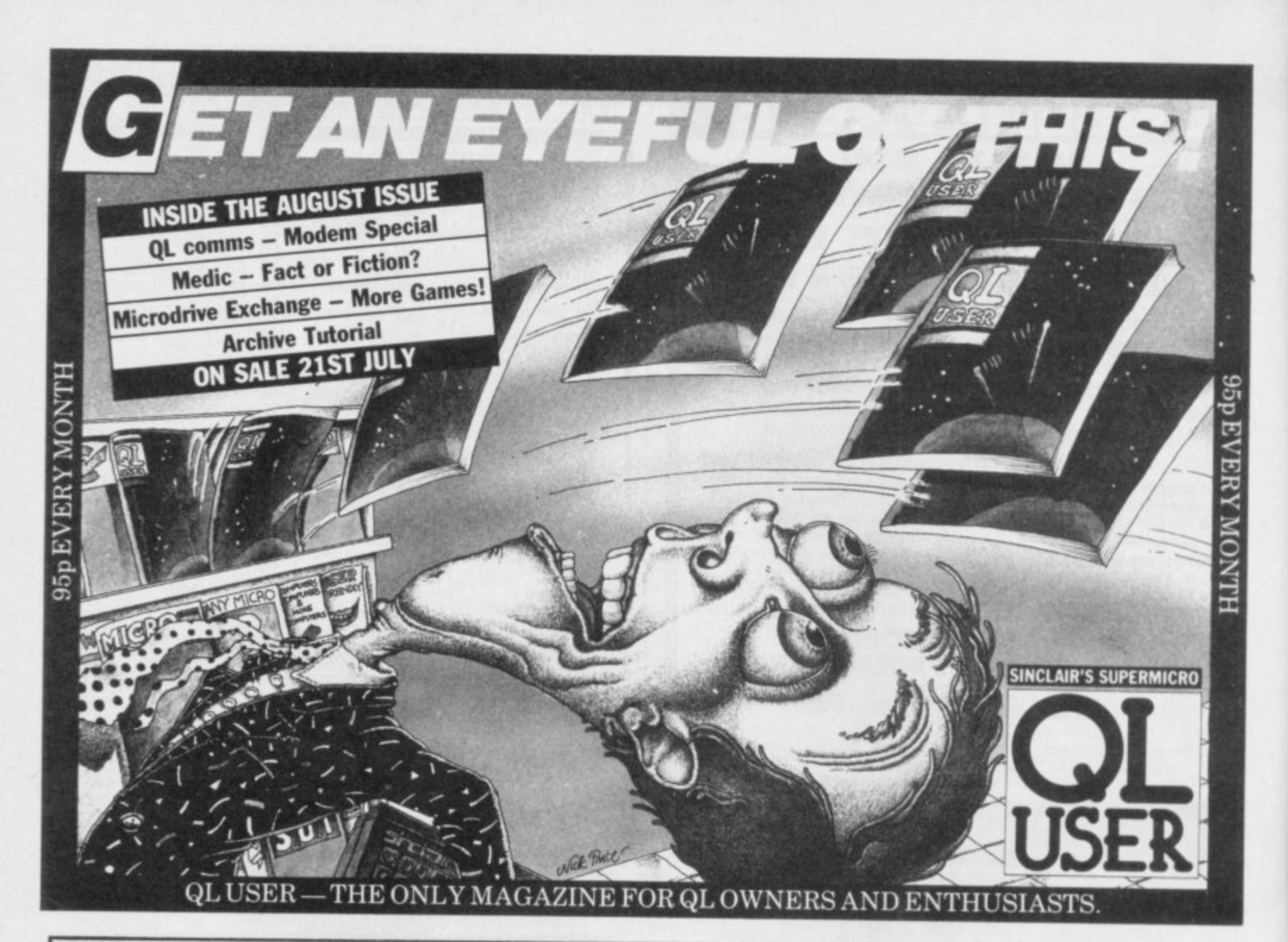

#### ' 1 % • **Explore the world of Sine**

Sinclair User, the monthly magazine, will ensure that all ZX81, Spectrum and QL users get the most from their computers. Every month we include exciting games programs, reviews on the latest software, bench tests on hardware and peripherals, as well as technical advice and development news on Sinclair products. Sinclair User interviews key people within Sinclair Research, authors of top selling games plus regular features on the developments in the fast moving computer industry. We cover all aspects of Sinclair, for<br>beginners to enthusiasts right **e 4** through to business users -Sinclair User will keep you informed. So, don't miss out place an order with your newsagent or complete h and return the coupon q below and we will o ensure that your d'es7  $26,000$ u personal 4 g monthly 1 b h  $\frac{1}{2}$  **1980 1980 1990 1990 1990 1990 1990 1990** t t  $\frac{1}{2}$ ,  $\frac{1}{2}$ , **•** o o **V •**  $\rightarrow$ direct. b **4 .**

**,**

s

**,**

# **Competition**

# **Graphics with Style**

-IMPF -11Emmon -11Emmon -11Emmon -11Emmon -11Emmon -11Emmon -11Emmon -11Emmon -11Emmon -11Emmon -11Emmon -11Em

,

**Graphics pads and style interfaces to e won in our aga Systems corn • etition**

# **THE PRIZES**

w

E YOUR OWN computer artist with a terrific package from Saga Systems of graphics tablet, interface and graphics software. The GP graphics B E tablet plugs into the Style interface and allows you to draw pictures on the tablet with the included light pen.

O  $\frac{11}{21}$ converted. It doubles as a Kempston compatible joystick interface, which means that you can use a joystick to drive the software if you don't have the graphics tablet. Style incorporates both interface and software. The interface contains an analogue to digital converter which allows signals such as those generated by GP to be

and circle commands, freehand or straight-line drawing, as well as rubber-band boxes and triangles. The software has all the standard features, such as fill

m own. With GP selling at £79.95 and Style at £29.95, that makes a grand total of over £730 worth of prizes for the lucky winners. Moreover, everyone who enters will receive a £2.00 voucher redeemable on Style and a £5.00 r Saga Systems is giving away four prizes of the graphics tablet plus Style, and 10 runners-up prizes of Style on its voucher for GP, if bought direct from Saga Systems.

## **THE PUZZLE**

**AP.**

匪

ALIENS are broadcasting a message to Earth. The message consists of 341 pulses, some short, some long. Converting the pulses to noughts and ones, you get a string of binary digits, printed below. They could be computer graphics, so you draw a grid and decide to fill it in — a space for zero and a black square for one.

Calculate what sized rectangular grid you need to hold exactly 341 cells, and then fill it in. A message will appear, and a clue to the alien home planet. Write the name of the planet and the message, together with your name, address and telephone number, on a postcard and send it to Sinclair User, Priory Court, 30-32 Farringdon Lane, London EC1R 3AU by Friday, August 16.

The first four correct entries pulled from the mailbag after that date will win the Saga GP graphics tablet and Style. The next 10 will receive copies of Style only. Employees of EMAP or Saga are not eligible. Only one entry per person is allowed.

a r 0000001 10001 1000101 1 1 1 10010100101i1001010100100i00010000101 101 1000101 t 01010010010001000010101 1 1000101010100100100010000101001 1000101 10001 10 i 0010001000010100101 1 10000000000000000000000000000010001 1 1 1 101 1 1 1 10100 s 0i010001 1 1 1 1 1 1 1010000000100001010010001000010001 1 1 1 1000100000100 01000 110001 00000001000100000100010001000000001 1 1 1 100010000010001 1 101 1 1

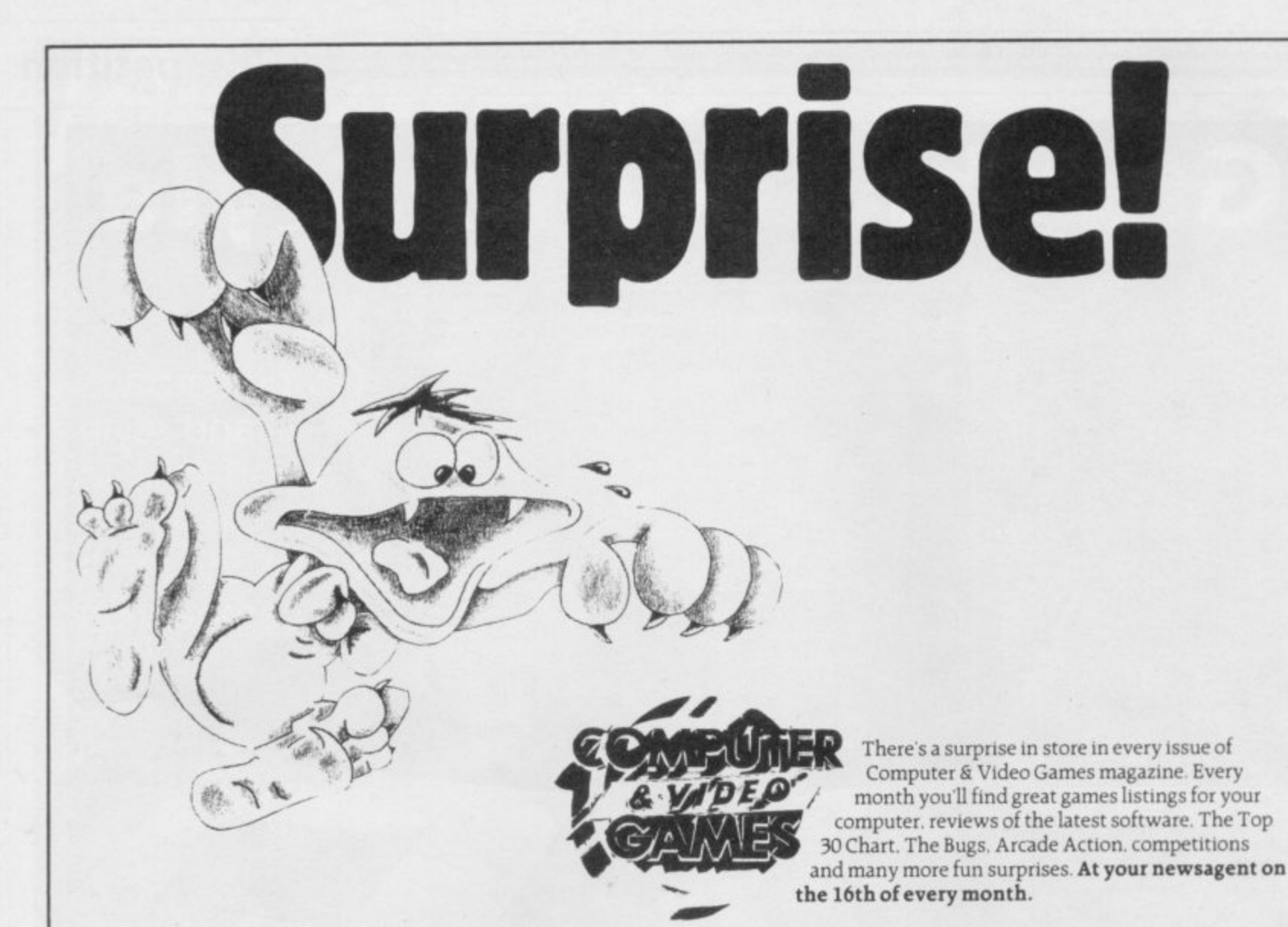

#### **SPEAK TO THE MICRO MEN FOR YOUR SPECTRUM REPAIRS**

All Spectrums repaired for only  $$15 + $1.50$  postage & packing regardless of fault<br>by our fully qualified staff. Memory upgrades to 48K carried out for just \$28.50 plus £1.50 postage & packing.

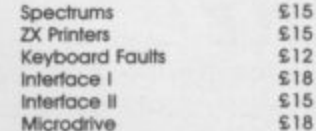

Please include £1.50 Postage and Packing for each item sent. All machines fully insured for return journey and all work fully guaranteed.

So for a fast and reliable service send your Spectrums and peripherals with a brief description of fault to:

15 15

#### **MICRO:MEN**

Dept. SU.<br>THE OLD STREET, MAIN STREET, FARCET, PETERBROUGH PE7 3DB. TEL: (0733) 241718

OTHER MAKES QUOTED ON REQUEST.

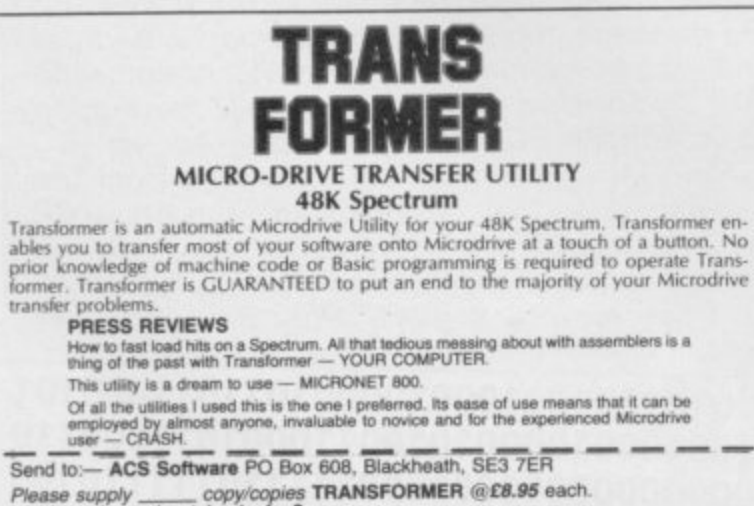

Please supply \_\_\_\_\_\_ copy/copies TRANSFORMER @£8.95 each Name:<br>Address:

Post Code

 $\overline{S11}$ 

Post and Packing included

### THE GREATEST SALE EVER

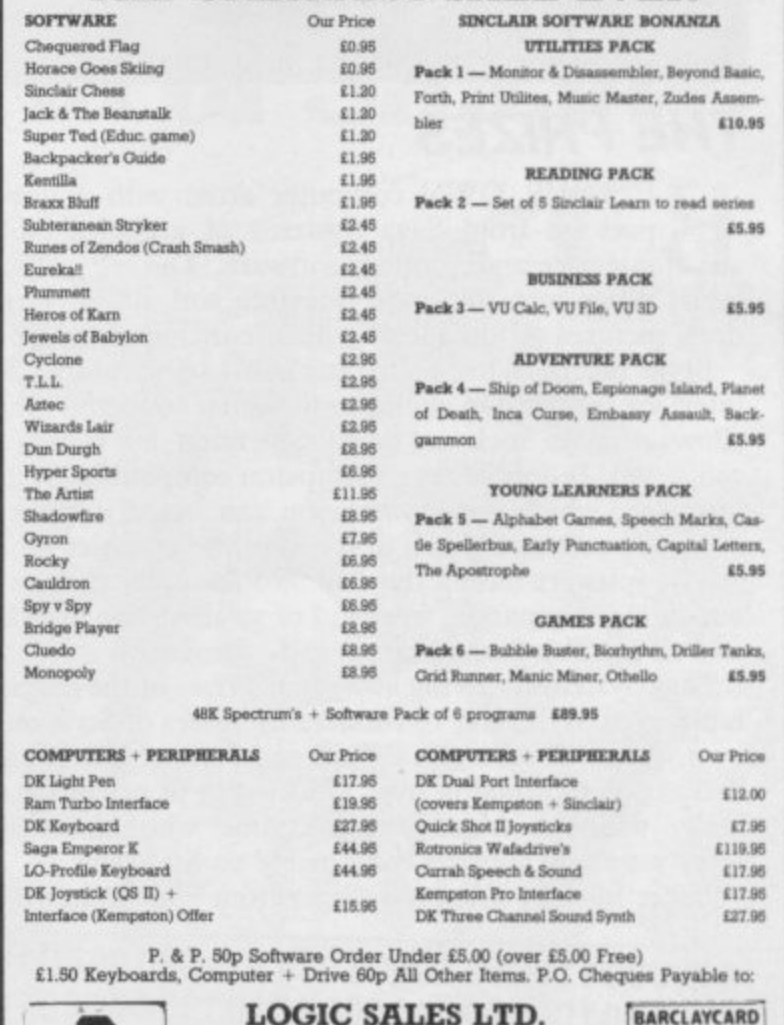

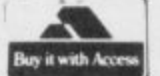

| 万丈|

**Helpline**

# **Defeating the ZX attributes**

**Andrew Hewson explains why colour clash occurs in the Spectrum screen display**

T IS NOW rather more than three years since Sinclair User was laun-I ched. I have been writing Helpline since then and it has been interesting to observe the development in the type of problems that you have asked about.

cern the ZX Spectrum, and more sophisticated than before. I have tried to reflect that. I have, for example, a written several times in recent months about controlling the interrupt system, a topic which I would not have e considered in the early days. The majority of questions now con-

r a flurry of letters concerning fairly straightforward topics and so this month I answer a few of those. Interr rupt fanatics also get a bit more information at the end of the article. However, every now and again I get

Vipin Abrol writes from Kapurthala<br>in the Indian sub-continent: **I bought** a Spectrum recently and the person a **a Spectrum recently and the person who sold it said it was a 64K** n **machine, but I did not know that a** 64K version was manufactured. How can I find out how much memory there is?

e The Spectrum has been manufactured only in 16K and 48K versions **and the Spectrum Plus only in a 48K. I suspect that the machine in question is really a 48K version because it would then contain 48K of RAM which, when added to the 16K of ROM present in all Spectrums, would yield the 64K value claimed by the salesman.**

**The way to settle that is to look at the value of the P—RAMT system variable which is held at address 23732 and 23733. A 48K machine, when first switched on, will have the contents of both addresses set to 255 so that**

**entering PRINT PEEK 23732, PEEK 23733 will result in the following being** PRINTed:

**255 255**

**The first value will be the same for a I6K machine but the second will he 127.**

**If you want the Spectrum to do all the work then enter the following:**

**PRINT "This is a"; (PEEK 23733**  $+ 1$ ) / 4 – 16; "K Spectrum."

**The second letter comes from Tony** Braverman of Cambridge. I cannot **understand the Spectrum attributes problems which occur when I use The Illustrator program. Instead of clearly defined areas of colour I get character squares of colour intruding** into previously filled areas.

**There is nothing you can do about that kind of 'error' because it is an inherent feature of the Spectrum de**sign. To understand the reason why the machine was designed in this way it is necessary to think about the problems associated with producing a **screen display.**

The basic requirement of any computer screen display is that it should be capable of showing letters and **digits in a single colour on a uniform background of a second colour. The** ZX-81 fulfils that function by display**ing black characters on a white background. Up to 32 characters on each of 24 lines are permitted and as each**

# **"How do you POKE into the ROM so that you can do fancy letters?"**

**character requires one byte of memory storage that means that at most 768 bytes of memory are required to store the information displayed. The ZX-81 also uses one byte per line to mark the end of each display line so that the so-called display file occupies a total of 792 bytes of memory.**

**A monochrome, character-only, display is very limiting and so when Sinclair produced the Spectrum the** resolution screen. In the arrangment **selected each screen character is made up of an 8 x 8 grid of pixels and the status of each pixel — being either on or off (that is either displayed or invisible) — is determined by the status of a corresponding bit in a byte** in the display file. As there are eight

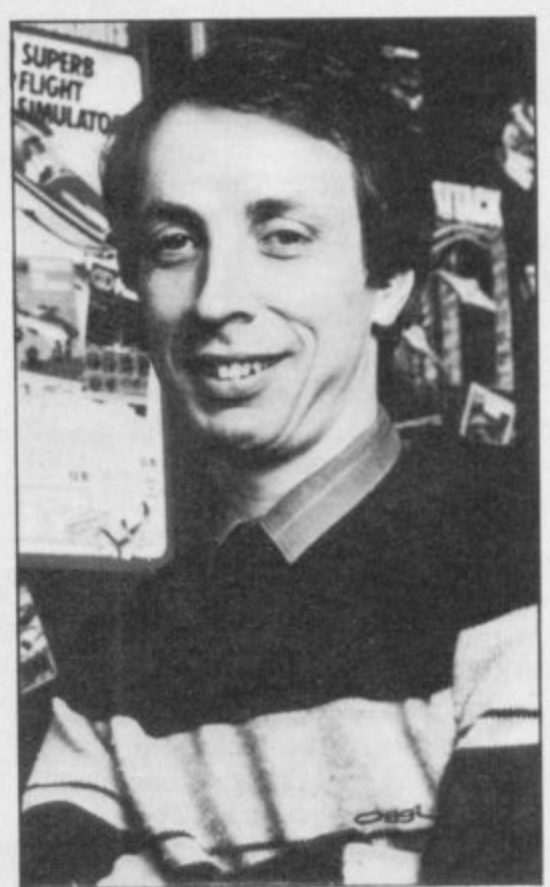

**• Please address problems and queries to Andrew** Hewson, Helpline, Graham Close, Blewsbury, **Oxfordshire.**

**bits in a byte each character requires eight bytes of corresponding memory.**

**The Spectrum, like the ZX-81, can** display 24 lines of 32 characters and so **the Spectrum display file contains 8 \***  $24 \div 32 = 6144$  bytes. It is nearly **eight times bigger than the ZX-81 equivalent. Note that the 6144 bytes contain only enough information to produce a two-colour high resolution display. A pixel which is illuminated appears in the background colour usually white — and a pixel which is not illuminated appears in the foreground colour usually black.**

**The obvious way for the manufacturers to create a colour display is to allow each pixel to appear in one of several colours but a quick calculation shows that this demands a great deal of memory. Suppose that a fourcolour display was to be provided. Each pixel would then require two bits to store its status because two bits can together be set in any one of four states — both on, on and off, off and on, both off. Thus a four-colour display requires twice as much memory as a two-colour display.**

**An eight colour display requires three bits per pixel. If Sinclair had attempted to do that a total of 3 \* 6144 = 18432 bytes would have to be devoted to the Spectrum display, more than the entire RAM space in the original 16K machine.**

**continued on page 104**

# **Helpline**

#### **continued from page 103**

**To avoid that large memory requirement the manufacturers opted to use a low resolution colour system based on character squares. Under the system the colour of each character square in the display is controlled by a corresponding byte in the so-called attributes file.**

**Each square can be set to any one of eight foreground colours — the INK — as determined by three of the bits in the corresponding byte, and any one of eight background colours the PAPER — as determined by a further three bits in the corresponding byte. The two remaining bits in the byte determine the FLASH and BRIGHT status of the square. That ingenious system allows an eight colour display to be generated using a further 768 bytes only — one byte for each of 32 characters on 24 lines.**

**The disadvantage of this economical use of memory is, as Tony has found out, that it can be difficult to lay out a colour picture on the Spectrum screen. The scale of the problem depends on the type of picture which you wish to create. Cartoon images, for example, can usually be adapted to match the low resolution colour boundaries. With a more sophisticated picture it may be worth sacrificing colour altogether so as to produce the right effect.**

**The output of successful Spectrum games companies is worth studying because they make their living from producing images which are pleasing it is not possible to change the characto the eye.**

**Pyiamarama from Mikro-Gen is a good example of cartoon work de-access its character set directly. Insigned with the Spectrum low resolution colour screen in mind. The player is more or less unaware of a colour problem except when the moving figure passes across an object in the background. Ultimate, on the other hand, has opted in recent months for a system where the game is played in monochrome only with a small amount of peripheral colour decoration.**

**unreasonable for an inexpensive home computer because it enables an eightcolour display at a good resolution to be generated from only 6K of memory. That compares well with the 16K required by the Amstrad for a fourmuch more expensive BBC. The only machine which can fairly claim to do In principle the situation can be res-**

**distinctly better in performance in this tored by entering area, for a comparable price, is the Commodore 64.**

**The low memory requirement of the Spectrum has another particular create your own character set is to advantage which I doubt if the manufacturers considered when they were designing the machine, but is of particular importance for a games machine. It is that the display file, being small, can be up-dated quickly so that, all other things being equal, there is more scope for hectic screen activity. It is a point which proponents of large sophisticated display systems often overlook.**

**POKE 23607,A**

**Doing so can be quite tricky!**

**Hence the most practical way to copy the original into RAM and then modify the copy by one character at a time. The Basic program in figure one shows how the copying can be done.**

**One final point is that the CHARS** to the base of the character set itself **but to an address 256 bytes earlier. Therefore the address of the base of the character set is given by the formula:**

10 INPUT " ENTER BASE ADDRESS FOR NEW CHARACTER TABLE " t X **20 LET V = 256 • PEEK 23606 + 256 \* PEEK 23607** 30 FOR I = 0 TO 767 **40 POKE X + I • PEEK I V + 1 ) 50 NEXT I**  $60$  LET  $X = X - 256$ **70 POKE 23607 , INT ( X / 256 ) \$O POKE 2 3 6 0 6 • X - 2 5 6 • I NT ( X / 2 5 6 )**

Figure 1. A Spectrum program to copy the character table to a new location determined **by the user.**

**The next question also concerns the Spectrum display. Andrew Sumpter of Worksop asks: How do you POKE graphics into the ROM so that you can do fancy letters automatically? It is not possible to POKE a number into the Read Only Memory — ROM — or, to be more precise, you can try but it will make no difference because the number will not be retained. Thus ter set stored in the Spectrum ROM.**

**Fortunately, the Spectrum does not stead there is a system variable called CHARS stored at address 23606 and 23607 which points to the address of the beginning of the character set. Thus the way to create fancy letters is to create a new character set in RAM and then alter the CHARS system variable to point to the new set.**

**The Spectrum compromise is not and is in place because all the charac-There is one pitfall to avoid. It is no good changing the system variable before the new character set is created ters written to the screen will be unintelligible and you will lose control of the machine. To see the problem in action try the following:**

**LET A = PEEK 23607**

**POKE 23607,0**

**colour display of rather better resolu-All items PRINTed subsequently will tion and up to 20K required by the** the screen look like old blotting paper.

**PRINT 256 + PEEK 23606 + 256 \* PEEK 23607**

**The arrangement is not as strange as it sounds because the first 32 characters in the set are not PRINTable and therefore there is no entry in the table for them. Each character requires eight bytes for its definition and so the** first  $8 \star 32 = 256$  bytes are 'missing' from the table.

**Finally, as promised, a quick answer for those readers interested in the interrupt system. It is prompted by a letter from Patrick Norris of Worthing. He points out that: Use of interrupt mode two with extra hardware connected will cause a program to crash. Why?**

**Patrick's problem is based on a slight misunderstanding. Interrupt mode two is specifically designed to allow external hardware to direct the execution of the Z80 microprocessor. It does so by providing half the data for the address of the interrupt service. Up to 128 interrupt routines can be accommodated, each one tailored by the programmer to the needs of the interrupting hardware.**

**The Kempston joystick puts out different values depending on the setting of the joystick. It is necessary for the programmer to ensure that he places interrupt vectors at the appropriate places in RAM to cope with the situation.**

# see Micronet 800 in action! See Micronet at John Lewis, main Boots, Laskys or your local computer store.

AVON<br>
Bath. Boots, 1 Marchants Passage,<br>
Southgate. Tel: 0225 64402.<br>
Bristol. Avon Computer Rentals,<br>
16 West Street, Old Market.<br>
Tel: 0272 550600.<br>
Bristol. Boots, 59 Broadmead.<br>
Tel: 0272 293631.<br>
Bristol. Laskys, 16-2 Clevedon. Computer Centre,<br>12A Old Street, Clevedon.<br>Tel. 0272 879514.

Tel. 0272 879314.<br>Bedford. Boots, The Harpur Centre,<br>Harpur Street. Tel. 0234 56231.<br>Luton Datasine, Delaport House,<br>57 Guildford Street. Tel. 0582 455860.

BERKSHIRE<br>Slough. MV Games, 245 High<br>Street. Tel: 75 21594. Street. Tet 75 21594.<br>
BUCKINGHAMSHIRE<br>
Bletchley. RAMS Computer<br>
Centre, 117 Queensway.<br>
Tet 0908 647744.<br>
Chesham. Reed Photo &<br>
Computers, 113 High Street.<br>
Tet 0494 783373.

CAMBRIDGESHIRE CAMBRIDGESHIRE<br>
Cambridge. Boots, 65-67 Sidney<br>
Street and 28 Petty Curry Street.<br>
Tek (0223 350213)<br>
Cambridge. Cambridge Computer Cambridge<br>
Store, 4 Emmanuel Street.<br>
Tel: 0223 358264<br> **Peterborough.**<br>
Logic Sales, Unit 6,<br>
Midgate Parade, Peterborough.<br>
Tel: 0733 49696. Peterborough. Boots,<br>40-42 Bridge Street, Queensgate.<br>Tel: 0733 65352. 40-42 Bridge Street, Queensgate.<br>
Tel: 0733 6352.<br>
CHESHIRE<br>
Chester. Boots, 47-55 Foregate<br>
Street. Tel: 0244 28421<br>
Chester. Computer Link, 21 St.<br>
Werburgh Street. Tel: 0244 316516.<br>
Werburgh Street. Tel: 0244 316516.<br>

Tet 0625 330890.<br>
CLEVELAND<br>
Darlington. Darlington Computer<br>
Shop, 75 Bondgate. Tet 0325 487478.<br>
Middlesbrough. Boots,<br>
88-90 Linthorpe Road,<br>
The Cleveland Centre.<br>
Tet 0642 249616. Kendal, The Kendal Computer Centre, Stramongate.<br>Tel: 0539 22559. Tel: 0539 22559.<br> **Penrih**. Penrih Communications,<br>
14 Castlegate. Tel: 0768 67146.<br> **Whitehaven.** P D Hendren,<br>
15 King Street. Tel: 0946 2063.<br> **Workington.** Technology Store,<br>
12 Finkle Street. Tel: 0900 66972. **DERBYSHIRE** DERBYSHIRE<br>
Alfreton Gordon Harwood,<br>
67-71 High Street. Tel: 0733 832078.<br>
Chesterfield. Boots, 35-37 Low<br>
Pavement, Market Place.<br>
Tel: 0246 203591.<br>
14 Stephenson Place.<br>
Tel: 0246 208802.<br>
Derby. Boots, 1 Devonshire<br>
W **DEVON** 

DEVON<br>
Exeter. Boots, 251 High Street,<br>
Tel. 0392 32244.<br>
Exeter. Open Channel,<br>
Central Station, Queen Street.<br>
Tel. 0392 218187.<br>
Paignton. Computer Systems Ltd,<br>
35 Hyde Road. Tel. 0752 28705.<br>
Seaton. Curtis Computer S

Tel 0202 290165.<br>
Dorchester. The Paper Shop,<br>
Kings Road. Tel: 0305 64564.<br>
Poole. Lansdowne Computer<br>
Centre, 14 Arndale Centre.<br>
Tel: 0202 670901.

ESSEX<br>Exaildon. Basildon Software<br>Centre, 78-80 Liberty Shopping<br>Hall, East Square. Tel: 0268 27922.<br>Braintree. Mirage Microcomputers<br>Ltd, 24 Bank Street. Tel: 0376 48321.<br>Chelmsford. Maxton Hayman,<br>5 Bromfield Road. Tel: Centre, 34 Short Wyte Street<br>Tel 0206 47242<br>Grays. H. Reynolds, 28a Southend<br>Road. Tel: 0375 31641.<br>Harlow. Harlow Computer Centre,<br>To Taylow. Harlow Computer Systems, 112a North Street.<br>Tel: 0402 446741.<br>Iford. Boots, 177 1 et 0/02 33/101.<br>Southend-on-Sea. Estuary<br>Personal Computers, 318 Chartwell<br>North, Victoria Circus Shopping<br>Centre. Tel: 0702 614131. Centre. Ter 0/02 614151.<br>
GLOUCESTER<br>
Cheltenham. Laskys, 206 High<br>
Street. Tel: 0242 570282.<br>
Cheltenham. Screen Scene.<br>
144 St. Georges Road.<br>
Tel: 0242 528979. Gloucester, Boots, 38-46 Eastgate<br>Street, Tel: 0452 423501. Street. 1et 0452 42501.<br>
HAMPSHIRE<br>
Basingstoke. Fishers, 2-3 Market<br>
Place. Tel: 0256 22079.<br>
Petersfield. Foly Micros,<br>
45 Chapel Street. Tel: 0730 66841.<br>
Portsmouth. Micro Choice,<br>
159 Havant Road, Drayton.<br>
Tel: 0705 Tet 0705 327591.<br>**Portsmouth.** RDS Electrical, 157<br>161 Kingston Road, Tet 0705 812478.<br>**Southampton.** Business Soutnampton. Business<br>
Electronics, Micromagic At Atkins,<br>
7 Civic Centre Road. Tel: 0703 25903.<br>
Waterlooville. GB Microland,<br>
7 Queens Parade, London Road.<br>
Tel: 0705 259911. **HERTFORD** HERTFORD<br>
107 High Street Tel: 0707944417.<br>
107 High Street Tel: 0707 44417.<br>
Stevenage. DJ Computers,<br>
11 Town Square. Tel: 0438 65501.<br>
Watford. SRS Microsystems,<br>
94 The Parade, High Street.<br>
12: 0923 26602.<br>
Welwyn Gar **HUMBERSIDE** World. Beverley, Computing Work<br>10 Swabys Yard, Dyer Lane.<br>Tel: 0482 881831. Tel: 0482 881831.<br>
KENT<br>
Ashford. DGH, 10 North Street.<br>
Tel: 0233 32597.<br>
Ashford. Gerings of Ashford,<br>
80 High Street. Tel: 0233 33366.<br>
Bromley. Boots, 148-154 High<br>
Street. Tel: 01-460 6688.<br>
Bromley. Computers Today.<br> Ter 0054 377654.<br>Maidstone. Boots, 56-62 King<br>Street. Tek 0622 53912.<br>Maidstone. Kent Micros, 51 Union<br>Street. Tek 0622 52784. Street. Tel: 0622 52784.<br>Rainham. Microway Computers,<br>39 High Street. Tel: 0634 376702.<br>Sevenoaks. Ernest Fielder Sevenoaks, Emest Piener<br>
Computers, Dorset Street.<br>
Tel: 0732 456800.<br>
Shortlands. The Village House<br>
of Computers, 87 Beckenham Lane.<br>
Tel: 01-460 7122.

1 et 01-460 7122.<br>Sittipgbourne. Computer Plus,<br>65 High Street. Tel: 0795 25677.<br>Tunbridge Wells. Modata<br>Computer Centre, 28-30 St. Johns<br>Road. Tel: 0892 41555.

LANCASHIRE<br>
LANCASHIRE<br>
Blackpool Computers<br>
Store, 179 Church Street.<br>
Tel. 0253 20239.<br>
Burnley. IMO Business Systems, 39-43 Standish Street.<br>
Tel: 0942 44382.

Preston. 4Mat Computing.<br>67 Friargate. tel: 0772 561952.<br>Preston. Laskys, 1-4 Guildhall<br>Arcade. Tel: 0772 59264.<br>Wigan. Wildings Computer Centre,<br>11 Messies Street. Tel: 0942 22382.

LEICESTERSHIRE<br>Leicester. Boots, 30-36 Gallowtree<br>Gate. Tel: 0533 21641. Market Harborough. Harborough<br>Home Computers, 7 Church Street.<br>Tel: 0858 63056.

Market Harborough. Harborough<br>
Home Computers, 7 Church Street.<br>
Tel: 0858 63056.<br>
W1. Computers of Wignore<br>
Street, 104 Wignore Street.<br>
Tel: 01486 0373.<br>
W1. Laskys, 42 Tottenham Court<br>
Road. Tel: 01-636 0845.<br>
W1. Lion NW4. Davinci Computer Store,<br>
112 Brent Street, Hendon.<br>
Tel: 01-202 2272.<br>
NW7. Computers Inc, 86 Golders<br>
Green. Tel: 01-209 0401.<br>
NW10. Technomatic, 17 Burnley<br>
Road, Wembley. Tel: 01-208 1177.<br>
MANCHESTER MANCHESTER<br>Bolton. Computer World UK Ltd,<br>208 Chorley Old Road.<br>Tel: 0204 494304. Tel: 0204 494304.<br>Manchester. Boots, 32 Market<br>Street. Tel: 061-832 6533.<br>Manchester. Laskys, 12-14 St.<br>Manchester. Laskys, 12-14 St.<br>Manchester. Mighty Micro,<br>Sherwood Centre, 268 Wilmslow<br>Road, Fallowfield. Tel: 061-224 Tel: 061-832 2269.<br> **Manchester.** Walters Computers,<br>
Kendal Milne, Deansgate.<br>
Tel: 061-832 3414.<br> **Oldham.** Home & Business<br>
Computers, 54 Yorkshire Street.<br>
Tel: 061-633 1608. Swinton. Mr Micro, 69 Partington<br>Lane. Tel: 061-728 2282. MERSEYSIDE<br>Heswall, Thornguard Computer<br>Systems, 46 Pensby Road.<br>Tel: 051-342 7516. Tel: 051-342 7516.<br>
Liverpool. Hargreaves, 31-37<br>
Warbreck Moor, Walton.<br>
Tel: 051-525 1782.<br>
St. Helens. Microman Computers,<br>
Rainford Industrial Estate, Mill<br>
Lane Rainford. Tel: 0744 885242.<br> **Southport.** Central Studio MIDDLESEX<br>Enfield. Laskys, 44-48 Palace<br>Garden Shopping Centre.<br>Tel: 01-363 6627. Tel: 01-363 6627.<br>Tel: Tel: Tel: Tel: 2008<br>Harrow, Harrow Micro, 24<br>Spring<sup>41</sup>eld Road. Tel: 01-427 0098.<br>Hounslow, Boots, 193-199 High<br>Street. Tel: 01-570 0156.<br>Southall. Twillstar Computers Ltd,<br>7 Regina Road. Tel: 01-57

**NOTTINGHAMSHIRE** Newark Jacobs Computers,<br>
13 Middle Gate. Tel: 0636 72594.<br>
13 Middle Gate. Tel: 0636 72594.<br>
Nottingham. Telstar, 280 Huntingdon<br>
Street. Tel: 0602 505585.<br>
Street. Tel: 0623 54734.<br>
Worksop. Computer Grafix,<br>
32 Bridge S

52 Bridge Street. 1 et 0909 4/2246.<br> **Abingdon.** Ivor Fields Computers<br>
21 Stern Street. tel: 0235 21207.<br> **Banbury.** Computer Plus,<br>
2 Church lane. Tel: 0235 55890.<br>
2 Church lane. Tel: 0235 55890.<br>
0 Stord. Absolute Soun Oxford, Science Studio, 7 Little<br>Clarendon Street. Tel: 0865 54022. ScottLaND<br>
SCOTLAND<br>
Aberdeen. Boots, 133-141 Union<br>
Street. Tel: 0224 585349.<br>
Edinburgh. Boots, 133-141 Union<br>
Street. Tel: 031-225 8331.<br>
Glasgow. Boots, 200 Sauchiehall<br>
Street. Tel: 041-332 1925. Street. 1 er, 041-332 1925.<br>
Glasgow. Boots, Union Street<br>
and Argyle Street. Tel; 041-248 7387.<br>
Glasgow. Tom Dixon Cameras,<br>
15-17 Queen Street.<br>
Tel: 041-204 0826.

Tel 041-204 0826.<br>
SHROPSHIRE<br>
Shrewsbury. Clairmont<br>
Enterprises, Hills Lane.<br>
Tel: 3647 52949.<br>
Shrewsbury. Computerama, 13<br>
Shrewsbury. Computer Village Ltd,<br>
2/3 Hazeldine House, Central<br>
Square. Tel: 0952 506771.<br>
Tel

38 Mall 4. Tel: 0952 504911.<br>
STAFFORDSHIRE<br>
Newcastle-under-Lyme.<br>
Computer Cabin, 24 The Parade,<br>
Silverdale. Tel: 0782 636911.<br>
Stafford. Computerama, 59<br>
Foregate Street. Tel: 0785 41899.<br>
Stoke-on-Trent. Computerama,<br>

SUFFOLK<br>Bury St. Edmunds. Boots,<br>11-13 Cornhill. Tel. 0284 701516. Bury St. Edmunds. Suffolk<br>Computer Centre, 1-3 Garland<br>Street. Tel: 0284 705503.

Street. Tel: 0284 705503.<br>
Street. Tel: 0284 705503.<br>
Guildford Road. Tel: 0276 73078.<br>
Croydon. Laskys, 77-81 North End.<br>
Croydon. In Vision Store,<br>
Croydon. The Vision Store,<br>
35-95 High Street. Tel: 01-686 6362.<br>
35-95 Tel: 0372 721533.<br>
Guildford. Walters Computers,<br>
Army & Navy, 105-111 High Street.<br>
Tel: 0483 68171.<br>
Wallington. Surrey Micro Systems,<br>
53 Woodcote Road. Tel: 01-647 5636.<br>
Woking. Harpers, 71-73<br>
Commercial Way. Tel: 04 Commercial Way. 1 et 0486 22567.<br>
SUSSEX<br>
Bexhill-on-Sea. Computerware,<br>
22'St. Leonards Road.<br>
Tel: 0424 223340.<br>
Brighton. Boots, 129 North Street.<br>
Tel: 0273 27088. Tel: 0273 27088.<br> **Brighton.** Gamer, 71 East Street.<br>
Tel: 0273 728681.<br> **Brighton.** Laskys, 151-152 Western<br>
Road. Tel: 0273 725625. Nearliey. Gatwick Computers,<br>Carl Boulevard. Tel: 0293 37842.<br>Crawley. Laskys, 6-8 Queensway.<br>Tel: 0293 544622. Eastbourne, Boots, 15 Eastbourne<br>Arndale Centre, Tel: 03232 7742.

Arnuare Centre. Tet 0322<br>
Newcastle-upon-Tyne. Boots,<br>
Eldon Square. Tel: 0632 329844.<br>
Newcastle-upon-Tyne. Laskys,<br>
6 Northumberland Street.<br>
Tel: 0632 617224. Newcastle-upon-Tyne.<br>RE Computing, 12 Jesmond Road.<br>Tel: 0632 815580.

**WALES** 

Aberdare. Inkey Computer<br>Services, 70 Mill Street, The Square,<br>Trecynon. Tel: 0685 881828.<br>Aberystwyth. Aberdata at<br>Galloways, 23 Pier Street.<br>Tel: 0970 615522. Cardiff. Boots, 26 Queens Street<br>& 105 Frederick Street.<br>Tel: 0222 31291.

Tel: 0352 56842.<br>Newport. Gwent Computers,<br>92 Chepstow Road. Tel: 0633 841760.<br>Swansea. Boots, 17 St. Marys<br>Arcade, The Quadrant Shopping<br>Centre. Tel: 0792 43461.<br>Swansea. The Microstore, 35-36<br>Singleton Street. Tel: 0792 WARWICKSHIRE<br>Coventry, Coventry Micro Centre,<br>33 Far Gosford Street.<br>Tel: 0203 58942. 35 Far Gosford Street.<br>
Tel: 0203 58942.<br>
Coventry. Impulse Computer<br>
World, 60 Hertford Street Precinct.<br>
Tel: 0203 553701.<br>
Coventry. JBC Micro Services, 200<br>
Earlsdon Avenue, North Earlsdon.<br>
Tel: 0203 73813.<br>
Coventry. WEST MIDLANDS<br>Birmingham. Boots, City Centre<br>House, 16-17 New Street.<br>Tel: 021-643 7582. **Birmingham.** Laskys, 19-21<br>Corporation Street.<br>Tel: 021-632 6303. Corporation Street.<br>Tel. 021-632 6303.<br>Dudley. Central Computers,<br>35 Churchill Precinct.<br>Tel. 0384 238169.<br>Stourbridge. Walters Computer Systems. 12 Hagley Road<br>Tel. 0384 370811.<br>Walsall. New Horizon, 1 Goodall<br>Street. Tel

Cardiff. Randall Cox, 18/22 High<br>Street Arcade. Tel: 0222 397162.<br>Mold. Clwyd Personal Computers,<br>Unit 19, Daniel Owen Precinct.<br>Tel: 0352 56842.

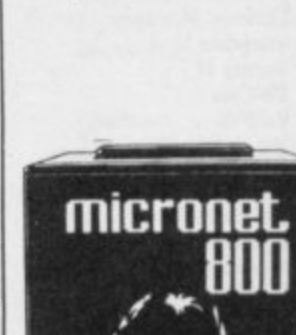

m

Phone 01-278 3143 for your free information pack now! Micronet 800, 8 Herbal Hill, London EC1

THE Gilbert Factor has been replaced by a star rating, the basis of which is value for money. Programming, graphics, speed, presentation and addictive qualities are taken into account. Guide to ratings:

- \*\*\*\*24 carat. Buy it
- \*\*\* Value for money
	- \*\*\* Nothing special

Artic

**Beau Jolly** 

**IK** Greve

Sunshine

Crystal

Voyager

Silversoft

Artic

Abacus

Artic

Micromega

**DK'tronics** 

Mastertronic

Temptation

Silversoft

Sinclair

Sinclair

Sinclair

Ultimate

Hewson

Quicksilva

**DK'tronics** 

Lothlorien

Quicksilva

Silversoft

Silversoft

Sinclair

**Abacus** 

Virgin

Micromania

**DK**'tronics

 $4 +$ 

 $4*$ 

 $4*$ 

 $3*$ 

 $4 +$ 

 $3*$ 

 $4\star$ 

 $3<sub>+</sub>$ 

 $2*$ 

 $4\star$ 

 $5*$ 

 $3*$ 

 $4*$ 

 $5 +$ 

 $1*$ 

 $3*$ 

 $4 +$ 

 $4 +$ 

 $4+$ 

 $4*$ 

 $4 +$ 

 $4*$ 

 $4\star$ 

 $4*$ 

 $4<sub>7</sub>$ 

 $5*$ 

Adventure 1

Alchemist

Ashkeron

**Assignment East Berlin** 

**Atlas Assignment** 

**Bored of the Rings** 

**Classic Adventure** 

**Castle Blackstar** 

**Colossal Caves** 

Confidential

**Crystal Frog** 

**Demon Lord** 

**Diamond Quest** 

**Diamond Trail** 

**Dungeon Master** 

**Dungeons** of Doom

Doomdark's Revenge

**Detective** 

El Dorado

Espionage

Eureka

**Emerald Isle** 

**Erik the Viking** 

**Everest Ascent** 

**Espionage Island** 

**Black Crystal** 

**Black Planet** 

Amulet

Colditz

Add-on

Micromega

Artic

**New Generation** 

Microsphere

Quest

- \*\*Over-priced
- \*A rip-off

#### **SPECTRUM 16K**

#### **Adventure Planet** of Death

#### Arcade

Arcadia Arcadian **Black Hole Rlind Alley** Cosmic Guerilla **Crazy Cranes Crevasse and Hotfoot Cyber Rats Death Chase Farth Defence** Escane Fireflash **Fruit Machine** Galaxians Gnasher Godzilla and Martians **Ground Attack** Horace and the Spiders **Horace Goes Skiing Hungry Horace Invasion Force** Jet Pac Luna Crabs **Maze Chase Meteor Storm** Meteoroids **Micro Mouse** Millypede **Mined Out** Mr Wong's Loopy Laundry Artic Muncher Orbiter Pengy Planetoids Proteus Rider Road Toad Sentinel **Sheer Panic Sir Lancelot Space Intruders Space Raiders** Spec. Scramble Spectipede **Spectral Invaders Spectral Panic Strike Four Tank Battle Train Game Winged Warlord** Yomp **Business Finance Manager** 

**Statistics II** Survey II Vu-Calc Vu-File

#### **Education**

**Chess Tutor Estimator Racer Firework Music** Integration Money Number Painter Regression

#### Language **Reta Basic**

**Abacus Visions Melbourne House Ouicksilva** Sinclair **Work Force** Mastertronic **Bug-Byte** Hewson Spectresoft dk'tronics Microsphere **CDS** Virgin **OCP Bridge** Lohos Sinclair Sinclair Artic

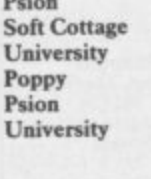

Retasoft

Countries of the World **Cycle Planner** Map of the UK Puzzle Flippit Hanoi King Lojix Nowotnik Puzzle Simulation Air Traffic Controller Airliner Golf **NightFlite Print Shop** Pro-Golf  $3 +$ **Strategy Dallas**  $3*$ **Dictator**  $3*$ Heathrow  $3*$ **Traditional**  $4*$ **Bridge Tutor**  $4 +$  $3 +$ **Bridgemaster**  $4*$ **Las Vegas**  $4*$ Pool  $3*$ Reversi  $3*$ Utility  $4 +$ **Auto Sonics**  $3 +$ **Basic Utilities**  $3*$ **Dietron**  $3*$ Disassembler  $2*$ Editor/Assembler  $4*$ **Extended Basic**  $3 +$ FP Compiler  $4*$ **Friendly Face**  $3*$ Letterfont  $4 +$ Machine Code Test Tool  $4*$  $5*$ **Master Toolkit MCoder**  $4+$ **Print Utilities**  $4*$ **Slow Loader**  $4 +$ Sound FX  $4*$ Spec. Editor/ Assembler  $3*$ Spec. Monitor  $4*$ **Spectrum Super Toolkit**  $4<sub>2</sub>$ Supercode  $3*$  $3*$ Trace TT-S  $4 +$  $2*$  $3*$  $3+$  $3+$ **Adventure**  $4*$  $4 +$ **Abyss** 

Practical

Hewson Medidata Kuma Sinclair Contrast Virgin Phipps Hewson Protek Virgin Hewson CCS Hornby CCS **DK'tronics** Hewson **CP** Software Serin **Temptation Bug-Byte** Sinclair **Buttercraft** Jaysoft Custom DK'tronics Picturesque **CP** Software Softek Monitor Allanson  $OCP$ **OCP PSS** Sinclair **ELR DK**'tronics Picturesque Picturesque Nectarine **CP** Texgate Timedata **SPECTRUM 48K** CCS

#### Abersoft **Beau Jolly Sentient Software** Mirrorsoft **Sterling Software** Virgin Mastervision Phipps Delta 4 **SCR Melbourne House** Phipps<br>CP Software **Radar Games Sentient Software** Curse of the Seven Faces **Imperial Software** D. Mouse in Black Forest **Creative Sparks MCE** Arcade **CCS** Gilsoft **Bevond** Crystal Comp. Temptation **Atlantis** Level Nine **Level Nine Modular Resources** Artic **Domark**

Shepherd

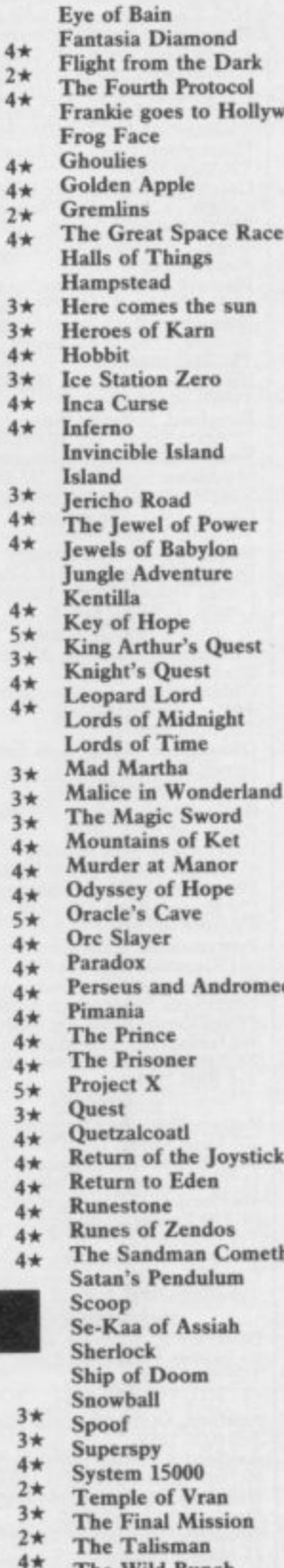

The Wild Bunch

**Tower of Despair** 

Transylvanian Tower<br>Twin Kingdom Valley

Tir Na Nog

Underworld

Valhalla

Waydor

Ad Astra

Airwolf

Alien<sub>8</sub>

**Urban Upstart** 

Velnor's Lair

Vampire Village

**Volcanic Dungeon** 

War of the Worlds

Width of the World

**Arcade** 

A Day in the Life

A View to a Kill

**Alcatraz Harry** 

**Android Two** 

**Ant Attack** 

Adven. of a St Bernard

Titanic

eda

th

 $4<sub>1</sub>$ 

 $4<sub>1</sub>$ 

 $\overline{4}$ 

 $4,$ 

 $2<sub>7</sub>$ 

41

 $\overline{3}$ 

 $4<sub>7</sub>$ 

 $31$ 

 $4<sub>1</sub>$ 

41

 $\overline{3}$ 

 $4<sub>1</sub>$ 

 $\overline{4}$ 

 $\overline{4}$ 

 $5$ 

 $\overline{3}$ 

 $\ddot{4}$ 

 $\ddot{4}$ 

 $\overline{3}$ 

 $\mathbf{3}$ 

 $\overline{\mathbf{3}}$ 

 $\overline{4}$ 

 $\frac{1}{4}$ 

 $\overline{4}$ 

5

 $\ddot{4}$ 

 $\overline{4}$ 

 $\overline{4}$ 

 $\overline{4}$ 

 $\overline{5}$ 

 $\overline{3}$ 

4

 $4*$ 

 $4*$ 

 $5 +$ 

 $4*$ 

 $4*$ 

 $4*$ 

 $4*$ 

 $4\star$ 

 $3*$ 

 $3*$ 

 $4\star$ 

 $3*$ 

 $4*$ 

 $2*$ 

 $4<sub>7</sub>$ 

 $5*$ 

 $4 +$ 

 $2*$ 

 $4\star$ 

 $4+$ 

 $4*$ 

 $2*$ 

 $3*$ 

 $3 +$ 

 $3*$ 

 $4*$ Artic **Adventure Int**  $3*$ Legend  $2*$ Crystal Comp.  $5*$ **Melbourne House**  $5*$ Alligata  $4 +$ Interceptor  $3*$ **Melbourne House**  $5 +$ 8th Day  $3*$ Artic  $3*$ Shepherd  $4*$ Shepherd  $4 +$ Crystal  $2*$ **Shards**  $4*$ **Slogger Software**  $4*$ Interceptor  $2*$ CCS  $2*$ Micromega<br>Games Workshop  $3*$  $4 +$ **Hill MacGibbon**  $2*$  $3 +$ Phipps  $2*$ Add-on **Beyond**  $5*$ Level Nine  $4*$ Mikro-Gen  $4 +$ **Sentient Software**  $3*$ **Database Pubs**  $3*$ Incentive  $4*$ Gemtime  $4*$ Martech  $3*$ Doric  $4*$ Gamma Software  $3 +$ Runesoft  $1\star$ Channel 8  $4 +$  $4*$ Automata CCS  $4\star$ **Spoof Software**  $3 +$ **Compass Software**  $4\star$ Hewson  $4\star$ Virgin  $4\star$ Delta 4  $3 +$ **Level Nine**  $4 +$ **Games Workshop**  $4*$ **Dorcas Software**  $3 +$ **Star Dreams**  $4 +$ Minatron  $4*$ **Sentient Software**  $3*$ Mastervision  $2*$ **Melbourne House**  $5*$ Artic  $4*$ Level 9  $5*$ Runesoft  $4 +$ Shepherd  $3*$ Craig Comm.  $5*$  $4\star$ Incentive Incentive  $4\star$ **Games Workshop**  $4*$ Firebird  $2*$ Gargoyle  $5 +$  $R$  &  $R$  $3 +$ **Games Workshop**  $3*$  $3*$ Shepherd **Bug-Byte**  $4*$  $3*$ Orpheus Shepherd  $4*$ Legend  $5 +$ Terminal  $2*$ **Ouicksilva**  $4*$  $3*$ Mastervision **CRL**  $2*$ **IMS** Software  $2*$ Mosaic  $2*$ Micromega  $4 +$ Domark  $4*$ **Gargoyle Games**  $4\star$  $4*$ Mastertronic Elite  $2*$ Mastertronic  $2*$ Ultimate  $5*$ Vortex  $5*$ Ouicksilva  $5*$ 

Artic

Hewson

Ocean

wood

Hutchinson

**Positive Image** 

**IMS Software** 

Century/Hutchinson

 $4 +$ 

 $4*$ 

 $4*$ 

 $5*$ 

 $5*$ 

 $4 +$ 

 $4*$ 

106

# **Software Directory**

Archon Arena 3000 Armageddon Astronut Atic Atac Automania Avalon **Base Invaders Rattle Zone** Bazam **Beach Head Bear Bovver Birds and Bees Black Hawk Blade Alley Blue Max Blue Thunder BMX Trials** Booty **Boulder Dash Brian Bloodaxe** Brian Jack's Challenge **Bristles Bruce Lee** Bugaboo **Buzz Off** Caesar the Cat Carnival Carpet Capers<br>Cauldron Cavelon **Centipoid Plus 3** Chaos The Chocolate Factory **Chequered Flag Chinese Juggler** Chuckie Egg Chuckie Egg II Chuckman Close-In Codename Mat Confuzion **Corridors of Genon** Crusoe Cyclone Daley's Decathlon Dangermouse in D. Trouble Creative Sparks Death Chess 5000 **Death Star Interceptor** Defusion Defusion/Worms **Demon Chase** Deus Ex Machina Devil Rides In **Dimension Destructors** Dodge City Don't Buy This Dr Franky and the Monster Dragonfire Dragontorc **Driller Tanks** Drive In **Energy 30,000** Eric and the Floaters Everyone's a Wally Exodus Falcon Patrol II **Falklands Crisis Fantastic Voyage Frank N Stein** Fred Froot Loop **Galaxy Attack** Ghostbusters **Ghost Rider** Giant's Revenge Gift from the Gods Gilligan's Gold **Glass Glug Glug** Havoc **Harry Goes Home** Helichopper Hellfire Herbert's Dummy Run **Hickstead High Noon** Hunchback Hunchback II Hypersports

Ariolasoft Microdeal Silversoft **Software Projects** Ultimate Micro-Gen Hewson **Work Force Onicksilva** Alan Firminger **US Gold** Artic **Bug-Byte Creative Sparks PSS US Gold** Foundry Systems<br>Lainlan Software Firebird **Front Runner The Edge** Martech Statesoft **US Gold** Quicksilva Electric Mirrorsoft Eclipse Terminal Palace Ocean Orwin **Games Workshop Hill MacGibbon** Sinclair Ocean  $A & F$  $A & F$ CCI/Add-on Pulsonic Micromega Incentive **New Generation** Automata Vortex Ocean Artic System 3 Incentive K-Tel Mansfield Automata Mastertronic Artic Phoenix Firebird Virgin Cheetahsoft Hewson Sinclair Fantasy **Elm** Sinclair Mikro-Gen Firebird Virgin **Lainlan Software Ouicksilva** PSS **Ouicksilva NTD Software** Sunshine Activision **Positive Image** Thor Ocean Ocean Quicksilva **CRL Dynavision** Pulsonic Firebird **Melbourne House** Mikro-Gen CCS **Work Force** Ocean Ocean Imagine

 $2*$ 

 $3*$ 

 $7 +$ 

 $4\star$ 

 $5*$ 

 $3*$ 

 $5*$ 

 $3 +$ 

 $3*$ 

 $3*$ 

 $4*$ 

 $4*$ 

 $4*$ 

 $4+$ 

 $3*$ 

 $3*$ 

 $3 +$ 

 $2*$ 

 $4*$ 

 $3*$ 

 $4\star$ 

 $2*$ 

 $3*$ 

 $4*$ 

 $4*$ 

 $3*$ 

 $4*$ 

 $3 +$ 

 $3*$ 

 $5*$ 

 $4\star$ 

 $3*$ 

 $4*$ 

 $3*$ 

 $5*$ 

 $3*$ 

 $5*$ 

 $3*$ 

 $4*$ 

 $2*$ 

 $5 +$ 

 $4\star$ 

5★

 $3*$ 

 $4*$ 

 $5*$ 

 $4*$ 

 $4\star$ 

 $1\star$ 

 $3*$ 

 $2*$ 

 $2*$ 

 $5*$ 

 $4*$ 

 $4 +$ 

 $4*$ 

 $2*$ 

 $3*$ 

 $3*$ 

 $4\star$ 

 $2*$ 

 $7 +$ 

 $2*$ 

 $3*$ 

 $4*$ 

 $2*$ 

 $3*$ 

 $2*$ 

 $4 +$ 

 $4*$ 

 $3 +$ 

 $3*$ 

 $2*$ 

 $4*$ 

 $2*$ 

 $2*$ 

 $3*$ 

 $3*$ 

 $4*$ 

 $3*$ 

 $1*$ 

 $3*$ 

 $2 +$ 

 $4\star$ 

 $4 +$ 

 $2*$ 

 $5*$ 

 $4*$ 

 $3 +$ 

 $4*$ 

**Icicle Works Invasion Body Snatch.** Jack and the Beanstalk Jasper **Jet Set Willy Jump Challenge Killer Knight Knight Lore** Kokotoni Wilf Komplex Krakatoa Kung-Fu **Laser Zone** Laserwarp Lazy Jones<br>Les Flics Locomotion **Lode Runner** Loony Zoo Lunar Jetman **Magic Roundabout Manic Miner** Matrix Maziacs Metagalactic Llamas **Mighty Magus** Minder **Mission Impossible Mission Omega Monkey Biznes Moon** Cresta **Moons of Tantalus** Monty is Innocent Mr Wimpey Mummy Mummy **Munnery's Mergatroids Mutant Monty New Cylon Attack Nicotine Nightmare Night Gunner** 1994 **911TS** Olympimania Orion Paws Pedro Penetrator Pi.Ralled Pi-Eved Pitfall II **Potty Pigeon** Psi-Spy Pssst Psytron Pyjamarama Pyramid Rapscallion Reactor Revenge of the K. Tomatoes Visions Rider **River Rescue Robot Riot Rommels Revenge** Sabre Wulf Shadowfire Skooldaze **Scuba Dive** Select 1 Skull **Sky Ranger Snapple Hopper Software Star** Sorcery **Space Station Zebra** Spectron Spellbound Splat **Sports Hero Spy Hunter** Stagecoach Starbike **Starion Stop the Express** Strangeloop Submarine Strike **Tachyon Command Tank Trax Technician Ted** Terrahawks The Guardian

Statesoft Crystal Thor Micromega **Software Projects** Martech Phipps Ultimate Elite Legend Abbex **Bug-Byte** Quicksilva Mikro-Gen **Terminal Software PSS** Mastertronic **Software Projects** Phipps Ultimate **CRL Bug-Byte** Salamander **DK'tronics** Salamander **Quicksilva** DK'tronics Silversoft Pulsonic Artic Incentive Cornhill **Gremlin Graphics** Ocean Lothlorien **Abacus** Artic  $A&F$ **Atlantis Digital Integration** Visions Elite Automata **Software Projects** Artic **Beau Jolly Melbourne House** Automata Automata **Activision Gremlin Graphics** Postern Ultimate Bevond Mikro-Gen Fantasy **Bug-Byte** Gemini Virgin **Creative Sparks** Silversoft Crystal Ultimate **Beyond** Microsphere Durrell **Computer Records Games Machine** Microsphere Macmillan **Addictive Games** Virgin **Beyond** Virgin Beyond Incentive **Melbourne House US Gold Creative Sparks** The Edge **Melbourne House** Sinclair Virgin Pulsonic **Century Software** Mastertronic Hewson CRL. **PSS** 

The Pyramid  $2*$ The Snowman  $5*$  $3*$ Therbo 3D Bat Attack  $3*$  $5*$ 3D Lunattack  $3 +$ 3D Seiddab Attack  $3*$ **3D Starstrike** 3D Tank Duel  $5*$ 3D Tunnel  $3*$  $2*$ **Tiler Tim**  $4*$ **Time Gate**  $3*$ Timebomb  $4*$ Tobor **Tornado Low Level**  $3*$ **Toy Bizarre**  $2*$  $3*$ Trashman **Travel with Trashman**  $4*$  $3*$ Traxx  $3*$ Tribble Trubble  $5*$ Trom **Turtle Timewarp**  $2*$ Tutankhamun  $5*$  $4*$ Two-Gun Turtle  $4*$ Underwurlde  $4\star$ Wheelie  $2 +$ Witch's Cauldron Wizard's Lair<br>Wizard's Warriors  $4*$  $3*$ **World Series Baseball**  $2*$  $4\star$ **Worm Attack**  $3*$ Wrath of Magra  $3*$  $4*$ Wriggler  $4 +$ Xadom 3★ Xavior Zenji  $3 +$  $4<sub>2</sub>$ Zig-Zag  $3*$ Zombie Zombie  $2*$ **Business**  $3 + 1$ **Address Manager**  $2*$ Banker  $1*$ **Rank Account System**  $3*$ **Bizzicom**  $3*$ **Cash Controller**  $4*$ **Collector's Pack**  $4*$ Database<br>Electric Office  $5 +$  $4 +$ Heathplanner  $3*$ **Home Budget**  $3*$ Investment, Insurance,  $3*$ Information  $3*$ Invoicing/Accounting  $4 +$ Keyfile  $5*$ Lifeline  $4*$ Masterfile  $4*$ Micropen<br>Mini Office  $3*$  $4*$ **Money Manager**  $3*$ Multi-File  $3*$ Omnicalc  $2 +$ **Personal Banking System**  $3<sub>2</sub>$ Personal Financ.  $5*$ Profile 2  $5*$ Projector 1  $5*$ **Sales Ledger**  $5*$ Spectext  $5 +$ Spreadsheet  $4 +$ Superfile  $3*$ **Tasprint**  $2+$ Tasword  $3<sub>2</sub>$ **Tasword II**  $2*$ The Unitrust Program  $4*$ **UNISTAT**  $3 +$ VafTrack  $3 +$ **Word Processor**  $4*$ Education  $4*$  $3+$ Angle  $4*$ **Angle Turner**  $4*$ Antony and Cleopatra  $3 +$ **Astro Maths**  $4*$ Astronomy  $4 +$ **Biology**  $5 +$ **Blockbuster**  $3 +$ **Rodyworks**  $1+$ Castle  $2*$ **Castle of Dreams** 

 $4*$ 

 $3*$ 

 $3*$ 

**Castle Spellerous** 

Fantasy  $4 +$ Quicksilva  $4*$ **Arcade Software**  $2*$ Cheetahsoft  $3*$ Hewson  $3*$ Hewson  $3 +$ **Realtime software** 4★ **Real Time**  $3*$ **New Generation**  $5*$ Microwish  $3*$ Quicksilva  $4*$  $CDE$  $4 +$ Add-on  $4*$ Vortex  $5*$ **Activision**  $3 +$ **New Generation**  $5*$ **New Generation**  $4*$ Quicksilva  $4*$ **Software Projects**  $4 +$ DK'tronics  $2*$ Softstone  $2*$ Micromania  $4*$ Lothlorien  $4*$ Ultimate  $5*$ Microsphere  $4*$ Mikro-Gen  $4 +$ **Bubble Bus**  $4*$ Mastertronik  $2*$  $3*$ Imagine Pulsonic  $1\star$ Worse Things Happen at SeaSilversoft  $4*$ Mastervision  $4\star$ **Romantic Robot**  $4*$ **Ouicksilva**  $2*$ **PSS Software**  $3 +$ Activision  $4*$ **DK'tronics**  $4 +$ Quicksilva  $4*$ **OCP**  $4 +$ **Andic Software**  $3*$ **K** Gouldstone  $4 +$  $1\star$ Merlin Shepherd  $4*$ Sinclair  $4*$ Microl  $4*$ **Fisher Software**  $2*$ **Heath Computing**  $4 +$  $3*$ **Kuma** Computers Inform  $3*$ Transform  $4*$ Keysoft  $4 +$ **William Stuart**  $2 +$ Campbell 5\* Contrast  $3*$ **Database Pubs**  $4*$ **Creative Sparks**  $3*$ **ISP**  $3+$ Microsphere  $5*$ Hilton  $4*$ McGraw-Hill  $3*$ McGraw-Hill  $4\star$ Hestacrest  $4*$ McGraw Hill  $4*$ Microl  $4 +$ **Transform Ltd**  $3 +$ **Tasman Software**  $4 +$ Tasman  $4*$  $5*$ Tasman **Michael Slatford**  $3*$ **University Software**  $3 +$ **Morley Davies**  $4\star$ **Ouicksilva**  $1*$ Chalksoft  $3 +$ **Arnold Wheaton**  $4*$ **Akadamias**  $4*$ Scisoft  $3*$ Scisoft  $2*$ Longman  $4\star$ Compusound  $4 +$ Genesis  $2*$ L'Ensouleiado  $4*$ Widgit  $4*$  $4\star$ Sinclair continued on page 108

## **Software Directory**

continued from page 107 **Chess Tutor 1** Clown Cortes Dinosaurs **Disease Dodgers Dyslexia Beater Eiffel Tower Electronic Learner's Guide ETST** French French is Fun Friend or Foe **Viking Raiders** German is Fun **Highway Code** Highwire Hotline **Humpty Dumpty** Inkosi Learn to Read 1-5 **Light and Heat** Linkword **Look Sharp** Macman in the T. Caves Macman's Magic Mirror Mansfield Park Maths<br>Mathskills II **MDA-PCSS** Merchant of Venice Mr T's Measuring Games Mr T Meets His Match Musicmaster Nineteenth C. England Oil Strike Paddington's Garden Game Collins Pathfinder Physics Physics Pirate Postman Pat's Trail Game Riddle of the Sphinx<br>Run, Rabbit, Run Sequences Snaffle Spacescan **Speech Marks Spelling Bee** Startrucker **Stuart Period** SuperTed **Teacher Data Tense French** Weathermaster **Weather Station Words and Pictures** Wordsetter Word Wizard Worldwise Zoo

#### Language

**Beta Basic** Forth Forth 48/80 Forth Hisoft<sub>C</sub> Logo **Micro Prolog** Snail Logo Spec. Forth Spec. Forth **ZX** Forth

#### **Practical**

Astrocalc Astronomer Beamscan Car Cure **Computer Cookbook Cricket Averages** Design your Garden<br>Diet Master Dietician **First Aid** How Long have you got? I Ching<br>Know Your Personality Love Oracle

Sinclair Englefield Software 2\* L'Ensouleiado  $3*$ Piper  $3 +$ Sinclair Research  $5*$ Dunitz  $4*$ Chalksoft  $3*$  $\overline{3}$ Longman  $4*$  $3*$ **CDS** Longman  $3 +$ Firebird  $3*$ **CDS**  $4*$ **Learning Systems**  $3+$ Englefield Software 2\* Chalksoft  $3*$ Widget  $4 +$ Chalksoft  $3 +$ Sinclair  $4\star$ Rose Software  $4*$  $3*$ Silversoft Mirrorsoft  $4*$ **Sinclair Research**  $3*$ **Sinclair Research**  $4*$ Sussex  $4 +$ **GCE Tutoring**  $3*$  $4*$ Griffin **MDA** Assoc.  $4*$ **Penguin Study**  $4 +$  $4\star$ Ebury **Ebury Software**  $3*$ Sinclair  $3*$ Sussex  $4 +$ **Sinclair Research**  $4<sub>2</sub>$  $4 +$ 4\* Widget  $4\star$ Longman Scisoft  $4*$ Challeoft  $4 +$ Longman  $4*$  $3*$ Longman Longman Chalksoft  $3*$ Longman  $4*$ Macmillan  $2*$ Sinclair  $4*$ **Image Systems** Widget Akadamias Longman **B** Farris **Sullis** Sinclair/Macmillan 4\* **Arnold Wheaton**  $4 +$ Chalksoft Sinclair/Macmillan Longman **Conflict & Peace** L'Ensouleiado Betasoft

 $4*$ 

 $3*$ 

 $4*$ 

 $4*$ 

 $3*$ 

 $4*$ 

 $4 +$ 

 $3*$ 

 $4*$ 

 $3*$ 

 $5+$ 

 $3*$ 

 $5 +$ 

 $1\star$ 

 $3 +$ 

 $4*$ 

 $1 +$ 

 $3*$ 

 $2*$ 

 $2*$ 

 $3 +$ 

 $4*$ 

 $3*$ 

 $3*$ 

 $5 +$ **Melbourne House**  $5 +$ Sinclair  $4*$  $4\star$ Hisoft  $5+$ Sinclair  $5+$ Sinclair  $4+$  $4 +$ Abersoft  $5*$  $4\star$  $4*$ Astrocalc  $3*$  $4*$ 

**ELR** 

 $CP$ 

 $CP$ 

Artic

**CP** Software Beamscan Simtron **Bug Byte** Spartan CC **Blandford Press** Diet Master Keysoft Eastmead Eastmead Salamander Mirrorsoft **Solar Publishing** 

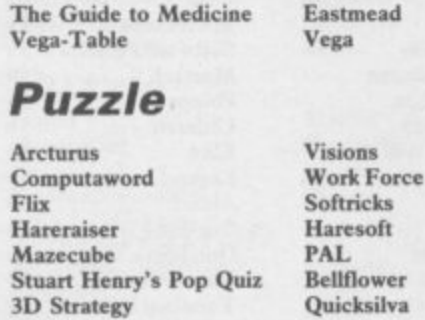

**Microfitness** 

3D Strategy

**Star Gazer** 

#### **Simulation/Strategy**

 $V0<sup>2</sup>$ 

**CRL** 

wer

Airline Alien **American Football** Angler Arnhem Ashes Atram **Barrington's Squash<br>Battle for Midway** Battle 1917 Brewery<br>Caribbean Trader **Combat Lynx** Confrontation **Confrontation Scenarios** Conquest **Cricket Captain** Dix Mille **Fall of Rome Fighter Pilot Flight Simulation Football Manager** Formula One **Full Throttle Galaxy Conflict** Gangsters Gatecrasher Golf **Grand National Grand Prix Manager Great Britain Ltd** Gyron **Heathrow Int ATC** Howzat **Hunter Killer** It's Only Rock 'n' Roll<br>Match Day **Match Point** Millionaire Mugsy<br>New Birkdale **New Venture** 1984 Oligopoly **Olympics** Overlords Plunder **Red Weed** Regards to Broadway Reichswald **Royal Birkdale** Scatterbrain 747 Flight Simulator Ski Star 2000 **Special Operations** Spectrealm **Star Trader Steve Davis Snooker Stonkers Strike Attack** Super-League **Super Soccer Test Match** The Riz The Forest Troon United **Video Pool Viking Raiders** War 70 Whodunnit

 $ccs$  $4*$ **Mind Games**  $4*$ **Mind Games**  $4\star$ Virgin  $3*$  $cc\bar{s}$  $5*$ Pulsonic  $4*$ **PD** Visual Marketing  $3 +$ **New Generation**  $3 +$ **PSS**  $3*$ CCS  $4*$ CCS  $4*$ **East Midland**  $4*$ Durrell  $4*$ Lothlorien  $4 +$ Lothlorien  $4*$ Cheetasoft  $3*$ Allanson  $3*$ CCS  $3*$ ASP  $3*$ **Digital Integration**  $5+$ Sinclair  $4 +$ **Addictive Games**  $4*$ **CRL**  $5*$ Micromega  $4\star$ Martech  $4*$ CCS  $4+$ Quicksilva  $4\star$ Virgin  $4 +$ **Elite**  $4 +$ **Silicon Joy**  $1*$ Hessel  $4\star$ Firebird  $5*$ Hewson  $4*$ Wyvern  $4 +$ Protek  $5*$ K-Tel  $3*$ Ocean  $3 +$ Sinclair Incentive  $4*$ **Melbourne House**  $4*$ Hornby  $4 +$ Falcon  $2*$ Incentive  $4*$ CCS  $4*$ **CRL**  $3*$ Lothlorien  $5*$  $ccs$  $4*$ Lothlorien  $4+$ Argus<br>MW Gamesworld  $3*$  $2 +$ Ocean Manor **DACC Richard Shepherd**  $2*$ Lothlorien Runesoft **Bug Byte CDS Beau Jolly** Micromart Cross **Winters Comp. Rentals** Virgin Phipps Hornby CCS **OCP** Firebird CCS CCS

 $5*$ 

 $4 +$ 

 $2*$ 

 $2*$ 

 $2 +$ 

 $3 +$ 

 $3*$ 

 $4*$ 

 $5*$ 

 $2*$ 

 $3*$ 

 $7 +$ 

 $3*$ 

4★

 $4*$  $4*$ 

 $2*$ 

 $3*$ 

 $3*$ 

 $4 +$ 

 $4+$ 

Wilfred the Hairy  $4 +$ World Cup Football  $4\star$  $2*$ 

Arcturus

 $4*$ 

 $3 +$ 

 $1 +$ 

 $4*$ 

 $2*$ 

 $3*$ 

 $4*$ 

 $4 +$ 

### **Traditional**

Backgammon **Brag Bridge Master Bridge Player Bullseye** Derby Day Do Not Pass Go **Double Dealer Draughts Mind Games** Pontoon Scrabble **Super Bridge** Superchess II Superchess III The Turk Voice Chess *<u>Vatzee</u>* **ZX Draughts ZX Reversi** Utility **Allsort S-1** Assembler Assembler **Beyond Basic Building Price** Compiler Composer **FP** Compiler **Games Designer HURG Keyword Extension** Lightmagic **Information Handling Make Music** Melbourne Draw Monitor/Diss. Music Maker Paintbox **Print Utilities** Quill **Screen Machine** Softalk 1-2 Spec. Compiler Spectre Mac/Mon Spectrosim **Spectrum Extended Basi Spectrum Monitor Spectrum Sprites Spectrum Super Toolkit** Supercode II The Comp. M. Code Tu The Illustrator Varitalk  $V<sub>u</sub>$ 3D White Lightning Zeus Assembler

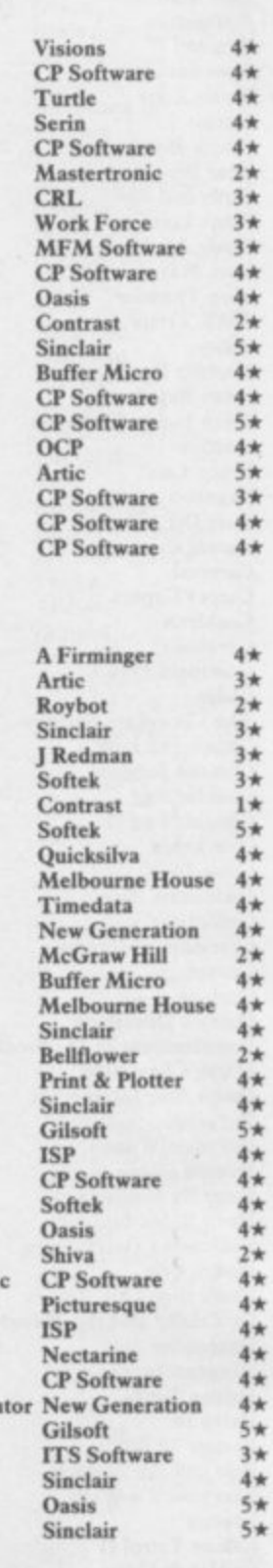

Microbyte

Artic

 $1*$ 

 $4*$ 

#### OL

**Adder Assembler** Area Radar Controller Assembler Dev. Package **Cartridge Doctor EVA** GraphiQL **GST** Assembler Pascal Pascal **QL** Agenda **QL** Cash Trader **QL** Caverns QL Chess **QL** Toolkit Quilmerge Super Backgammon **Super Sprite Generator Typing Tutor**  $Z$ kul

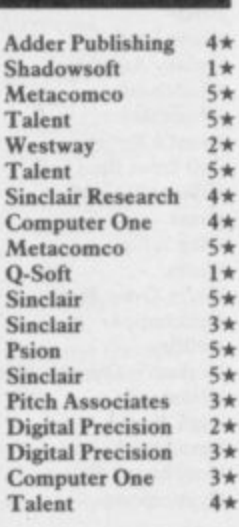
## **Software Publishers)**

**A & F Software, Unit 8, Canalside Industrial Estate, Woodbine Street East, Rochdale, Lancashire OL 16 5LB Abacus Software, 21 Union Street, Ramsbottom, Nr Bury, Lancashire Abbex, 20 Ashley Close, Manor Hall Drive, London NW4 Abersoft, 7 Maesfallen, Bow Street, Aberystwyth, Wales Activision, 15 Harley House, Marylebone Road, London NWI Adder Publishing Ltd, PO Box 148, Cambridge CBI 2EQ Add-on Electronics, Units 2,3 & 4, Shire Hill Industrial Estate, Saffron Walden, Essex CBI I 3AQ Addictive Games, 7a Richmond Hill, Bournemouth BH2 6HE ADS, 8 Bronchurch Street, Portsmouth, Hampshire PO4 8RY Alan Firminger, 171 Herne Hill, London SE24 9LR Manson Computing, 77 Chorley Road, Adlington, Chorley, Lancashire PR6 9LH** Alligata Software, 1 Orange Street, Sheffield S1 4DW **Argus Press Software, Liberty House, 222 Regent Street, London WI Arcade Software, Technology House, 32 Chislehurst Road, Orpington, Kent BR6 ODG Ariolasoft,Asphalt House, Suite 105-106, Palace Street, London SWIE Arnold Wheaton, Parkside Lane, Dewsbury Road, Leeds LS11 5TD Artie Computing, Main Street, Brandesburton, Driffield Y025 8RG Astrocalc, 67 Peascroft Road, Hemel Hempstead, Hers HP3 8ER Atlantis Software, 19 Prebend Street, London NI Automata UK, PO Box 78, Southsea, Hampshire Axis, 71 Brookfield Avenue, Loughborough, Leicestershire LEI I 3LN Beau-Jolly, 19A New Broadway, Ealing, London W5 Bellflower Software, 6 Rosewood Avenue, Greenford, Middlesex UB6 Betasoft, 92 Oxford Road, Moseley, Birmingham B13 9SQ Beyond Software, Lector Court, 151 Farringdon Road, London EC1 Bridge Software, 36 Femwood, Marple Bridge, Stockport, Cheshire Bridgemaster, Sandymouth, Beeches Road, Farnham Common, Buckinghamshire SL2 3PS Bubble Bus Software, 87 High Street, Tonbridge, Kent TN9 IRX Calpac Computer Software, 108 Hermitage Woods Crescent, St Johns,** Woking, Surrey **Campbell Systems, 57 Trap's Hill, Loughton, Essex IGIO 1TD CCS, 14 Langton Way, Blackheath, London SE3 7TL CDS Micro Systems, Silver House, Silver Street, Doncaster, South Yorkshire DNI IHL CenturyiHutchinson, 17-21 Conway Street, London WI Chalksoft, 17 Willowslea Road, Northwick, Worcester Cheetahsoft, 24 Ray Street, London ECIR 3DJ Clever Clogs, Liberty House, 222 Regent Street, London WI Collins, 18.'20 Stephenson Way, North Gower Street, London NWI 2DX Collins Soft, 8 Grafton Street, London WI Compusound, 32133 Langley Close, Redditch, Worcester B98 OET Computatutor, 3 Thalia Close, Greenwich, London SEIO 9NA Computer One, 32 Science Park, Milton Road, Cambridge CB4 4DH Contrast Software, Warren Road, Liss, Hampshire 6U33 7DD Comhill Software, 2 Penrith Way, Aylesbury, Buckinghamshire HP2I CP Software, I Glebe Road, Uxbridge, Middlesex UB8 2RD Craig Communications, PO Box 46, Basingstoke, Hampshire Creative Sparks, Thomson House, 296 Farnborough Road, Farnborough, Hampshire CRL, 9 King's Yard, Carpenters Road, London E15 2HD Cross Software, 72 Swanshope, Burney Drive, Loughton, Essex CSP Systems, 213 Stainbeck Road, Leeds DACC Ltd, 23 Waverley Road, Hindley, Wigan, Lancashire WN2 3BN Database Publications, Europa House, 68 Chester Road, Hazel Grove, Stockport, SK7 5NY Delta 4, The Shieling, New Road, Swanmore, Hampshire S03 2PE Design Design, 2 Ashton Way, East Herrington, Sunderland SR3 3RS Digital Integration, Watchmoor Trade Centre. Watchmoor Road, Camberley, Surrey GUI5 3AI** Digital Precision, 91 Manor Road, Higham Hill, London E17 **DK'tronics, Unit 6, Shire Hill Ind Est, Saffron Walden, Essex CBI I Domark, 204 Worple Road, London SW20 Dorcas Software, 3 The Oasis, Glenfield, Leicester Dunitz, 154 Camden High Street, London NW I ONE** Durrell Software, Castle Lodge, Castle Green, Taunton TA1 4AB **Dymond Software, 22 Hospital Road, Annan, Dumfriesshire DGI2 Dynavision Production Studio, PO Box 96, Luton LU3 2JP East London Robotics, St Nicholas House, The Mount, Guildford, Surrey GU2 51IN Eastmead, Eastmead House, Lion Way, Camberley, Surrey GUI6 5EZ 8th Day, 18 Flaxhill, Moreton, Wirral, Merseyside LU6 7UH Electric Abacus, Oaklands House, Solartron Road, Farnborough, Hants Elite Systems, Anchor House, Anchor Road, Aldridge, Walsall, West Midlands WS9 8PW 51 E 6 7IW**

**Elm Computers, 59 Bateman Road, East Leake, Loughborough, Leicestershire LEI2 6NN Englefield Software, High House, Mill Street, Buxton, Norfolk NRIO Fantasy Software, Fauconberg Lodge, 27a St Georges Road, Cheltenham, Gloucestershire Fawkes Computing, 41 Wolfridge Ride, Alveston, Bristol BS12 2RA Felix Software, 19 Leighton Avenue, Pinner HAS 3BW Firebird Software, Wellington House, St Martins Lane, London WC2 Fisher Software, 47 London Road, Buxton, Derbyshire Fulwood, 20 Templestowe Hill, Whitkirk, Leeds LSI5 7EI Games Machine, 40 Fretheme Road, Welwyn Garden City, Hertfordshire ALB 6NU Gamma Software, 12 Milverton Road, London NW6 7AS Gargoyle Games, 74 King Street, Dudley, West Midlands Gavin Barker, 12 Fleming Field, Shotton Colliery, County Durham DH6 21F GCE Tutoring, 40 Brinners Hill, Widner End, High Wycombe, Buckinghamshire Gemini Marketing, Unit 21, Dinan Way Trading Estate, Exmouth, Devon EX8 4RS Gemtime Software, 16 Ben Ledi Road, Kirkcaldy, Fife KY2 5RP Genesis Productions, 30 Great Portland Street, London WIN SAL) Gilsoft, 30 Hawthorn Road, Barry, South Glamorgan, South Wales Gouldstone, 45 Burleigh Avenue, Wallington, Surrey SM6 7UG** Granada Publishing, 8 Grafton Street, London W1X 3LA **Gremlin Graphics, Alpha House, 10 Carver Street, Sheffield SI 4FS Griffin & George, Frederick Street, Birmingham BI 3HT Haresoft, PO Box 365, London NWI Harlequin Software, 43 Osprey Park, Thornbury, Bristol BS12 llY Hartland Software, 32 Ivor Place, London NW I 6DA Heinemann Computer Education, 22 Bedford Square, London WCIB** Hessel, 15 Lythan Court, Cadwell Crescent, Sunningdale, Berkshire **Hestacrest, PO Box 19, Leighton Buzzard, Bedfordshire LU7 ODG Hewson Consultants, 56B Milton Trading Estate. Milton, Abingdon Hilderbay, 810 Parkway, Regents Park, London NW I 7AA Hilton Computer Services, 14 Avalon Road, Orpington, Kent** Hisoft, 180 High Street, Dunstable, Bedfordshire LU6 1AT **S O Hodder & Stoughton, PO Box 6, Dunton Green, Sevenoaks, Kern Hig Homestudy Ltd, Trcleigh Woods Farm, Treleigh, Redruth, Cornwall h TRI6 4ANV Str Hornby Software, 21 Penfold Hill, Leeds LS15 OPW Icon Software, 65 High Street, Gosforth, Tyne and Wear NE3 4AA IMS Software, 143/145 Uxbridge Road, Ealing, London W13 9AV Imagine (84), 6 Central Street, Manchester M2 5NS** Impact Software, 2 New Street, Cullompton, Devon EX15 1HA Imperial Software, Imperial House, 153 Churchill Road, Poole, Dorset **b l Incentive, 54 London Street, Reading, Berkshire RG1 4SQ e , Inform Software, 3 Treesdale Close, Birkdale, Southport PR8 2EL B e Interstella Software, 82 New Forest Drive, Brockenhurst, Kent d f ITS Software, 33 Foscote Road, London NW4 3SE JK Greye Software, 16 Park Street, Bath, Avon BA1 2TE d s JRS Software, 19 Wayside Avenue, Worthing, Sussex BN13 3JH h i Kemp, 43 Muswell Hill, London NIO 3PN r e Kosmos Software, 1 Pilgrims Close. Harlington, Dunstable, L Bedfordshire LLI5 6LX U Kuma Computers, 12 Horseshoe Park, Pangbourne, Berkshire RG8 I Learning Systems, 11 Warwick Court, Princes Drive, Harrow, Middx A Legend, PO Box 435, London E4 7LX** Leisure Genius, 3 Montague Row, London W1H 1AB **TN13 2XX** Image Systems, 34 Lynwood Drive, Worcester Park, Surrey KT4 7AB **Interceptor Micros, Lindon House, The Green, Tadley, Hampshire Keysoft, 6 Bruce Grove, Tottenham, London NI7 11A1 4UB Lerm, 10 Brunswick Gardens. Corby, Northamptonshire Level Nine, 229 Hugenden Road, High Wycombe, Buckinghamshire IIP13 SPG Llainian Software, Pontyberem, Llanelli, Dyfed, Wales Longman, Longman Group, Longman House, Harlow, Essex CM20 Lothiorien, 56a Park Lane, Poymon, Stockport, Cheshire SKI2 IRE Macmillan Software, 4 Little Essex Street, London WC2R 3LF Manor Software, 24 Manor Gardens, London SW20 Manx Tapes, Garey Vcg, Glen Audlyn, Ramsey, Isle of Man**

**Martech Games, 9 Billingburgh Road, Eastbourne. East Sussex 8N20 Mastertronic, (as for Mastervision)**

**Mastervision, Park Lorne, I I I Park Road, London NW8 7JL**

**McGraw Hill, Shoppen Hangers Road, Maidenhead, Berkshire**

continued on page 110

## **Software Publishers**

continued from page 109 **Medidata, PO Box 26, London NW9 98W Melbourne House, Castle Yard House, Castle Yard, Richmond TWIO Metacomco, 26 Portland Square, Bristol BS2 8RZ Michael Slatford, 3 Campden Road, South Croydon, Surrey CR2 7EQ Micro Dealer UK, Unit 6 Marlborough Road Trading Estate, Lattimore Road, St Albans, Hertfordshire Micro Wish, PO Box 15, Cohie, Lancashire BB8 9DB Microbyte, 19 Worcester Close, Lichfield, Staffordshire** Microcosm, 68 The Glade, Clayhall, Ilford **Micromania, 14 Lower Hill Road, Epsom, Surrey KTI9 8LT Micromega, 230/236 Lavender Hill, London SW11 Microsphere, 72 Rosebcry Road, London NIO 2LA Mikro-Gen, 44 The Broadway. Bracknell, Berkshire R612 1AG Minatron Computing, 34 Pinewood Close, Westbury-on-Trym, Bristol 859 4AJ Mind Games, Liberty House, 222 Regent Street, London WI Mirrorsoft, PO Box 50, Bromley, Kent BR2 9TT Monitor Software, Suite II, 526-8 Watford Way, London NW7 Mosaic, 187 Upper Street, London NI 1RQ MW Gamesworld, 12 Lawnswood Avenue, Chasetovrn, Walsall WS7 Myrmidon Software, PO Box 2, Tadworth, Surrey, KT20 7LU Naigram Software, c/o Soho Synth House, 18A Soho Square, London Nectarine, 837 Yeovil Road, Slough SL I 4JH New Generation Software, FREEPOST, Bath 8A2 4TD Newsoft, 12 White Broom Road, Hemel Hempstead, Hertfordshire Oasis Software, 12 Walliscote Road, Weston-Super-Mare, Avon Ocean Software, 6 Central Street, Manchester M2 5NS OCP, 77a Packhorse Road, Gerrards Cross, Buckinghamshire SL9 8PQ Odin Software, The Podium, Steers House, Canning Place, Liverpool, LI 8HN Orpheus Ltd, Unit 1, Church Farm, Halley St George, Near Sandy, lkdfordshire SG19 3HP** Orwin Software, 26 Brownlow Road, Willesden, London NW10 9QL **Palace Software, The Scala, 2nd Floor, 275 Pentonville Road, London PD Visual Marketing, Thanet House, Craven Road, London W2 Penguin, 536 King's Road, London SW10 Phipps Associates, 172 Kingston Road, Ewell, Surrey Phoenix Publishing, 14 Vernon Road, Bushey, Hertfordshire WD2 2J L Picturesque, 6 Corkscrew Hill, West Wickham, Kent BR4 9BB Pitch Associates, 39 Rockleigh Avenue, Leigh-on-Sea, Essex** Pooter Games, 24 Parsloes Avenue, Dagenham RM9 5NX **Poppysoft, The Close, Common Road, Headley, Newbury, Berkshire Positive Image Software, 129 Dumbarton Road, Glasgow** Print 'n' Plotter Products, 19 Borough High Street, London SE1 9SE **Protek Computing, la Young Square, Brucefield Ind Park, Livingston, West Lothian Psion, 2 Huntsworth Mews, Gloucester Place, London NWI PSS, 452 Stoney Stanton Road, Coventry CV6 IDG Puhonic, Warwick Distribution Ltd, 3 Standard Road, Park Royal, London NV/10 6EX Q-Soft, PO Box 90, Barnet. Hertfordshire ENS SRN Quest International Computer Systems, Gillingham House, 38-44 Gillingham Street, London SW I Quicksilva, Liberty House, 222 Regent Street, London WI Radar Games, 53 Havel Street, Woodsetton, Dudley DY1 4NU RAM Writer, 3 Vumba House, 2 Cedar Gardens, Sutton, Surrey Ramtop Services, 5 Rue D'Artois, 75008, Paris, France** Realtime Software, Prospect House, 32 Sovereign Street, Leeds LS1 **Red Shift, I 2c Manor Road, Stoke Newington, London NI6 SSA Richardson Institute for Conflict and Peace Research, Dept of Politics, University of Lancaster LAI 4YF Romantic Robot, 77 Dyne Road, London NW6 7DS Rose Software, 148 Widney Lane, Solihull, West Midlands Runesoft, Charnwood House, Crossgate Drive, Nottingham NG2 TLW Sentient Software, Branch House, 18 Branch Road, Armley, Leeds LS12 3AQ Scisoft, 5 Minister Gardens, Newthorpc, Eastwood, Nottingham NG16 SCR Adventures. 190 Shelbourne Road, Tottenham, London SD Microsystems, PO Box 24, Hitchin, Hertfordshire SG4 OAE Selee Software, 37 Councillor Lane, Cheadle, Cheshire Scrim Software, Freepost, Dept SU7, PO Box 163, Slough, Berkshire SL2 3YY Shadowsoft, 70 Gooseacre, Cheddington, Bedfordshire Shards, Suite G, Roycraft House, 15 Linton Road, Barking, Essex Shepherd Software, Elm house, 23-25 Elinshott Lane, Chippenham, Slough. Berkshire Silversoft, London House, 2711273 King Street, London W6 912 Sinclair Research, 25 Willis Road, Cambridge CBI 2AQ 666, PO Box 190, Maidenhead, SL6 1YX Slogger Software, 215 Beacon Road, Chatham, Kent Soft Tech, 31 Lampits, Hoddesdon, Hertfordshire Softel, 5 Durward Drive, Glenrothes, Fife KY6 2LB Software Cottage, 19 Westfield Drive, Loughborough, Leicestershire LEH 3QJ Software Farm, 3rd Floor. 16 Charlotte Street, London WI Software Projects, Bear Brand Complex, Allerton Road, Woolton, Liverpool, Merseyside L25 7SE Spartan CC, 29 Feltham Avenue, East Moseley, Surrey KT8 9BJ Spectadraw, 1 Cowleaze, Chirmor, Oxfordshire 0X9 4TD** Spectrasoft, Capital House, Market Place, London W3 6AL **Spoof Software, 58 Railway Road, Urmsion. Manchester M3I IXT Star Dreams, 17 Barn Close, Seaford, East Sussex, BN25 3EN Startersoft, 32 Parkfields, Chippenham, Wiltshire Statesoft, 29 Burrowfield, Welwyn Garden City, Hertfordshire Steil Software, 36 Lirnefield Avenue, Whalley, Lancashire 8156 9RJ Sterling Software, Garfield House, 86/88 Edgeware Road, London, W2 Stratagem Cybernetics, 286 Corbin Place, 2E, Brooklyn. New York 11235** Sulis Software, 4 Church Street, Abbey Green, Bath BA1 1FP **Sunshine Books, 12/13 Newport Street, London WC2 Sussex Publication, Townsend Poulshot, Devizes, Wiltshire SN10 1SD System 3, South Bank House, Black Prince Road, London SEI I Talent Computer Systems Curran Building, 101 St James Road,** Glasgow G4 ONS **Taskset, 13 High Street, Bridlington, Yorkshire Y016 4PR Tasman Software, 17 Hartley Crescent, Leeds LS6 2LL Temptation Software, 27 Cinque Ports Street, Rye. East Sussex Terminal Software, Derby House, Derby Street, Bury 15L9 ONW** Texgate, 14 Brook Lane, Corfe Mullen, Wimbourne, Dorset **The Edge, 31 Maiden Lane, Covent Garden, London, WC2E 8LH Think Tank, 35 Wellington Road, Wimbledon Park, London SWI9 Thor Computer Software, Erskine Industrial Estate, Liverpool L6 IA?** Timedata, 16 Hemmells High Road, Laindon, Basildon, Essex SS15 **Transform, 41 Keats House, Porchester Mead, Beckenham, Kent**  $\bm{\mathrm{T}}$ **utorial Software, '**Vilands', Glasllwch Lane, Newport, Gwent NP1 **Ultimate Play the Game, The Green, Ashby de la Zouch, Leicestershire LE65JU Unicorn Micro Systems, 312 Charminster Road, Bournemouth BH8 University Software, 29 St Peters Street, London NI US Gold, Unit 10, The Parkway Industrial Centre, Heneage Street, Birmingham 157 4LY Vega Space Systems, 28 Watford Road, St Albans ALI 2AJ Virgin Games, 2-4 Vernon Yard, London WI I** V0<sup>2</sup>, 9-10A The Bridge, Walsall, West Midlands **2 Vortex software, Vortex House, 24 Kansas Avenue, off South , Widget Software, 48 Durham Road, London N2 9DT 9 Winters, 24 Swannington Close, Cantley. Doncaster, South Yorkshire - Woosoft, 5 Andrews Close, Robertsbridge, Sussex TN32 5PB 1 Workforce, 140 Wilsden Avenue, Luton, Bedfordshire 0 Wyvern Software, 2 Princes Building, George Street, Bath BA1 2ED i s e B r i d g e , W a l s a l l , W e Langworthy Road, Salford, M5 2GL ZXWORD SOLUTION Across** Down<br>
4. Indirect 1. K **4. Indirect** 1. Keyboard<br> **8. Kempston** 2. Spools **8. Kempston 2. Spools 9. Data area 3. Structured 10. Absolute 4. Indexed 11. Break S. Dot** 12. Mass 6. Read rate<br>14. Hundredth 7. Ceefax **14. Hundredth** 7.<br> **15. LD 13.**<br> **17. TV 16. 15. LD 13. Benchmarks 17. TV 16, Domestic** 18. Coherence **17. Twiddles**<br>
21. Skip **19. End game**<br>
22. Video 20. Linear **21. Skip 19. End game 22. Video 20. Linear 23. Gray code 21. Sector 24. Test data 25. ADC 26. Mikrogen 27. Tricycle**

**s**

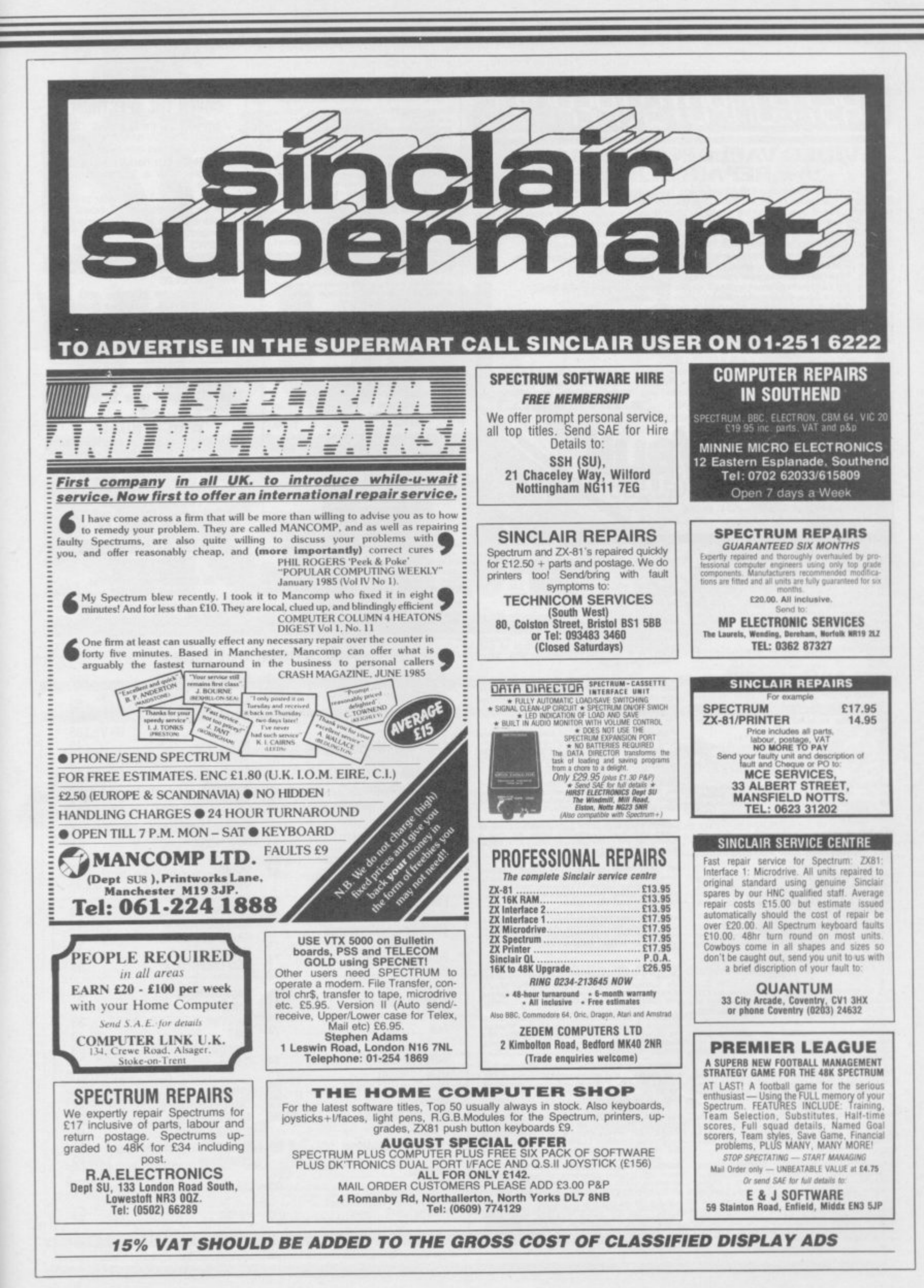

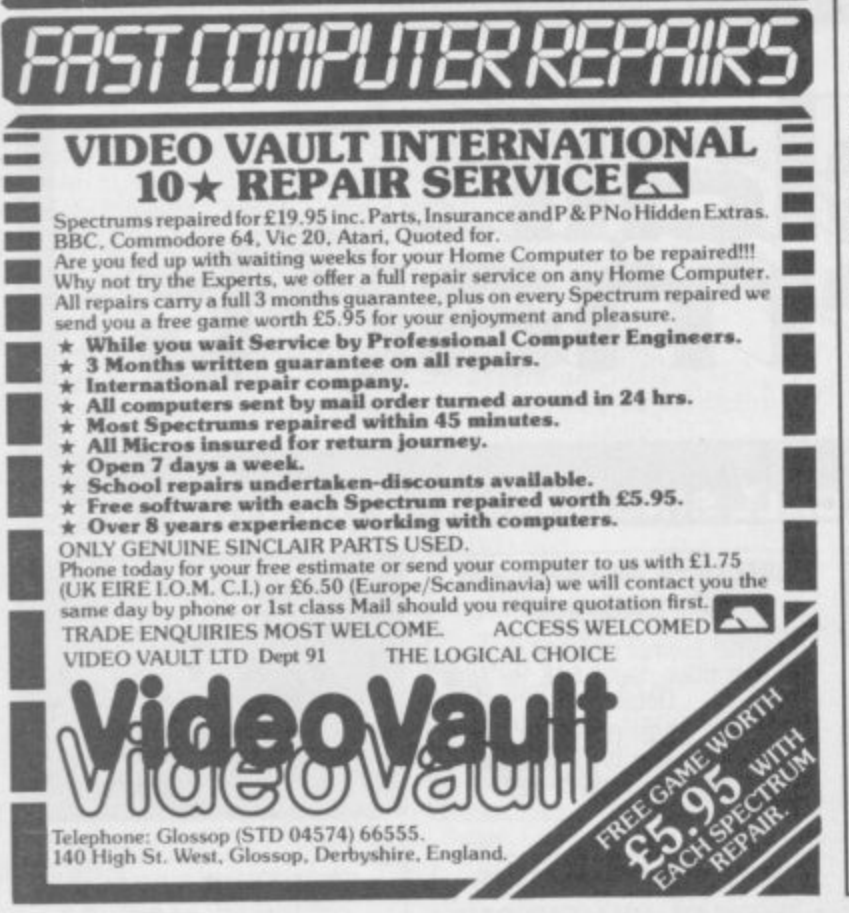

**m . C I** COLDITZ ESCAPE 100% MC arcade garne with 11<br>screens. Climb ropes, dodge builets, searchights<br>and guards, and collect gold bars. Send £4 to<br>PSYCHSOFT, 134 Barrowgate Road, Chiswick, Lon-<br>don W4 40P.

**. 1 o r** SERIOUS GAMBLERS work out bets precisely with<br>Settler'. 30 different bets including each way,<br>super heinz, yankee, £6.95. M Wood, 29 Henley<br>Close, Neston, Wirral L64 0SQ. Use on 48K Spec-<br>trum.

**E 6 ADVENTURERS NEED HELP on Valkyrie 1 1** *Impossible.* sia Diamond, Adventureland, The Ket Trilogy,<br>Urban Upstart, Invincible Island, Hobbit, Mission<br>Impossible. Send SAE and 50p. The Adventurer,<br>Cromer, High Park, Paulton, Bristol BS18 SLN.

**CHAPP** SINCLAIR SPECTHUM CLUB Only ES.00 life mem-<br>bership and you get your first game to rent free. **(** Rent from 50-E1.50p write now, Software 48, PO<br>Box 94, Radiett, Herts WD7 7LX. Or tel Radiett 2673<br>for details.

**u r o THE CHEAPEST SPECTRUM** software in the UK.<br>Free Software Club, membership, Rapid 48hr deliv-<br>ery Inormally) 24hr. Don't pay shop prices. SAE to<br>Braindrain, 11 Park Hill Road, London E4 7ED.

**e / S** "BOXING" ARCADE 48K Spectrum, a prayers game.<br>Includes: damo, punches, 3D ring, user friendly,<br>cup, time, colour, sound, only £4.00, send cheque<br>PO to Bradley Clutton, 56 Ranelagh Gardens, ilford,<br>Essex IG1 3JP.

**a n dl. COMPUTER complete with all manuals and<br>microdrives. Also pile of relevant magazines and<br>some reference books. Little used £250, Reading<br>874752.** 

**i n a** 48K SPECTRUM Saga real keyboard, interface one,<br>microdrive, Alphacom 32 printer, Kempston joys-<br>tick interface, software, sell for £250, Robert Cun-<br>ningham, 8 Saint Josephs Terrace, Carrickmcross,<br>Co, Monaghan, Ireland.

**i o INTERFACE TWO PLUS QUICKSHOT II** joystick and **M** ids ROM software. All in good condition an<br>1g order. Phone 0992 440558 after 6.30 pm **working order Phone 0992 4405b4 after 6.30**

**w FOR SALE SPECTRUM KEYBOARD Sags 1 Emperor**<br> **incl.** Reset switch and two enter keys £40ano. Tel:<br>
01-432 7891. **o n**

**v e g h a 1170 WORTH OF GAMES 1or 4414** approxim for rrs<br> **All recent software. Write to Richard Barlow, 14**<br> **Danville Road. Eastsoft. Scunthorpe, South Hum**<br>
berside, ON17 4PS.

**c o n n SPECTRUM 48K + PRINTER tape deck, manuals, assorted software, approx value £200, yours for<br>assorted software, approx value £200, yours for<br>£150ono. Ring Lymington (0590) 76319 ask for Mr<br>Jon Ellis.** 

**t a c b n NEXT 81.** The magazine devoted entirely to the<br>ZX81. Reviews, programs, posters and lots more. Send large SAL and LT.O. 00tham. RG26 6BX.

**t y u d .** 100 games **ama** shaw. **HINTS AND POKES ISSUE 5 available now. Approx 193 games covered per issue.** Present C1.00 (1.25 Europe) to H & D<br>Services (SU) 1338 Ashton Old Road, Higher Open-<br>shaw. Manchester M11 1JG.

**t h m o s s e well TEN AN MARKETABLE MADRE CODE**<br> **utility/ADWArcade** programs lately? If so send in<br>
confidence in exchange for royalties to - Digital<br>
Designs, 102 Marmion Ave. Chingford, London.<br>
Tel: 01-524 0256.

**e** feature: ters, say MaSSIVE ADVENTURE under system, random mons-<br>ters, save and load facility, understands over 7771<br>words, saved C2.50 to PO Software, 5 Hartley<br>words, send C2.50 to PO Software, 5 Hartley<br>Terace, Spennymoor, County Durham.

DATASHEET NECORD - SONTING Processor program. Spectrum 48K<br>m-drive, many satisfied customers worldwide.<br>m-drive, many satisfied customers worldwide.<br>Only E4.95 each, inc P&P. Details? SAE to PB<br>Software, 8 Beechwood Road,

STATISTICS PACKAGE menu driven. 19 options,<br>averages, standard deviations, correlations, bino-<br>mial, histogram, multiple regresion, analysis<br>variance, plot, etc. Spectrum 48K £3.99 or SAE<br>details, RPH Software, 19 Eastcott  $e$ hdown, Glo

**WORLD SERIES CRICKET Captain England against** West Indies or World XI. Includes SPEECH E4.95.<br>Also **ARGO** full 48K adventure. Help the argonauts<br>find the golden fieece £5.95, 48K Spectrum. Bosoft, **Borth. Dyfed**

**SERIOUS USERS!** Details of over 30 business te. Send £1 (Refund first order) to SDMicro-<br>Systems (SU), PO Box 24, Hitchin, Herts. SAE fur<br>list only.

**SPECTRUM 48K.** Joystick and interf der, over 90 games, 90 magazines, all scill boxed<br>worth E540 for E150ono, Glenboig 874204 (Any<br>time) will deliver Glasgow area.

QL FOR SALE with cover. Cub monitor (metal) 18<br>
hosed cartridges, 3 software books. All only 2<br>
months old and under warranty, offers E100 below<br>
shop price. Tel: 07356 71475.

**48K SPECTRUM DK tronics keyboard, Cheetan**<br>**sweetalker**, Rotronics wafadrive, six wafers approx 100 magazines, approx 12 cassettes, tape recorder<br>and leads, offers? Write J.Evans o/o Arundel Ave,<br>Flixton, Urmston, Manchester.

**FULLER FD SPECTRUM** keyboard for sale. Unused,<br>fully working, features many single key functions,<br>cursors etc. case holds Spectrum interface, PSU,  with on/off switc **, Mono 723202**

**SPECTRUM 48K** printer, 2 mic **nux, our**<br>Meeter F  $n$   $N$   $f2$ **SPECTRUM 48K + INTERFACE 1**<br>printer, 2 microdrives, 20 cartridges, transform<br>box. Software includes Tasword Two, Mail Morge, **-** Master File, Omnicalc 2 and Style writer & games.<br>only £245 the lot. Tel: 01-549 8280. **more than 1990** 

**4 MAGAZINE Boxeball** and but MAGAZINE OP TIPS NO 2. Hundreds of tips and<br>pokes on all the latest games like Minder, Shadow-<br>fire, Baseball and hundreds more, send 80p and a<br>stamp to J.R.Driscol (SU), 78 Headstone Lane,<br>Harrow, Middlesex, HA2 6HW.

**PERIPHERALS SEROSHA GP100A PRINTER 185**<br>man interface and microsiot £140, lightpen £11 **3048**, ask for Dominic. **loystick** interna **- VU-3D ES. Toollat E8. Paintbox C5. 'Tel Ludlow 3048. ask tor Oorninic**

**FOR** 481 **CE DO Char Southme BDJ**. Spect FOR 48K SPELINUM and microsometric SAE &<br>adventure, The Caves of Elberath, send SAE &<br>E6.00 Cheque or PO payable to Mr P Fernandez, 38<br>Southmead Creacent, Crewkerne, Somerset TA18<br>BDJ. Spectrum+ compatible.

**SOFTWARE COLLECTION FOR SPECTRUM, selling** about 100 original programs, all types: games,<br>adventure, utility, education, <sup>1</sup>/4 to <sup>1</sup>/2 price, SAE for<br>list to 76 Priory Way, Harrow, Middx. HA2 6DH. **ool ear** to I o Final Tradition.

**C I L SPECTRUM the SPECTRUM INTERFACE FOR SALE (40, maxes**<br> **program on tape, microdrive, wafadrive, diskorive**<br> **program on tape, microdrive, wafadrive, diskorive ion** No machinecode knowledge needed. Evalue.<br>V.K.Knaap, Vuurse Dreef, 75-3739KS, Hollandse,<br>Rading, Holland.

**e .**

**POOLS PREDICTION** Outputs best draws, homes and aways. Features<br>analitical draw finder. Prints team from compani-

**San anallne Anniyses and graphs results ever, week Yeas IMI acetsint of nwiwees games and** "Cup" matches between main league teams<br>Promotion relegation option. (Can be used from<br>season to season.) Easy to use, even for begin-<br>ners. No fiddly database required. Gives paper<br>printout of predictions if required.<br>Ful

answered promptly,<br>36 wins (230 dividends) received by a

**a h c le**

**. 'This is the best and most scientific of any**<br>program I have seen" – Mr R.A.P. (Secretary Orpington Computer Club)

"Once again, thank you for one or the bes<br>investments I have made" – Mr D.L.B. (Feltham) **Production** <sup>\*</sup>I would like to cor **agriculture O n c** 'I would like to congratulate you on your excellent<br>service -- it is a rare thing these days" -- Mr L.G.P. *isabury* 

#### **RACING PREDICTIONS**

**a i n** An eas **v loput** in **h.s easy to arse preoctor, by the same sane. to tha tat racing season No knowledge at reCing**

**. sed** required.<br>Input Information from any daily newspaper.<br>Holds data on draw advantage and ground<br>Self-teaching program is never out-of-date.

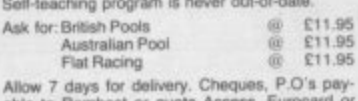

**o Mastercard**<br>
Overseas o Allow 7 days for delivery. Cheques, P.O.s pay-<br>able to Rombest or quote Access, Eurocard or **Mastercard.**<br>Overseas customers please add £1 for P&P

**Atoma** Atom **Book** 2 Welland Croft, Bicester,<br>
Oxon., OX6 8GD.<br>
Tel: (0869) 248002. **ROMBEST, Dept SU,**

**Available for 48K Spectrum** 

**t**

Commodore 64 version available soon.

**HOLIDAY PROGRAMMERS.** Competent in Z80 **l e t** assembly language with graphic design interest<br>Office work located in London N1. Contact M<br>Smith, Modicom, 22 Danbury St, Islington, London

**e EWAP ZX81** Spectrum or Commodore tapes were<br>from one type to another, big choice from 50p. Buy<br>below half price, SAE for list, AP, 45 Victoria Street, **, Blackburn se i 613N**

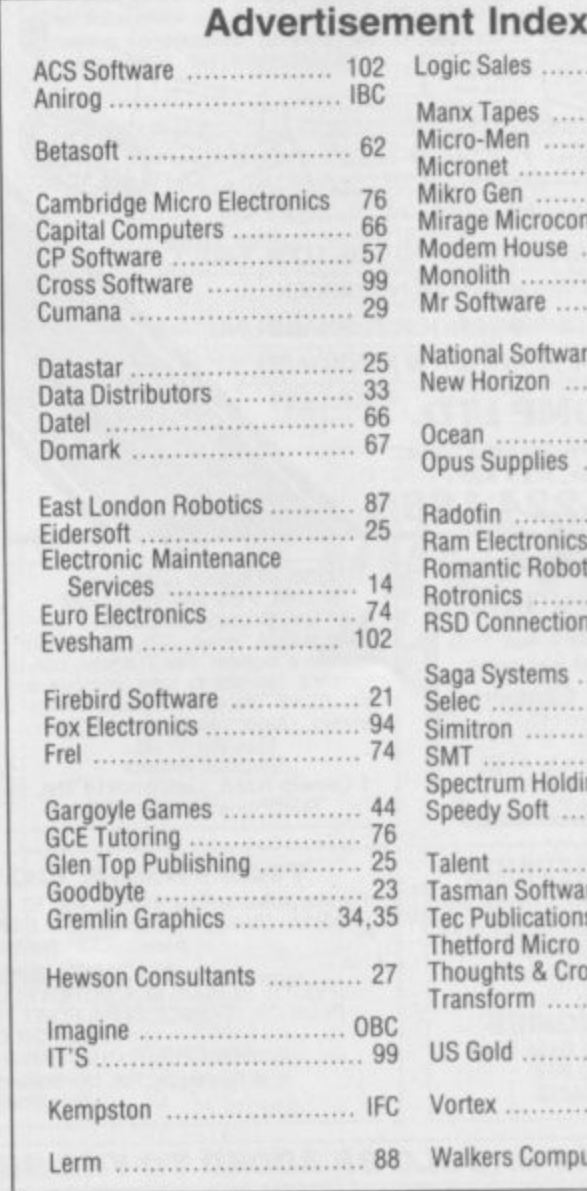

#### **SEVEN STARS COVER THE SPECTRUM**

**GENER-80** is the ultrafast (3000 **lines in 10 secs') assembler with a** superb full-screen editor. £7.95

**MODER-80** is a handy monitor/dis**assembler with a built-in mini-as**sembler. £5.95

**PROFILA** is a Z80 activity profiler **48K or Plus). Bar-chart shows the "bottlenecks - in programs E4.85**

*yourned* words! Please state your printer and **interface.** £4.95 **TASPRO** enables Tasword Two to

**hast** m **d m welcome Leaflet or** Fast mail order (Europe add £1, **airmail add E2) Selected products** also via Micronet 800. Dealers

**i c** Seven Stars Publishing, (Dept U),<br>34 Squirrel Rise, Marlow, Bucks SL7 3PN

**1 MAKE YOUR MONEY GROW EEE Gains of over 30% EEE** 

### **'WHICHTRUST'.**

**Investment program available for BBC - Electron - 48K Spectrum OL - Commodore 64**

**Analyse different trusts from over I year s data Program is menu driven** indicates when to buy & sell units.

**Send for details to: DATA COMPUTING SYSTEMS 25 Denny View, Portishead, Bristol 13S20**

**SPECTRUM 48K f**or sale, with 40 tapes, DK tronics<br>keyboards. Would like £155. Please phone 061-764<br>2648.

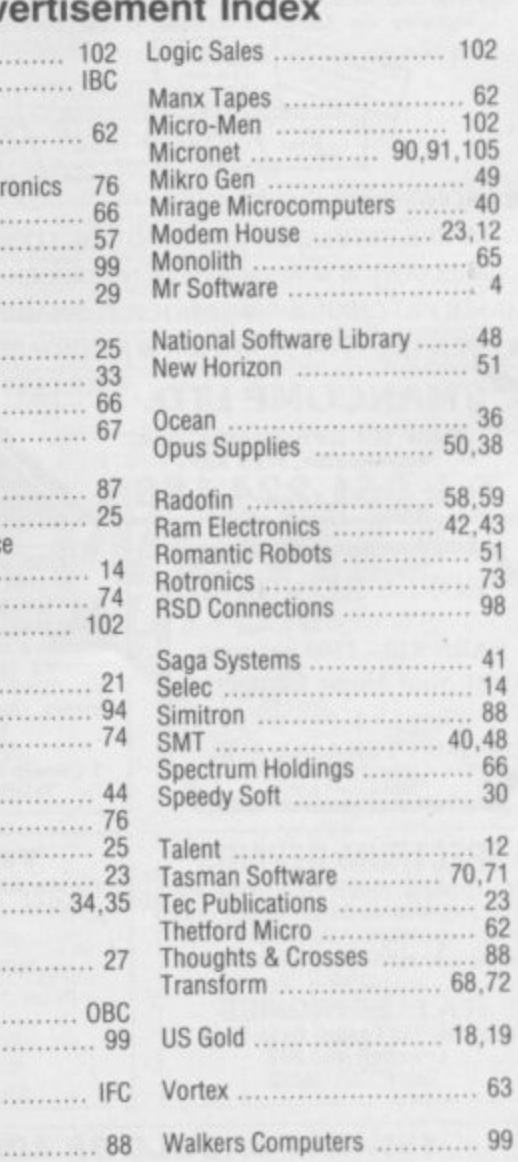

**r**

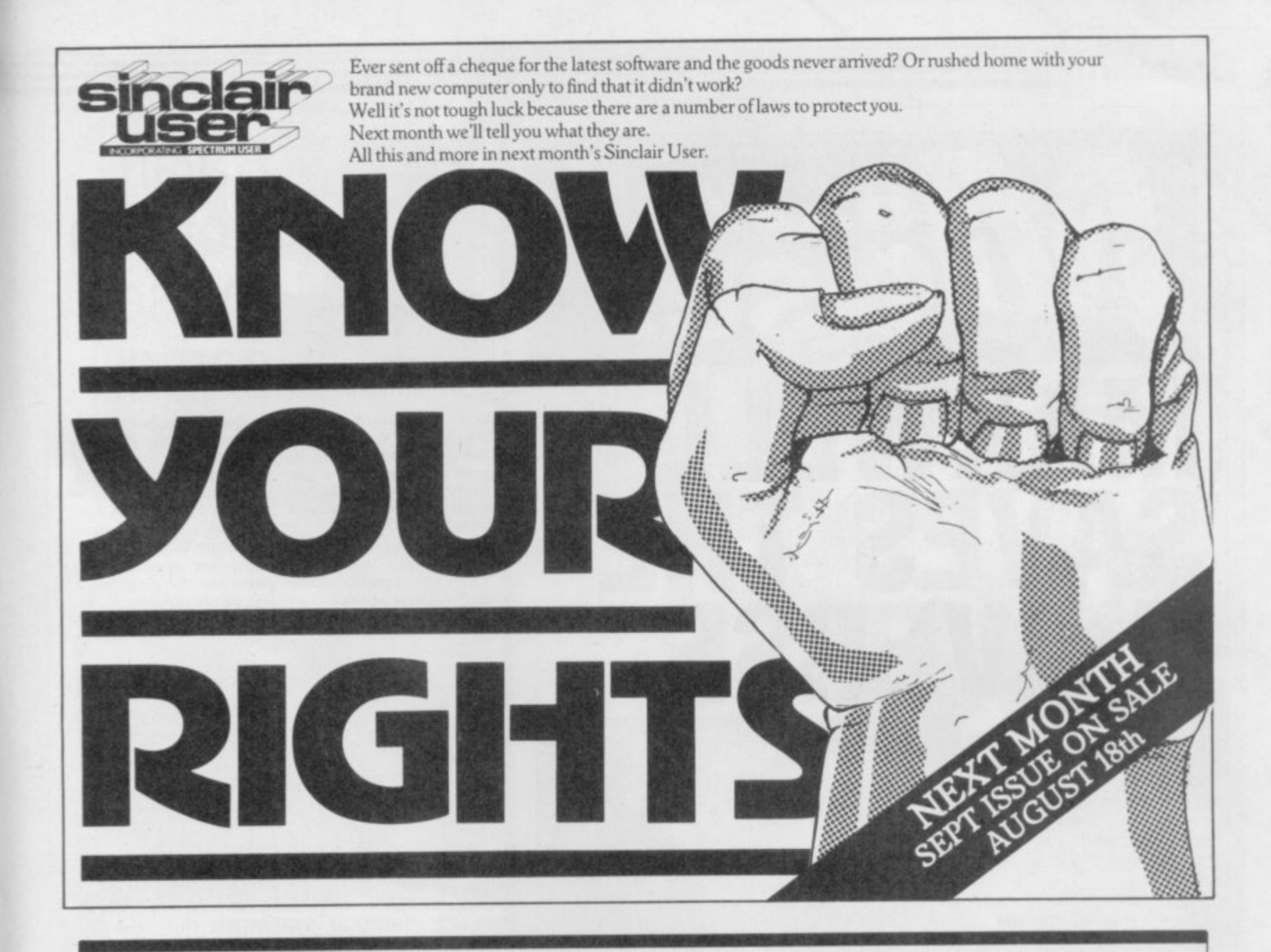

Reach an estimated readership of over 200,000 users per month for as little as £5.00<sup>\*</sup> (inc VAT) Or if you are starting your own small business advertise in the supermart for only £17.00 (inc VAT) Yes, all you have to do is fill in the coupon below including your name, address and telephone number and sent to: Supermart, Sinclair User, EMAP, Priory Court, 30-32 Farringdon Lane, London ECTR 3AU Maximum 30 words. Your advert will appear in the earliest possible edition.

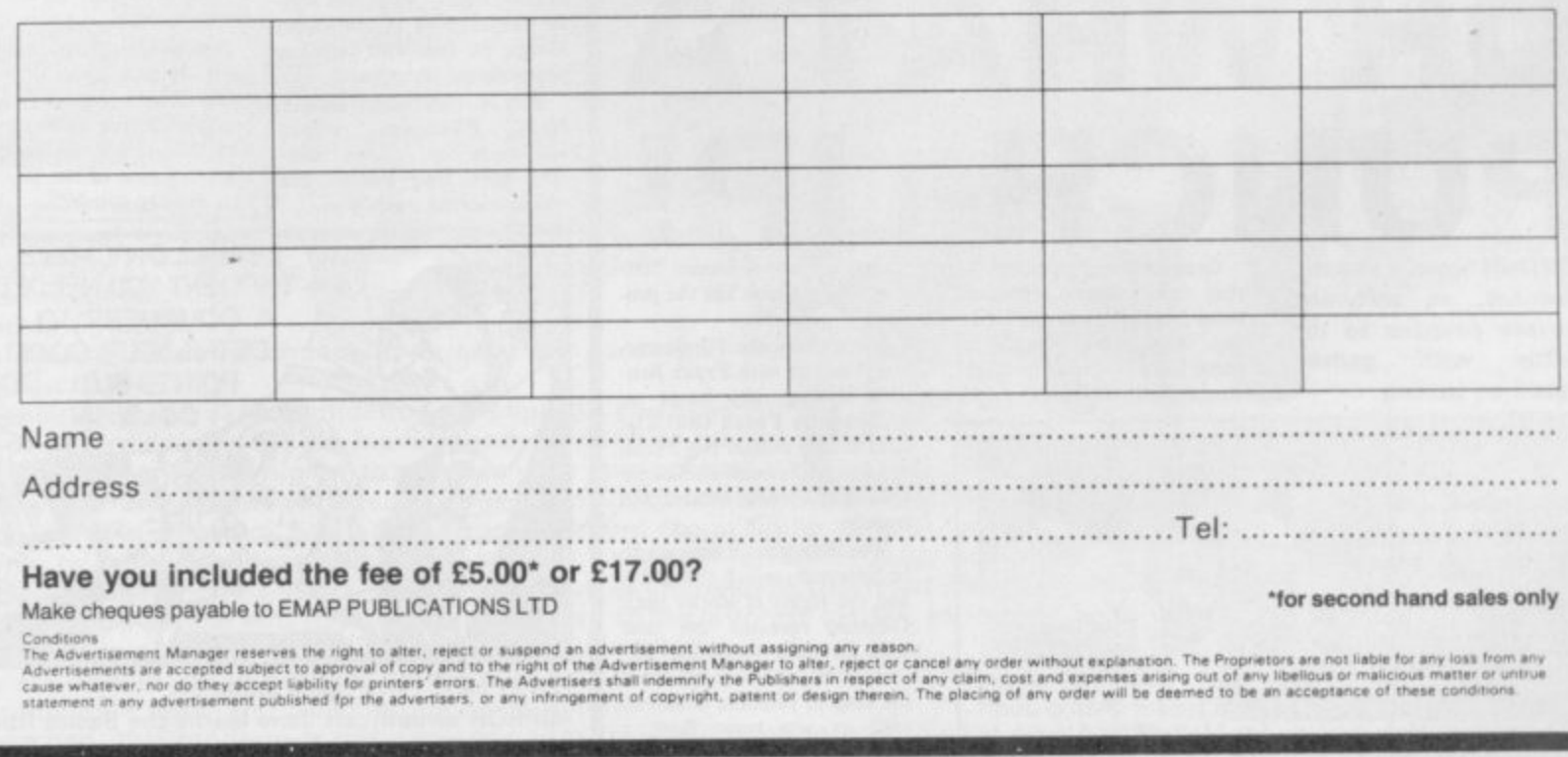

**n.**• *reading* the state of the state of the state

**e c r i**

**,**

**e o s**

**,,,**

**1 q ç I**

**Gremlin**

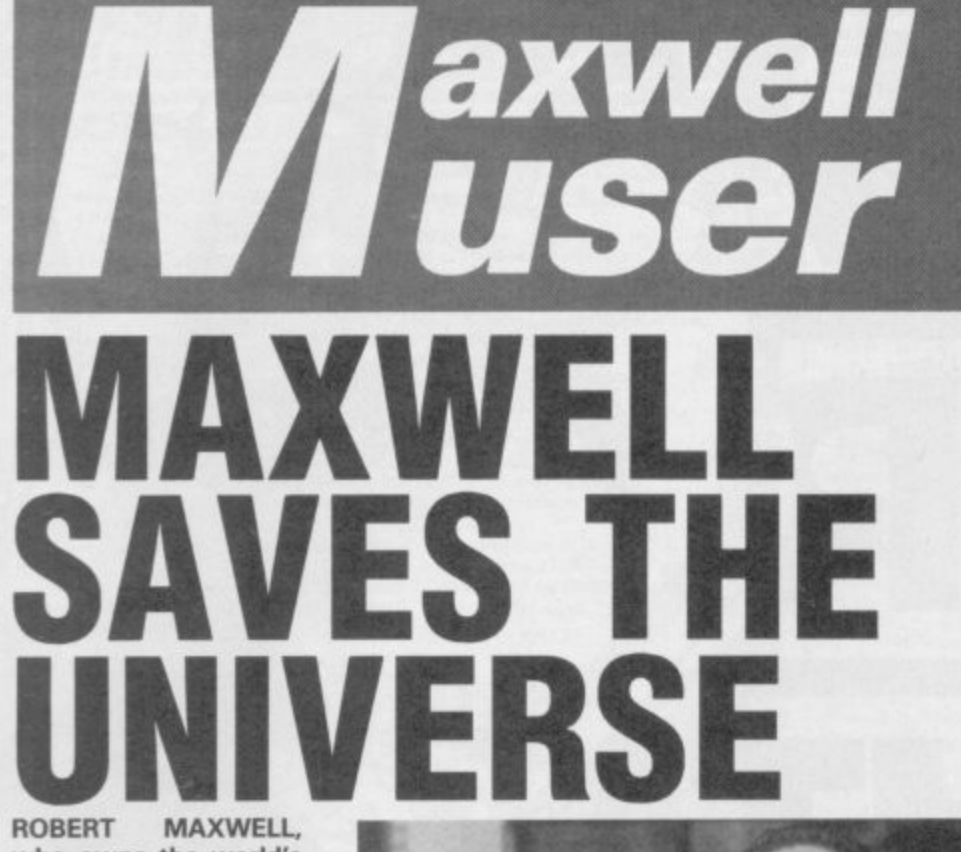

who owns the world's **favourite newspaper, has been acclaimed a national hero. He has come to the aid of another great British asset, boffin Sir Clive Sinclair.**

**Maxwell** stepped in to save **Slugger's company, generously paying El2m for die pri**vilege of helping to make Bri**tain great again..**

bouncing Czech's knowledge of commuters and programmes is legend. A stun**ned world listened as Maxwell, speaking on BBC Radio 4, clearly pronounced the word 'software', saying Sine**lair's was 'excellent'. He also

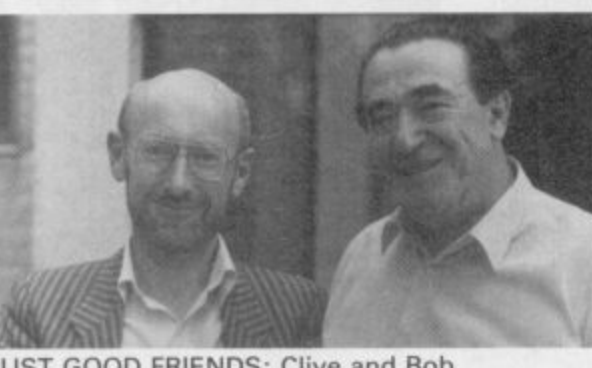

**JUST GOOD FRIENDS: Clive and Bob**

**praised other inventions from 'Sinclair Electronics', includ**ing 'the telephone . . . and **many other things.'**

**Slugger himself, a one-time associate of Maxwell's, said he was very pleased. In a recent Mati on Sunday article he said:**

**"I have suffered a great deal from ineptitude". Now Cap'n Bob is at the helm. that will change. Any further such artides are unlikely to appear anywhere other than in your own value-for-money Big-3 Bingo Sunday Mirror**

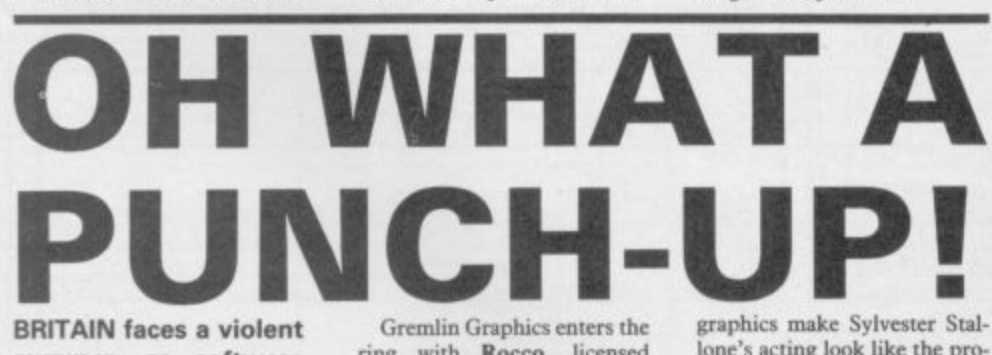

**summer, as software houses prepare to do battle with games based on boxing.**

**ring with Rocco, licensed** from Spanish comapny Dina**mic. Gremlin has changed the name from Rocky after MOM complained. Apparently the**

**INCORRUPTIBLE: Editor Bill Scolding gazes blankly at a Commode 64 with karate champ Jeoff Thompson. He's waiting for Melbourne House to return his grubby corduroys from the launderette.**

**lone's acting look like the product of a ZX**

**NO. no's Boxing, also based on Meanwhile, the Kindergarten responds with Frank Bruarcade game Punch Out! The kids at Lite reckon Big Frank** cold on the canvas inside three **rounds\_**

**The only winner appears to be Silversoft, which thought it had the rights to Rocky until Dinamic revealed the deal with Gremlin Graphics, Silversoft has thus retired from the ring to promote Satanism with its new game Baal, a vicarage tea party compared to the fight game scene.**

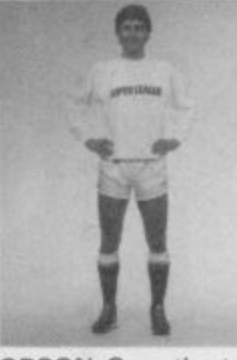

**DOUBTS** have been cast<br>over England Captain Bryan **over England Captain Bryan Robson's commitment to the game after he failed to turn up for a fixture at Hamleys toyshop in London's Regent Street.**

**It seems he was doublebooked, which sounds like UEFA's latest ploy to combat English Soccer violence.**

# **Bryan Robson Pi misses ROBSON:**Over the top? **game**

Bryan was supposed to be **launching Bryan Robson's Super League, a computermoderated board game. The game is unique, according to publisher Paul Larnond Ltd, because** it uses the computer **to 'heighten excitement'.**

**All other computer board games use the computer to bore people to death**

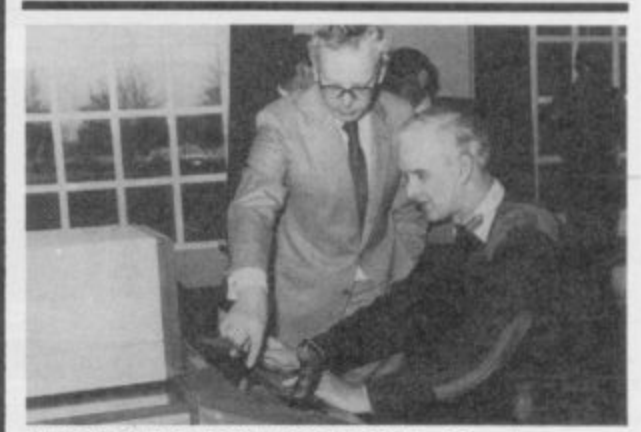

**PEACE THROUGH STRENGTH Our boys are ready for anything.**

**MAJOR-GENERAL 'Quickshot II' Goodman practices zapping Russians with Durrell's Combat Lynx. Watch out Gorbachev — you're next.**

**Good luck! SVELTE, laid-back Rob** long-suffering **advertising manager for Sine. lair User, is leaving.**

**All his friends — there are at least two — wish him well as he prepares to set Cambridge on fire with burning promotional literature.**

**Rob is replaced by Louise** Fanthorpe, whose **soft voice and severe twinsets have long graced the office in other positions.**

**Hermit PAUL DUFFY, the peripatetic hermit, ex-GOSH, ex-PRISM has gone to where the action is and joined Mirrorsoft.**

**Ominiously**, the latest **press release says: "You could throw this sheet away. but you might lose touch with Mirrorsoft for ever!" flas the curse of the Silent One already struck?**

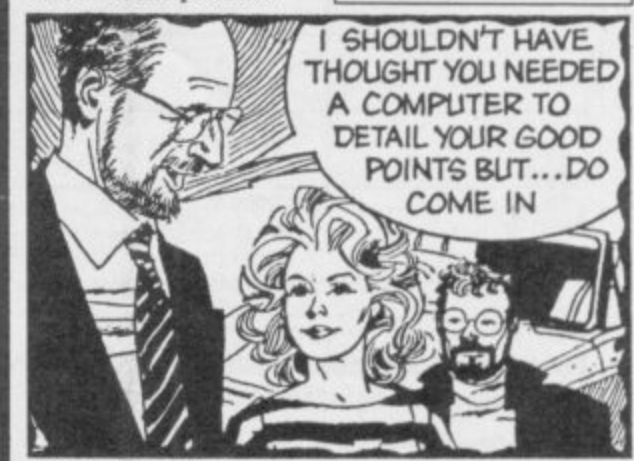

**N FOREPLAY: Clive ogles Jane. E MIRROR sweetheart Jane learns the Basics from E lesson, she manages to lose all her clothes. friendly Uncle Clive. During the course of the**

**E**

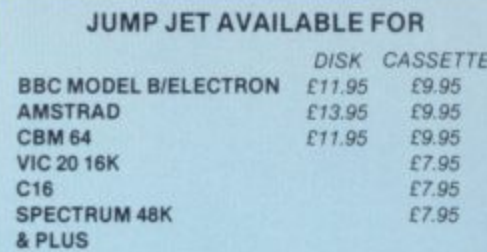

**Every pilot has the dream of flying one of** these unique and **complex fighting**

1

**machines. Here is your chance to do what few pilots have the privilege to try.**

**Depending on your skill, confidence and courage, you have the choice of remaining near the landing pad, learning to hover and land, or venturing higher to practise your approaches. When you think you have mastered these, then accelerate the**

**Jump Jet into an attack fighter. Use the radar and range finder to seek and destroy the enemy, by launching heat-seeking air-to-air missiles. Beware! His radar and missile systems are as good as yours. Reckless pursuit is ill-advised: you must maintain a fuel level that will enable you to relocate and return to the aircraft carrier, executing the skills you have learned to achieve a successful landing.**

ARTHUGHER D

**You are now ready to proceed to the next skill level to face additional hazards, such as unpredictable swell and treacherous cross-winds.**

**Be warned, this program is not a toy or game. You will need to co-ordinate your hands, eyes and mind to successfully complete each mission. Do not hope to achieve in a short time that which took the author three years to learn as a Jump Jet pilot, and over a year to record on this computer program.**

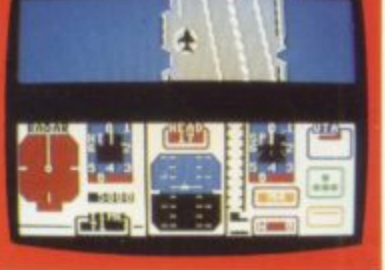

Written by Vaughan Dow Jump Jet Pilot

Coming

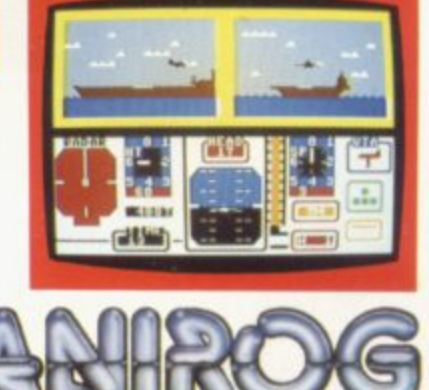

**TRADE ENOUIRIES:ANIROG SOFTWARE LTD UNIT 10 VICTORIA INDUSTRIAL PARK VICTORIA ROAD DARTFORD KENT (0322) 92513/8** Mail Order: 8 HIGH STREET HORLEY SURREY 24 HOUR CREDIT SALES HORLEY 02934 6083 Payment by: P.O. - ACCESS - VISA

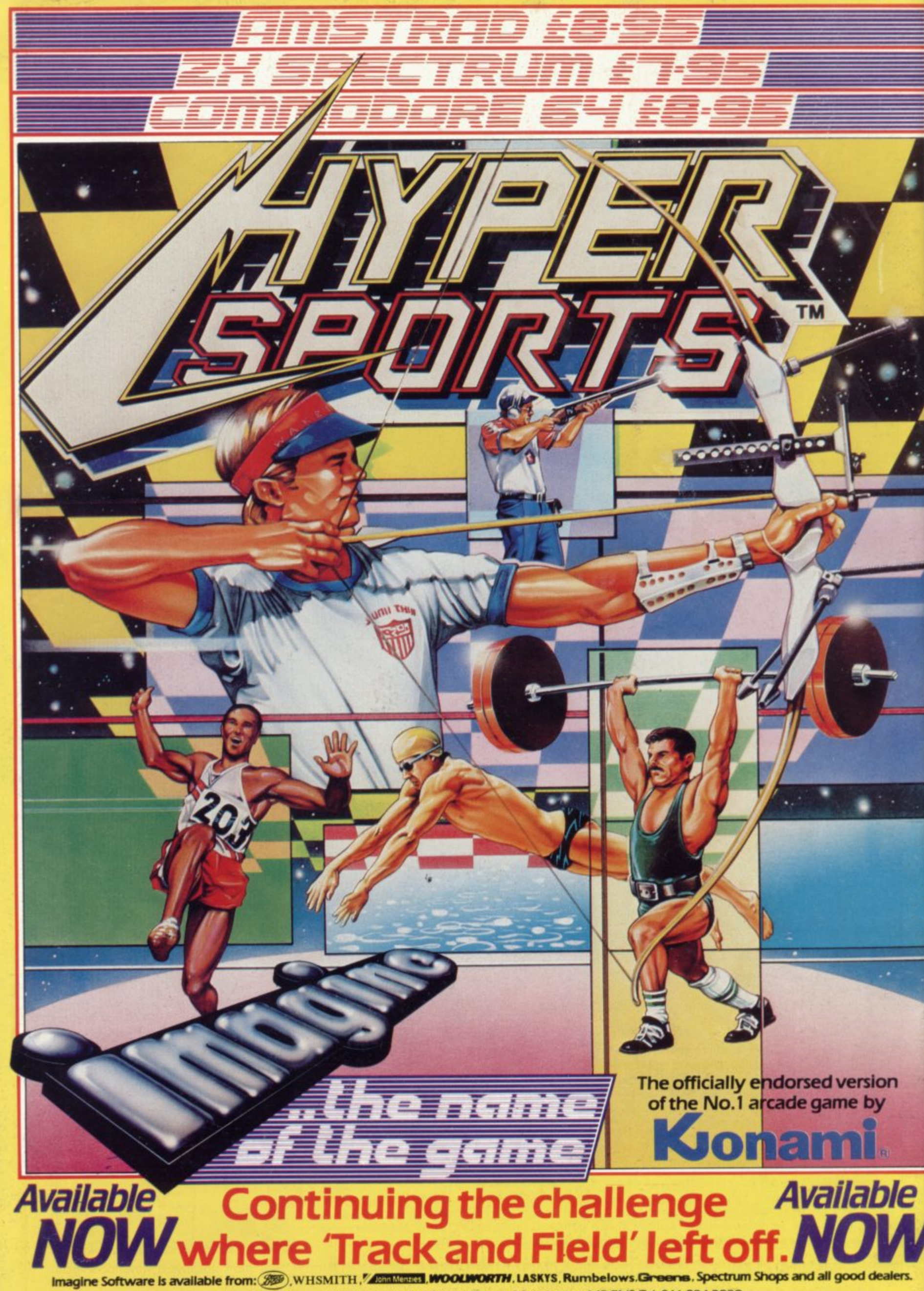

Central Street - Manchester - M2 5NS - Tel: 061 834 3939 Imagine Software (1984) Limited